# Wisconsin State Forests Continuous Forest Inventory

## **VOLUME I: FIELD DATA COLLECTION PROCEDURES FOR PHASE 2 PLOTS**

Version 2.0

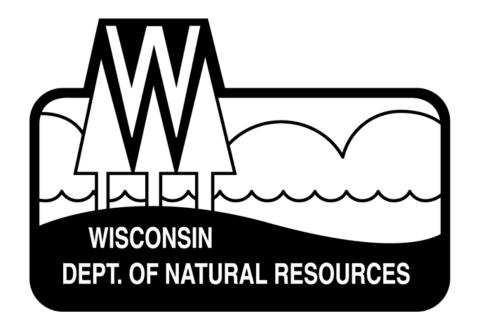

Wisconsin Department of Natural Resources

Division of Forestry

**OCTOBER 2007** 

Note to User: Wisconsin State Forests, Continuous Forest Inventory (WisCFI), Version 2.0 is adapted from the USDA Forest Service Forest Inventory and Analysis (FIA) Northern Region (NRS) field guide version 4.0. NRS FIA version 4.0 is based on the FIA *National Core Field Guide*, *Version 4.0*. All data elements are FIA national unless indicated as follows:

- National data elements that end in "+N" (e.g., x.x+N) have added values/codes. Any additional regional text for a national data element is hi-lighted or shown as a "NRS Note."
- All regional data elements end in "N" (e.g., x.xN). The text for a regional data element is not hilighted.
- All state specific regional data elements end in "N-XX" (e.g., x.xN-ME). The text for state data element is not hi-lighted.
- National data elements or procedures with light gray text are not applicable in the North.
- All WisCFI-specific data elements end in "N-WisCFI" (e.g., x.xN-WisCFI). The text for WisCFI elements is not hi-lighted.
- [WisCFI field guide electronic file note: National and regional FIA data elements formatted as hidden, strikethrough text are not applicable for WisCFI.]

|                              | UCTION                                                     |          |
|------------------------------|------------------------------------------------------------|----------|
|                              | SUIDE LAYOUT                                               |          |
| UNITS C                      | OF MEASURE                                                 | 9        |
|                              |                                                            |          |
| 0.0                          | GENERAL DESCRIPTION                                        |          |
| 0.1                          | PLOT SETUP                                                 |          |
| 0.2                          | PLOT INTEGRITY                                             | 12       |
|                              |                                                            |          |
| 1.0                          | PLOT LEVEL DATA                                            |          |
| 1.0.1N                       | CYCLE [CYCL]                                               |          |
| 1.0.2N                       | SUB-CYCLE [SUBC]                                           |          |
| 1.1                          | STATE [ST]                                                 |          |
| 1.1.1N                       | UNIT [UNIT]                                                |          |
| 1.1.2N-V                     |                                                            |          |
| 1.2                          | COUNTY [CNTY]                                              | 14       |
| 1.3                          | PLOT NUMBER [PLT#]                                         |          |
| 1.4                          | PLOT STATUS [STAT]                                         |          |
| 1.5                          | PLOT NONSAMPLED REASON [REAS]                              |          |
| 1.6                          | SUBPLOTS EXAMINED [EXAM]                                   |          |
| 1.7 <mark>+N</mark>          | SAMPLE KIND [SK]                                           |          |
| 1.7.1N                       | PHASE                                                      |          |
| 1.8                          | PREVIOUS PLOT NUMBER                                       |          |
| 1.9 <mark>+N+V</mark>        |                                                            |          |
| 1.10                         | CURRENT and PREVIOUS DATE                                  |          |
| 1.10.1 <mark>+N</mark>       | <u> </u>                                                   |          |
| 1.10.2                       | MONTH [MONT]                                               |          |
| 1.10.3                       | DAY [DAY]                                                  |          |
| 1.10.4N                      | PREVIOUS YEAR                                              |          |
| 1.10.5N                      | PREVIOUS MONTH                                             |          |
|                              | DECLINATION (CORE OPTIONAL)                                | 18       |
| 1.12                         | HORIZONTAL DISTANCE TO IMPROVED ROAD [RDIS]                | 10       |
| 1.13<br>1.14                 | WATER ON PLOT [WTYP]                                       |          |
| 1.1 <del>4</del><br>1.15     | QA STATUS [QAST]CREW NUMBER [CRW1, CRW2, CRW3, CRW4, CRW5] |          |
| 1.15<br><mark>1.15.1N</mark> | CRUISER [CRUI]                                             |          |
| 1.15.1N<br>1.15.2N           | TALLIER [TALL]                                             |          |
| 1.15.2N<br>1.15.3N           | ONE OR TWO PERSON PLOT [CRSZ]                              | 19<br>20 |
| 1.15.3N<br>1.15.4N           | PLOT SEASON [SEAS]                                         |          |
| 1.15.4N<br>1.15.5N           | TRAINING PLOT [TRAN]                                       |          |
| 1.16                         | GPS Coordinates                                            |          |
| 1.16<br>1.16.1               | GPS Unit Settings, Datum, and COORDINATE SYSTEM            |          |
| 1.16.1                       | Collecting Readings                                        |          |
| 1.16.2                       | GPS UNIT <b>[UNIT]</b>                                     |          |
| 1.16.4                       | GPS SERIAL NUMBER [GPS#]                                   |          |
| 1.16.5                       | GPS DATUM                                                  |          |
| 1.16.6                       | COORDINATE SYSTEM                                          |          |
| 1.16.7                       | Latitude                                                   |          |
| 1.16.7.1                     | LATITUDE DEGREES                                           |          |
| 1.16.7.1                     | LATITUDE MINUTES                                           |          |
| 1.16.7.3                     | LATITUDE SECONDS                                           |          |
| 1.16.8                       | Longitude                                                  |          |
| 1.16.8.1                     | LONGITUDE DEGREES                                          | 24       |
| 1.16.8.2                     |                                                            |          |

# Wisconsin State Forests Continuous Forest Inventory Field Guide version 2.0

| October, 2007 | er. 2007 |
|---------------|----------|
|---------------|----------|

| 1.16.8.3                          | LONGITUDE SECONDS                                                           | 24 |
|-----------------------------------|-----------------------------------------------------------------------------|----|
| 1.16.9                            | UTM ZONE                                                                    |    |
| 1.16.10                           | EASTING (X) UTM                                                             | 24 |
| 1.16.11                           | NORTHINĠ (Y) UTM                                                            |    |
| 1.16.12                           | Correction for "Offset" Location                                            | 24 |
| 1.16.13                           | AZIMUTH TO PLOT CENTER [AZM]                                                | 24 |
| 1.16.14                           | DISTANCE TO PLOT CENTER [DIST]                                              | 25 |
| 1.16.15 <mark>+</mark>            | N GPS ELEVATION [ELEV]                                                      | 25 |
| 1.16.16                           | GPS ERROR [ <b>ERRS</b> ]                                                   |    |
| 1.16.16. <sup>4</sup>             |                                                                             |    |
| 1.16.17                           | NUMBER OF READINGS [READ]                                                   | 26 |
| 1.16.18                           | GPS FILENAME (CORE OPTIONAL)                                                | 26 |
| 1.17                              | MACROPLOT BREAKPOINT DIAMETER (CORE OPTIONAL)                               | 26 |
| 1.18                              | PLOT-LEVEL NOTES                                                            |    |
|                                   |                                                                             |    |
| 2.0                               | CONDITION CLASS                                                             | 27 |
| 2.1                               | DETERMINATION OF CONDITION CLASS                                            | 27 |
| 2.1.1                             | Step 1: Delineate the plot area by CONDITION CLASS STATUS                   |    |
| 2.1.2                             | Step 2: Further subdivide Accessible Forest Land by 5 delineation variables |    |
| 2.2                               | CONDITION CLASS STATUS DEFINITIONS                                          |    |
| 2.3                               | CONDITION CLASS ATTRIBUTES                                                  |    |
| 2.4                               | DELINEATING CONDITION CLASSES DIFFERING IN CONDITION CLASS STATUS:          |    |
| 2.4.1                             | CONDITION CLASS NUMBER [CON#]                                               |    |
| 2.4.2                             | CONDITION CLASS STATUS [CDST]                                               |    |
| 2.4.3                             | CONDITION NONSAMPLED REASON [REAS]                                          |    |
| 2.5                               | DELINEATING CONDITION CLASSES WITHIN ACCESSIBLE FOREST LAND:                | 37 |
| 2.5.1                             | RESERVED STATUS [RESV]                                                      |    |
| 2.5.3 <mark>+N</mark>             | FOREST TYPE [FTYP]                                                          |    |
| 2.5.4                             | STAND SIZE CLASS [STSZ]                                                     |    |
| 2.5.5                             | REGENERATION STATUS [SORI]                                                  |    |
| 2.5.6                             | TREE DENSITY [DENS]                                                         |    |
|                                   | ARY (NON-DELINEATING) VARIABLES                                             |    |
| 2.5.9                             | ARTIFICIAL REGENERATION SPECIES [SOSP]                                      |    |
| 2.5.10                            | STAND AGE [SAGE]                                                            |    |
| 2.5.11                            | DISTURBANCE 1 [DIS1]                                                        |    |
| 2.5.12                            | DISTURBANCE YEAR 1 [DYR1]                                                   |    |
| 2.5.13                            | DISTURBANCE 2 [DIS2]                                                        |    |
| 2.5.14                            | DISTURBANCE YEAR 2 [DYR2]                                                   |    |
| 2.5.15                            | DISTURBANCE 3 [DIS3]                                                        |    |
| 2.5.16                            | DISTURBANCE YEAR 3 [DYR3]                                                   |    |
| 2.5.17                            | TREATMENT 1 [TRE1]                                                          |    |
| 2.5.18                            | TREATMENT YEAR 1 [TYR1]                                                     |    |
| 2.5.19                            | TREATMENT 2 [TRE2]                                                          |    |
| 2.5.20                            | TREATMENT YEAR 2 [TYR2]                                                     |    |
| 2.5.21                            | TREATMENT 3 [TRE3]                                                          |    |
| 2.5.22                            | TREATMENT YEAR 3 [TYR3]                                                     | 47 |
| 2.5.22<br><mark>2.5.22.1</mark> 1 |                                                                             |    |
| 2.5.23                            | PHYSIOGRAPHIC CLASS [PHYS]                                                  |    |
| 2.5.23<br><mark>2.5.23.1</mark> 1 |                                                                             |    |
| 2.5.24 <mark>+N</mark>            |                                                                             | 50 |
| 2.5.24.11<br>2.5.24.11            |                                                                             |    |
| ∪.∠⊤. II                          | TONI ONLOT TILLO [INI TIX]                                                  | 00 |

| 3.0                  | SUBPLOT INFORMATION                                           |          |
|----------------------|---------------------------------------------------------------|----------|
| 3.1                  | SUBPLOT NUMBER                                                |          |
| 3.2                  | SUBPLOT STATUS [STAT]                                         | 54       |
| 3.3                  | SUBPLOT NONSAMPLED REASON [REAS]                              |          |
| 3.4                  | SUBPLOT CENTER CONDITION [SCEN]                               | 55       |
| 3.5                  | MICROPLOT CENTER CONDITION [MCEN]                             | 55       |
| 3.6                  | SUBPLOT SLOPE [SLOP]                                          |          |
| 3.7                  | SUBPLOT ASPECT [ASP]                                          |          |
| 3.8                  | SNOW/WATER DEPTH [SWD]                                        |          |
| 3.9                  | SUBPLOT/MACROPLOT CONDITION LIST (CLST)                       | 57       |
|                      | ·                                                             |          |
| 4.0                  | BOUNDARY REFERENCES                                           |          |
| 4.1                  | REFERENCE PROCEDURE                                           | 58       |
| 4.2                  | BOUNDARY DATA                                                 | 60       |
| 4.2.1                | SUBPLOT NUMBER                                                | 60       |
| 4.2.2                | PLOT TYPE <b>[TYPE]</b>                                       | 60       |
| 4.2.3                | BOUNDARY CHANGE [CHNG]                                        |          |
| 4.2.4                | CONTRASTING CONDITION [CCON]                                  |          |
| 4.2.5                | LEFT AZIMUTH [LAZM]                                           |          |
| 4.2.6                | CORNER AZIMUTH [CAZM]                                         |          |
| 4.2.7                | CORNER DISTANCE [CDIS]                                        |          |
| 4.2.8                | RIGHT AZIMUTH [RAZM]                                          |          |
| 4.2.9N               | PERCENT AREA [%ARE]                                           |          |
| 1.2.014              | ·                                                             |          |
| 5.0                  | TREE AND SAPLING DATA                                         | 63       |
| 5.1                  | SUBPLOT NUMBER                                                |          |
| 5.2                  | TREE RECORD NUMBER [TR#]                                      |          |
| 5.3                  | CONDITION CLASS NUMBER [CON#]                                 |          |
| 5.4                  | AZIMUTH [AZM]                                                 |          |
| 5.5                  | HORIZONTAL DISTANCE [DIST]                                    |          |
| 5.6                  | PREVIOUS TREE STATUS [PAST]                                   |          |
| 5.7                  | PRESENT TREE STATUS [TRST]                                    |          |
| 5.7.1                | RECONCILE [RECO]                                              |          |
| 5.7.2                | STANDING DEAD [DEAD]                                          |          |
| 5.7.3                | MORTALITY (CORE OPTIONAL)                                     | 73       |
| 5.8                  | SPECIES [SPP]                                                 |          |
| 5.9                  | DIAMETER [DBH]                                                |          |
| 5.9.1                | PREVIOUS DIAMETER AT BREAST HEIGHT [DBHO]                     |          |
| 5.9.2                | DIAMETER AT BREAST HEIGHT (DBH)                               |          |
| 5.12                 | DIAMETER CHECK [DCHE]                                         | 21<br>21 |
| 5.12.1N              | TREE CLASS [TCC]                                              |          |
| 5.12.1N<br>5.12.2N   | TREE GRADE [TRGD]                                             |          |
| 5.13                 | % ROTTEN/MISSING CUBIC-FOOT CULL [ROTT]                       | 00       |
| 5.13                 | TOTAL LENGTH [THGT]                                           |          |
| 5.15                 | ACTUAL LENGTH [ACTU]                                          |          |
| 5.16                 | LENGTH METHOD [METH]                                          |          |
| 5.16                 | CROWN CLASS [CCC]                                             |          |
| 5.1 <i>7</i><br>5.18 | UNCOMPACTED LIVE CROWN RATIO (P2 – CORE OPTIONAL / P3 – CORE) |          |
|                      |                                                               |          |
| 5.19                 | COMPACTED CROWN RATIO [CRC]                                   |          |
| <b>5.20</b>          | TREE DAMAGE ACENT 1                                           |          |
| 5.20.1               | DAMAGE AGENT 1                                                |          |
| 5.20.2               | DAMAGE ACENT 2                                                |          |
| 5.20.3               | DAMAGE AGENT 2                                                |          |
| 5.20.4               | DAMAGE SEVERITY AGENT 2                                       | 101      |

# Wisconsin State Forests Continuous Forest Inventory Field Guide version 2.0

| Octol | ber. | 200 | 7 |
|-------|------|-----|---|
|       |      |     |   |

| 5.20.6N-WisCFI         DAMAGE SEVERITY AGENT 3 (CORE OPTIONAL)         10           5.21         CAUSE OF DEATH [CAUS]         10           5.22         MORTALITY YEAR (CORE OPTIONAL)         10           5.23         DECAY CLASS [DECA]         10           5.24         LENGTH TO DIAMETER MEASUREMENT POINT (CORE OPTIONAL) [DIAH]         10           5.26         MISTLETOE CLASS (CORE OPTIONAL)         10           5.27         TREE NOTES         10           5.31N         FOREST TO NONFOREST VARIABLES         10           6.0         SEEDLING DATA         10           6.1         SUBPLOT NUMBER         10           6.2         SPECIES [SPP]         10           6.3         CONDITION CLASS NUMBER [CON#]         10           6.4         SEEDLING COUNT [SED#]         10           7.0         SITE TREE INFORMATION         10           7.2         SITE TREE DATA VARIABLES         10           7.2.0         TREE RECORD NUMBER [TR#]         10           7.2.1         CONDITION CLASS LIST [CONL]         10           7.2.2         SPECIES [SPP]         10           7.2.3         DIAMETER [DBH]         10           7.2.4         SITE TREE LENGTH [HGHT]                                   | 5.20.5N-              | WisCFI DAMAGE AGENT 3 (CORE OPTIONAL)                       | 101 |
|----------------------------------------------------------------------------------------------------|-----------------------|-------------------------------------------------------------|-----|
| 5.22       MORTALITY YEAR (CORE OPTIONAL)       10         5.23       DECAY CLASS [DECA]       10         5.24       LENGTH TO DIAMETER MEASUREMENT POINT (CORE OPTIONAL) [DIAH]       10         5.26       MISTLETOE CLASS (CORE OPTIONAL)       10         5.27       TREE NOTES       10         5.31N       FOREST TO NONFOREST VARIABLES       10         6.0       SEEDLING DATA       10         6.1       SUBPLOT NUMBER       10         6.2       SPECIES [SPP]       10         6.3       CONDITION CLASS NUMBER [CON#]       10         6.4       SEEDLING COUNT [SED#]       10         7.0       SITE TREE INFORMATION       10         7.1       SITE TREE SELECTION       10         7.2       SITE TREE DATA VARIABLES       10         7.2.0       TREE RECORD NUMBER [TR#]       10         7.2.1       CONDITION CLASS LIST [CONL]       10         7.2.2       SPECIES [SPP]       10         7.2.3       DIAMETER [DBH]       10         7.2.4       SITE TREE LENGTH [HGHT]       10         7.2.5       TREE AGE AT DIAMETER [AGE]       10         7.2.6       SITE TREE NOTES       10         7.2.7+N </td <td>5.20.6N-</td> <td><mark>WisCFI DAMAGE SEVERITY AGENT 3</mark> (CORE OPTIONAL)</td> <td>101</td> | 5.20.6N-              | <mark>WisCFI DAMAGE SEVERITY AGENT 3</mark> (CORE OPTIONAL) | 101 |
| 5.22       MORTALITY YEAR (CORE OPTIONAL)       10         5.23       DECAY CLASS [DECA]       10         5.24       LENGTH TO DIAMETER MEASUREMENT POINT (CORE OPTIONAL) [DIAH]       10         5.26       MISTLETOE CLASS (CORE OPTIONAL)       10         5.27       TREE NOTES       10         5.31N       FOREST TO NONFOREST VARIABLES       10         6.0       SEEDLING DATA       10         6.1       SUBPLOT NUMBER       10         6.2       SPECIES [SPP]       10         6.3       CONDITION CLASS NUMBER [CON#]       10         6.4       SEEDLING COUNT [SED#]       10         7.0       SITE TREE INFORMATION       10         7.1       SITE TREE SELECTION       10         7.2       SITE TREE DATA VARIABLES       10         7.2.0       TREE RECORD NUMBER [TR#]       10         7.2.1       CONDITION CLASS LIST [CONL]       10         7.2.2       SPECIES [SPP]       10         7.2.3       DIAMETER [DBH]       10         7.2.4       SITE TREE LENGTH [HGHT]       10         7.2.5       TREE AGE AT DIAMETER [AGE]       10         7.2.6       SITE TREE NOTES       10         7.2.7+N </td <td>5.21</td> <td>CAUSE OF DEATH [CAUS]</td> <td>101</td>                                           | 5.21                  | CAUSE OF DEATH [CAUS]                                       | 101 |
| 5.24       LENGTH TO DIÂMETER MEASUREMENT POINT (CORE OPTIONAL) [DIAH]       10         5.26       MISTLETOE CLASS (CORE OPTIONAL)       10         5.27       TREE NOTES       10         5.31N       FOREST TO NONFOREST VARIABLES       10         6.0       SEEDLING DATA       10         6.1       SUBPLOT NUMBER       10         6.2       SPECIES [SPP]       10         6.3       CONDITION CLASS NUMBER [CON#]       10         6.4       SEEDLING COUNT [SED#]       10         7.0       SITE TREE INFORMATION       10         7.1       SITE TREE SELECTION       10         7.2.0       TREE RECORD NUMBER [TR#]       10         7.2.1       CONDITION CLASS LIST [CONL]       10         7.2.2       SPECIES [SPP]       10         7.2.3       DIAMETER [DBH]       10         7.2.4       SITE TREE LENGTH [HGHT]       10         7.2.5       TREE AGE AT DIAMETER [AGE]       10         7.2.5       TREE AGE AT DIAMETER [AGE]       10         7.2.7+N       SUBPLOT NUMBER (CORE OPTIONAL) [SUB#]       10         7.2.8+N       AZIMUTH (CORE OPTIONAL) [AZM]       10                                                                                                    | 5.22                  | MORTALITY YEAR (CORE OPTIONAL)                              | 101 |
| 5.26       MISTLETOE CLASS (CORE OPTIONAL)       10         5.27       TREE NOTES       10         5.31N       FOREST TO NONFOREST VARIABLES       10         6.0       SEEDLING DATA       10         6.1       SUBPLOT NUMBER       10         6.2       SPECIES [SPP]       10         6.3       CONDITION CLASS NUMBER [CON#]       10         6.4       SEEDLING COUNT [SED#]       10         7.0       SITE TREE INFORMATION       10         7.1       SITE TREE SELECTION       10         7.2       SITE TREE DATA VARIABLES       10         7.2.0       TREE RECORD NUMBER [TR#]       10         7.2.1       CONDITION CLASS LIST [CONL]       10         7.2.2       SPECIES [SPP]       10         7.2.3       DIAMETER [DBH]       10         7.2.4       SITE TREE LENGTH [HGHT]       10         7.2.5       TREE AGE AT DIAMETER [AGE]       10         7.2.6       SITE TREE NOTES       10         7.2.7+N       SUBPLOT NUMBER (CORE OPTIONAL) [SUB#]       10         7.2.8+N       AZIMUTH (CORE OPTIONAL) [AZM]       10                                                                                                    | 5.23                  |                                                             |     |
| 5.27       TREE NOTES       10         5.31N       FOREST TO NONFOREST VARIABLES       10         6.0       SEEDLING DATA       10         6.1       SUBPLOT NUMBER       10         6.2       SPECIES [SPP]       10         6.3       CONDITION CLASS NUMBER [CON#]       10         6.4       SEEDLING COUNT [SED#]       10         7.0       SITE TREE INFORMATION       10         7.1       SITE TREE SELECTION       10         7.2       SITE TREE DATA VARIABLES       10         7.2.0       TREE RECORD NUMBER [TR#]       10         7.2.1       CONDITION CLASS LIST [CONL]       10         7.2.2       SPECIES [SPP]       10         7.2.3       DIAMETER [DBH]       10         7.2.4       SITE TREE LENGTH [HGHT]       10         7.2.5       TREE AGE AT DIAMETER [AGE]       10         7.2.6       SITE TREE NOTES       10         7.2.7+N       SUBPLOT NUMBER (CORE OPTIONAL) [SUB#]       10         7.2.8+N       AZIMUTH (CORE OPTIONAL) [AZM]       10                                                                                                    | 5.24                  | LENGTH TO DIAMETER MEASUREMENT POINT (CORE OPTIONAL) [DIAH] | 102 |
| 5.31N       FOREST TO NONFOREST VARIABLES       10         6.0       SEEDLING DATA       10         6.1       SUBPLOT NUMBER       10         6.2       SPECIES [SPP]       10         6.3       CONDITION CLASS NUMBER [CON#]       10         6.4       SEEDLING COUNT [SED#]       10         7.0       SITE TREE INFORMATION       10         7.1       SITE TREE SELECTION       10         7.2       SITE TREE DATA VARIABLES       10         7.2.0       TREE RECORD NUMBER [TR#]       10         7.2.1       CONDITION CLASS LIST [CONL]       10         7.2.2       SPECIES [SPP]       10         7.2.3       DIAMETER [DBH]       10         7.2.4       SITE TREE LENGTH [HGHT]       10         7.2.5       TREE AGE AT DIAMETER [AGE]       10         7.2.6       SITE TREE NOTES       10         7.2.7+N       SUBPLOT NUMBER (CORE OPTIONAL) [SUB#]       10         7.2.8+N       AZIMUTH (CORE OPTIONAL) [AZM]       10                                                                                                    | 5.26                  | MISTLETOE CLASS (CORE OPTIONAL)                             | 103 |
| 5.31N       FOREST TO NONFOREST VARIABLES       10         6.0       SEEDLING DATA       10         6.1       SUBPLOT NUMBER       10         6.2       SPECIES [SPP]       10         6.3       CONDITION CLASS NUMBER [CON#]       10         6.4       SEEDLING COUNT [SED#]       10         7.0       SITE TREE INFORMATION       10         7.1       SITE TREE SELECTION       10         7.2       SITE TREE DATA VARIABLES       10         7.2.0       TREE RECORD NUMBER [TR#]       10         7.2.1       CONDITION CLASS LIST [CONL]       10         7.2.2       SPECIES [SPP]       10         7.2.3       DIAMETER [DBH]       10         7.2.4       SITE TREE LENGTH [HGHT]       10         7.2.5       TREE AGE AT DIAMETER [AGE]       10         7.2.6       SITE TREE NOTES       10         7.2.7+N       SUBPLOT NUMBER (CORE OPTIONAL) [SUB#]       10         7.2.8+N       AZIMUTH (CORE OPTIONAL) [AZM]       10                                                                                                    | 5.27                  | TREE NOTES                                                  | 103 |
| 6.1       SUBPLOT NUMBER       10         6.2       SPECIES [SPP]       10         6.3       CONDITION CLASS NUMBER [CON#]       10         6.4       SEEDLING COUNT [SED#]       10         7.0       SITE TREE INFORMATION       10         7.1       SITE TREE SELECTION       10         7.2       SITE TREE DATA VARIABLES       10         7.2.0       TREE RECORD NUMBER [TR#]       10         7.2.1       CONDITION CLASS LIST [CONL]       10         7.2.2       SPECIES [SPP]       10         7.2.3       DIAMETER [DBH]       10         7.2.4       SITE TREE LENGTH [HGHT]       10         7.2.5       TREE AGE AT DIAMETER [AGE]       10         7.2.6       SITE TREE NOTES       10         7.2.7+N       SUBPLOT NUMBER (CORE OPTIONAL) [SUB#]       10         7.2.8+N       AZIMUTH (CORE OPTIONAL) [AZM]       10                                                                                                    | 5.31N                 | FOREST TO NONFOREST VARIABLES                               | 103 |
| 6.1       SUBPLOT NUMBER       10         6.2       SPECIES [SPP]       10         6.3       CONDITION CLASS NUMBER [CON#]       10         6.4       SEEDLING COUNT [SED#]       10         7.0       SITE TREE INFORMATION       10         7.1       SITE TREE SELECTION       10         7.2       SITE TREE DATA VARIABLES       10         7.2.0       TREE RECORD NUMBER [TR#]       10         7.2.1       CONDITION CLASS LIST [CONL]       10         7.2.2       SPECIES [SPP]       10         7.2.3       DIAMETER [DBH]       10         7.2.4       SITE TREE LENGTH [HGHT]       10         7.2.5       TREE AGE AT DIAMETER [AGE]       10         7.2.6       SITE TREE NOTES       10         7.2.7+N       SUBPLOT NUMBER (CORE OPTIONAL) [SUB#]       10         7.2.8+N       AZIMUTH (CORE OPTIONAL) [AZM]       10                                                                                                    |                       |                                                             |     |
| 6.2       SPECIES [SPP]       10         6.3       CONDITION CLASS NUMBER [CON#]       10         6.4       SEEDLING COUNT [SED#]       10         7.0       SITE TREE INFORMATION       10         7.1       SITE TREE SELECTION       10         7.2       SITE TREE DATA VARIABLES       10         7.2.0       TREE RECORD NUMBER [TR#]       10         7.2.1       CONDITION CLASS LIST [CONL]       10         7.2.2       SPECIES [SPP]       10         7.2.3       DIAMETER [DBH]       10         7.2.4       SITE TREE LENGTH [HGHT]       10         7.2.5       TREE AGE AT DIAMETER [AGE]       10         7.2.6       SITE TREE NOTES       10         7.2.7+N       SUBPLOT NUMBER (CORE OPTIONAL) [SUB#]       10         7.2.8+N       AZIMUTH (CORE OPTIONAL) [AZM]       10                                                                                                    |                       |                                                             | _   |
| 6.3       CONDITION CLASS NUMBER [CON#]       10         6.4       SEEDLING COUNT [SED#]       10         7.0       SITE TREE INFORMATION       10         7.1       SITE TREE SELECTION       10         7.2       SITE TREE DATA VARIABLES       10         7.2.0       TREE RECORD NUMBER [TR#]       10         7.2.1       CONDITION CLASS LIST [CONL]       10         7.2.2       SPECIES [SPP]       10         7.2.3       DIAMETER [DBH]       10         7.2.4       SITE TREE LENGTH [HGHT]       10         7.2.5       TREE AGE AT DIAMETER [AGE]       10         7.2.6       SITE TREE NOTES       10         7.2.7+N       SUBPLOT NUMBER (CORE OPTIONAL) [SUB#]       10         7.2.8+N       AZIMUTH (CORE OPTIONAL) [AZM]       10                                                                                                    |                       | SUBPLOT NUMBER                                              | 104 |
| 6.4       SEEDLING COUNT [SED#]       10         7.0       SITE TREE INFORMATION       10         7.1       SITE TREE SELECTION       10         7.2       SITE TREE DATA VARIABLES       10         7.2.0       TREE RECORD NUMBER [TR#]       10         7.2.1       CONDITION CLASS LIST [CONL]       10         7.2.2       SPECIES [SPP]       10         7.2.3       DIAMETER [DBH]       10         7.2.4       SITE TREE LENGTH [HGHT]       10         7.2.5       TREE AGE AT DIAMETER [AGE]       10         7.2.6       SITE TREE NOTES       10         7.2.7+N       SUBPLOT NUMBER (CORE OPTIONAL) [SUB#]       10         7.2.8+N       AZIMUTH (CORE OPTIONAL) [AZM]       10                                                                                                    | 6.2                   | SPECIES [SPP]                                               | 104 |
| 7.0       SITE TREE INFORMATION                                                                                                    |                       | CONDITION CLASS NUMBER [CON#]                               | 104 |
| 7.1       SITE TREE SELECTION       10         7.2       SITE TREE DATA VARIABLES       10         7.2.0       TREE RECORD NUMBER [TR#]       10         7.2.1       CONDITION CLASS LIST [CONL]       10         7.2.2       SPECIES [SPP]       10         7.2.3       DIAMETER [DBH]       10         7.2.4       SITE TREE LENGTH [HGHT]       10         7.2.5       TREE AGE AT DIAMETER [AGE]       10         7.2.6       SITE TREE NOTES       10         7.2.7+N       SUBPLOT NUMBER (CORE OPTIONAL) [SUB#]       10         7.2.8+N       AZIMUTH (CORE OPTIONAL) [AZM]       10                                                                                                    | 6.4                   | SEEDLING COUNT [SED#]                                       | 104 |
| 7.1       SITE TREE SELECTION       10         7.2       SITE TREE DATA VARIABLES       10         7.2.0       TREE RECORD NUMBER [TR#]       10         7.2.1       CONDITION CLASS LIST [CONL]       10         7.2.2       SPECIES [SPP]       10         7.2.3       DIAMETER [DBH]       10         7.2.4       SITE TREE LENGTH [HGHT]       10         7.2.5       TREE AGE AT DIAMETER [AGE]       10         7.2.6       SITE TREE NOTES       10         7.2.7+N       SUBPLOT NUMBER (CORE OPTIONAL) [SUB#]       10         7.2.8+N       AZIMUTH (CORE OPTIONAL) [AZM]       10                                                                                                    |                       |                                                             |     |
| 7.2       SITE TREE DATA VARIABLES       10         7.2.0       TREE RECORD NUMBER [TR#]       10         7.2.1       CONDITION CLASS LIST [CONL]       10         7.2.2       SPECIES [SPP]       10         7.2.3       DIAMETER [DBH]       10         7.2.4       SITE TREE LENGTH [HGHT]       10         7.2.5       TREE AGE AT DIAMETER [AGE]       10         7.2.6       SITE TREE NOTES       10         7.2.7+N       SUBPLOT NUMBER (CORE OPTIONAL) [SUB#]       10         7.2.8+N       AZIMUTH (CORE OPTIONAL) [AZM]       10                                                                                                    | •                     |                                                             |     |
| 7.2.0       TREE RECORD NUMBER [TR#]       10         7.2.1       CONDITION CLASS LIST [CONL]       10         7.2.2       SPECIES [SPP]       10         7.2.3       DIAMETER [DBH]       10         7.2.4       SITE TREE LENGTH [HGHT]       10         7.2.5       TREE AGE AT DIAMETER [AGE]       10         7.2.6       SITE TREE NOTES       10         7.2.7+N       SUBPLOT NUMBER (CORE OPTIONAL) [SUB#]       10         7.2.8+N       AZIMUTH (CORE OPTIONAL) [AZM]       10                                                                                                    | 7.1                   |                                                             |     |
| 7.2.1       CONDITION CLASS LIST [CONL]       10         7.2.2       SPECIES [SPP]       10         7.2.3       DIAMETER [DBH]       10         7.2.4       SITE TREE LENGTH [HGHT]       10         7.2.5       TREE AGE AT DIAMETER [AGE]       10         7.2.6       SITE TREE NOTES       10         7.2.7+N       SUBPLOT NUMBER (CORE OPTIONAL) [SUB#]       10         7.2.8+N       AZIMUTH (CORE OPTIONAL) [AZM]       10                                                                                                    |                       |                                                             |     |
| 7.2.2       SPECIES [SPP]       10         7.2.3       DIAMETER [DBH]       10         7.2.4       SITE TREE LENGTH [HGHT]       10         7.2.5       TREE AGE AT DIAMETER [AGE]       10         7.2.6       SITE TREE NOTES       10         7.2.7+N       SUBPLOT NUMBER (CORE OPTIONAL) [SUB#]       10         7.2.8+N       AZIMUTH (CORE OPTIONAL) [AZM]       10                                                                                                    |                       |                                                             |     |
| 7.2.3       DIAMETER [DBH]       10         7.2.4       SITE TREE LENGTH [HGHT]       10         7.2.5       TREE AGE AT DIAMETER [AGE]       10         7.2.6       SITE TREE NOTES       10         7.2.7+N       SUBPLOT NUMBER (CORE OPTIONAL) [SUB#]       10         7.2.8+N       AZIMUTH (CORE OPTIONAL) [AZM]       10                                                                                                    |                       |                                                             |     |
| 7.2.4       SITE TREE LENGTH [HGHT]       10         7.2.5       TREE AGE AT DIAMETER [AGE]       10         7.2.6       SITE TREE NOTES       10         7.2.7+N       SUBPLOT NUMBER (CORE OPTIONAL) [SUB#]       10         7.2.8+N       AZIMUTH (CORE OPTIONAL) [AZM]       10                                                                                                    |                       |                                                             |     |
| 7.2.5       TREE AGE AT DIAMETER [AGE]                                                                                                    |                       |                                                             |     |
| 7.2.6       SITE TREE NOTES       10         7.2.7+N       SUBPLOT NUMBER (CORE OPTIONAL) [SUB#]       10         7.2.8+N       AZIMUTH (CORE OPTIONAL) [AZM]       10                                                                                                    |                       |                                                             |     |
| 7.2.7 <mark>+N SUBPLOT NUMBER (CORE OPTIONAL) <b>[SUB#]</b></mark>                                                                                                    |                       | TREE AGE AT DIAMETER [AGE]                                  | 107 |
| 7.2.8 <mark>+N</mark> AZIMUTH (CORE OPTIONAL) <b>[AZM]</b> 10                                                                                                    | _                     |                                                             |     |
| 7.2.8+N AZIMUTH (CORE OPTIONAL) [AZM]                                                                                                    |                       |                                                             |     |
| 7.2.9 <mark>+N HORIZONTAL DISTANCE (CORE OPTIONAL) [DIST]</mark> 10                                                                                                    |                       | AZIMUTH (CORE OPTIONAL) [AZM]                               | 108 |
|                                                                                                    | 7.2.9 <mark>+N</mark> | HORIZONTAL DISTANCE (CORE OPTIONAL) [DIST]                  | 108 |

| NATIONAL APPENDICES                                                                                | 109 |
|----------------------------------------------------------------------------------------------------|-----|
| Appendix 1 <mark>+N+WisCFI</mark> . State, Unit, County FIPS codes and State Forest Property codes | 110 |
| Appendix 2 <mark>+N</mark> . FIA Forest Type Codes                                                 |     |
| Appendix 3+N. FIA Tree Species Codes                                                               | 118 |
| Appendix 4+N. Site Tree Selection Criteria and Species List                                        | 126 |
| Appendix 5 <mark>+N</mark> . Determination of Stocking Values for Land Use Classification          | 128 |
| Appendix 6 <mark>+N</mark> . Glossary                                                              | 142 |
| Appendix 7. Tolerance / MQO / Value / Units Table                                                  | 148 |
| Appendix 8. Tree Coding Guide for RECONCILE                                                        |     |
| Appendix <mark>9N-WisCFI</mark> . PTIPS Official Listing                                           | 156 |
| REGIONAL APPENDICES                                                                                | 157 |
| Appendix A. Plot Establishment and/or Relocation Procedures                                        |     |
| Appendix C. Additional Northern Data Collection Procedures                                         |     |
| Appendix E. Tables and Charts                                                                      |     |
| Appendix F. Tree Class Illustrations                                                               | 198 |
| Appendix G. GPS User's Guide                                                                       |     |
| Appendix H. Tally Item Guides                                                                      |     |
| Appendix J. PDR Prompts                                                                            | 221 |
| REGIONAL SUPPLEMENTS                                                                               |     |
| If required by the user, these additional supplemental instructions will be made available.        |     |
| Invasive Plants Protocols                                                                          |     |
| LandMark CE Installation                                                                           |     |
| Allegro CE Owner's Manual                                                                          |     |
| Site Index Curves for the West                                                                     |     |
| Regional Change Document from 3.0 to 3.1 (East and West editions)                                  |     |

## **VOLUME II: FIELD DATA COLLECTION PROCEDURES FOR PHASE 3 INDICATORS**

If required by the user, these additional sections are included in the field guide. These page numbers are not associated with the main portion of this field guide. The page number format for these sections will be the section number plus the page number (e.g., 9 - 1).

- 9.0 OZONE BIOINDICATOR PLANTS (EAST)
- 10.0 LICHEN COMMUNITIES
- 11.0 SOIL MEASUREMENTS AND SAMPLING
- 12.0 CROWNS: MEASUREMENTS AND SAMPLING
- 13.0 VEGETATION DIVERSITY AND STRUCTURE
- 14.0 DOWN WOODY MATERIALS AND FUELS
- 15.0N-WisCFI WisCFI HABITAT TYPE IDENTIFICATION

# Wisconsin State Forests Continuous Forest Inventory

#### **VOLUME I: FIELD DATA COLLECTION PROCEDURES FOR PHASE 2 PLOTS**

Version 2.0

## Version History:

- 1.0 October 2006 (adapted from USFS FIA Northern Region Version 3.1)
- 2.0 October 2007 (adapted from USFS FIA Northern Region Version 4.0)

Mention of trade names or commercial products does not constitute endorsement or recommendation for use.

#### INTRODUCTION

This document describes the standards, codes, methods, and definitions for Wisconsin State Forests Continuous Forest Inventory (WisCFI) field items, as adapted from Forest Inventory and Analysis (FIA) Northern Region field guide version 4.0.

The focus of Volume I is on data that are collected in the field on all Phase 2 plots. The methods in Volume I are also used on Phase 3 plots except when specifically noted otherwise in the methods text. Volume II of the series describes an additional, expanded suite of data collected on the Phase 3 subset of plots. Volume II contains methods for the following indicators: soils crown condition; vegetation diversity and structure; and down woody material.

#### FIELD GUIDE LAYOUT

Each section of the field guide corresponds to one of the following sections:

- 0 General Description
- 1 Plot
- 2 Condition
- 3 Subplot
- 4 Boundary
- 5 Tree Measurements
- 6 Seedling
- 7 Site Tree
- + National Appendices 1 9
- + Regional Appendices A H

Each section begins with a general overview of the data elements collected at that level and background necessary to prepare field crews for data collection. Descriptions of data elements follow in this format:

#### DATA ELEMENT NAME [PDR prompt]

<Brief variable description>

When collected: <when data element is recorded>

Field width: <X digits>

Tolerance: <range of measurement that is acceptable>

MQO: <measurement quality objective> Values: <legal values for coded variables>

Data elements, descriptions of when to collect the data elements, field width, tolerances, MQO's, and values, apply to both Phase 2 plots and Phase 3 plots unless specifically noted. Field width designates the number of columns (or spaces) needed to properly record the data element.

Tolerances may be stated in +/- terms or number of classes for ordered categorical data elements (e.g., +/- 2 classes); in absolute terms for some continuous variables (e.g., +/- 0.2 inches); or in terms of percent of the value of the data element (e.g., +/- 10 percent of the value). For some data elements, no errors are tolerated (e.g., PLOT NUMBER).

MQO's state the percentage of time when the collected data are required to be within tolerance. Percentage of time within tolerance is generally expressed as "at least X percent of the time," meaning that crews are expected to be within tolerance at least X percent of the time.

PLOT NOTES will be available on every PDR screen for ease in recording notes.

#### **UNITS OF MEASURE**

The field guide will use ENGLISH units as the measurement system.

Plot Dimensions:

## Subplot:

Radius = 24.0 feet

Area = 1,809.56 square feet or approximately 0.04 acre or approximately 1/24 acre

## Microplot:

Radius = 6.8 feet

Area = 145.27 square feet or approximately 0.003 acre or approximately 1/300 acre

The distance between subplot centers is 120.0 feet horizontal.

The minimum area needed to qualify as accessible forest land is 1.0 acre.

The minimum width to qualify as accessible forest land is 120.0 ft

## Tree Limiting Dimensions:

| =                                |            |
|----------------------------------|------------|
| breast height                    | 4.5 ft     |
| stump height                     | 1.0 ft     |
| merchantable top                 | 4.0 in DOB |
| minimum conifer seedling length  | 0.5 ft     |
| minimum hardwood seedling length | 1.0 ft     |
| seedling/sapling DBH break       | 1.0 in DOB |
| Sapling/tree DBH break           | 5.0 in DOB |
|                                  |            |

#### 0.0 GENERAL DESCRIPTION

The WisCFI field plot consists of two subplots approximately 1/24 acre in size with a radius of 24.0 feet. The center subplot is subplot 1. Subplot 2 is located 120.0 feet horizontal (+/- 7 feet) at an azimuth of 360 degrees from the center of subplot 1 (see Figure 1). Throughout this field guide, the use of the word 'plot' refers to the entire set of two subplots. 'Plot center' is defined as the center of subplot 1.

Each subplot contains a microplot of approximately 1/300 acre in size with a radius of 6.8 feet. The center of the microplot is offset 90 degrees and 12.0 feet horizontal (+/- 1 foot) from each subplot center. Microplots are numbered in the same way as subplots. Microplots are used to select and collect data on saplings (DBH of 1.0 inch through 4.9 inches) and seedlings [DBH less than 1.0 inch in diameter and greater than 0.5 foot in length (conifers) or greater than 1.0 foot in length (hardwoods)].

Data are collected on field plots at the following levels:

Plot Data that describe the entire cluster of two subplots.

Subplot Data that describe a single subplot of a cluster.

Condition Class A discrete combination of landscape attributes that describe the

environment on all or part of the plot. These attributes include

CONDITION CLASS STATUS, RESERVED STATUS, FOREST TYPE, STAND SIZE CLASS, REGENERATION STATUS, and TREE DENSITY.

Boundary An approximate description of the demarcation line between two

condition classes that occur on a single subplot or microplot There is no boundary recorded when the demarcation occurs beyond the fixed radius

plots.

Tree Data describing saplings with a diameter 1.0 inch through 4.9 inches,

and trees with diameter greater than or equal to 5.0 inches

Seedling Data describing trees with a diameter less than 1.0 inch and greater than

or equal to 0.5 foot in length (conifers) or greater than or equal to 1.0 foot

in length (hardwoods).

Site Tree Data describing site index trees.

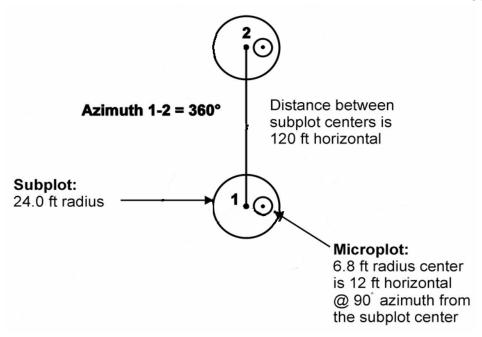

Figure 1. WisCFI Phase 2 plot diagram.

## 0.1 PLOT SETUP

When the crew cannot occupy the plot center because safety hazards exist, or the plot center is inaccessible or out of the sample, the crew should check the other subplots. If any subplot centers can be occupied and are in the sample, the subplots that can be occupied should be established and sampled following normal procedures. When a subplot center or microplot center cannot be occupied, no data will be collected from that subplot or microplot; instead, the entire subplot or microplot should be classified according to the condition preventing occupancy.

If a subplot was installed incorrectly at the previous visit, the current crew should remeasure the subplot in its present location and contact the field supervisor. In cases where individual subplots are lost (cannot be relocated), use the following procedures:

- assign the appropriate present CONDITION CLASS STATUS Code(s) to the new subplot (usually CONDITION CLASS STATUS = 1 or 2)
- assign PRESENT TREE STATUS = 0 and RECONCILE = 7 to all downloaded trees (i.e., incorrectly tallied at the previous survey)
- assign PRESENT TREE STATUS = 1 or 2 and RECONCILE codes 3 or 4 (i.e., missed live or missed dead) to all trees on the new subplot.
- assign the next TREE RECORD NUMBER for all new trees.

#### 0.2 PLOT INTEGRITY

The following field procedures are permitted:

- Scribing and nailing tags on witness trees so that subplot centers can be relocated.
- Boring trees for age on subplots to determine tree age, site index, stand age, or for other reasons. Not applicable in the North.
- Nailing and tagging trees on microplots and subplots so that these trees can be identified and relocated efficiently and positively at times of remeasurement.
- Nailing, scribing, or painting microplot and subplot trees so that the point of diameter measurement can be accurately relocated and remeasured.

All other potentially damaging procedures that may erode subplot integrity are prohibited. The following practices are specifically prohibited:

- Boring and scribing some specific tree species that are known to be negatively affected (i.e., the initiation of infection or callusing).
- Boring trees for age on subplots to determine tree age, site index, stand age, or for other reasons.
- Chopping vines from tally trees. When possible, vines should be pried off trunks to enable accurate measurement. If this is not possible, alternative tools (calipers, Biltmore sticks) should be used. NRS Note: The use of alternative tools is not applicable.
- Toppling of dead trees or saplings.

## 1.0 PLOT LEVEL DATA

All variables listed in Section 1.0 are collected on plots with at least one accessible forested condition (PLOT STATUS = 1) and all NONFOREST/NONSAMPLED plots (PLOT STATUS = 2 or PLOT STATUS = 3). In general, plot level data apply to the entire plot and they are recorded from the center of subplot 1. A plot is considered nonforest if no part of it is currently located in forest land (CONDITION CLASS STATUS = 1). A plot is nonsampled if the entire plot is not sampled for one of the reasons listed in PLOT NONSAMPLED REASON.

If a forest plot has been converted to nonforest or becomes a nonsampled plot, the previous data are reconciled and an attempt is made to visit the plot during the next inventory. If a nonforest plot becomes forest or access is gained to a previously nonsampled plot, a new forest ground plot is installed. All nonforest and nonsampled plots are visited if there is any reasonable chance that they might include some forest land condition class.

Trees on previously forest land plots will be reconciled during data processing. There is a distinction between plots that have been clearcut, and plots that have been converted to another land use. A clearcut plot is considered to be forest land until it is actively converted to another land use. Additional information concerning land use classifications is contained in Section 2.3.

## 1.0.1N CYCLE [CYCL]

This variable represents the number of times the WisCFI P2/P3 plot has been inventoried.

When collected: All plots Field width: 2 digits Tolerance: N/A MQO: N/A

Values: Downloaded value and preprinted on plot location sheet

#### 1.0.2N SUB-CYCLE [SUBC]

This variable identifies the sub-panels that are being inventoried.

When collected: All plots Field width: 1 digit Tolerance: N/A MQO: N/A

Values: Downloaded value and preprinted on plot location sheet

# 1.1 **STATE** [ST]

Record the unique FIPS (Federal Information Processing Standard) code identifying the State where the plot center is located.

When collected: All plots Field width: 2 digits Tolerance: No errors

MQO: At least 99% of the time

Value: 55

## 1.1.1N UNIT [UNIT]

Record the unique code identifying the inventory unit where the plot center is located.

When collected: All plots Field width: 1 digits Tolerance: No errors

MQO: At least 99% of the time

Values: See Appendix 1 (Downloaded value and preprinted on plot location sheet)

## 1.1.2N-WisCFI STATE FOREST PROPERTY CODE [STFORPROP]

Record the unique code identifying the State Forest property where the plot center is located.

When collected: All plots Field width: 4 digits Tolerance: No errors

MQO: At least 99% of the time

Values: See Appendix 1 (Downloaded value and preprinted on plot location sheet)

## 1.2 COUNTY [CNTY]

Record the unique FIPS (Federal Information Processing Standard) code identifying the county where the plot center is located.

When collected: All plots Field width: 3 digits Tolerance: No errors

MQO: At least 99% of the time

Values: See Appendix 1 (Downloaded value and preprinted on plot location sheet)

## 1.3 PLOT NUMBER [PLT#]

Record the identification number for each plot.

NRS Note: A new plot number will be determined by the Field Data Manager (FDM).

When collected: All plots
Field width: 5 digits
Tolerance: No errors

MQO: At least 99% of the time

Values: 00001 to 99999 (Downloaded value and preprinted on plot location sheet)

## 1.4 PLOT STATUS [STAT]

Record the code that describes the sampling status of the plot. In cases where a plot is inaccessible, but obviously contains no forest land, record PLOT STATUS = 2. In cases where a plot is access-denied or hazardous land use and has the possibility of forest, record PLOT STATUS = 3.

When collected: All plots Field width: 1 digit Tolerance: No errors

MQO: At least 99% of the time

Values:

- Sampled at least one accessible forest land condition present on plot
- 2 Sampled no accessible forest land condition present on plot
- 3 Nonsampled

#### 1.5 PLOT NONSAMPLED REASON [REAS]

For entire plots that cannot be sampled, record one of the following reasons.

When collected: When PLOT STATUS = 3

Field width: 2 digits Tolerance: No errors

MQO: At least 99% of the time

Values:

Outside WDNR boundary – Entire plot is outside of the WDNR border.

- Hazardous Entire plot cannot be accessed because of a hazard or danger, for example cliffs, quarries, strip mines, illegal substance plantations, high water, etc. Although most hazards will not change over time, a hazardous plot remains in the sample and is re-examined at the next occasion to determine if the hazard is still present.
- 05 Lost data Plot data file was discovered to be corrupt after a panel was completed and submitted for processing. This code is applied at the time of processing after notification to the units. This code is for office use only.
- Lost plot Entire plot cannot be found. Whenever this code is assigned, a replacement plot is required. The plot that is lost is assigned SAMPLE KIND = 2 and NONSAMPLED REASON = 6. The replacement plot is assigned SAMPLE KIND = 3.
- Wrong location Previous plot can be found, but its placement is beyond the tolerance limits for plot location. Whenever this code is assigned, a replacement plot is required. The plot being relocated is assigned SAMPLE KIND = 2 and NONSAMPLED REASON = 7. Its replacement plot is assigned SAMPLE KIND = 3. This code is not applicable in the North.
- O8 Skipped visit Entire plot skipped. Used for plots that are not completed prior to the time a panel is finished and submitted for processing. This code is for office use only.
- Dropped intensified plot Intensified plot dropped due to a change in grid density. This code used only by units engaged in intensification. This code is for office use only.
- Other Entire plot not sampled due to a reason other than one of the specific reasons already listed. A field note is required to describe the situation.

## 1.6 SUBPLOTS EXAMINED [EXAM]

Record the number of subplots examined.

NRS Note: If PLOT STATUS is 2 or 3 and this status is determined in the office, it is coded as 1. Any PLOT STATUS 2 or 3 that is verified on site (i.e., field visit) is coded as 4. Previously forested plots that are now nonforest requires a site visit to assign the PRESENT TREE STATUS and other required variables for trees that are now in a nonforest condition. Code 4 indicates that all on-site field variables including GPS data, "Plot Establishment or Relocation" variables are completed.

When collected: When PLOT STATUS = 2 or 3

Field width: 1 digit Tolerance: No errors

MQO: At least 90% of the time

Values:

- Only subplot 1 center condition examined and all other subplots assumed (inferred) to be the same determined in office from photos, maps, etc.
- 4 All foursubplots fully described (no assumptions/inferences) on site field verification. Subplot center does not need to be occupied.

#### 1.7+N SAMPLE KIND ISKI

Record the code that describes the kind of plot being installed.

When collected: All plots Field width: 1 digit Tolerance: No errors

MQO: At least 99% of the time

Values: (Downloaded value and preprinted on plot location sheet)

- 1 Initial plot establishment (P2 or P3) the initial establishment and sampling of a plot SAMPLE KIND 1 is assigned under the following circumstances:
  - o Initial activation of a panel or subpanel
  - Reactivation of a panel or subpanel that was previously dropped
  - Resampling of established plots that were not sampled at the previous visit (PLOT STATUS = 3 and PLOT NONSAMPLED REASON = 02 or 03 from the previous inventory cycle).
- 2 Remeasurement (P2 or P3) remeasurement of a plot that was sampled at the previous inventory cycle.
- Replacement plot (P2 or P3) a replacement plot for a previously established plot. Assign SAMPLE KIND = 3 if a plot is re-installed at a location other than the original location (i.e., plots that have been lost, moved, or otherwise replaced). Note that replacement plots require a separate plot file for the replaced plot. Replaced plots are assigned SAMPLE KIND = 2, PLOT STATUS = 3, and the appropriate NONSAMPLED REASON code. Contact Madison for a new plot number.

## 1.7.1N PHASE

This variable indicates the type of plot that is being completed. Phase 2 represents all plots from the base grid. Phase 3 plots are a subset of Phase 2.

When collected: All plots Field width: 1 digit Tolerance: N/A MQO: N/A

Values: 2 or 3 (downloaded "hidden" value and preprinted on plot location sheet only)

#### 1.8 PREVIOUS PLOT NUMBER

Record the identification number for the plot that is being replaced.

NRS Note: This previous plot number associated with the replacement plot is applied at the Madison office.

When collected: When SAMPLE KIND = 3

Field width: 5 digits Tolerance: No errors

MQO: At least 99% of the time Values: 00001 to 99999

#### 1.9+N+WisCFI FIELD GUIDE VERSION

Record the version number of the WisCFI Field Guide that was used to collect the data on this plot. FIELD GUIDE VERSION will be used to match collected data to the proper version of the

field guide.

When collected: All plots Field width: 2 digits (x.y) Tolerance: No errors

MQO: At least 99% of the time

Values: 1.0

#### 1.10 CURRENT and PREVIOUS DATE

Record the year, month, and day that the current plot visit was completed. Previous plot year and month for all remeasurement plots are downloaded/hidden variables used for logic checks in condition and tree data.

## 1.10.1+N YEAR [YEAR]

Record the year that the plot was completed.

When collected: All plots Field width: 4 digits Tolerance: No errors

MQO: At least 99% of the time

Values: > 2007

#### 1.10.2 MONTH [MONT]

Record the month that the plot was completed.

When collected: All plots Field width: 2 digits Tolerance: No errors

MQO: At least 99% of the time

Values:

| January  | 01 | May    | 05 | September | 09 |
|----------|----|--------|----|-----------|----|
| February | 02 | June   | 06 | October   | 10 |
| March    | 03 | July   | 07 | November  | 11 |
| April    | 04 | August | 80 | December  | 12 |

#### 1.10.3 DAY **[DAY]**

Record the day of the month that the plot was completed.

When collected: All plots Field width: 2 digits Tolerance: No errors

MQO: At least 99% of the time

Values: 01 to 31

#### 1.10.4N PREVIOUS YEAR

The year that the plot was previously completed is used as a logic check for recorded condition and tree data.

When collected: All plots Field width: 4 digits Tolerance: N/A MQO: N/A

Values: Downloaded "hidden" value and preprinted on plot location sheet

## 1.10.5N PREVIOUS MONTH

The month that the plot was previously completed is used as a logic check for recorded condition and tree data.

When collected: All plots Field width: 2 digits Tolerance: N/A MQO: N/A Values: Downloaded "hidden" value and preprinted on plot location sheet

## 1.11 DECLINATION (CORE OPTIONAL)

This variable is not collected in the North.

## 1.12 HORIZONTAL DISTANCE TO IMPROVED ROAD [RDIS]

Record the straight-line distance from plot center (subplot 1) to the nearest improved road. An improved road is a road of any width that is maintained as evidenced by pavement, gravel, grading, ditching, and/or other improvements.

NRS Note: A private drive or access road within accessible forest land is considered a road if it meets the qualifications stated above. Improved roads should not have advanced rutting, old washouts, old fallen trees, vegetation, etc. that inhibits regular vehicular travel.

When collected: All plots with at least one accessible forest land condition class (PLOT STATUS = 1)

Field width: 1 digit Tolerance: No errors

MQO: At least 90% of the time

Values:

- 1 100 ft or less
- 2 101 to 300 ft
- 3 301 to 500 ft
- 4 501 to 1000 ft
- 5 1001 ft to 1/2 mile
- 6 1/2 to 1 mile
- 7 1 to 3 miles
- 8 3 to 5 miles
- 9 Greater than 5 miles

## 1.13 WATER ON PLOT [WTYP]

Record the water source that has the greatest impact on the area within the accessible forest land portion of any of the subplots. The coding hierarchy is listed in order from large permanent water to temporary water that does not qualify as a separate condition. This variable can be used for recreation, wildlife, hydrology, and timber availability studies.

When collected: All plots with at least one accessible forest land condition class (PLOT STATUS = 1)

Field width: 1 digit Tolerance: No errors

MQO: At least 90% of the time

Values:

- None no water sources within the accessible forest land CONDITON CLASS
- 1 Permanent streams or ponds too small to qualify as noncensus water
- Permanent water in the form of deep swamps, bogs, marshes with or without standing trees present and less than 1.0 ac in size, or with standing trees, or forested swamps, bogs or marshes classified as accessible forest land with standing trees
- 3 Ditch/canal human-made channels used as a means of moving water, such as irrigation or drainage which are too small to qualify as noncensus water
- 4 Temporary streams
- Flood zones evidence of flooding when bodies of water exceed their natural banks
- 9 Other temporary water specify in PLOT NOTES

NRS Note: Permanent water with trees (i.e., a forested bog or swamp) and a forested flood zone do not have an acreage limitation.

## 1.14 QA STATUS [QAST]

Record the code to indicate the type of plot data collected, using the following codes:

When collected: All plots Field width: 1 digit Tolerance: No errors

MQO: At least 99% of the time

Values:

- 1 Standard production plot
- 2 Cold check
- 3 Reference plot (off grid)
- 4 Training/practice plot (off grid)
- 5 Botched plot file (disregard during data processing)
- 6 Blind check
- 7 Hot check (production plot)

## 1.15 CREW NUMBER [CRW1, CRW2, CRWS, CRW4, CRW5]

Record up to 5 crew numbers as assigned to the field crew; always record the crew leader first. The first 2 digits are for the responsible unit's station number (NRS – 24xxxx, SRS – 33xxxx, RMRS – 22xxxx, and PNW – 26xxxx).

When collected: All plots Field width: 6 digits Tolerance: No errors

MQO: At least 99% of the time

Values:

NRS 240001 – 249999 SRS 330001 – 339999 RMRS 220001 – 229999 PNW 260001 – 269999

NRS Note: The first two digits of CREW NUMBER indicating the respective Research Station's FIA Unit is not collected in the field. These two digits will be added to the codes in the office during processing.

#### 1.15.1N CRUISER [CRUI]

Record the identification number of the person that cruised the plot. If the plot is completed as a one person plot (solo data collection), enter your assigned number for both CRUISER and TALLIER.

When collected: All plots Field width: 4 digits Tolerance: No errors

MQO: At least 99% of the time

Values: > 0000

#### 1.15.2N TALLIER [TALL]

Record the identification number of the person that tallied the plot. If the plot is completed as a one person plot (solo data collection), enter your assigned data collection for both CRUISER and TALLIER.

When collected: All plots

Field width: 4 digits Tolerance: No errors

MQO: At least 99% of the time

Values: > 0000

## 1.15.3N ONE OR TWO PERSON PLOT [CRSZ]

Enter a code which indicates that the plot could be completed with one person crew or it should be completed with a two person crew.

When collected: All plots

Field width: 1 Tolerance: N/A MQO: N/A Values:

> 1 Could be completed by a one person crew 2 Should be completed by a two person crew

## 1.15.4N PLOT SEASON [SEAS]

Enter the code reflecting the best time of year to access and complete this plot. If there are no hindrances (e.g., water, vegetation, remoteness) for completing this plot at anytime of year, enter code 3.

When collected: All plots

Field width: 1 Tolerance: N/A MQO: N/A Values:

1 Winter2 Summer3 Anytime

## 1.15.5N TRAINING PLOT [TRAN]

Indicate whether the plot is completed by a crew with a new or inexperienced crew member or an employee who needs remedial training on data collection procedures and techniques. Plots coded as 1 "training plot" will typically take more time to complete due to explaining, defining, and demonstrating how to collect FIA plot data.

When collected: All plots

Field width: 1 Tolerance: N/A MQO: N/A Values:

0 Standard production plot

1 Training plot

## 1.16 GPS Coordinates

Use a global positioning system (GPS) unit to determine the plot coordinates and elevation of all field-visited plot locations.

#### 1.16.1 GPS Unit Settings, Datum, and COORDINATE SYSTEM

Consult the GPS unit operating manual or other regional instructions to ensure that the GPS unit internal settings, including Datum and Coordinate system, are correctly configured.

## 1.16.2 Collecting Readings

Collect at least 180 GPS readings at the plot center. These may be collected in a file for post-processing or may be averaged by the GPS unit. Each individual position should have an error of less than 70 feet if possible (the error of all the averaged readings is far less).

Soon after arriving at plot center, use the GPS unit to attempt to collect coordinates. If suitable positions (180 readings at error less than or equal to 70 feet) cannot be obtained, try again before leaving the plot center.

If it is still not possible to get suitable coordinates from plot center, attempt to obtain them from a location within 200 feet of plot center. Obtain the azimuth and horizontal distance from the "offset" location to plot center. If a PLGR unit or *LANDMARK CE* software is used, use the Rng-Calc function in the PLGR or offset function in *LANDMARK* to compute the coordinates of the plot center. If another type of GPS unit is used, record the azimuth and horizontal distance as described in Sections 1.15.12 and 1.15.13.

Coordinates may be collected further away than 200 feet from the plot center if a laser measuring device is used to determine the horizontal distance from the "offset" location to plot center. Again, if a PLGR unit or *LANDMARK CE* software is used, use the Rng-Calc function in the PLGR or offset function in *LANDMARK* to compute the coordinates of the plot center. If another type of GPS unit is used, record the azimuth and horizontal distance as described in Sections 1.16.12 and 1.16.13.

In all cases try to obtain at least 180 positions before recording the coordinates.

## 1.16.3 GPS UNIT **[UNIT]**

Record the kind of GPS unit used to collect coordinates. If suitable coordinates cannot be obtained, record 0.

NRS Note: If GPS coordinates cannot be taken for any reason, enter code 0 and regional SP coordinates are required. (See Regional Appendix A for required PDR SP variables.) The remaining GPS variables for PC are not recorded.

When collected: All field visited plots

Field width: 1 digit Tolerance: No errors

MQO: At least 99% of the time

Values:

- 0 GPS coordinates not collected
- 1 Rockwell Precision Lightweight GPS Receiver (PLGR)
- 2 Other brand capable of field-averaging including LANDMARK CE
- 3 Other brands capable of producing files that can be postprocessed
- 4 Other brands not capable of field-averaging or post-processing

## 1.16.4 GPS SERIAL NUMBER [GPS#]

Record the last six digits of the serial number on the GPS unit used.

When collected: When GPS UNIT > 0

Field width: 6 digits Tolerance: No errors

MQO: At least 99% of the time Values: 000001 to 999999

#### 1.16.5 GPS DATUM

Record the acronym indicating the map datum that the GPS coordinates are collected in (i.e., the map datum selected on the GPS unit to display the coordinates).

NRS Note: All GPS coordinates will be collected using NAD83.

When collected: When GPS UNIT >0 Field width: 5 characters (cccnn)

Tolerance: No errors

MQO: At least 99% of the time

Values:

NAD27 North American Datum of 1927 NAD83 North American Datum of 1983 WGS84 World Geodetic System of 1984

#### 1.16.6 COORDINATE SYSTEM

Record a code indicating the type of coordinate system used to obtain readings.

NRS Note: The geographic coordinate system value 1 will be applied by the regional office after the data has been electronically submitted from the field.

When collected: When GPS UNIT > 0

Field width: 1 digit Tolerance: No errors

MQO: At least 99% of the time

Values:

- 1 Geographic coordinate system
- 2 UTM coordinate system

**NRS Note:** The former procedure of collecting latitude and longitude as degrees and decimal minutes is no longer applicable. Coordinates will now by collected as degrees, minutes and seconds for latitude and longitude at both SP and PC.

Example: 41.635510 degrees and decimal minutes is converted to degrees minutes and decimal seconds as:

41°

.635510 X 60 = 38.1306 or 38' .1306 X 60 = 7.836 or 07.84"

41° 38' 07.84"

#### 1.16.7 Latitude

Record the latitude of the plot center to the nearest hundredth second, as determined by GPS.

NRS Note: Latitude is also collected for all <a href="new-starting-points">new-starting-points</a> (SP) where a course to plot is being established for the first time or a starting point is changed from the previous cycle. A starting point should be changed if the old location is no longer adequate for plot relocation. E.g., due to a new road, there is now a better access point to the plot. A new SP is installed along the new road that reduces the chaining distance to the plot. This SP data are recorded on the plot location sheet and the data recorder. See Regional Appendix A for required PDR SP variables.

On a remeasurement plot (SK 2), latitude at PC is remeasured even if the previous value is satisfactory for plot relocation.

NOTE: The following can be customized at the region level (e.g., decimal minutes to the nearest thousandth) as long as the final results recorded are within the specified tolerance to the nearest hundredth of a second or +/- 1.01 ft.

**NRS Note (procedural change for NC and NE):** The following six national variables associated with latitude and longitude degrees, minutes and seconds will be recoded as two variables in the regional PDR program and the plot record. Record the following format for degrees, minutes and seconds for both latitude and longitude as displayed in *LANDMARK CE*:

LAT N = xx° xx' xx.xx" LONG W = xxx° xx' xx.xx"

## 1.16.7.1 LATITUDE DEGREES

Record the latitude degrees of the plot center as determined by GPS.

When collected: When COORDINATE SYSTEM = 1

Field width: 3 digits (1<sup>st</sup> digit is + or -, last 2 digits are numeric)

Tolerance: No errors

MQO: At least 99% of the time

Values:

#### 1.16.7.2 LATITUDE MINUTES

Record the latitude minutes of the plot center as determined by GPS.

When collected: When COORDINATE SYSTEM = 1

Field width: 2 digits Tolerance: No errors

MQO: At least 99% of the time

Values: 1 – 59

## 1.16.7.3 LATITUDE SECONDS

Record the latitude decimal seconds of the plot center to the nearest hundredth place as determined by GPS.

When collected: When COORDINATE SYSTEM = 1

Field width: 4 digits Tolerance: +/- 140 ft

MQO: At least 99% of the time

Values: 0.00 - 59.99

#### 1.16.8 Longitude

Record the longitude of the plot center, to the nearest hundredth second, as determined by GPS.

NRS Note: Longitude is also collected for all <u>new</u> starting points where a course to plot is being established for the first time or a starting point is changed from the previous cycle. This data is recorded on the plot location sheet and the data recorder. See Regional Appendix A for required PDR SP variables.

On a remeasurement plot (SK 2), longitude at PC is remeasured even if the previous value is satisfactory for plot relocation.

NOTE: The following can be customized at the region level (e.g., decimal minutes to the nearest thousandth) as long as the final results recorded are within the specified tolerance to the nearest hundredth of a second or +/- 1.01 ft.

#### 1.16.8.1 LONGITUDE DEGREES

Record the longitude degrees of the plot center as determined by GPS.

When collected: When COORDINATE SYSTEM = 1

Field width: 4 digits (1st digit is + or -, last 3 digits are numeric)

Tolerance: No errors

MQO: At least 99% of the time

Values:

#### 1.16.8.2 LONGITUDE MINUTES

Record the longitude minutes of the plot center as determined by GPS.

When collected: When COORDINATE SYSTEM = 1

Field width: 2 digits Tolerance: No errors

MQO: At least 99% of the time

Values: 1 – 59

#### 1.16.8.3 LONGITUDE SECONDS

Record the longitude decimal seconds of the plot center to the nearest hundredth place as determined by GPS.

When collected: When COORDINATE SYSTEM = 1

Field width: 4 digits Tolerance: +/- 140 ft

MQO: At least 99% of the time

Values: 0.00 - 59.99

#### 1.16.9 UTM ZONE

This variable is not applicable in the North.

## 1.16.10 EASTING (X) UTM

This variable is not applicable in the North.

# 1.16.11 NORTHING (Y) UTM

This variable is not applicable in the North.

NRS Note: The following variables pertaining to the correction for "offset" are used only if the recorded latitude and longitude coordinates **do not** relate to the plot center and require post correction at the regional office. In the North, most GPS units have program software utilities to calculate plot center coordinates if azimuth and distance are known to plot center.

#### 1.16.12 Correction for "Offset" Location

As described in Section 1.14.2, coordinates may be collected at a location other than the plot center (an "offset" location). If a PLGR unit or LANDMARK CE software is used all offset coordinates will be "corrected" back using the Rng/Calc function or offset function. If a GPS unit other than a PLGR or LANDMARK CE software is used, then record items 1.16.13 and 1.16.14.

# 1.16.13 AZIMUTH TO PLOT CENTER [AZM]

Record the azimuth from the location where coordinates were collected to actual plot center. If coordinates are collected at plot center, record 000.

When collected: When GPS UNIT = 2, 3 or 4

Field width: 3 digits
Tolerance: +/- 3 degrees
MQO: At least 99% of the time

Values: 000 when coordinates **are** collected at plot center; 001 to 360 when coordinates **are not** collected at plot center

## 1.16.14 DISTANCE TO PLOT CENTER [DIST]

Record the horizontal distance in feet from the location where coordinates were collected to the actual plot center. If coordinates are collected at plot center, record 000. As described in Section 1.16.2, if a laser range finder is used to determine DISTANCE TO PLOT CENTER, offset locations may be up to 999 feet from the plot center. If a range finder is not used, the offset location must be within 200 feet.

When collected: When GPS UNIT = 2, 3 or 4

Field width: 3 digits Tolerance: +/- 6 ft

MQO: At least 99% of the time

Values: 000 when coordinates **are** collected at plot center; 001 to 200 when a Laser range finder **is not** used to determine distance; 001 to 999 when a Laser range finder **is** used to determine

distance

## 1.16.15+N GPS ELEVATION [ELEV]

Record the elevation above mean sea level of the plot center, in feet, as determined by GPS.

NRS Note: If GPS coordinates are collected at different location other then PC, record the regional code of 99999 for GPS ELEVATION. If a negative elevation is determined by GPS, enter the elevation as mean sea level (i.e., 00000).

When collected: When GPS UNIT = 1, 2 or 4

Field width: 6 digits (1<sup>st</sup> digit is + or -, last 5 digits are numeric)

Tolerance:

MQO: At least 99% of the time Values: -00100 to +20000, 99999

## 1.16.16 GPS ERROR **[ERRS]**

Record the **EHE** error as shown on the GPS unit to the nearest foot. As described in Section 1.16.2, make every effort to collect readings only when the error less than or equal to 70 feet. However, if after trying several different times during the day, at several different locations, this is not possible, record readings with an error of up to 999 feet.

When collected: When GPS UNIT =1 or 2

Field width: 3 digits Tolerance: No errors

MQO: At least 99% of the time

Values: 000 to 070 if possible; 071 to 999 if an error of less than 70 cannot be obtained

**NRS Note (new variable for former NC crews):** This variable is applicable when *LANDMARK CE* is utilized.

#### 1.16.16.1N GPS PDOP [PDOP]

Record the Position Dilution of Precision (PDOP) value as shown on the *LANDMARK CE* software to the nearest tenth. When averaging, the software requires a minimum amount of precision to determine whether or not to ignore a positional measurement. The recorded PDOP measures the overall accuracy of measurements.

Note: If the GPS UNIT does not display this value, enter 0.0.

When collected: When GPS UNIT = 2

Field width: 2 digits (x.y)

Tolerance: No errors

MQO: At least 99% of the time

Values: 0.0, 0.1 to 8.0

## 1.16.17 NUMBER OF READINGS [READ]

Record a 3-digit code indicating how many readings were averaged by the GPS unit to calculate the plot coordinates. Collect at least 180 readings if possible.

When collected: When GPS UNIT = 1 or 2

Field width: 3 digits Tolerance: No errors

MQO: At least 99% of the time

Values: 001 to 999

## 1.16.18 GPS FILENAME (CORE OPTIONAL)

This variable is not applicable in the North.

#### 1.17 MACROPLOT BREAKPOINT DIAMETER (CORE OPTIONAL)

This variable is not applicable in the North.

#### 1.18 PLOT-LEVEL NOTES

Use these fields to record notes pertaining to the entire plot. If the notes apply only to a specific subplot or other specific aspect of the plot, then make that clear in the notes. Others may find this information helpful when checking or processing the plot data, or even when re-establishing the plot during the next inventory cycle. The value of good notes cannot be overemphasized.

When collected: All plots

Field width: Unlimited alphanumeric character field

Tolerance: N/A MQO: N/A

Values: English language words, phrases and numbers

## 2.0 CONDITION CLASS

The WisCFI plot is a cluster of two subplots in a fixed pattern. Subplots are never reconfigured or moved in order to confine them to a single condition class; a plot may straddle more than one condition class. Every plot samples at least one condition class: the condition class present at plot center (the center of subplot 1).

#### 2.1 DETERMINATION OF CONDITION CLASS

2.1.1 Step 1: Delineate the plot area by CONDITION CLASS STATUS

The first attribute considered when defining a condition class is CONDITION CLASS STATUS. The area sampled by a plot is assigned to condition classes based upon the following differences in CONDITION CLASS STATUS:

- 1. Accessible forest land
- 2. Nonforest land
- 3. Noncensus water
- 4. Census water
- 5. Nonsampled

Accessible forest land defines the population of interest for WisCFI purposes. This is the area where most of the data collection is conducted.

At time of re-inventory, one additional attribute, PRESENT NONFOREST LAND USE, is used to define new condition classes if the sampled area on a plot has changed from accessible forest land to nonforest land (NOTE: see Section 2.5.24). This allows tracking of land use changes without requiring mapping of all nonforest condition classes on all plots.

- 2.1.2 Step 2: Further subdivide Accessible Forest Land by 5 delineation variables
  Any condition class sampled as accessible forest land may be further subdivided, in order of
  listed priority, into smaller condition classes if distinct, contrasting condition classes are present
  because of variation in any of the following attributes within the sampled area:
  - 1. RESERVED STATUS
  - 3. FOREST TYPE
  - STAND SIZE CLASS
  - REGENERATION STATUS
  - TREE DENSITY

No other attribute shall be the basis for recognizing contrasting accessible forest land condition classes. For each condition class recognized, several "ancillary attributes" that help describe the condition will be collected, but will not be used for delineation purposes (see Sections 2.5.7 to 2.5.23).

## 2.2 CONDITION CLASS STATUS DEFINITIONS

Accessible Forest Land

Land that is within the population of interest, is accessible, is on a subplot that can be occupied at subplot center, can safely be visited, and meets at least one of the two following criteria:

(a) the condition is at least 10-percent stocked by trees (Appendix 3) of any size or has been at least 10-percent stocked in the past. Additionally, the condition is not subject to nonforest use(s) that prevent normal tree regeneration and succession such as regular mowing, intensive grazing, or recreation activities.

NRS Note: For pasture or range where there is mowing (i.e., brush hogging to control regeneration of trees and shrubs; not for recreation or yard maintenance) or intensive

grazing, stocking must be at least 10% by trees ≥ 1.0 inch DBH. If this factor is met for stocking, the plot is given CONDITION CLASS STATUS 1 and the plot is installed.

To qualify as forest land, the prospective condition must be at least 1.0 acre in size and 120.0 feet wide measured stem-to-stem from the outer-most edge. Forested strips must be 120.0 feet wide for a continuous length of at least 363.0 feet in order to meet the acre threshold. Forested strips that do not meet these requirements are classified as part of the adjacent nonforest land.

Transition zones and forest/nonforest encroachment – When an accessible forest land condition encroaches into a nonforest condition, the border between forest and nonforest is often a gradual change in tree cover or stocking with no clear and abrupt boundary. In addition, it may be difficult to determine exactly where the forested area meets the minimum stocking criteria and where it does not. For these cases, determine where the land clearly meets the 10 percent minimum forest land stocking, and where it clearly is less than required stocking; divide the zone between these points in half, and determine the side of the zone on which the subplot center is located. Classify the condition class of the subplot based on this line (Figure 2).

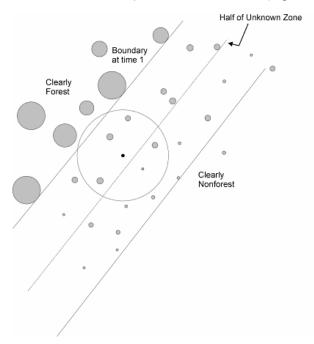

Figure 2. Example of classifying the condition class of the subplot in a transition zone with forest/nonforest encroachment.

For example, at measurement time 1, a clear and distinct boundary existed between the forest and nonforest condition classes. At time 2, however, there now exists a zone of regeneration or small diameter trees between the previous forest condition and where the nonforest clearly remains. If the zone of encroachment is clearly stocked where it meets the nonforest, classify the entire zone as forest. If the zone is clearly nonforest up to the original stand, call it all nonforest. If the encroachment or transition zone is not clearly stocked where it meets the nonforest, determine where it is clearly stocked (forest) and where it is clearly not stocked (nonforest); divide this zone in half, and classify the entire subplot based on which side of the line the subplot center falls.

<u>Treated strips</u> – Occasionally, crews will come across plantations of trees, in which rows of trees alternate with strips of vegetation that have been bulldozed, mowed, tilled, treated with herbicide, or crushed. Because these strip treatments are conducted to optimize growth or to release the stand, the areas are considered forest land, and the treatment is considered a timber stand improvement operation. Do not confuse these practices with similar treatments on nonforest lands such as yards or rights-of-way.

Indistinct boundary due to the condition minimum-width definition — Do not subdivide subplots where a condition class may change due only to the forest vs. nonforest minimum width (120.0 feet) definition. Although the point where the definition changes from forest to nonforest creates an invisible "line" between conditions, this definitional boundary is not distinct and obvious. See Figures 3 and 4. Where the point of the definition change occurs on the subplot, determine only if the subplot center is on the forest or nonforest side of that approximate boundary, and classify the entire subplot based on the condition of the subplot center. If the boundary crosses through the center of the subplot, classify the subplot as the condition it most resembles. If the boundary occurs between subplots, classify each subplot based on its relation to the definitional boundary.

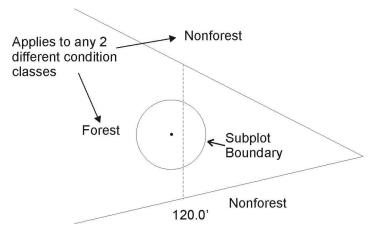

Figure 3. Forest condition narrows within a nonforest condition. Examine the location of the subplot center in reference to the approximate line where the forest narrows to 120.0 ft wide. In this example, the entire subplot is classified as forest.

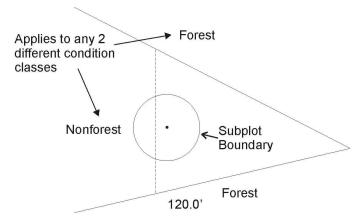

Figure 4. Nonforest condition narrows within a forest condition. Examine the location of the subplot center in reference to the approximate line where the nonforest narrows to 120.0 ft wide. In this example, the entire subplot is classified as forest.

#### Nonforest Land

Nonforest land is any land within the sample that does not meet the definition of accessible forest land or any of the CONDITION CLASS STATUS values defined in #'s 3 and 4 in Section 2.2. To qualify, the area must be at least 1.0 acre in size and 120.0 feet wide; five exceptions are discussed at the beginning of Section 2.4. Do not consider evidence of "possible" or future development or conversion. A nonforest land condition will remain in the sample and will be examined at the next plot visit to see if it has become forest land.

#### Noncensus Water

Lakes, reservoirs, ponds, and similar bodies of water 1.0 acre to 4.5 acres in size. Rivers, streams, canals, etc., 30.0 feet to 200 feet wide.

#### 4. Census Water

Lakes, reservoirs, ponds, and similar bodies of water 4.5 acres in size and larger; and rivers, streams, canals, etc., more than 200 feet wide (1990 U.S. Census definition).

## 5. Nonsampled

See section 2.4.3 CONDITION NONSAMPLED REASON for descriptions of land that qualifies as nonsampled.

#### 2.3 CONDITION CLASS ATTRIBUTES

A CONDITION CLASS NUMBER and a classification for CONDITION CLASS STATUS are required for every condition class sampled on a plot. For each condition class classified as accessible forest land, a classification is required for each of the following attributes:

| 2.5.1<br>2.5.3<br>2.5.4<br>2.5.5<br>2.5.6 | RESERVED STATUS FOREST TYPE STAND SIZE CLASS REGENERATION STAT TREE DENSITY | Attributes where a change causes a separate condition class |
|-------------------------------------------|-----------------------------------------------------------------------------|-------------------------------------------------------------|
|-------------------------------------------|-----------------------------------------------------------------------------|-------------------------------------------------------------|

| 2.5.9                  | ARTIFICIAL REGENERATION SPECIES                        |                                               |
|------------------------|--------------------------------------------------------|-----------------------------------------------|
| 2.5.10                 | STAND AGE Ar                                           | ncillary - changes do not                     |
| 2.5.11                 | DISTURBANCE (up to 3 coded) de                         | elineate a new condition class                |
| 2.5.12                 | DISTURBANCE YEAR (1 per disturbance)                   |                                               |
| 2.5.17                 | TREATMENT (up to 3 coded)                              |                                               |
| 2.5.18                 | TREATMENT YEAR (1 per treatment)                       |                                               |
| 2.5.22.1N              | STAND HISTORY                                          |                                               |
| 2.5.23                 | PHYSIOGRAPHIC CLASS                                    |                                               |
| 2.5.23.1N              | PRODUCTIVITY STATUS                                    |                                               |
| 2.5.24 <mark>+N</mark> | PRESENT NONFOREST LAND USE (for area con               | verted from accessible forest                 |
|                        | land condition class to nonforest land since last inve | entory <mark>; in the North, all plots</mark> |
|                        | with nonforest condition class).                       |                                               |
| 2.5.24.1N              | NONFOREST TREES                                        |                                               |
|                        |                                                        |                                               |

When classifying CONDITION CLASS STATUS, RESERVED STATUS, and PRESENT NONFOREST LAND USE, base the classification on what is present within the area defined by the fixed radius plot (subplot or microplot).

#### 2.4 DELINEATING CONDITION CLASSES DIFFERING IN CONDITION CLASS STATUS:

The first step in delineating condition classes is to recognize differences in CONDITION CLASS STATUS. The most common difference is adjacent accessible forest land and nonforest land. Adjacent accessible forest land and nonforest land condition classes are recognized only if each of the two prospective condition classes is at least 1.0 acre in size, and each is at least 120.0 feet in width. These size and width minimums apply to both accessible forest land and nonforest land.

Within an accessible forest land condition class, unimproved roads, rock outcrops, and natural nonforest openings less than 1.0 acre in size and less than 120.0 feet in width are considered forest land and are not delineated and classified as a separate nonforest condition class.

Within a nonforest land condition class, forested areas or linear strips of trees less than 1.0 acre in size and less than 120.0 feet in width are considered part of the nonforest condition class and are noted as inclusions.

NRS Note (procedural change for former NE and NC crews): The procedures described and illustrated in Figures 6N, 6.1N and 6.2N are new or modified from previous regional guides. Forest strips less than 30 feet in width are now treated as inclusions.

**Five exceptions** to these size and width requirements apply:

- 1. Developed nonforest condition: human-caused nonforest land condition classes such as homes or cabins that are less than 1.0 acre in size and 120.0 feet in width and are surrounded by forest land. There are three kinds of developed nonforest conditions that do not have to meet area or width requirements (Figures 5 and 6).
  - a) Improved roads: paved roads, gravel roads, or improved dirt roads regularly maintained for long-term continuing use. Unimproved traces and roads created for skidding logs are not considered improved roads.
  - b) Maintained rights-of-way: corridors created for railroads, power lines, gas lines, and canals that are periodically treated to limit the establishment and growth of trees and shrubs.
  - c) Developments: structures and the maintained area next to a structure, all less than 1.0 acre in size and surrounded by forest land. Examples of developments are

houses or trailers on very small lots, communication installations in a small cleared area within forest land, and barns and sheds.

NRS Note: Improved roads, R.O.W. and noncensus water that are less than 120.0 feet in width do not necessarily break up a forest condition that are between "switchbacks" as shown in Figure 5. Other regional variations of the "switchback" rule can be found in Regional Appendix C. In other situations as shown in Figure 6N, where there is an improved R.O.W, development or noncensus water, a strip of forest land may have minimum width of 30.0 feet and minimum length of 120.0 feet as long as there is "qualifying" accessible forest land that lies across from the nonforest strip. See Figure 6N. Since the forest strip cannot be delineated as its own condition, the condition variables are determined from the "qualifying" accessible forest land.

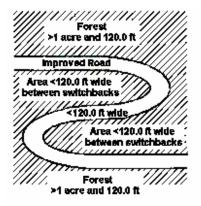

Figure 5. Example of a switchback road.

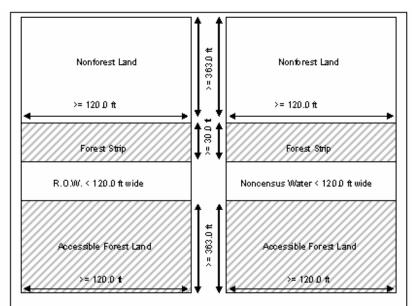

Figure 6N. Example of nonforest and forest strips when the nonforest strip is developed (i.e., R.O.W or structures) or noncensus water. If the nonforest strip is not noncensus water or one of the developed conditions listed under exception 1, see Figure 7b+N.

NRS Note: The next two illustrations show a procedure to combine two forest strips in order to achieve the minimum width and acreage for accessible forestland. This is in contrast to Figure 6N which shows accessible forest land (i.e., 1 acre and 120.0 ft) adjacent to the nonforest "developed" strip or noncensus water. In both figures below, the width of the nonforest condition is not used to measure overall width since these represent a separate CONDITION CLASS STATUS. As in Figure 6N, a forest strip must be at least 30.0 feet in width. Strips less than 30.0 feet in width are treated as inclusions of the adjacent nonforest condition.

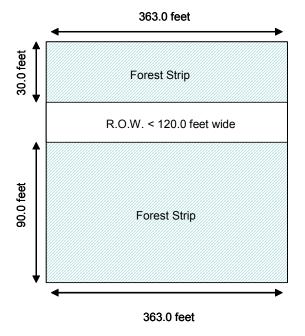

Figure 6.1N. Two forest strips exist on either side of a R.O.W. The R.O.W. is it's own condition, however, a developed condition can be jumped if less than 120.0 ft in width. The width or the R.O.W. cannot be used to measure the overall width of the forest. If the combined forest strips measure to be at least 120 ft in width and 363 ft in length, then the combined strips can be defined as accessible forest land.

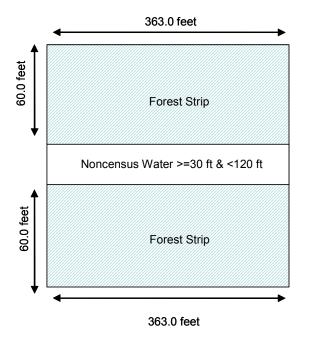

Figure 6.2N. Two forest strips exist on either side of noncensus water. The noncensus water is it's own condition, however, noncensus water can be jumped if less than 120.0 ft in width. The width or the noncensus water cannot be used to measure the overall width of the forest. If the combined forest strips measure to be at least 120 ft in width and 363 ft in length, then the combined strips can be defined as accessible forest land.

- 2. Distinct, alternating strips of forest and nonforest land: this situation occurs when a plot or subplot samples a condition class that is less than 1.0 acre in size and less than 120.0 feet in width. The condition class is one of a series of parallel strips of forest and nonforest land in which none of the strips meet the minimum width requirement. This exception applies only to nonforest conditions that are not listed under #1, e.g., improved roads, maintained rights-of-way, and developments.
  - a) For many small intermingled strips, determine the total area that the alternating strips occupy, and classify according to the CONDITION CLASS STATUS (forest land or nonforest land) that occupies the greater area. If the area of alternating strips is so

large or indistinct as to make a total area determination impractical, then classify the sample as forest land. See Figure 7Na.

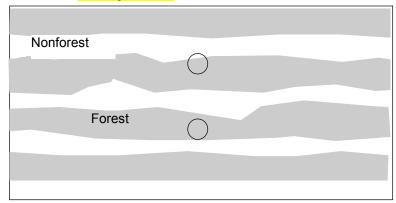

Figure 7aN. Entire plot area consists of strips of forest and nonforest land. None of the strips meets the 120 ft minimum width to qualify as a separate land use and the nonforest strips are not developed nonforest conditions. In this example, the entire area is classified as forest since the sum of the areas occupied by the forest land use exceeds the sum of the nonforested area in this example.

b) For two alternating strips of forest and nonforest between two qualifying areas of nonforest land and forest land, see Figure 7b+N. Figure 7b+N delineates the boundary between the forest and nonforest condition classes for four different examples. The plot center defines the plot condition for all strips covered by the arrow. Any subplot that falls in the alternating strips uses the rule. Any subplot that falls in assigned nonforest / forest is assigned that type. If either strip of land is less than 30.0 feet wide, then the strip is treated as inclusion of the surrounding or adjacent condition. Note: The nonforest strip in Figure 7b+N is not "developed" as described in Exception 1 and shown in Figure 6N. See Regional Appendix C for more regional Figure 7b+N illustrations.

| Nonforest land greater than 120.0 ft wide and 1 acre or cultural | Strip of <b>Forest</b> 30.0 but less than 120.0 ft wide and at least 1 acre | Strip of Nonforest 30.0 but less than 120.0 ft wide and at least 1 acre (and not cultural, not a separate condition) | Forest land greater than 120.0 ft wide and 1 acre |
|------------------------------------------------------------------|-----------------------------------------------------------------------------|----------------------------------------------------------------------------------------------------|---------------------------------------------------|
| NF • •                                                           |                                                                             | Condition                                                                                                    |                                                   |
|                                                                  | PC<br>⊚                                                                     |                                                                                                    | F                                                 |
| NF ←                                                             |                                                                             | PC<br>©                                                                                                    | ·                                                 |
| IAL                                                              |                                                                             |                                                                                                    | PC                                                |
|                                                                  |                                                                             |                                                                                                    | <sup>⊚</sup> F                                    |

Figure 7b+N. Example of alternating strips of forested and nonforested conditions (that are not cultural as indicated in "Exception 1" or linear noncensus water). PC is the plot center (center of subplot 1) and the strips are treated as either F or NF based on this location.

3. The 120.0-foot minimum width for delineation does not apply when a corner angle is 90 degrees or greater (Figure 8).

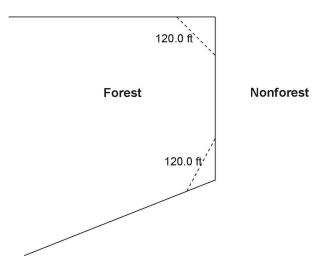

Figure 8. Illustration of the 90 degree corner rule. The dotted lines do not create nonforest conditions.

- 4. Linear water features: natural water features that are linear in shape such as streams and rivers. A linear water feature must meet the definition for Census or noncensus water to be nonforest area. Therefore, a linear water feature must be at least 30.0 feet wide and cover at least 1.0 acre. The width of a linear water feature is measured across its channel between points on either side up to which water prevents the establishment and survival of trees. To determine whether a linear water feature qualifies as nonforest, rely on all available information on hand such as aerial photos, topographic maps, past survey land calls, and ocular estimates at the current survey visit. Linear water features that do not meet the definition for Census or noncensus water should be classified as forest land only if bounded by forest land on both shores. Crews are NOT expected to measure the length of a linear water feature to determine if it meets the 1.0 acre requirement; use professional judgment and common sense on any linear water feature.
- 5. Nonsampled conditions within accessible forest land are delineated, regardless of size, as a separate condition.

NRS Note (procedural change for former NC crews): The practice of tracking conditions from previous cycles is no longer a field procedure. All plots are numbered sequentially beginning with condition class 1 from subplot 1's PC at each inventory visit. The responsibility of tracking area changes caused by condition changes between cycles is completed at the regional office by the Information Group.

## 2.4.1 CONDITION CLASS NUMBER [CON#]

On a plot, assign and record a number for each condition class. The condition class at plot center (the center of subplot 1) is designated condition class 1. Other condition classes are assigned numbers sequentially at the time each condition class is delineated.

NRS Note: On remeasurement plots, conditions are renumbered to reflect current conditions (i.e., condition class 1 always represents subplot 1's plot center).

When collected: All condition classes

Field width: 1 digit Tolerance: No errors

MQO: At least 99% of the time

Values: 1 to 9

#### 2.4.2 CONDITION CLASS STATUS [CDST]

Record the code that describes the sampling status of the condition class. The instructions in Sections 2.3 and 2.4 apply when delineating condition classes that differ by CONDITION CLASS STATUS.

When collected: All condition classes

Field width: 1 digit Tolerance: No errors

MQO: At least 99% of the time

Values:

- Accessible forest land
- 2 Nonforest land
- 3 Noncensus water
- 4 Census water
- 5 Nonsampled

#### 2.4.3 CONDITION NONSAMPLED REASON [REAS]

For portions of plots that cannot be sampled (CONDITION CLASS STATUS = 5), record one of the following reasons.

When collected: When CONDITION CLASS STATUS = 5

Field width: 2 digits Tolerance: No errors

MQO: At least 99% of the time

Values:

- Outside .WDNR boundary Assign this code to condition classes beyond the WDNR border.
- Hazardous situation Any area within the sampled area on plot that cannot be accessed because of a hazard or danger, for example cliffs, quarries, strip mines, illegal substance plantations, temporary high water, etc. Although the hazard is not likely to change over time, a hazardous condition remains in the sample and is re-examined at the next occasion to determine if the hazard is still present. There are no minimum size or width requirements for a condition class delineated by a hazardous condition. In some regions hazardous plots may be replaced; check with the field supervisor regarding regional protocols for plot replacement.
- 10 Other This code is used whenever a plot or condition class is not sampled due to a reason other than one of the specific reasons listed. A field note is required to describe the situation.

## 2.5 DELINEATING CONDITION CLASSES WITHIN ACCESSIBLE FOREST LAND:

Accessible forest land is subdivided into condition classes that are based on differences in RESERVED STATUS, FOREST TYPE, STAND SIZE CLASS, REGENERATION STATUS, and TREE DENSITY. Section 2.1 applies when delineating contrasting forest condition classes. Specific criteria apply for each of the six attributes and are documented by attribute in 2.5.1 to 2.5.6. "Stands" are defined by plurality of stocking for all live trees that are not overtopped.

Additionally, each separate forest condition class recognized within accessible forest land must be at least 1.0 acre in size and at least 120.0 feet in width. If prospective contrasting forest land condition classes do not each meet these minimum size and width requirements, the most similar prospective conditions should be combined until these minimums are attained.

No other attribute shall be the basis for recognizing contrasting condition classes within accessible forest land. For each condition class recognized, many "ancillary attributes" that help describe the condition will be collected, but will not be used for delineation purposes (see Sections 2.5.7 to 2.5.23).

General instructions for delineating condition classes within accessible forest lands:

- 1. <u>Distinct boundary within a subplot or microplot</u> Separate condition classes ARE recognized if, within a subplot, two (or more) distinctly different condition classes are present and delineated by a distinct, abrupt boundary. The boundary is referenced; see Section 4.0.
- 2. <u>Indistinct boundary within a subplot</u> Separate condition classes are NOT recognized if the prospective condition classes abut along an indistinct transition zone, rather than on an abrupt, obvious boundary. Only one condition is recognized, and the subplot is classified entirely as the condition it most resembles.

Example: The subplots all sample only accessible forest land. Subplots 1, 3, and 4 sample what is clearly a stand of large diameter trees. Subplot 2 falls in the middle of a stand size transition zone. In the zone, the large diameter stand phases into a sapling stand.

Subplot 2 must not be divided into two condition classes on the basis of stand size. Instead, it is treated entirely as part of the large diameter condition class or is assigned entirely to a new condition class that is classified as a seedling-sapling stand. The latter occurs only if the crew thinks the entire subplot is more like a stand of seedlings-saplings than a stand of large diameter trees; then the boundary between the large and small diameter stands is assumed to occur between and not on the subplots.

3. A boundary or transition zone between fixed radii plots that sample distinctly different condition classes – Separate condition classes are recognized and recorded when a valid attribute obviously differs between two fixed radius plots, but a distinct boundary or indistinct transition zone exists outside the sampled (fixed-radius) area of the subplots. In such cases, a boundary, if present, is not referenced.

Example: The northernmost subplot (2) samples entirely accessible forest land. subplot 1 falls clearly in a nonforest meadow. Between subplot 1 and 2 is a transition zone; the number of trees present goes from none to what clearly represents at least 10-percent tree stocking. Two condition classes are sampled: accessible forest land sampled on subplot 2, and nonforest land sampled on subplot 1.

4. Riparian forest area – A riparian forest area is defined as a forest area between 30.0 and 120.0 feet wide, and 1.0 acre or more in size, cumulative, and adjacent to but not necessarily present on both sides of a naturally occurring or artificially created body of water or

Wisconsin State Forests Continuous Forest Inventory Field Guide version 2.0 October, 2007

watercourse with continuous or intermittent flow. Riparian forest areas may be associated with but not limited to streams, rivers, lakes, sloughs, seeps, springs, marsh, bogs, beaver ponds, sink holes, cypress domes and ponds, man-made ditches and canals. A riparian forest area must be associated "within forest" and contain at least one distinct and obvious change in a condition class delineation attribute from its adjacent accessible forest land condition class. Figures 9-14 provide examples of when to delineate riparian forest area as a separate condition class. In these figures, forest type "A" qualifies as its own condition (≥ 120. feet and ≥ 1 acre). The riparian area represented by forest type "B" qualifies as its own condition if the area is between 30.0 and 120.0 feet and is ≥ 1 acre. In addition, see Figure 14.1N Riparian Flowchart.

Note: When the width of forest adjacent to a stream is between 120.0 feet and 150.0 feet and the width of the riparian forest is at least 30.0 feet wide, the rules for identifying the non-riparian forest (at least 30.0 feet but less than 120.0 feet) need to be modified. The non-riparian forest can be between 30.0 feet and 120.0 feet and mapped as a separate condition as long as it meets the criteria for delineating a separate condition class, otherwise it will be an inclusion in the riparian forest condition class.

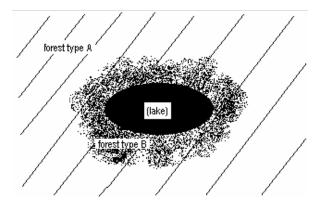

Figure 9. Forest type B is a separate condition class (riparian) if the band of it is between 30.0 feet and 120.0 feet wide, and is  $\geq$  1.0 acre in size.

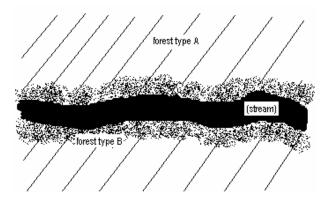

Figure 11. If the stream is < 30.0 feet wide, forest type B is a separate condition class (riparian) if the sum of the two widths of the bands falls between 30.0 feet and 120.0 feet wide, and is  $\geq$  1.0 acre in size.

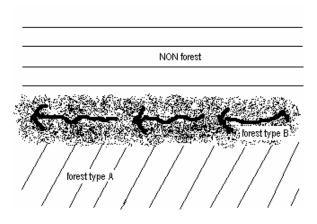

Figure 13. Forest type B is a separate condition class (riparian) if the band of it is between 30.0 feet and 120.0 feet wide, and is ≥ 1.0 acre in size.

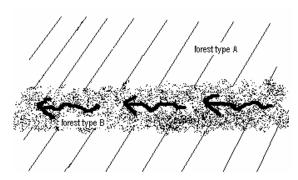

Figure 10. Forest type B is a separate condition class (riparian) if the band of it is between 30.0 feet and 120.0 feet wide, and is  $\geq$  1.0 acre in size.

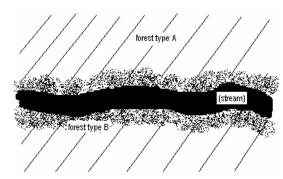

Figure 12. If the stream is > 30.0 feet wide, forest type B is a separate condition class (riparian) if either of the two widths of the bands falls between 30.0 feet and 120.0 feet wide and is  $\geq$  1.0 acre in size.

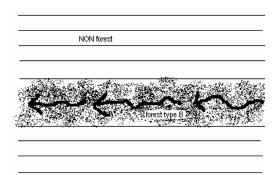

Figure 14. In a non-forested area, a band of forest type B that is < 120.0 feet wide is NOT considered a riparian area. It is not a separate condition class at all.

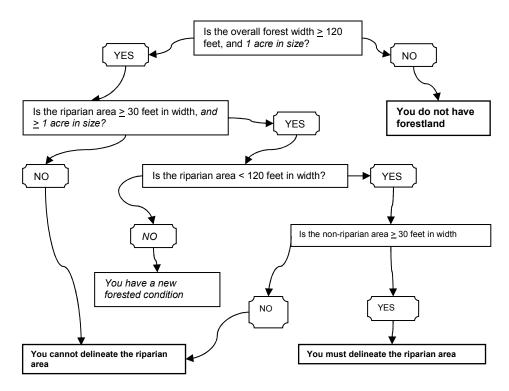

## 2.5.1 RESERVED STATUS [RESV]

Record the code that identifies the reserved designation for the condition. Reserved land is withdrawn by law(s) prohibiting the management of land for the production of wood products (not merely controlling or prohibiting wood-harvesting methods). Such authority is vested in a public agency or department, and supersedes rights of ownership. The prohibition against management for wood products cannot be changed through decision of the land manager (management agency) or through a change in land management personnel, but rather is permanent in nature.

NRS Note: All public land requires documentation in the PLOT NOTES of RESERVED STATUS. This designation removes the associated forest into noncommercial forest land. See Regional Appendix C for additional instructions about documentation procedures for reserved public land.

When collected: CORE: All accessible forestland condition classes (CONDITION CLAS STATUS = 1); CORE OPTIONAL: Non-forest condition classes (CONDITION CLASS STATUS >1)

Field width: 1 digit Tolerance: No errors

MQO: At least 99% of the time

Values:

0 Not reserved1 Reserved

#### 2.5.3+N FOREST TYPE [FTYP]

Record the code corresponding to the FOREST TYPE (from Appendix 2) that best describes the species with the plurality of stocking for all live trees in the condition class that are not overtopped.

NRS Note: When determining forest type, first try to match the trees present with the "named" type. If this does not match the stand, match the stand with the trees listed as associates under each type even if the named type species are not in present in the stand.

If STAND SIZE CLASS is nonstocked, then FOREST TYPE is determined by the following hierarchy:

- For SAMPLE KIND = 2 plots, record the FOREST TYPE of the condition at the previous inventory.
- For all other plots:
  - 1. Evaluate any seedlings available to determine the FOREST TYPE.
  - 2. If no seedlings exist, use adjacent stands and your best professional judgment to determine FOREST TYPE.

When collected: All accessible forest land condition classes (CONDITION CLASS STATUS = 1)

Field width: 3 digits

Tolerance: No errors in group or type

MQO: At least 99% of the time in group; at least 95% of the time in type. No MQO when STAND

SIZE CLASS = 0. Values: See Appendix 2

The instructions in Sections 2.1 and 2.4 apply when delineating, within accessible forest land, contrasting conditions based on differences in FOREST TYPE.

### 2.5.4 STAND SIZE CLASS [STSZ]

Record the code that best describes the predominant size class of all live trees in the condition class.

When collected: All accessible forest land condition classes (CONDITION CLASS STATUS = 1)

Field width: 1 digit Tolerance: No errors

MQO: At least 99% of the time

Values:

#### 0 Nonstocked

Meeting the definition of accessible forest land, and one of the following applies:

- (a) less than 10 percent stocked by trees of any size, and not classified as cover trees (see code 6), or
- (b) for several western woodland species where stocking standards are not available, less than 5 percent **crown cover** of trees of any size.

## 1 ≤ 4.9 inches (seedlings / saplings)

At least 10 percent stocking (or 5 percent crown cover if stocking standards are not available) in trees of any size; and at least 2/3 of the crown cover is in trees less than 5.0 inches DBH.

- 2 5.0 8.9 inches (softwoods) / 5.0 10.9 inches (hardwoods) At least 10 percent stocking (or 5 percent crown cover if stocking standards are not available) in trees of any size; and at least 1/3 of the crown cover is in trees greater than 5.0 inches DBH and the plurality of the crown cover is in softwoods between 5.0 – 8.9 inches diameter and/or hardwoods between 5.0 – 10.9 inches DBH.
- 3 9.0 19.9 inches (softwoods) / 11.0 19.9 inches (hardwoods)
  At least 10 percent stocking (or 5 percent crown cover if stocking standards are not available) in trees of any size; and at least 1/3 of the crown cover is in trees greater than 5.0 inches DBH **and** the plurality of the crown cover is in softwoods between 9.0 19.9 inches diameter and/or hardwoods between 11.0 19.9 inches DBH.

4 20.0 – 39.9 inches

At least 10 percent stocking (or 5 percent crown cover if stocking standards are not available) in trees of any size; and at least 1/3 of the crown cover is in trees greater than 5.0 inches DBH **and** the plurality of the crown cover is in trees between 20.0 - 39.9 inches DBH.

- 5 40.0 + inches
  - At least 10 percent stocking (or 5 percent crown cover if stocking standards are not available) in trees of any size; and at least 1/3 of the crown cover is in trees greater than 5.0 inches DBH **and** the plurality of the crown cover is in trees  $\geq 40.0$  inches DBH.
- Cover trees (trees not on species list, used for plots classified as nonforest)
  Less than 10 percent stocking by trees of any size, and greater than 5 percent **crown cover** of species that comprise cover trees.

The instructions in Sections 2.1 and 2.4 apply when delineating, on accessible forest land, contrasting conditions based on differences in STAND SIZE CLASS.

Within the sampled area on microplot or subplot, recognize only very obvious contrasting stands of different mean diameter with an abrupt boundary. Example: an obvious abrupt boundary exists within the sampled (fixed-radius) area of a subplot and demarcates a STAND SIZE CLASS change. Use tree stocking of all live trees that are not overtopped to differentiate between stand-size classes; for most western woodland forest types (e.g., pinyon, juniper, gambel oak) where stocking standards are not readily available, use percent tree cover to represent stocking.

Use crown cover as the surrogate for stocking to determine STAND SIZE CLASS. View the plot from the top down and examine crown cover. The stand must have at least 5 percent of the crown cover in STAND SIZE CLASSES of 1, 2, 3, 4, or 5 or any combination of these STAND SIZE CLASSES; otherwise the STAND SIZE CLASS is 0. If 2/3 of the crown cover is STAND SIZE CLASS = 1, classify the condition as STAND SIZE CLASS = 1. If less than 2/3 of the crown cover is STAND SIZE CLASS = 1, classify the condition as STAND SIZE CLASS = 2, 3, 4, or 5, based on which of these STAND SIZE CLASSES has the most crown cover.

## 2.5.5 REGENERATION STATUS [SORI]

Record the code that best describes the artificial regeneration that occurred in the condition.

When collected: All accessible forest land condition classes (CONDITION CLASS STATUS = 1)

Field width: 1 digit Tolerance: No errors

MQO: At least 99% of the time

Values:

- Natural present stand shows no clear evidence of artificial regeneration. Includes unplanted, recently cut lands
- 1 Artificial present stand shows clear evidence of artificial regeneration

The instructions in section 2.1 and 2.4 apply when delineating, within accessible forest land, contrasting conditions based on differences in REGENERATION STATUS.

For a forest land condition to be delineated and/or classified as artificially regenerated, the condition must show distinct evidence of planting or seeding. If it is difficult to determine whether or not a stand has been planted or seeded, then use code 0. If no distinct boundary exists within the sampled (fixed-radius) area on any subplot, then do not recognize separate conditions. In many regions of the West, trees are not planted in rows, and planted stands do not differ in physical appearance from natural conditions. In these cases, there is no need to differentiate conditions based on stand origin.

NOTE: Plot records or verbal evidence from landowner is acceptable for determining regeneration status.

NRS Note: Artificial regeneration must be at least 1 acre and at least 120.0 feet in width.

## 2.5.6 TREE DENSITY [DENS]

Record a code to indicate the relative tree density classification. Base the classification on the number of stems/unit area, basal area, tree cover, or stocking of all live trees in the condition that are not overtopped, compared to any previously defined condition class TREE DENSITY.

The instructions in Sections 2.1 and 2.4 apply when delineating, within accessible forest land, contrasting conditions based on differences in TREE DENSITY.

Codes 2 and higher are used ONLY when all other attributes used to delineate separate condition classes are homogenous, i.e., when a change in density is the ONLY difference within what would otherwise be treated as only one forest condition. Otherwise, code 1 for all condition classes. Codes 2 and higher are usually, but not always, used to demarcate areas that differ from an adjacent area due to forest disturbance, e.g., a partial harvest or heavy, but not total tree mortality due to a ground fire. Delineation by density should only be done when the less-dense condition is 50 percent or less as dense as the more dense condition.

Do not distinguish between low-stocked stands or stands of sparse and patchy forest.

When collected: All accessible forest land condition classes (CONDITION CLASS STATUS = 1)

Field width: 1 digit Tolerance: No errors

MQO: At least 99% of the time

Values:

- 1 Initial density class
- 2 Density class 2 density different than 1
- 3 Density class 3 density different than 1 and 2

In order to qualify as a separate condition based on density, there MUST be a distinct, easily observed change in the density of an area's tree cover or basal area.

Examples of valid contrasting conditions defined by differences in tree density are:

- the eastern half of an otherwise homogeneous, 20-acre stand has many trees killed by a bark beetle outbreak,
- one portion of a stand is partially cut over (with 40 square feet basal area per acre) while the other portion is undisturbed (with 100 square feet basal area per acre).

NOTE: In these examples, RESERVED STATUS, FOREST TYPE, STAND SIZE CLASS, and REGENERATION STATUS are the same.

#### **ANCILLARY (NON-DELINEATING) VARIABLES**

#### 2.5.9 ARTIFICIAL REGENERATION SPECIES [SOSP]

Record the species code of the predominant tree species for which evidence exists of artificial regeneration in the stand. This attribute is ancillary; that is, contrasting condition classes are never delineated based on variation in this attribute.

When collected: All accessible forest land condition classes (CONDITION CLASS STATUS = 1) with evidence of artificial regeneration (REGENERATION STATUS = 1)

Field width: 4 digits

Tolerance: No errors

MQO: At least 99% of the time Values: See Appendix 3

#### 2.5.10 STAND AGE [SAGE]

Record the average total age, to the nearest year, of the trees (plurality of all live trees not overtopped) in the predominant STAND SIZE CLASS of the condition, determined using local procedures. Record 000 for non-stocked stands.

An estimate of STAND AGE is required for every forest land condition class defined on a plot. Stand age is usually highly correlated with stand size and should reflect the average age of all trees that are not overtopped. Unlike the procedure for site tree age (TREE AGE AT DIAMETER), estimates of STAND AGE should estimate the time of tree establishment (e.g., not age at the point of diameter measurement). Note: For planted stands, estimate age based on the year the stand was planted (e.g., do not add in the age of the planting stock).

To estimate STAND AGE, select two or three dominant or codominant trees from the overstory. If the overstory covers a wide range of tree sizes and species, try to select the trees accordingly, but it is not necessary to core additional trees in such stands. The variance associated with mean stand age increases with stand heterogeneity, and additional cores are not likely to improve the estimate. Core each tree at the point of diameter measurement and count the rings between the outside edge and the core to the pith. Add in the number of years that passed from germination until the tree reached the point of core extraction to determine the total age of the tree. Unless more specific information is provided at training or by the unit, add 5 years to all eastern species, 5 years to western hardwoods, and 10 years to western softwoods. Assign a weight to each core by visually estimating the percentage of total overstory trees it represents. Make sure the weights from all cores add up to 1.0, compute the weighted average age, and record. For example, if three trees aged 34, 62, and 59 years represent 25 percent, 60 percent, and 15 percent of the overstory, respectively, the weighted stand age should be:

$$(34 \times 0.25) + (62 \times 0.60) + (59 \times 0.15) = 55$$
 years.

In some cases, it may be possible to avoid coring trees to determine age. If a stand has not been seriously disturbed since the previous survey, simply add the number of years since the previous inventory to the previous STAND AGE. In other situations, cores collected from site trees can be used to estimate STAND AGE.

If a condition class is nonstocked, assign a STAND AGE of 000.

If all of the trees in a condition class are of a species which, by regional standards, cannot be bored for age (e.g., mountain mahogany, tupelo) record 998. This code should be used in these cases only.

If tree cores are not counted in the field, but are collected and sent to the office for the counting of rings, record 999. Note on the core the % of stand that type of core represents so that STAND AGE can be calculated later. Not applicable in the North.

When collected: All accessible forest land condition classes (CONDITION CLASS STATUS = 1)

Field width: 3 digits Tolerance: +/- 10%

MQO: At least 95% of the time

Values: 000 to 997, 998, 999 (999 is not applicable in the North)

#### 2.5.11 DISTURBANCE 1 [DIS1]

Record the code corresponding to the presence of the following disturbances. Disturbance can connote positive or negative effects. The area affected by any natural or human-caused

disturbance must be at least 1.0 acre in size. Record up to three different disturbances per condition class from most important to least important as best as can be determined. This attribute is ancillary; that is, contrasting conditions are never delineated based on variation in this attribute.

For initial forest plot establishment (initial grid activation or newly forested plots), the disturbance must be within the last 5 years. For remeasured plots recognize only those disturbances that have occurred since the previous inventory year.

The following disturbance codes require "significant threshold" damage, which implies mortality and/or damage to 25 percent of all trees in a stand or 50 percent of an individual species' count. Additionally, some disturbances affect forests but initially may not affect tree growth or health (e.g., grazing, browsing, flooding, etc.). In these cases, a disturbance should be coded when at least 25 percent of the soil surface or understory vegetation has been affected.

When collected: All accessible forest land condition classes (CONDITION CLASS STATUS = 1)

Field width: 2 digits Tolerance: No errors

MQO: At least 99% of the time

Values:

#### Code Definition

- 00 None no observable disturbance
- 10 Insect damage
  - 11 insect damage to understory vegetation
  - 12 insect damage to trees, including seedlings and saplings
- 20 Disease damage
  - 21 disease damage to understory vegetation
  - 22 disease damage to trees, including seedlings and saplings
- 30 Fire (from crown and ground fire, either prescribed or natural)
  - 31 ground fire
  - 32 crown fire
- 40 Animal damage
  - 41 beaver (includes flooding caused by beaver)
  - 42 porcupine
  - 43 deer/ungulate
  - 44 bear (CORE OPTIONAL)
  - 45 rabbit (CORE OPTIONAL)
  - 46 domestic animal/livestock (includes grazing):
- 50 Weather damage
  - 51 ice
  - 52 wind (includes hurricane, tornado)
  - flooding (weather induced such as a catastrophic event like a hurricane or other major rain event. Periodic flooding that occurs as part of the natural forest ecosystem should not be coded.)
  - 54 drought
  - 55 earth movement/avalanches
- 60 Vegetation (suppression, competition, vines):
- 70 Unknown/not sure/other (include in NOTES)
- Human-caused damage any significant threshold of human-caused damage not described in the DISTURBANCE codes listed or in the TREATMENT codes listed. Must include a plot-level note to describe further.

#### 2.5.12 DISTURBANCE YEAR 1 [DYR1]

Record the year in which DISTURBANCE 1 occurred. If the disturbance occurs continuously over a period of time, record 9999.

When collected: When DISTURBANCE 1 > 00

Field width: 4 digits

Tolerance: +/- 1 year for measurement cycles of 5 years; +/- 2 years for measurement cycles of >

5 years

MQO: At least 99% of the time

Values: Since the previous plot visit, or the past 5 years for plots visited for the first time

#### 2.5.13 DISTURBANCE 2 [DIS2]

If a stand has experienced more than one disturbance, record the second disturbance here. See DISTURBANCE 1 for coding instructions.

## 2.5.14 DISTURBANCE YEAR 2 [DYR2]

Record the year in which DISTURBANCE 2 occurred. See DISTURBANCE YEAR 1 for coding instructions.

#### 2.5.15 DISTURBANCE 3 [DIS3]

If a stand has experienced more than two disturbances, record the third disturbance here. See DISTURBANCE 1 for coding instructions.

## 2.5.16 DISTURBANCE YEAR 3 [DYR3]

Record the year in which DISTURBANCE 3 occurred. See DISTURBANCE YEAR 1 for coding instructions.

## 2.5.17 TREATMENT 1 [TRE1]

Forestry treatments are a form of disturbance. These human disturbances are recorded separately here for ease of coding and analysis. The term treatment further implies that a silvicultural application has been prescribed. This does not include occasional stumps of unknown origin or sparse removals for firewood, Christmas trees, or other miscellaneous purposes. The area affected by any treatment must be at least 1.0 acre in size. Record up to three different treatments per condition class from most important to least important as best as can be determined. This attribute is ancillary; that is, contrasting conditions are never delineated based on variation in this attribute.

For initial forest plot establishment (initial grid activation or newly forested plots), the treatment must be within the last 5 years. For remeasured plots recognize only those treatments that have occurred since the previous inventory year.

When collected: All accessible forest land condition classes (CONDITION CLASS STATUS = 1)

Field width: 2 digits Tolerance: No errors

MQO: At least 99% of the time

Values:

#### Code Definition

- 00 None No observable treatment.
- 10 <u>Cutting</u> The removal of one or more trees from a stand due to a silvicultural operation that affects 1 acre or more. (See regional variable 2.5.22.1N STAND HISTORY.)
- 20 <u>Site preparation</u> Clearing, slash burning, chopping, disking, bedding, or other practices clearly intended to prepare a site for either natural or artificial regeneration.

- 30 <u>Artificial regeneration</u> Following a disturbance or treatment (usually cutting), a new stand where at least 50% of the live trees present resulted from planting or direct seeding.
- 40 <u>Natural regeneration</u> Following a disturbance or treatment (usually cutting), a new stand where at least 50% of the live trees present (of any size) were established through the growth of existing trees and/or natural seeding or sprouting.
- Other silvicultural treatment The use of fertilizers, herbicides, girdling, pruning, noncommercial thinning, or other activities (not covered by codes 10-40) designed to improve the commercial value of the residual stand, or chaining, which is a practice used on western woodlands to encourage wildlife forage.

#### 2.5.18 TREATMENT YEAR 1 [TYR1]

Record the year in which TREATMENT 1 occurred.

When collected: When TREATMENT 1 > 00

Field width: 4 digits

Tolerance: +/- 1 year for measurement cycles of 5 years; +/- 2 years for measurement cycles of

> 5 years

MQO: At least 99% of the time

Values: Since the previous plot visit, or the past 5 years for plots visited for the first time

#### 2.5.19 TREATMENT 2 [TRE2]

If a stand has experienced more than one treatment, record the second treatment here. See TREATMENT 1 for coding instructions; code 00 if none.

#### 2.5.20 TREATMENT YEAR 2 [TYR2]

Record the year in which TREATMENT 2 occurred. See TREATMENT YEAR 1 for coding instructions.

## 2.5.21 TREATMENT 3 [TRE3]

If a stand has experienced more than two treatments, record the third treatment here. See TREATMENT 1 for coding instructions; code 00 if none.

## 2.5.22 TREATMENT YEAR 3 [TYR3]

Record the year in which TREATMENT 3 occurred. See TREATMENT YEAR 1 for coding instructions.

NRS Note (new variable for former NC crews): This variable is applied when TREATMENT = 10.

#### 2.5.22.1N STAND HISTORY [HIST]

Record the code that best describes the cutting TREATMENT.

When collected: TREATMENT = 10

Field width: 1 digit Tolerance: No errors

MQO: At least 99% of the time

Values:

1 <u>Clear-cut</u>: the removal of all merchantable trees from an area. This practice often leaves a large number of unsalable trees.

- Partial cut: the removal of scattered individual trees or very small groups of trees. Selection, diameter limit cutting, seed tree, shelterwood cuts, and commercial thinning should also be included.
- 3 <u>Strip cut</u>: the removal of alternating strips of trees. A common example is to cut strips the width of a feller/buncher and leave similar strips uncut.

### 2.5.23 PHYSIOGRAPHIC CLASS [PHYS]

Record the code that best describes the PHYSIOGRAPHIC CLASS of the condition within the plot area; land form, topographic position, and soil generally determine physiographic class.

When collected: All accessible forest land condition classes (CONDITION CLASS STATUS = 1)

Field width: 2 digits Tolerance: No errors

MQO: At least 80% of the time

Values:

Xeric Sites that are normally low or deficient in moisture available to support vigorous tree growth. These areas may receive adequate precipitation, but experience a rapid loss of available moisture due to runoff, percolation, evaporation, etc.

- 11 <u>Dry Tops</u> Ridge tops with thin rock outcrops and considerable exposure to sun and wind.
- Dry Slopes Slopes with thin rock outcrops and considerable exposure to sun and wind. Includes most steep slopes with a southern or western exposure.
- Deep Sands Sites with a deep, sandy surface subject to rapid loss of moisture following precipitation. Typical examples include sand hills, sites along the beach and shores of lakes and streams, and many deserts.
- 19 Other Xeric All dry physiographic sites not already described.
- Mesic Sites that have moderate but adequate moisture available to support vigorous tree growth except for periods of extended drought. These sites may be subjected to occasional flooding during periods of heavy or extended precipitation.
- 21 <u>Flatwoods</u> Flat or fairly level sites outside flood plains. Excludes deep sands and wet, swampy sites.
- 22 Rolling Uplands Hills and gently rolling, undulating terrain and associated small streams. Excludes deep sands, all hydric sites, and streams with associated flood plains.
- Moist Slopes and Coves Moist slopes and coves with relatively deep, fertile soils. Often these sites have a northern or eastern exposure and are partially shielded from wind and sun. Includes moist mountain tops and saddles.
- Narrow Flood plains/Bottomlands Flood plains and bottomlands less than 1/4-mile in width along rivers and streams. These sites are normally well drained but are subjected to occasional flooding during periods of heavy or extended precipitation. Includes associated levees, benches, and terraces within a 1/4 mile limit. Excludes swamps, sloughs, and bogs.

- Broad Flood plains/Bottomlands Flood plains and bottomlands 1/4 mile or wider in width along rivers and streams. These sites are normally well drained but are subjected to occasional flooding during periods of heavy or extended precipitation. Includes associated levees, benches, and terraces. Excludes swamps, sloughs, and bogs with year-round water problems.
- 29 Other Mesic All moderately moist physiographic sites not already described.
- Hydric Sites that generally have a year-round abundance or over-abundance of moisture. Hydric sites are very wet sites where excess water seriously limits both growth and species occurrence.
- 31 <u>Swamps / Bogs</u> Low, wet, flat forested areas usually quite extensive that are flooded for long periods of time except during periods of extreme drought. Excludes cypress ponds and small drains.
- 32 <u>Small Drains</u> Narrow, stream-like, wet strands of forest land often without a welldefined stream channel. These areas are poorly drained or flooded throughout most of the year and drain the adjacent higher ground.
- Bays and wet pocosins Low, wet, boggy sites characterized by peaty or organic soils. May be somewhat dry during periods of extended drought. Examples include sites in the Lake States with lowland swamp conifers or the Carolina bays in the southeast US. (See National Appendix 6+N GLOSSARY for definitions of bays and pocosins.)
- 34 Beaver ponds
- 35 Cypress ponds
- 39 Other hydric All other hydric physiographic sites.

## 2.5.23.1N PRODUCTIVITY STATUS [PROD]

Record the code that indicates the productivity of the forest condition. A forest land productivity table with limited species can be found in Regional Appendix E as an aid for determining productivity. In addition site index can be used as an indictor of productivity in the WEST by using provided western site index curves. (Note: These site index curves are available as regional supplement to this field guide.) If the site index meets the minimum value indicated below for that species, the forest is considered productive.

| Species | Name                       | Minimum SI Value |
|---------|----------------------------|------------------|
| 0066    | Rocky Mountain juniper     | 25               |
| 0068    | eastern red cedar          | 25               |
| 0071    | tamarack                   | 20               |
| 0095    | black spruce               | 20               |
| 0122    | Ponderosa pine             | 21               |
| 0241    | northern white cedar       | 15               |
|         | Other "commercial" species | 35               |

When collected: CONDITION CLASS STATUS = 1

Field width: 1 digit Tolerance: No errors

MQO: At least 99% of the time

Values:

- Unproductive Forest land incapable of producing 20 cubic feet per acre per year because of adverse site conditions. Adverse conditions include sterile soils, dry climate, poor drainage, high elevation, steepness, and rockiness. Vegetation, if present, is widely spaced and scrubby, or tree growth cannot be established. These conditions can be due to forces of nature or human-caused disturbances.
- 1 Productive Forest land capable of producing in excess of 20 cubic feet per acre per year. Productive forest land may be nonstocked provided that neither any natural condition, nor any activity by humans, prevents or inhibits the establishment of tree seedlings.

NRS Note (coding change for former NC and NE crews): The codes and definitions associated with the NC Land Use variable are no longer applicable. Forest land use codes associated with NC Land Use are no longer applied in the field. Both NC and NE's previous nonforest land use classifications have been collapsed into an existing national nonforest code or an added regional nonforest code that is associated with the national variable PRESENT NONFOREST LAND USE. The indication of "with" or "without" trees is now indicated by a new variable – NONFOREST TREES.

## 2.5.24+N PRESENT NONFOREST LAND USE [NFLU]

Record this attribute when area sampled and classified at last inventory as accessible forest land is now nonforest land. The area that has changed is a new, separate condition class. It should not be considered part of any nonforest land condition class(es) sampled during the previous inventory that may still be present. Instructions in Sections 2.1 and 2.4 apply. When classifying these cases, select the classification that, within sampled area, indicates what the majority of this changed area is now if more than one nonforest classes are present.

NRS Note: The Northern region will record this attribute on all plots with nonforest land.

(CORE OPTIONAL) - Record the PRESENT NONFOREST LAND USE for all nonforest conditions (CONDITION CLASS STATUS = 2), regardless of past condition.

NRS Note: When CONDITION CLASS STATUS = 2, PRESENT NONFOREST LAND USE is required. However, the delineation of multiple nonforest land uses is not required. When CONDITION CLASS STATUS = 2, the first nonforest land use <u>delineated on a subplot in numeric order</u> is recorded for the entire plot. Additional nonforest land uses are not delineated.

When collected: CORE: SAMPLE KIND = 2, previous CONDITION CLASS STATUS = 1, current CONDITION CLASS STATUS = 2; CORE OPTIONAL: current CONDITION CLASS STATUS = 2

Field width: 2 digits Tolerance: No errors

MQO: At least 99% of the time

Values:

- Agricultural land Land managed for crops, pasture, or other agricultural use. The area must be at least 1.0 acre in size and 120.0 feet wide with the exception of the regional land use windbreak/shelterbelt. A windbreak or shelterbelt can be less than 120.0 feet wide and less than 1 acre. If a windbreak or shelterbelt qualifies and meets the definition of accessible forest land, then it is not considered nonforest. Use the 10 code only for cases not better described by one of the following:
  - 11 Cropland
  - 12 <u>Pasture</u> (improved through cultural practices)
  - 13 Idle farmland

- 14 Orchard/Nursery
- 15 Christmas tree plantation
- 16 Maintained wildlife opening (NRS code)
- 17 Windbreak/Shelterbelt (NRS code)
- 20 Rangeland Land primarily composed of grasses, forbs, or shrubs. This includes lands vegetated naturally or artificially to provide a plant cover managed like native vegetation and does not meet the definition of pasture. The area must be at least 1.0 acre in size and 120.0 feet wide.
- 30 <u>Developed</u> Land used primarily by humans for purposes other than forestry or agriculture. Use the 30 code only for land not better described by one of the following:
  - 31 <u>Cultural</u>: business (industrial/commercial), residential, and other places of intense human activity.
  - Rights-of-way: improved roads, railway, power lines, maintained canal
  - 33 Recreation: parks, skiing, golf courses
  - 34 Mining and wasteland (NRS code)
- Other Land parcels greater than 1.0 acre in size and greater than 120.0 feet wide, that do not fall into one of the uses described above. Examples include undeveloped beaches, barren land (rock, sand), pencensus water, marshes, bogs, permanent ice, and snow (i.e., glaciers). Use the 40 code only for cases not better describe by one of the following:
  - 41 Nonvegetated (DAB proposed LU)
  - 42 Wetland (NRS code)
  - 43 Beach (NRS code)
  - 44 DAB future LU
  - 45 Chaparral (DAB proposed LU0

The following are the national and regional nonforest land use sub-codes. The following are regional definitions developed for both national and regional sub-codes. Use these codes in conjunction with CONDITION CLASS STATUS 2.

#### 11 - CROPLAND

Land utilized for agricultural crops including silage and feed grains; and bare farm fields resulting from cultivation or harvest.

#### 12 - IMPROVED / MAINTAINED PASTURE

Land maintained and used and for grazing with stocking less than 10 percent in live trees (established seedlings or larger trees), except that occasional large trees with the obvious function of providing shade for livestock, and small single trees or clusters of hawthorn or eastern red cedar should be ignored when determining stocking. Evidence of maintenance, besides the degree of grazing, includes condition of fencing, presence of stock ponds or water tanks. Land also periodically brush hogged indicated by seedlings 3 to 4 feet in height and basal scars present on trees.

#### 13 - IDLE FARMLAND

Former cropland or pasture that has not been tended within the last 2 years and that has less than 10 percent stocking with live trees, (established seedlings or larger trees) regardless of species. A field that is between crop rotations should not be called idle, however, cropland.

## 14 – ORCHARD/NURSERY

Land utilized for orchards and nursery stock.

## 15 – CHRISTMAS TREE PLANTATION

Active Christmas tree plantation must show signs of annual shearing. Record tree species used in the plantation in the PLOT NOTES.

#### 16 – MAINTAINED WILDLIFE OPENING (NRS code)

Land maintained as a permanent opening of primarily herbaceous vegetation within woodland areas to provide food and cover benefits for early successional wildlife species. [Source: USDA NRCS]

## 17 – WINDBREAK/SHELTERBELT (NRS code)

Windbreaks or shelterbelts are plantings of single or multiple rows of trees or shrubs that are established for environmental purposes. Windbreaks or shelterbelts are generally established to protect or shelter nearby leeward areas from troublesome winds. Such plantings are used to reduce wind erosion, protect growing plants (crops and forage), manage snow, and improve irrigation efficiency. Windbreaks also protect structures and livestock, provide wildlife habitat, improve aesthetics, and provide tree or shrub products. Also, when used as a living screen, windbreaks control views and lessen noise. [Source: USDA NRCS, Windbreak/Shelterbelt Conservation Practice Job Sheet 380, April 1997]

#### 31 – CULTURAL

Cultural includes multiple family housing – More than one family household per structure, for example, condominiums, townhouses, row houses and apartment buildings. Single family housing – One family or person per structure. Industrial/commercial – Supply yards, parking lots, shopping centers, factories, etc.

#### 32 - RIGHTS-OF-WAY

Highways, railroads, airports, pipelines, gas/oil wells, or power lines. The following are not considered a R.O.W.

- A canal that qualifies as census or noncensus water is coded as CONDITION CLASS STATUS 3 or 4.
- A driveway adjacent or within a residential area is not considered a R.O.W, unless it's bounded by accessible forest land.
- A farm lane adjacent or within cropland, pasture, idle farmland and other agriculture is not considered a R.O.W.

A rail trail that is part of the "rail banking" program is classified as a R.O.W. The rail banking program, created by a congressional amendment in 1983 [to the 1968 National Trails System Act], allows the temporary, though often long-term, use of a disused rail corridor as a public trail while maintaining the option of reactivating the corridor for rail use. If a rail trail can be documented as being part of this program, then a rail trail is a R.O.W. If not, it is treated as an inclusion of the adjacent land use.

#### 33 - RECREATION

Parks, campgrounds, playing fields, athletic, sports tracks, etc.

## 34 – MINING AND WASTELAND (NRS code)

Surface mining, gravel pits, dumps, landfills or reclaimed mining areas. Note: Reclaimed mining areas are not always nonforest. Some trees such as black locust readily adapt to reclaimed areas. If the stocking requirement is met, the land is considered forest land. The field crew will make the decision of whether the land is productive or unproductive. Reclaimed mine areas should remain in this land use until either stocking is met for accessible forest land or another nonforest land use applies.

#### 42 - WETLAND (NRS code)

Areas subjected to periodic tidal flooding or other areas where water is present for extended periods during the growing season and for longer periods during the non-growing season. Water usually comes from rainfall, snowmelt, a rising water table, groundwater seepage, or incoming tides. Water may be present on the surface of wetlands for varying periods, as in flooded or ponded wetlands, or it may simply keep the underlying soils saturated near the surface with no surface water present. Wetlands include bogs, marshes, salt marshes, swamps, meadows and fens. [Source: Tiner]

- Bogs are not always nonforest. Some tree species such as black spruce can adapt to bog conditions. If the stocking requirement is met, the land is considered forest land. The decision as to whether the land is productive or unproductive will be made by the field crews.
- Swamps are not always nonforest. Some tree species readily adapt to the swamp conditions. If the stocking requirement is met, the land is considered forest land. The decision of whether the land is productive or unproductive will be made by the field crews.

43 – BEACH (NRS code)

Sandy or pebbly shore associated with an ocean or lake.

## 2.5.24.1N NONFOREST TREES [NFTR]

Record the presence or absence of trees  $\geq$  5.0 in DBH that are within the nonforest condition represented in the "plot rectangle." The plot rectangle is formed by the two subplots.

To assess the presence or absence of trees, consider only those trees represented within the plot rectangle that is in a nonforest condition. If the nonforest plot or subplot can be occupied without a substantial time investment (i.e., easy access including owner contact and traversing), then ground observation is used. If the nonforest plot or subplot cannot be occupied, then aerial photo interpretation and/or ground observation is allowed.

When collected: CONDITION CLASS STATUS = 2

Field width: 1 digit Tolerance: No errors

MQO: At least 99% of the time

Values:

Nonforest land without trees > 5.0 in DBH
Nonforest land with trees > 5.0 in DBH

#### 3.0 SUBPLOT INFORMATION

Each subplot is described by a series of area parameters relating to topographic features and existing cover type. These data also relate to the microplot, since the microplot is contained within the subplot perimeter.

Subplots 2 is located 120.0 feet horizontal (+/- 7 feet tolerance for initial establishment) at and azimuth of 360 degrees from the center of subplot 1. The center of the microplot is offset 90 degrees and 12.0 feet horizontal (+/- 1 foot tolerance for initial establishment) from each subplot center. If a subplot or microplot was installed incorrectly at the previous cycle, remeasure the subplot or microplot in its present location, make a notation in the plot record, and contact a field supervisor. [Preceding paragraph paraphrased from Section 0.1 PLOT SETUP.]

NRS Note: A subplot with forest land may be difficult to occupy for accurate tree data measurements due to inaccessibility of the subplot center (e.g., seasonal high water, busy road way, etc.). In the case of water, some inaccessibility can be minimized by accessing a plot during low tide, the dry season, or after winter freezing. Crews should do their best to safely occupy the subplot center. If necessary, a crew should return to a plot with additional gear so a subplot can be safely occupied. However, if a subplot cannot be done safely, the entire subplot should be classified as CONDITION CLASS STATUS = 5 and NONSAMPLED REASON = 03. Crews should also be aware that each state has a sample of plots that are completed during the summer window. This sample includes P3 plots. For these plots, do your best to occupy the plot and collect the data. Anytime a subplot cannot be occupied, a PLOT NOTE is required explaining conditions that prevented occupancy.

NRS Note: Subplots and microplots are monumented by either a metal pin or wooden dowel. Only a single marker is required at the subplot or microplot centers. The current crew should replace a marker if it has deteriorated. The replaced marker should be removed from the plot site. If the old marker is not found, write a PLOT NOTE indicating that a new marker has been set by triangulating from existing tally trees or reference trees. Crews should be careful that edge trees (subplot or microplot) that were correctly determined to be "out or in" by the previous crew are not now "in or out" when replacing a marker.

## 3.1 SUBPLOT NUMBER

Record the code corresponding to the number of the subplot.

NRS PDR Note: This variable is determined by the subplot selection in the PDR program.

When Collected: All subplots

Field width: 1 digit Tolerance: No errors

MQQ: At least 99% of the time

Values:

Center subplot
 North subplot

## 3.2 SUBPLOT STATUS [STAT]

Indicate whether or not this subplot currently has at least one accessible forested condition class.

When collected: All subplots

Field width: 1 digit Tolerance: No errors

MQO: At least 99% of the time

Values:

1 Sampled – at least one accessible forest land condition present on subplot

- 2 Sampled no accessible forest land condition present on subplot
- 3 Nonsampled
- Sampled QA crew did not measure trees, saplings, seedlings. QA crew did measure all other data items (condition, boundary, and subplot-level data). For use only on check plots (QA STATUS = 2 6). Not a legal entry on production plots (QA STATUS = 1 or 7).

## 3.3 SUBPLOT NONSAMPLED REASON [REAS]

For entire subplots that cannot be sampled, record one of the following reasons.

When collected: When SUBPLOT STATUS = 3

Field width: 2 digits Tolerance: No errors

MQO: At least 99% of the time

Values:

- 01 Outside .WDNR boundary Assign this code to condition classes beyond the WDNR border.
- Hazardous situation Any area within the sampled area on plot that cannot be accessed because of a hazard or danger, for example cliffs, quarries, strip mines, illegal substance plantations, temporary high water, etc. Although the hazard is not likely to change over time, a hazardous condition remains in the sample and is reexamined at the next occasion to determine if the hazard is still present. There are no minimum size or width requirements for a condition class delineated by a hazardous condition. In some regions hazardous plots may be replaced; check with the field supervisor regarding regional protocols for plot replacement.
- O4 Time limitation This code applies to full subplots that cannot be sampled due to a time restriction. This code is reserved for areas with limited access, and in situations where it is imperative for the crew to leave before the plot can be completed (e.g., scheduled helicopter rendezvous) and it is impossible for the crew to return to complete the data collection. Use of this code requires notification to the field supervisor. This code should not be used for an entire plot (use code 8 (skipped visit) when an entire plot is skipped; see Section 1.5).
- O5 Lost data The plot data file was discovered to be corrupt after a panel was completed and submitted for processing. This code is assigned to entire plots or full subplots that could not be processed, and is applied at the time of processing after notification to the region. Note: This code is for office use only.
- Other This code is used whenever a plot or condition class is not sampled due to a reason other than one of the specific reasons already listed. A field note is required to describe the situation.

# 3.4 SUBPLOT CENTER CONDITION [SCEN]

Record the CONDITION CLASS NUMBER of the condition class at the subplot center.

When collected: All subplots

Field width: 1 digit Tolerance: No errors

MQO: At least 99% of the time

Values: 1 to 9

## 3.5 MICROPLOT CENTER CONDITION [MCEN]

Record the CONDITION CLASS NUMBER of the condition class at the microplot center.

When collected: All microplots where subplot center is CONDITION CLASS STATUS = 1, 2, 3

Field width: 1 digit Tolerance: No errors

MQO: At least 99% of the time

Values: 1 to 9

#### 3.6 SUBPLOT SLOPE [SLOP]

Record the angle of slope across the subplot to the nearest 1 percent. SUBPLOT SLOPE is determined by sighting the clinometer along a line parallel to the average incline (or decline) of each subplot. This angle is measured along the shortest pathway down slope before the drainage direction changes. To measure SUBPLOT SLOPE, Observer 1 should stand at the uphill edge of the subplot and sight Observer 2, who stands at the downhill edge of the subplot. Sight Observer 2 at the same height as the eye-level of Observer 1. Read the slope directly from the percent scale of the clinometer:

- If slope changes gradually across the subplot, record an average slope.
- If slope changes across the subplot, but the slope is predominantly of one direction, code the predominant slope percentage rather than the average.
- If the subplot center falls directly on or straddles a canyon bottom or narrow ridge top, code the average slope of the side hill(s).
- If the subplot falls on a canyon bottom or on a narrow ridge top, but most of the area lies on one side hill, code the slope of the side hill where most of the area lies.

NRS Note: If slope is less than 5 percent on the subplot, slope = 000. If subplot is partially forested, the slope is determined across the entire subplot.

When collected: All subplots with at least one accessible forest land condition present on subplot (SUBPLOT STATUS = 1)

Field width: 3 digits Tolerance: +/- 10%

MQO: At least 90% of the time Values: 000, 005 to 155

#### 3.7 SUBPLOT ASPECT [ASP]

Record the aspect across the subplot, to the nearest 1 degree. SUBPLOT ASPECT is determined along the direction of slope for land surfaces with at least 5 percent slope in a generally uniform direction. SUBPLOT ASPECT is measured with a hand compass along the same direction used to determine slope.

- If aspect changes gradually across the subplot, record an average aspect.
- If aspect changes across the subplot, but the aspect is predominately of one direction, code the predominate direction rather than the average.
- If the subplot center falls directly on or straddles a canyon bottom or narrow ridge top, code the aspect of the ridge line or canyon bottom.
- If the subplot falls on a canyon bottom or on a narrow ridge top, but most of the area lies on one side hill, code the aspect of the side hill.

When collected: All subplots with at least one accessible forest land condition present on subplot (SUBPLOT STATUS = 1)

Field width: 3 digits
Tolerance: +/- 10 degrees
MQO: At least 90% of the time

Values:

000 no aspect, slope < 5 percent

001 1 degree002 2 degrees

360 360 degrees, due north

NRS Note: If subplot is partially forested, the aspect is determined across the entire subplot.

## 3.8 SNOW/WATER DEPTH [SWD]

Record to the nearest 0.1 foot the average approximate depth of water or snow covering the subplot at the time of data collection. This variable is used to indicate subplots where some variables (e.g., seedling count, total lengths) may be measured with less certainty due to conditions at the time of measurement.

NRS Note: If snow amounts are excessive on the microplot, the seedling tally as describe in 6.0 SEEDLING DATA is restricted to seedlings visible above the snow. Do not excavate snow from the microplot to achieve a better measurement. This practice may compromise the integrity of the microplot by exposing seedlings and other vegetation to animal browsing; and by exposing seedlings to extreme temperatures that may lead to mortality.

When collected: All subplots with at least one accessible forest land condition present on subplot

(SUBPLOT STATUS = 1) Field width: 2 digits (x.y) Tolerance: +/- 0.5 ft

MQO: At the time of measurement (no MQO after initial date of visit)

Values: 0.0 to 9.9

## 3.9 SUBPLOT/MACROPLOT CONDITION LIST (CLST)

This is a listing of all condition classes located within the 24.0-foot radius around the subplot center. In regions measuring the macroplot, this is a listing of all condition classes located within the 58.9-foot radius around the macroplot center. A maximum of four conditions is permitted at any individual subplot / macroplot. If a condition class has already been defined at a previously completed subplot / macroplot, use the same condition class number whenever that condition is encountered. Define new condition classes as they are encountered. If more than one condition class is listed here, boundary data are required. If only one condition class is listed, this condition is automatically assigned to the subplot center and microplot center. If less than four condition classes occur on this subplot, complete the remainder of this field with zeros. For example, if condition 1 is the only condition class on a subplot, record 1000.

When collected: All plots Field width: 4 digits Tolerance: No errors

MQO: At least 99% of the time

Values: 1000 to 987

#### 4.0 BOUNDARY REFERENCES

Boundary reference data are used to compute the area for the condition classes sampled on a plot and to remeasure plots. Record all boundaries between condition classes that occur within the sampled (fixed-radius) area on subplots and microplots. Boundaries outside sampled (fixed-radius) areas are not referenced.

In addition to using the recording procedures described herein, sketch maps of condition class boundaries onto the pre-printed plot diagrams on paper field tally sheets.

NRS Note: If PLOT STATUS = 1, then delineation is required between CONDITION CLASSES 1, 2, 3, 4 and/or 5. If PLOT STATUS = 2, then delineation is required between CONDITION CLASSES 2, 3, 4 and/or 5.

However, delineation of multiple nonforest land uses as described within CONDITION CLASS 2 is not required. When CONDITION CLASS STATUS = 2, the first nonforest land use <u>delineated on a subplot in numeric order</u> is recorded for the entire plot. Additional nonforest land uses are not delineated. Use the pre-printed plot diagram to illustrate the other nonforest land uses not recorded. The plot diagram is useful for plot relocation during the next cycle.

#### 4.1 REFERENCE PROCEDURE

Reference, within the sampled area on each microplot and subplot, the approximate boundary of each condition class that differs from the condition classes at a subplot center. Trees selected on these fixed-radius plots are assigned to the actual condition in which they lie regardless of the recorded approximate boundary delineated.

Boundary referencing is done by recording azimuths and distances from subplot center to the reference points and/or from microplot center to the reference points (Figures 15 and 16). Each boundary is marked by a maximum of three points - two where the boundary intersects the subplot circumference or microplot circumference, and one "corner" point between the two end points, if necessary. Only the corner point requires a distance, since the distance from the center to the circumference is always equal to the fixed plot radius.

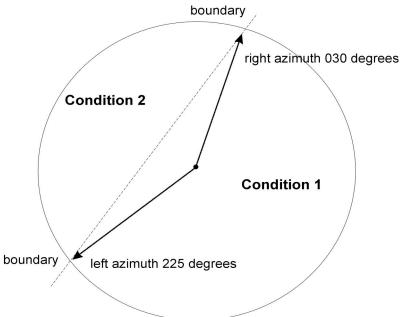

Figure 15. How to measure a straight boundary on a microplot or subplot.

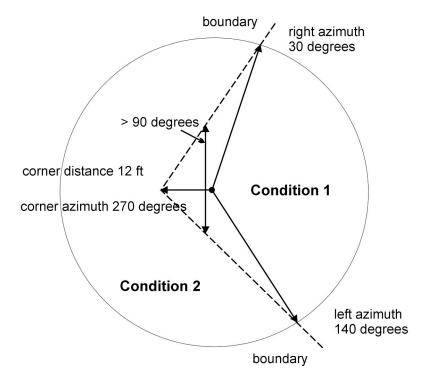

Figure 16. How to measure a boundary with a corner on a subplot.

Microplot boundaries are referenced to the microplot center. Note that the larger the plot, the greater likelihood of a need for a boundary corner to record boundaries that are not straight lines.

Refer to Sections 2.1 and 2.4 for general condition class delineation guidelines. The following additional rules apply when referencing a boundary within a subplot or microplot:

- 1. When a boundary between accessible forest land and nonforest land or between two contrasting accessible forest land condition classes is clearly marked, use that feature to define the boundary. Examples of clear demarcation are a fence line, plowed field edge, sharp ridge line, and water's edge along a stream course, ditch, or canal.
- 2. When a boundary between forest land and nonforest land is not clearly marked by an obvious feature, the boundary should follow the nonforest side of the stems of the trees at the forest edge.
- 3. When a boundary between two contrasting forest land condition classes is not clearly marked, map along the stems of the contrasting condition. When the boundary between two contrasting forest land condition classes is separated by a narrow linear inclusion (creek, fire line, narrow meadow, unimproved road), establish the boundary at the far edge, relative to subplot center, of the inclusion.
- 4. When a plot is remeasured, the crew will examine the boundaries referenced at last inventory. If no change has occurred, the current crew will retain the boundary data that were recorded at last inventory. If a boundary has changed, or a new boundary is present, or the previous crew made an obvious error, record new or updated boundary data. Delete boundaries that are no longer distinct.
- 5. Although individual MQOs are specified for the azimuths and distances, in practice a crew will be considered 'correct' when the difference in areas as mapped by the original crew and by the QA crew is less than 10 percent of the subplot or microplot area. This allows for slight variations in azimuths or distances due to the approximate nature of mapping procedures. (See NRS Note for BOUNDARY CHANGE.)

#### 4.2 BOUNDARY DATA

Record the appropriate values for each boundary mapped on the subplot or microplot as follows:

#### 4.2.1 SUBPLOT NUMBER

Record the code corresponding to the number of the subplot.

NRS PDR Note: This variable is determined by the subplot selection in the PDR program.

When collected: All boundaries

Field width: 1 digit Tolerance: No errors

MQO: At least 99% of the time

Values:

1 Center subplot2 North subplot

#### 4.2.2 PLOT TYPE [TYPE]

Record the code to specify whether the boundary data are for a subplot or microplot.

When collected: All boundaries

Field width: 1 digit Tolerance: No errors

MQO: At least 99% of the time

Values:

Subplot boundary
 Microplot boundary

## 4.2.3 BOUNDARY CHANGE [CHNG]

Remeasurement (SAMPLE KIND = 2 and 5) locations only. Record the appropriate code to indicate the relationship between previously recorded and current boundary information.

NRS Note: On remeasurement plots, if the current azimuths are within 10 degrees of the previous azimuths and no physical change has taken place, record the previous crew's boundary data. BOUNDARY CHANGE = 0.

When collected: SAMPLE KIND = 2 and 5, All boundaries

Field width: 1 digit Tolerance: No errors

MQO: At least 99% of the time

Values:

- No change boundary is the same as indicated on plot map and/or data collected by a previous crew.
- 1 New boundary or boundary data has been changed to reflect an actual on-theground physical change resulting in a difference from the boundaries recorded.
- 2 Boundary has been changed to correct an error from previous crew.
- 3 Boundary has been changed to reflect a change in variable definition.

### 4.2.4 CONTRASTING CONDITION [CCON]

Record the CONDITION CLASS NUMBER of the condition class that contrasts with the condition class located at the subplot center (for boundaries on the subplot) or at the microplot center (for boundaries on the microplot), e.g., the condition class present on the other side of the boundary line. See section 3.0 for subplot data.

When collected: All boundaries

Field width: 1 digit Tolerance: No errors

MQO: At least 99% of the time

Values: 1 to 9

## 4.2.5 LEFT AZIMUTH [LAZM]

Record the azimuth from the subplot or microplot center to the farthest left point (facing the contrasting condition) where the boundary intersects the subplot or microplot circumference.

When collected: All boundaries

Field width: 3 digits
Tolerance: +/- 10 degrees
MQO: At least 90% of the time

Values: 001 to 360

## 4.2.6 CORNER AZIMUTH [CAZM]

Record the azimuth from the subplot or microplot center to a corner or curve in a boundary. If a boundary is best described by a straight line between the two circumference points, then record 000 for CORNER AZIMUTH (000=none).

When collected: All boundaries

Field width: 3 digits

Tolerance: +/- 10 degrees MQO: At least 90% of the time

Values: 000 to 360

## 4.2.7 CORNER DISTANCE [CDIS]

Record the horizontal distance, to the nearest 1 foot, from the subplot or microplot center to a boundary corner point.

When collected: All boundaries when CORNER AZIMUTH > 000

Field width: 2 digits Tolerance: +/- 1 ft

MQO: At least 90% of the time

Values:

microplot 01 to 07 ft (actual limiting distance is 6.8 ft)

subplot 01 to 24 ft

# 4.2.8 RIGHT AZIMUTH [RAZM]

Record the azimuth from subplot or microplot center to the farthest right point (facing the contrasting condition) where the boundary intersects the subplot or microplot circumference.

When collected: All boundaries

Field width: 3 digits
Tolerance: +/- 10 degrees
MQO: At least 90% of the time

Values: 001 to 360

## 4.2.9N PERCENT AREA [%ARE]

The percent area represents the portion of the plot in the CONTRASTING CONDITION.

NRS PDR Note: This variable is a calculated by the PDR program.

When collected: All boundaries

Field width: 3 digits Tolerance: N/A MQO: N/A

Values: 001 to 100

#### 5.0 TREE AND SAPLING DATA

Trees at least 5.0 inches in diameter are sampled within the subplot. 'Tally trees' are defined as all live and standing dead trees in accessible forest land condition classes encountered on the subplot the first time a subplot is established, and all trees that grow into a subplot thereafter. These data yield information on tree volume, growth, mortality, and removals; wildlife habitats; forest structure and composition; biomass; and carbon sequestration.

Trees with a diameter at least 1.0 inch but less than 5.0 inches, termed saplings, are sampled within the microplot. 'Tally saplings' are defined as all live saplings in accessible forest land condition classes encountered the first time a microplot is established, and all saplings that grow into each microplot thereafter are included until they grow to 5.0 inches or larger, at which time they are tallied on the 24.0-foot subplot and referenced (new AZIMUTH and HORIZONTAL DISTANCE taken) to the subplot center. Saplings are often generically termed trees within the national and regional variable text. Refer to "When Collected" to see if a variable pertains to a sapling as well as tree.

Trees are alive if they have any living parts (leaves, buds, cambium) at or above the point of diameter measurement, either diameter at breast height (DBH) or diameter at root collar (DRC). Trees that have been temporarily defoliated are still alive. If the stem is broken and still attached below DBH, the stem is tallied as a live tree. The severity of the break (i.e., more or less than 50% attached) on a live stem is not considered. Therefore as long as the stem is attached and the tree is live at DBH, it is tallied. See Figure 16.1N.

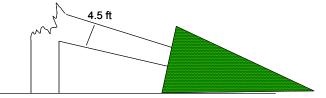

Figure 16.1N. Example of a live tree with a broken stem below 4.5 feet.

Once tallied, dead trees over 5.0 inches in diameter are tracked until they no longer qualify as standing dead. Working around dead trees is a safety hazard - crews should exercise extreme caution! Trees that are deemed unsafe to measure should be estimated.

To qualify as a standing dead tally tree, dead trees must be at least 5.0 inches in diameter, have a bole which has an unbroken ACTUAL LENGTH of at least 4.5 feet, and lean less than 45 degrees from vertical as measured from the base of the tree to 4.5 feet.

Portions of boles on dead trees that are separated greater than 50 percent (either above or below 4.5 feet), are considered severed and are included in Down Woody Material (DWM) if they otherwise meet DWM tally criteria.

Live and dead standing tally trees, and partially separated boles of dead tally trees, do not have to be self-supported. They may be supported by other trees, branches, or their crown.

Trees that have been cut above DBH qualify as tally trees, provided they meet the size requirement.

NRS Note: Trees that have been cut above DBH qualify as removals. This includes trees with high stumps and trees that have been cut with wood remaining at DBH (i.e., barber-chair). High stumps are usually a result of winter harvesting due to excessive snow total amounts. In addition,

high stumps on trees with natural butt-swell (where it is normal to cut above 4.5 ft.) do not qualify as standing dead trees.

The following apply at remeasurement:

- If at the previous visit a forked tree was recorded as two separate trees but should have been recorded as one tree, delete one tree (apply PRESENT TREE STATUS = 0, RECONCILE = 7) and correct the diameter for the remaining tree (apply PRESENT TREE STATUS = 1, DIAMETER CHECK = 2). Record and explanation in TREE NOTES.
- If at the previous visit a forked tree was recorded as one tree but should have been recorded as two separate trees, correct the diameter for the remeasured tree to represent one tree (apply PRESENT TREE STATUS = 1, DIAMETER CHECK = 2), and add the other fork as a new tree (apply PRESENT TREE STATUS = 1, RECONCILE = 3 or 4). Record an explanation in TREE NOTES.

NRS Note: If a subplot was installed incorrectly at the previous visit, the current crew should remeasure the subplot in its present location. In cases where individual forested subplots are lost (cannot be relocated and is not a land use change), apply the following procedures:

- Assign PRESENT TREE STATUS = 0 and RECONCILE = 7 to all downloaded trees (i.e., incorrectly tallied at the previous survey)
- Assign PRESENT TREE STATUS = 1 or 2 AND RECONCILE codes 3 or 4 (i.e., missed live or missed dead) to all trees on the new installed subplot with the next new TREE RECORD NUMBER for that subplot.

Begin tallying trees at an azimuth of 001 degrees from subplot center and continue clockwise around the subplot. Repeat this sequence for trees on the microplot.

## 5.1 SUBPLOT NUMBER

Record the subplot number where the tree occurs.

NRS PDR Note: This variable is determined by the subplot selection in the PDR program.

When Collected: All live tally trees  $\geq$  1.0 in DBH and standing dead tally trees  $\geq$  5.0 in DBH

Field width: 1 digit Tolerance: No errors

MQO: At least 99% of the time

Values:

- 1 Center subplot
- 2 North subplot

## 5.2 TREE RECORD NUMBER [TR#]

Record a code to uniquely and permanently identify each tree on a given subplot. The TREE RECORD NUMBERS must be unique within a subplot – being unique is more important than being sequential. In general, work clockwise from azimuth 001 to 360, and work outwards from subplot center to subplot perimeter. On remeasured plots, use the previously assigned tree number. Saplings tallied on microplots will retain their initially assigned tree number if they grow to tree size. Missed trees will be assigned the next available tree number. DO NOT renumber all plot trees in order to assign a more "correct" tree number to a missed tree. Numbers assigned to trees that are subsequently found to be extra will be dropped and not reused.

If TREE RECORD NUMBERs are not assigned in the field, record 000.

NRS PDR Note: A new TREE RECORD NUMBER is assigned in the field. The next available tree number is on the printed plot sheets and is also an option on the PDR program. If a remeasurement tree is missing from the electronic data file, enter the data using the assigned

tree number from the previous cycle's printed tree data and enter all associated previous history data.

Note: If this is a Phase 3 plot, match the trees on this point to the hard copy list provided. Record the three-digit FHM tree number assigned to each standing tree.

When Collected: All live tally trees  $\geq$  1.0 in DBH and standing dead tally trees  $\geq$  5.0 in DBH

Field width: 3 digits Tolerance: No errors

MQO: At least 99% of the time Values: 000 or 001 to 999

## 5.3 CONDITION CLASS NUMBER [CON#]

Record the CONDITION CLASS NUMBER in which each tree is located. Often, a referenced boundary is approximate and may or may not represent the actual "on the ground" boundary. Trees selected for tally are assigned to the actual condition in which they lie regardless of the recorded approximate boundary (Figure 17).

NRS Note: Trees and saplings are tallied only on accessible forest land. Trees and saplings that were previously measured on forest land and now fall in a nonforest condition require minimal tree data collection. See 5.31N FOREST TO NONFOREST VARIABLES for a listing of these variables.

When Collected: All trees

Field width: 1 digit Tolerance: No errors

MQO: At least 99% of the time

Values: 1 to 9

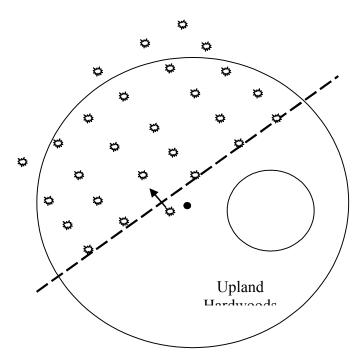

Figure 17. Ragged CONDITION CLASS boundary and tree condition class designation.

## 5.4 AZIMUTH [AZM]

Record the AZIMUTH from the subplot center (for trees greater than or equal to 5.0 inches DBH) or the microplot center (for trees greater than or equal to 1.0 inch and less than 5.0 inches DBH), sight the center of the base of each tree with a compass. Record AZIMUTH to the nearest degree. Use 360 for north.

NRS PDR Note: Do not repeat azimuths on a subplot or microplot. If warranted, separate trees by one degree. In addition, change only those azimuths that exceed the current ten degree tolerance unless the previous recorded azimuth causes current on the ground confusion like trees located in a clump. It makes sense to change these azimuths even if the previous azimuths are within tolerance.

When Collected: All live tally trees > 1.0 in DBH and standing dead tally trees > 5.0 in DBH

Field width: 3 digits
Tolerance: +/- 10 degrees
MQO: At least 90% of the time

Values: 001 to 360

**NRS Note (procedural change for former NC crews):** The procedures utilized by NC for measuring horizontal distance to "down and windthrown" trees is no longer applicable. New regional procedures for down and windthrown trees are described and illustrated.

# 5.5 HORIZONTAL DISTANCE [DIST]

Record the measured HORIZONTAL DISTANCE, to the nearest 0.1 foot, from the subplot center (for trees greater than or equal to 5.0 inches DBH) or microplot center (for trees greater than or equal to 1.0 inch and less than 5.0 inches DBH) to the pith of the tree at the base.

Here are additional <u>regional instructions</u> to determine horizontal distance measurement for trees that lean, windthrown, or on steep terrain.

- A <u>leaning tree</u> is determined to be "in" or "out" of a plot radius by measuring the horizontal distance from plot center, to the center of the tree at the base. The direction that the tree leans is of no consequence.
- For a <u>down and windthrown tree</u> measure the horizontal distance to the spot where the center of the tree would have been if the tree was still standing (i.e., measure the distance to the center of the stump, or ground cavity). See illustration below.

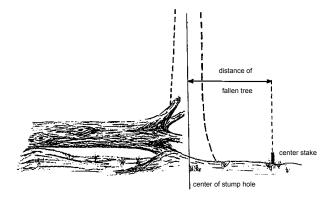

 A tree on steep terrain, occasionally, cannot be accurately measured by taking a direct horizontal distance. When this happens, the <u>slope distance</u> (measured parallel to the ground) and the percent slope (measured with a clinometer and this too is parallel to the ground) from subplot center to the tree will be needed to calculate the horizontal distance. See Figure 17.1N. The formula for calculating the horizontal distance is as follows:

| measure slope distance to tree |   | horizontal distance to tree |
|--------------------------------|---|-----------------------------|
|                                | = |                             |
| 100 ft slope distance          |   | 100 ft horizontal distance  |

For example, a tree has a slope distance of 25.9 ft and the slope is 48 %. Using the Slope Correction table in the Regional Appendix E, you find that the correction for 100 ft with 48 % slope is 10.9 ft.

All that's left is to solve the equation:

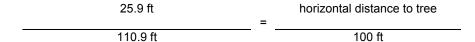

Solve for the horizontal distance, HD = 23.4 ft.

NRS PDR Note: If the *PDR Application* is available, there is a function utility that allows you to determine horizontal distance. For this utility enter the measured slope distance and the percent slope and the utility calculates a horizontal distance.

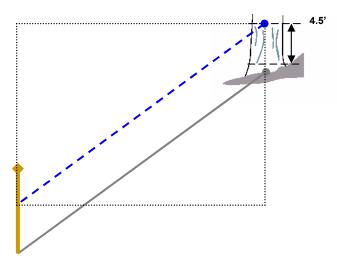

**Figure 17.1N:** A slope distance (dashed line) is measured parallel to the ground from the subplot center to the center of the tree and percent slope is measured along this dashed line (slope distance).

There is an alternative method to measure the slope distance and percent slope as shown in Figure 17.2N. Either measurement method will yield a horizontal distance when applied to the formula on the previous page or entered into the horizontal distance utility in the PDR Application.

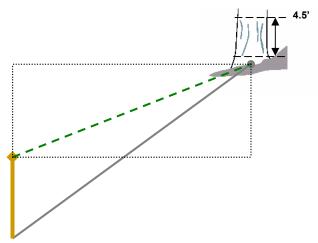

Figure 17.2N: A slope distance (dashed line) is measured from the subplot center to the center of the tree and percent slope is measured along the dashed line (slope distance.)

NRS Note: If a previous tree is located on the "outer" edge of a subplot (i.e., 23.8 to 24.2 ft), then apply the following rules. If the current crew determines a previously tallied tree is now at  $\leq$  24.2 ft, the tree will remain IN. Similarly if the current crew determines that a previously non-tallied tree is  $\geq$  23.8 ft, the tree will remain OUT unless it is considered ingrowth. This also applies to saplings on the microplot's "outer" ring (i.e., 6.6 to 7.0 ft). On the microplot, a previously tallied sapling is now at  $\leq$  7.0 ft, the sapling will remain IN. If a previously non-tallied sapling is at  $\geq$  6.6 ft, the sapling will remain OUT unless it is considered ingrowth. This allowance is due to the difficulty of determining pith location and other factors like slope and subplot and/or microplot center relocation. When the old pin or dowel is not found, the current crew should make sure that all "edge" trees or saplings that were in or out on the previous occasion, are still in or out unless ingrowth.

Edges trees that are just off the subplot or microplot may be marked with a small "X" and with a small dab of paint at the base to indicate where pith center was determined. This practice will assist the next crew in remeasurement.

NRS PDR Note: Change the previous recorded distance if it is does not meet the indicated regional tolerance for trees. Example, if the previous distance was recorded as 15.2 and the current distance is now 16.0, the previous value is satisfactory. There is no need to change this value unless the previous distance causes current on the ground confusion like trees located in a clump. In these situations it makes sense to change this distance even if the previous distance is within tolerance.

When Collected: All live tally trees > 1.0 in DBH and standing dead tally trees > 5.0 in DBH

Field width: 3 digits (xx.y)

Tolerance: Microplot: +/- 0.2 ft; Subplot: +/- 1.0 ft from 00.1 to 23.0 ft and Subplot: +/- 0.2 ft

from 23.1 to 24.0 ft

MQO: At least 90% of the time

Values: Microplot: 00.1 to 06.8; Subplot: 00.1 to 24.0

## 5.6 PREVIOUS TREE STATUS [PAST]

If not downloaded from the previous inventory, record PREVIOUS TREE STATUS for each remeasured tally tree. This code is used to track the status of sample trees over time. This information is needed to correctly assign volume information to the proper component of volume change.

NRS (East) Note: PREVIOUS TREE STATUS is applicable on all previously tallied trees if SK = 5-P3 (all subplots and microplots) or 5 (all subplots). If SK = 6, then subplot 1 only. Note: Microplots are being established for the first time on SK 5 and 6.

When collected: On remeasurement plots (SAMPLE KIND = 2), all previously tallied trees > 1.0 in

DBH

Field width: 1 digit Tolerance: No errors

MQO: At least 95% of the time

Values:

1 Live Tree – alive at the previous inventory

2 Dead tree – standing dead tree at the previous inventory

## 5.7 PRESENT TREE STATUS [TRST]

Record a current PRESENT TREE STATUS for each tallied tree; this code is used to track the status of sample trees over time: as they first appear, as ingrowth, as they survive, and when they die or are removed. This information is needed to correctly assign volume information to the proper component of volume change.

NRS Note: A remeasured tree that is now in a "nonforest" condition is assigned the appropriate PRESENT TREE STATUS. For example, a tree that was previously live in accessible forest land and is still present and live in a residential area is coded as 1. If the tree has died (includes trees that have been removed and not utilized), it is coded as 2. If the tree has been removed and utilized, it is coded as 3. If the PRESENT TREE STATUS cannot be determined for a tree now in a "nonforest" condition (i.e., crew is unable to occupy the subplot), apply code 2 or 3. When applying code 2 or 3, apply known local utilization practices or best professional judgment for a tree that is now located in a nonforest condition.

NRS Note: When occupying accessible forest land, a remeasured tree that has a temporary hazardous situation (e.g., hornet's nest, seasonal high water, etc.) isolating the tree on the subplot or microplot, should not be given a PRESENT TREE STATUS = 0. These trees should be given PRESENT TREE STATUS = 1 or 2 and the crew is allowed to estimate the measured variables. When estimating measured variables, view similar trees on plot and be conservative. For a new tree, these same rules apply. A tree that occupies a permanent hazardous situation requires that the subplot area be delineated as nonsampled (CONDITION CLASS STATUS 5).

When Collected: All new live tally trees  $\geq$  1.0 in DBH; All new standing dead tally trees  $\geq$  5.0 in;

On remeasurement plots, all previously tallied trees

Field width: 1 digit Tolerance: No errors

MQO: At least 95% of the time

Values:

- No status tree is not presently in the sample (remeasurement plots only). Tree was incorrectly tallied at the previous inventory, currently is not tallied due to definition or procedural change, or is not tallied due to natural causes, or is not tallied because of inaccessibility (i.e., hazardous or denied). Requires RECONCILE code = 5 9.
- 1 Live tree any live tree (new, remeasured or ingrowth)
- Dead tree -- any dead tree (new, remeasured, or ingrowth), regardless of cause of death. Includes all previously standing dead trees that no longer qualify as standing dead, as well as trees killed by silvicultural or land clearing activity, and are assumed not to have been utilized.

Removed - a tree that has been cut and removed by direct human activity related to harvesting, silviculture or land clearing (remeasurement plots only). The tree is assumed to have been utilized.

Note: On remeasured plots, crews must collect new AZIMUTH and HORIZONTAL DISTANCE information from the subplot center for microplot saplings that grow to become subplot trees. For live subplot trees that shrink to become live saplings on the microplot, crews must collect new AZIMUTH and HORIZONTAL DISTANCE information from the microplot center.

## 5.7.1 RECONCILE [RECO]

For remeasurement locations only, record a RECONCILE code for any new tally tree that was not tallied in the previous inventory, and for all no status remeasurement trees (PRESENT TREE STATUS = 0). This code is used to identify the reason a new tree appeared in the inventory, and identify the reason a remeasurement tree no longer qualifies as a tally tree. This information is needed to correctly assign volume information to the proper component of volume change.

NRS (East) Note: RECONCILE is applicable on all previously tallied trees if SK = 5-P3 (all subplots and microplots) or 5 (all subplots). If SK = 6, then subplot 1 only. Note: Microplots are being established for the first time on SK 5 and 6 and do not require a RECONCILE code.

When Collected: On SAMPLE KIND = 2,; all new live tally trees  $\geq$  1.0 in DBH (PRESENT TREE STATUS = 1 and no PREVIOUS TREE STATUS), all new standing dead tally trees  $\geq$  5.0 in (PRESENT TREE STATUS = 2 and no PREVIOUS TREE STATUS), all previously tallied trees when PRESENT TREE STATUS = 0

Field width: 1 digit Tolerance: No errors

MQO: At least 95% of the time

Values:

Codes 1 - 4 are valid for new trees (PRESENT TREE STATUS = 1 or 2) on the plot:

- Ingrowth or reversions either a new tally tree not qualifying as through growth or a new tree on land that was formerly nonforest and now qualifies as forest land (reversion or encroachment).
- Through growth new tally tree 5.0 inches DBH and larger, within the microplot, which was not missed at the previous inventory (i.e., grew from seedling to pole size between inventory cycles). Code is valid on SK2 or SK5-P3 only.
- 3 Missed live a live tree missed at previous inventory and that is live or dead now.
- 4 Missed dead a dead tree missed at previous inventory that is dead now.

Codes 5 - 9 are valid for remeasured trees (PRESENT TREE STATUS = 0) that no longer qualify as tally:

- 5 Shrank live tree that shrank below threshold diameter on microplot/subplot
- Missing (moved) tree was correctly tallied in previous inventory, but has now moved beyond the radius of the plot due to natural causes (i.e., small earth movement, hurricane). Tree must be either live before and still alive now or dead before and dead now. If tree was live before and now dead, this is a mortality tree and should have PRESENT TREE STATUS = 2 (not 0).
- 7 Cruiser error erroneously tallied at previous inventory

- 8 Procedural change tree was tallied at the previous inventory, but is no longer tallied due to a definition or procedural change
- 9 Tree was sampled before, but now the area where the tree was located is nonsampled. All trees on the nonsampled area have RECONCILE = 9.

Code 5 is used to indicate live trees that shrink below the diameter threshold on the microplot/subplot. For example, if a live remeasurement tree shrinks below the 5.0 inch DBH, then record the following combination of codes: PREVIOUS TREE STATUS = 1, PRESENT TREE STATUS = 0, RECONCILE = 5. If a live measured tree shrinks below the 5.0 inch threshold on the subplot and is currently greater than or equal to 1.0 inch on the microplot, then record PREVIOUS TREE STATUS = 1, PRESENT TREE STATUS = 1. Record all required items for a tally sapling. Use the tree coding guide in Appendix 8 to determine the national coding method for remeasurement trees.

### 5.7.2 STANDING DEAD [DEAD]

Record the code that describes whether the tree qualifies as standing dead or not. To qualify as a standing dead tally tree, dead trees must be at least 5.0 inches in diameter, have a bole which has an unbroken ACTUAL LENGTH of at least 4.5 feet, and lean less than 45 degrees from vertical as measured from the base of the tree to 4.5 feet. For standing dead trees that are curved or bent, apply the same rules (i.e., from the base of the tree to 4.5 feet.) See Figures 18-20 for examples.

"Unbroken" is defined as at least 50 percent attached to the original source of growth. The degree of lean on dead trees with partially separated (i.e., 1 to 50 percent) boles is measured from the base of the tree to the ACTUAL LENGTH at 4.5 feet.

Portions of boles on dead trees that are separated greater than 50 percent (either above or below 4.5 feet), are considered severed and are included in Down Woody Material (DWM) if they otherwise meet DWM tally criteria.

Live and dead standing tally trees, and partially separated boles of dead tally trees, do not have to be self-supported. They may be supported by other trees, branches, or their crown.

When collected: SAMPLE KIND = 2: All dead tally trees (PRESENT TREE STATUS = 2)

Field width: 1 digit Tolerance: No errors

MQO: At least 99% of the time

Values:

- No tree does not qualify as standing dead (includes a previously tallied tree that is still standing but with a current diameter < 5.0 in DBH)
- 1 Yes tree does qualify as standing dead

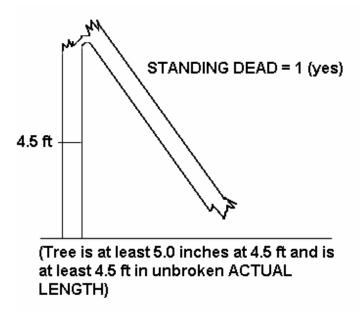

Figure 18. Example of an unbroken bole to 4.5 feet.

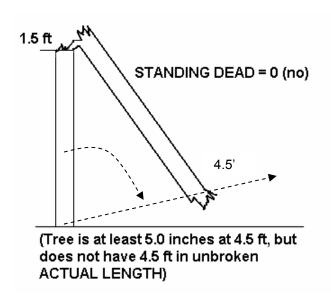

Figure 19+N. Example of an unbroken length of < 1.5 feet.

Note: The break at 1.5 ft is at least 50% attached. The lean angle is determined at 4.5 ft.

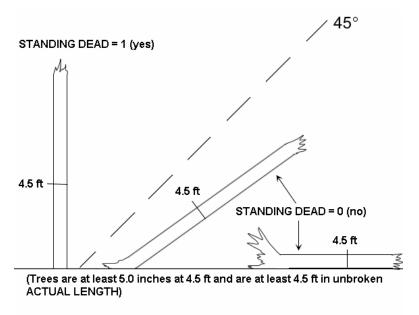

Figure 20. Other examples of dead trees.

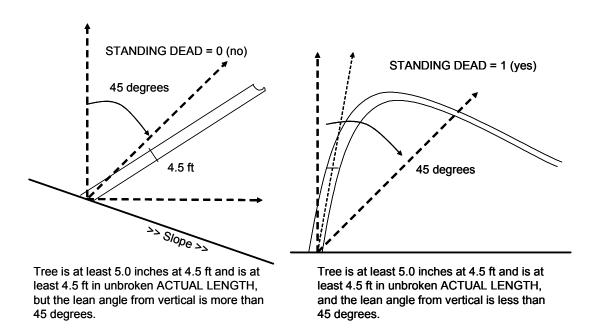

Figure 20.1N. Example of dead tree on slope.

Figure 20.2N. Example of dead bent or curved tree.

# 5.7.3 MORTALITY (CORE OPTIONAL) This variable is not collected in the North.

## 5.8 SPECIES [SPP]

Record the appropriate SPECIES code from the list in Appendix 3. If you encounter a species not listed in Appendix 3 and are not sure if it should be tallied as a tree, consult your Field Supervisor. If the species cannot be determined in the field, tally the tree, but bring branch

samples, foliage, cones, flowers, bark, etc. to your supervisor for identification. If possible, collect samples outside the subplots from similar specimens and make a note to correct the SPECIES code later. Use code 0299 for unknown dead conifer, 0998 for unknown dead hardwood when the genus or species codes cannot be used, and 0999 for other or unknown live tree. The generic genus code should only be used when you are sure the species is on the species list, but you cannot differentiate among acceptable species. This is often the case with standing dead trees on newly established plots. In this case use the sample collections procedures described earlier in this paragraph. The species code list in Appendix 3 includes all tree species tallied in the Continental U.S. and Alaska. Species designated East/West are commonly found in those regions, although species designated for one region may occasionally be found in another. Species that have an "X" in the Core column are tallied in all regions. All other species on the list are "core optional".

NRS Note: All serviceberry (*Amelanchier* spp.) and hawthorn (*Crategegus* spp.) are tallied. These two species can be coded using the generic genus code (0356 and 0500), if the species cannot be determined. If a hybrid species is found, naturally or planted, code the species with the most dominant characteristic from Appendix 3. If the neither of the hybrid species are listed, then assign code 0999 and write a tree NOTE.

When Collected: All live tally trees ≥ 1.0 in DBH and standing dead tally trees > 5.0 in DBH

Field width: 4 digits Tolerance: No errors

MQO: At least 99% of the time for genus, at least 95% of the time for species

Values: See Appendix 3

## 5.9 DIAMETER [DBH]

Diameters are measured at either breast height (DBH) or at the root collar (DRC). Trees with diameters between 1.0- and 4.9-inches are measured on the 6.8-foot radius microplot, those with diameters of 5.0-inches and larger are measured on the 24-foot radius subplots.

In order to accurately remeasure diameter (DBH) at the same point on the tree bole at successive visits, regions have the option of measuring and recording the distance from the ground to the point of diameter measurement, or marking the point of measurement with a scribe, crayon, paint, or aluminum nail. When marking trees for the first time, measure the diameter after the mark is in place. Use caution to avoid damaging trees with scribes and nails. Do not scribe or nail trees less than 3.0-inches in diameter, or species vulnerable to introduction of pathogens (e.g., aspen) or thin barked trees. Do not penetrate the cambium when using a bark scribe. A scribe that penetrates the cambium has been found to cause damage and swelling that affects not only the health of tree but compromises growth calculations. Any tree that has been scribed in the past, do not scribe again. Apply paint to the mark created by the scribe.

The diameter mark is located approximately one inch below where the diameter is taken and it faces the subplot center or microplot center. If using a bark scribe or paint marker, the mark should be approximately two inches long or as appropriate for a sapling. Check for irregularities before making diameter marks (see "Special DBH Situations" rule 4).

#### Remeasurement trees:

When remeasuring the diameter of a tree tallied at a previous survey, always take the measurement at the location monumented by the previous crew unless it is not physically possible (e.g., tree buried by mudslide), there is an abnormality at the previous DIAMETER measurement point, or the previous location is more than 12 inches beyond where the diameter should be measured according to current protocols (either because protocols have changed or the previous crew made a mistake). Assign a DIAMETER CHECK code of 2 whenever the point of measurement is moved.

When Collected: All live tally trees  $\geq$  1.0 in DBH and standing dead tally trees  $\geq$  5.0 in DBH Field width: 4 digits (xxx.y)

Tolerance: +/- 0.1 in per 20.0 in increment of measured diameter on all live trees and dead trees with DECAY CLASS = 1, 2; +/- 1.0 in per 20.0 in increment of measured diameter on dead trees with DECAY CLASS = 3, 4, 5

MQO: At least 95% of the time. For example: a tree with a diameter of 41.0 in would have a tolerance of plus or minus 0.3 in. (Note: the MQO for point of measurement is +/- 0.2 in when the tree is first measured and within 1 ft of the location established by the previous crew when the tree is remeasured.)

Values: 001.0 to 999.9

## 5.9.1 PREVIOUS DIAMETER AT BREAST HEIGHT [DBHO]

This is the DBH assigned at the previous survey. It has been downloaded from the previous inventory. Any change made to this field signifies an error at the time of the previous inventory. DIAMETER CHECK should be set to 2 and an explanation is required in the notes if previous DBH is changed.

## 5.9.2 DIAMETER AT BREAST HEIGHT (DBH)

Unless one of the following special situations is encountered, measure DBH at 4.5 feet above the ground line on the uphill side of the tree. Round each measurement down to the last 0.1 inch. For example, a reading of 3.68 inches is recorded as 3.6 inches.

## Special DBH situations:

 Forked tree: In order to qualify as a fork, the stem in question must be at least 1/3 the diameter of the main stem and must branch out from the main stem at an angle of 45 degrees or less. Forks originate at the point on the bole where the piths intersect. Forked trees are handled differently depending on whether the fork originates below 1.0 foot, between 1.0 and 4.5 feet, or above 4.5 feet.

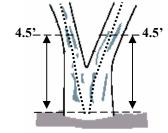

Figure 21. Forked below 1.0 ft.

NRS Note: A dead or missing stem is treated the same as a live stem on forked trees.

- Trees forked below 1.0 foot. Trees forked in this region are treated as distinctly separate trees (Figure 21). Distances and azimuths are measured individually to the center of each stem where it splits from the stump (Figure 24 A-C). DBH is measured for each stem at 4.5 feet above the ground. When stems originate from pith intersections below 1 foot, it is possible for some stems to be within the limiting distance of the microplot or subplot, and others to be beyond the limiting distance. If stems originating from forks that occur below 1.0 foot fork again between 1.0 and 4.5 feet (Figure 24-E), the rules in the next paragraph apply.
- Trees forked between 1.0 foot and 4.5 feet. Trees forked in this region are also counted as separate trees (Figure 22), but only one distance and azimuth (to the central stump) is used for all (Figure 24 D-F). Although a single azimuth and distance applies to all, multiple stems should be recorded as they occur in clockwise order (from front to back when one stem is directly in front of another). The DBH of each fork is measured at a point 3.5 feet above the pith intersection. When forks originate from pith intersections between 1.0 and 4.5 feet, the limiting distance is

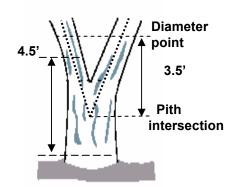

Figure 22. Forked between 1.0-4.5 ft.

the same for all forks--they are either all on, or all off the plot.

Multiple forks are possible if they all originate from approximately the same point on the main stem. In such cases, measure DBH on all stems at 3.5 feet above the common pith intersection (Figure 24-F).

NRS Note: Diameter measurement due to a fork is to be taken 3.5 feet above the pith separation or at a "reasonable" reach for remeasurement. Place a diameter mark that can be consistently reached and remeasured by the next crew. If a diameter marked has already been placed, review the diameter procedures for "remeasurement trees" described in 5.9 DIAMETER.

Once a stem is tallied as a fork that originated from a pith intersection between 1.0 and 4.5 feet, do not recognize any additional forks that may occur on that stem. Measure the diameter of such stems just below the base of stem separation as shown in Figure 24-E (i.e., do not move the point of diameter the entire 3.5 feet above the first fork).

NRS Note: If there is not 3.5 feet present above the pith separation, measure the diameter at the point of the break.

• Trees forked at or above 4.5 feet. Trees forked in this region count as one single tree (Figure 23). If a fork occurs at or immediately above 4.5 feet, measure diameter below the fork just beneath any swelling that would inflate DBH.

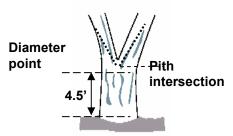

Figure 23. One tree.

2. <u>Stump Sprouts</u>. Stump sprouts originate between ground level and 4.5 feet on the boles of trees that have died or been cut. Stump sprouts are handled the same as forked trees, with the exception that stump sprouts are not required to be 1/3 the diameter of the dead bole. Stump sprouts originating below 1.0 foot are measured at 4.5 feet from ground line. Stump sprouts originating between 1.0 foot and 4.5 feet are measured at 3.5 feet above their point of occurrence. As with forks, rules for measuring distance and azimuth depend on whether the sprouts originate above or below 1.0 foot.

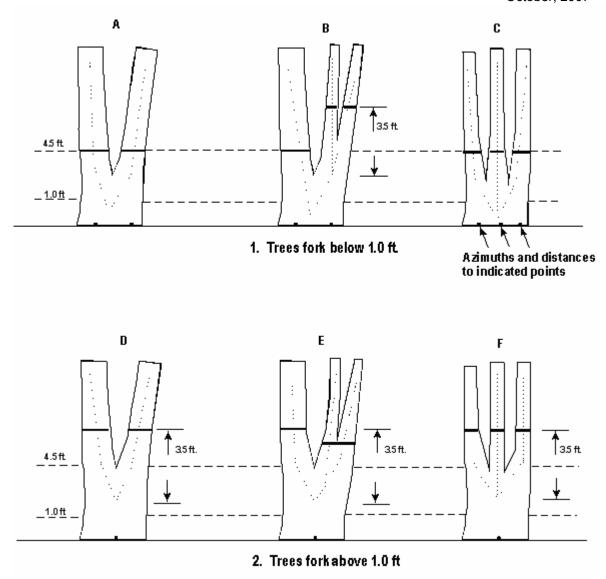

Figure 24. Summary of where to measure DBH, distance, and azimuth on forked trees.

NRS PDR Note: Azimuths are not repeated in the regional *PDR Application*. The functionality of the program requires at least one degree difference between tally trees.

3. <u>Tree with butt-swell or bottleneck:</u> Measure these trees 1.5 feet above the end of the swell or bottleneck if the swell or bottleneck extends 3.0 feet or more above the ground (Figure 25).

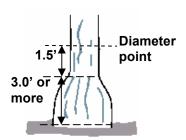

Figure 25. Bottleneck tree.

4. <u>Tree with irregularities at DBH:</u> On trees with swellings (Figure 26), bumps, depressions, and branches (Figure 27) at DBH, diameter will be measured immediately above the irregularity at the place it ceases to affect normal stem form.

NRS Note: If the normal diameter point is out of reach due to the irregularity, it is acceptable to measure the diameter below 4.5 feet. Indicate the diameter height with variable 5.24, LENGTH TO DIAMETER MEASUREMENT POINT.

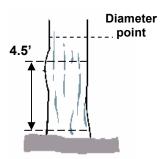

Figure 26. Tree with swelling.

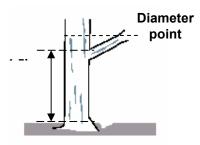

Figure 27. Tree with branch.

5. <u>Tree on slope:</u> Measure diameter at 4.5 feet from the ground along the bole on the uphill side of the tree (Figure 28).

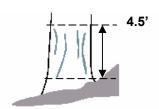

Figure 28. Tree on a slope.

6. <u>Leaning tree:</u> Measure diameter at 4.5 feet from the ground along the bole. The 4.5-foot distance is measured along the underside face of the bole (Figure 29).

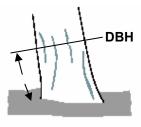

Figure 29. Leaning tree.

- 7. <u>Turpentine tree:</u> On trees with turpentine face extending above 4.5 feet, estimate the diameter at 10.0 feet above the ground and multiply by 1.1 to estimate DBH outside bark.
- 8. <u>Independent trees that grow together</u>: If two or more independent stems have grown together at or above the point of DBH, continue to treat them as separate trees. Estimate the diameter of each, set the "DIAMETER CHECK" code to 1, and explain the situation in the notes.
- 9. <u>Missing wood or bark.</u> Do not reconstruct the DBH of a tree that is missing wood or bark or at the point of measurement. Record the diameter, to the nearest 0.1 inch, of the wood and bark that is still attached to the tree (Figure 30). If a tree has a localized abnormality (gouge, depression, etc.) at the point of DBH, apply the procedure described for trees with irregularities at DBH (Figure 26 and 27).

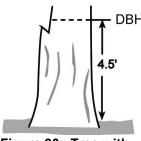

Figure 30. Tree with part of stem missing.

10. <u>Live windthrown tree</u>: Measure from the top of the root collar along the length to 4.5 feet (Figure 31).

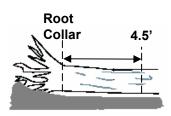

Figure 31. Tree on the ground.

- 11. <u>Down live tree with tree-form branches growing vertical from main bole</u>. When a down live tree, touching the ground, has vertical (less than 45 degrees from vertical) tree-like branches coming off the main bole, first determine whether or not the pith of the main bole (averaged along the first log of the tree) is above or below the duff layer.
  - If the general pith line of the main bole is <u>above</u> the duff layer, use the same forking rules specified for a forked tree, and take all measurements accordingly (Figure 32+N).
    - a. If the pith intersection of the main down bole and vertical tree-like branch occurs below 4.5 feet from the stump along the main bole, treat that branch as a

separate tree, and measure DBH 3.5 feet above the pith intersection for both the main bole and the tree-like branch.

b. If the intersection between the main down bole and the tree-like branch occurs beyond the 4.5 feet point from the stump along the main bole, treat that branch as part of the main down bole.

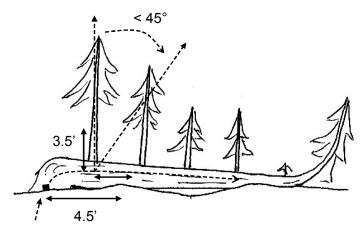

HDist & Az taken at this point for both measured stems.

Figure 32+N. Down tree above duff. In this example, 2 stems are measured. The stem along the ground and 1<sup>st</sup> tree-like branch.

• If the general pith line of main tree bole is <u>below</u> the duff layer, ignore the main bole, and treat each tree-like branch as a separate tree; take DBH and length measurements from the ground, not necessarily from the top of the down bole (Figure 33). However, if the top of the main tree bole curves out of the ground towards a vertical angle, treat that portion of that top as an individual tree originating where the pith leaves the duff layer.

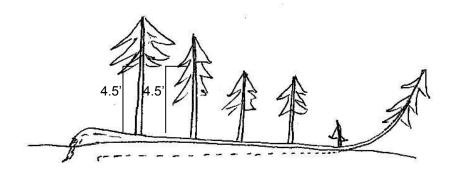

Figure 33. Down tree below duff.

12. <u>Tree with curved bole (pistol butt tree)</u>: Measure along the bole on the uphill side (upper surface) of the tree (Figure 34).

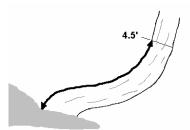

Figure 34. Tree with curved bole (pistol butt tree).

## 13. Tree growing on objects:

When trees are growing on objects, such as rocks or logs, measure at 4.5 feet above the root crown rather than above the forest floor. (Figure 34.1N). [Source: FSH2409.12-2000] Trees that reside in water much of the year can also produce "prop-like" roots, measure diameter in a similar method at 4.5 feet above the root crown.

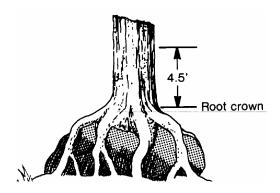

Figure 34.1N. Trees growing on objects (e.g., rocks, logs).

#### 5.12 DIAMETER CHECK [DCHE]

Record this code to identify any irregularities in diameter measurement positions (e.g., abnormal swellings, diseases, damage, new measurement positions, etc.) that may affect use of this tree in diameter growth/change analyses.

When Collected: All live tally trees > 1.0 in DBH and standing dead tally trees > 5.0 in DBH

Field width: 1 digit Tolerance: No errors

MQO: At least 99% of the time

Values:

- 0 Diameter measured accurately
- 1 Diameter estimated
- 2 Diameter measured at different location than previous measurement (remeasurement trees only)

Note: If both codes 1 and 2 apply, use code 2.

**NRS Note:** The TREE CLASS codes and definitions have also been revised from previous NC and NE regional guides. The previously used 2-digit coding system applied by NC is no longer

valid. Other changes include the elimination of the short-log cull, the classification of down dead trees, and the requirement of assigning tree class to saplings. Also metal except for aluminum is now considered as rotten/missing cull.

## 5.12.1N TREE CLASS [TCC]

This code represents a classification of the overall quality of a tree that is  $\geq 5.0$  inches DBH. It classifies the quality of a live sawtimber tree based on the present condition. It also forecasts the potential quality of a live poletimber tree when it becomes sawtimber size. For standing dead trees, it will identify those trees that could be salvaged for wood fiber (i.e., chips) if a salvage operation was imminent.

Prior to assigning a tree class, it is necessary to determine sawlog length and the amount of board-foot cull present within the sawlog length. When evaluating the sawlog length for tree class, the sawlog length is measured between a 1 foot stump and a 9.0-in top DOB for hardwoods or a 7.0-in top DOB for softwoods. For trees that fork only use one stem when determining sawlog length (i.e., follow the stem yielding the most merchantable volume). See % ROUGH BOARD-FOOT CULL and % ROTTEN BOARD-FOOT CULL for the criterion that determines cull within the sawlog length.

When estimating the potential sawlog length for live poletimber size trees, apply the following "Two-inch Rule". Take the current DBH minus two-inches on a poletimber size tree. This diameter is used to determine the potential DOB of the future sawlog length when the tree becomes sawtimber-size. For example, a tree with an 8.0-in DBH today, applies a 6.0 top DOB on today's bole to project the potential sawlog length when the tree reaches sawtimber size. (The "Two-inch Rule" assumes that a tree's diameter increases uniformly along its bole.)

When Collected: All trees  $\geq$  5.0 in DBH when PRESENT TREE STATUS = 1 or PRESENT TREE

STATUS = 2 and STANDING DEAD = 1

Field width: 1 digit
Tolerance: No errors

MQO: At least 90% of the time

Values:

- 2 Growing Stock A live sawtimber-size tree with one-third or more of the gross board-foot volume in the entire sawlog length meeting grade, soundness, and size requirements; or the potential to do so for poletimber-size trees. It must contain one merchantable 12-foot log or two non-contiguous merchantable 8-foot logs, now (sawtimber) or prospectively (poletimber).
- 3 Rough Cull A live tree that does not contain at least one 12-foot sawlog or two noncontiguous 8-foot logs now (sawtimber) or prospectively (poletimber), primarily because of roughness or poor form within the sawlog length. Or sawtimber and prospectively poletimber with two-thirds or more of its gross board-foot volume that does not meet size, soundness, and grade requirements; and 50% or more of the assigned total board-foot cull within the sawlog length is rough cull.
- 4 Rotten Cull A live tree that does not contain at least one 12-foot sawlog or two non-contiguous 8-foot logs now (sawtimber) or prospectively (poletimber) and/or do not meet grade specifications for percent sound primarily because of rot within the sawlog length. Or sawtimber and prospectively poletimber with two-thirds or more of its gross board-foot volume that does not meet size, soundness, and grade requirements; and 50% or more of the assigned total board-foot cull within the sawlog length is rotten cull.
- 5 Salvable Dead A standing dead tree with at least one-third merchantable <u>sound</u> volume. ROTTEN/MISSING CUBIC-FOOT CULL does not exceed 67%. Note:

ROUGH CUBIC-FOOT CULL is not a criterion for determining salvable dead.

6 Nonsalvable Dead – A standing dead tree that does not qualify as salvable.

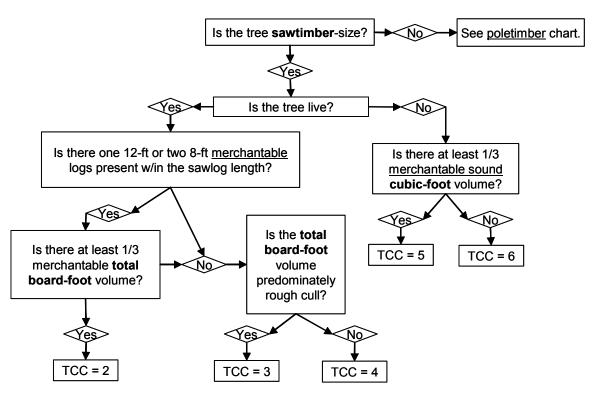

Figure 35.1N. TREE CLASS flowchart for sawtimber-size trees  $- \ge 9.0$ -in for softwoods or  $\ge 11.0$ -in DBH for hardwoods.

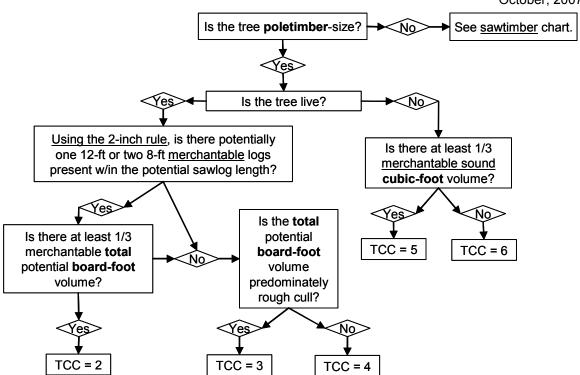

Figure 35.2N. TREE CLASS flowchart for poletimber-size trees  $- \ge 5.0$ -in DBH all trees.

Step 1: When determining TREE CLASS, the entire sawlog length (1 foot stump to a 9.0-in top DOB hardwoods or 7.0-in top DOB softwoods) must be visually divided into 8 foot or longer log lengths. The length of 8 foot or longer logs is determined by the presence of "stoppers" within the entire sawlog length. The following is a list of "stoppers" to be applied:

- Fork A fork must be at least 1/3 the diameter of the main stem and branch out from the main stem at 45 degrees or less. For trees that fork only use one stem when determining the remaining sawlog length (i.e., follow the stem yielding the most merchantable volume).
- Excessive sweep or crook To determine if the sweep or crook exceeds the maximum allowed; refer to the sweep or crook deduction tables in Regional Appendix E.
- Rot or missing wood A cross-section that is 50% or more affected by rot or missing wood. All conks and fungal wedges are stoppers, except *Phellinus Tremulae* on aspen.
- Cankers A canker that is at least 50% or more of the circumference at the point of occurrence. Note: One face or side represents 40% of the circumference. A canker is measured at the widest distance between the outside of the canker swelling.
- Metal All metal except aluminum research tags and nails.

Note: "Rough stoppers" include forks, excessive sweep and crook as described above. "Rot stoppers" include rot/missing wood, cankers and metal as described above. Depending on the type of stopper, the board-foot cull associated below a stopper is either rough board-foot cull or rotten/missing board-foot cull.

Step 2: Assume that all live trees will reach sawtimber-size. Assume all poletimber-size trees will become sawtimber. Use the "two-inch rule" for poletimber-size trees to estimate the future top DOB for either a hardwood or a softwood. Do not attempt to predict mortality. The goal of the tree classification system is basically a check of the straightness and soundness of the sawlog length or the potential sawlog length for poletimber-size trees. A small diameter

poletimber-size tree should be allowed more leeway due to the possibilities of growing out of deformities. Noncommercial species should be treated the same as commercial species.

#### Live Trees

- a. Start at a 1 ft stump and continue up the stem until the first stopper is encountered. Note: If the tree forks between 1 ft and 4.5 ft, start at the pith intersection (see Figure 22).
- b. Measure the distance between the starting point and the stopper.
- c. If the length is less than 8 ft, the entire length is either rough or rotten board-foot cull. If a rot stopper is encountered, the associated volume below the stopper is assessed as rotten/missing board-foot cull. If a rough stopper is encountered, the associated volume below the stopper is assessed as rough board-foot cull.
- d. If the length is 8 ft or more, the 8 ft or longer length must meet minimum grading specification for that species. If grading specifications are not met, the portion of the 8 ft or longer length that does not meet grade is assessed as board-foot cull. E.g., 20 ft is measured between a starting point and a stopper. The 20 ft length can be divided into an 8 ft and 12 ft logs. The 12 ft log meets grade and is not culled, but the 8 foot log does not meet grade and is culled. Note: It is very rare for a hardwood or pine not to meet minimum grading requirements. However, "other softwoods" have a stricter grading requirement and often upper logs do not meet grade.
- e. The first stopper becomes the next starting point. Again measure up the tree until the next stopper is encountered. Continue this process until a 9.0 in top DOB for hardwoods or a 7.0 in top DOB for softwoods is reached.
- f. If one 12 ft or two noncontiguous 8 ft merchantable logs are not present, the tree is classified as either rough or rotten cull. If the majority of the total board-foot cull in the entire sawlog length is assessed as rough cull, TREE CLASS = 3. If the majority of total board-foot cull in the entire sawlog length is assessed as rotten/missing cull, TREE CLASS = 4.
- g. If one 12 ft or two noncontiguous 8 ft merchantable logs are present, the entire sawlog length is next assessed for <u>total board-foot cull</u> including any rot or missing wood that is assessed to be less than 50% at the cross-section (i.e., sector cull). If the tree has one-third or more merchantable volume (i.e., 67% or less total board-foot cull), TREE CLASS = 2. If total board-foot cull is greater than 67%, TREE CLASS = 3 or 4.

## Standing Dead Trees

 a. If the tree is dead (sawtimber or poletimber), determine whether or not the ROTTEN/MISSING CUBIC-FOOT CULL in the entire bole length is greater than 67%. If yes, TREE CLASS = 6. If no, TREE CLASS = 5.

> ROTT = 01 - 67%, TREE CLASS = 5. ROTT = 68 - 99%, TREE CLASS = 6.

#### SEE TREE CLASS ILLUSTRATIONS IN REGIONAL APPENDIX F.

**NRS Note:** The TREE GRADE tables have been revised from previous NE and NC regional guides. Only a 12 ft grading section is now required in the butt 16 ft for all species to meet the minimum TREE GRADE of 1, 2, 3 or 4. Grade 5 now indicates a growing stock tree that has at least one merchantable upper 12 ft log or two merchantable noncontiguous 8 ft logs.

## 5.12.2N TREE GRADE [TRGD]

Record a tree grade for all sawtimber size trees classified as growing stock. At least a 12 foot grading section is required in the butt 16 feet for all species. Growing stock that does not have a merchantable grade in the butt section will be assigned grade 5.

When Collected: TREE CLASS = 2 when DBH  $\geq$  9.0 in for softwoods or  $\geq$  11.0 in DBH for

hardwoods

Field width: 1 digit Tolerance: No errors

MQO: At least 90% of the time

Values: See Regional Appendix E for complete grading specifications for each species group

<u>Hardwoods</u> – Use the specifications for Hardwood Tree Grades (1, 2 or 3) or the Tie and Timber Grade (4) for all hardwood trees. Grade 5 is recorded for a hardwood that does not have a 12-foot sawlog in the butt 16-foot grading section. Note: When determining the grade of upper logs, 8-foot sawlogs need to meet all the minimum grading factors except for length for hardwood tree grades 3 or 4.

<u>Eastern white pine</u> – Use the Eastern White Pine Tree Grades (1, 2, 3 or 4) for eastern white pine only. Grade 5 is recorded for a white pine that does not have a 12-foot sawlog in the butt 16-foot grading section. Note: When determining the grade of upper logs, 8-foot sawlogs need to meet all the minimum grading factors except for length for white pine tree grade 4.

Other pines – Use the Pine Tree Grades (1, 2 or 3) for all pines except eastern white pine. There is no grade 4 for the Pine Tree Grades. Grade 5 is recorded for a pine that does not have a 12-foot sawlog in the butt 16-foot grading section. Note: When determining the grade of upper logs, 8-foot sawlogs need to meet all the minimum grading factors except for length for pine tree grade 3.

Other softwoods— Use the Other Softwoods Tree Grade (1) for spruce, fir, hemlock, larch (tamarack), cedar and cypress. Grade 5 is recorded for a softwood that does not have a 12-foot sawlog in the butt 16-foot grading section. Note: When determining the grade of upper logs, 8-foot sawlogs need to meet all the minimum grading factors except for length for other softwood grade 1.

For tree grading purposes, determine the amount of cull in the 12, 14 or 16 foot <u>graded</u> section. Use this cull percentage only to assign a final tree grade. Do not record this amount of cull as the % ROUGH and/or ROTTEN BOARD-FOOT CULL for the entire tree. % ROUGH and/or ROTTEN BOARD-FOOT CULL is the cull assigned to the entire SAWLOG LENGTH and not the graded section.

The grading section is determined by the position of "stoppers" as defined in TREE CLASS within the butt 16 feet. E.g., if a stopper is positioned at 9 feet, then a 12 foot grading section cannot be obtained within the butt 16 feet. These trees are graded as 5.

Any section containing rot or metal stopper except aluminum DBH tags and nails is unsound cull. Rot does not necessarily render a grade 5 unless it is positioned so it is impossible to get a grading section that meets the minimum merchantable tree grade associated with the species. Metal does not necessarily render a grade 5 unless the metal is positioned so it is impossible to obtain a 12 foot section free of metal in the 16 foot grading section.

Note: Aluminum DBH tags and nails that have been placed for research are ignored and are not treated as cull and does not affect grade.

## 5.13 % ROTTEN/MISSING CUBIC-FOOT CULL [ROTT]

Record the percent rotten or missing cubic-foot cull for all live tally trees greater than or equal to 5.0 inches DBH (CORE).

Record the percentage of rotten and missing cubic-foot volume, to the nearest 1 percent. ("Missing" is wood absent from a log or part of a log that otherwise would usually be regarded as naturally complete. It may be caused by advanced decay, fire, or the operation of a machine or tool. It also includes sections that contain metal other than aluminum research tags and nails.) When estimating volume loss (tree cull), only consider the cull on the merchantable bole/portion of the tree, from a 1-foot stump to a 4-inch top (i.e., REGIONAL BOLE LENGTH). Do not include any cull estimate above ACTUAL LENGTH.

NRS Note: Rotten and missing cubic-foot cull includes sections that contain rot or missing wood or as determined by sector cull. Estimate percent rotten cull volume by using the appropriate cubic-foot volume cull estimating aid tables for all species found in Regional Appendix E.

Rotten and missing volume loss is often difficult to estimate. Refer to supplemental disease and insect pests field guides and local defect guidelines as an aid in identifying damaging agents and their impact on volume loss. Use your best judgment and be alert to such defect indicators as the following:

- Cankers or fruiting bodies any presence.
- Swollen or punky knots.
- Dull, hollow sound of bole (use regional standards).
- Large dead limbs, especially those with frayed ends.
- Sawdust around the base of the tree.
- Metal (except aluminum research nails and tags) Cull at least a 1 foot cross-section above and below the metal at the point of occurrence.

When Collected: CORE (NRS-WEST): All live tally trees ≥ 5.0 in DBH; CORE OPTIONAL: All live and standing dead tally trees > 5.0 in DBH;

Field width: 2 digits Tolerance: +/- 10 %

MQO: At least 90% of the time

Values: 00 to 99

NRS Note: % CF ROUGH CULL + % CF ROTTEN/MISSING CULL is very unlikely to exceed 100%, but it is possible since these variables are determined independently.

#### 5.14 TOTAL LENGTH [THGT]

Record the TOTAL LENGTH of the tree, to the nearest 1.0 foot from ground level to the top of the tree. For trees growing on a slope, measure <a href="length">length</a> on the uphill side of the tree. If the tree has a missing top (top is broken and completely detached from the tree), estimate what the total length would be if there were no missing top. Forked trees should be treated the same as unforked trees.

When Collected: Phase 2 CORE - All live tally trees  $\geq$  5.0 in DBH; Phase 2 CORE OPTIONAL - All live tally trees  $\geq$  1.0 in DBH and all standing dead tally trees  $\geq$  5.0 in DBH; Phase 3 CORE -

All live tally trees  $\geq$  1.0 in DBH

Field width: 3 digits

Tolerance: +/- 10 % of true length MQO: At least 90% of the time

Values: 005 to 400

## 5.15 ACTUAL LENGTH [ACTU]

Record for trees with missing tops (top on live trees is completely detached; top on dead trees is greater than 50 percent detached from the tree). Examples:

- Live tree with live broken top with more than 50% detachment from the tree but is minimally attached – do not record ACTUAL LENGTH. TOTAL LENGTH is taken through or past the break as are BOLE and SAWLOG LENGTHS.
- Live tree with dead broken top with more than 50% detachment from the tree record ACTUAL LENGTH in addition to TOTAL LENGTH
- Dead tree with dead broken top with more than 50% detachment from the tree Record an ACTUAL LENGTH to the break
- Dead tree with dead broken top with less than or equal to 50% detachment from the tree record ACTUAL LENGTH through or past the break as well as BOLE and SAWLOG LENGTHS.

If the break is along the stem length, the actual length terminates where there is 50% of the stem remaining. If the top is intact including dead tops on live trees, this item may be omitted. Record the ACTUAL LENGTH of the tree to the nearest 1.0 foot from ground level to the break. Use the length to the break for ACTUAL LENGTH until a new leader qualifies as the new top for TOTAL LENGTH; until that occurs; continue to record ACTUAL LENGTH to the break. Trees with previously broken tops are considered recovered (i.e., ACTUAL LENGTH = TOTAL LENGTH) when a new leader (dead or alive) is 1/3 the diameter of the broken top at the point where the top was broken (not where the new leader originates from the trunk). Forked trees should be treated the same as unforked trees.

When Collected: Phase 2 CORE - All live and standing dead tally trees (with broken or missing tops)  $\geq$  5.0 in DBH; Phase 2 CORE OPTIONAL - All live tally trees (with broken or missing tops)  $\geq$  1.0 - 4.9 in DBH; Phase 3 CORE - All live tally trees (with broken or missing tops)  $\geq$ 1.0 in DBH

Field width: 3 digits

Tolerance: +/- 10 % of true length MQO: At least 90% of the time

Values: 005 to 400

## 5.16 LENGTH METHOD [METH]

Record the code that indicates the method used to determine tree lengths.

When Collected: Phase 2 CORE - All live tally trees  $\geq$  5.0 in DBH; Phase 2 CORE OPTIONAL - All live tally trees  $\geq$  1.0 in DBH and all standing dead tally trees  $\geq$  5.0 in DBH; Phase 3 CORE - All live tally trees  $\geq$  1.0 in DBH

Field width: 1 digit
Tolerance: No errors

MQO: At least 99% of the time

Values:

- Total and actual lengths are field measured with a measurement instrument (e.g., clinometer, relascope, tape, **laser**)
- 2 Total length is visually estimated, actual length is measured with an instrument
- 3 Total and actual lengths are visually estimated

#### 5.17 CROWN CLASS [CCC]

Rate tree crowns in relation to the sunlight received and proximity to neighboring trees (Figure 36). Base the assessment on the position of the crown at the time of observation. Example: a formerly overtopped tree which is now dominant due to tree removal is classified as dominant.

When Collected: All live tally trees ≥ 1.0 in DBH

Field width: 1 digit

Tolerance: No errors

MQO: At least 85% of the time

Values:

- Open Grown trees with crowns that received full light from above and from all sides throughout most of its life, particularly during its early developmental period.
- Dominant trees with crown extending above the general level of the crown canopy and receiving full light from above and partly from the sides. These trees are taller than the average trees in the stand and their crowns are well developed, but they could be somewhat crowded on the sides. Also, trees whose crowns have received full light from above and from all sides during early development and most of their life. Their crown form or shape appears to be free of influence from neighboring trees.
- Co-dominant trees with crowns at the general level of the crown canopy. Crowns receive full light from above but little direct sunlight penetrates their sides. Usually they have medium-sized crowns and are somewhat crowded from the sides. In stagnated stands, co-dominant trees have small-sized crowns and are crowded on the sides.
- Intermediate trees that are shorter than dominants and co-dominant, but their crowns extend into the canopy of co-dominant and dominant trees. They receive little direct light from above and none from the sides. As a result, intermediate trees usually have small crowns and are very crowded from the sides.
- 5 Overtopped trees with crowns entirely below the general level of the crown canopy that receive no direct sunlight either from above or the sides.

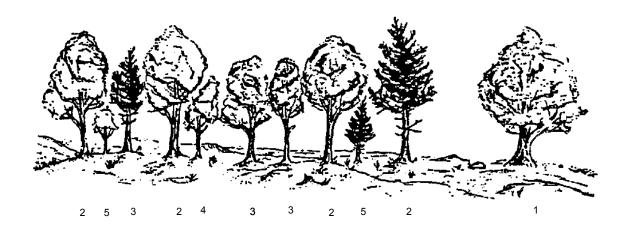

Figure 36. Examples of CROWN CLASS code definitions (numbers are the CROWN CLASS codes).

5.18 UNCOMPACTED LIVE CROWN RATIO (P2 – CORE OPTIONAL / P3 – CORE)

Variable not collected for PHASE 2 in the North. See VOLUME II: FIELD DATA COLLECTION

PROCEDURES FOR PHASE 3 INDICATORS – 12.0 CROWNS: MEASUREMENTS AND

SAMPLING

## 5.19 COMPACTED CROWN RATIO [CRC]

Record the COMPACTED CROWN RATIO for each live tally tree, 1.0 inch and larger, to the nearest one percent. COMPACTED CROWN RATIO is that portion of the tree supporting live foliage (or in the case of extreme defoliation should be supporting live foliage) and is expressed as a percentage of the actual tree length. To determine COMPACTED CROWN RATIO, ocularly transfer lower live branches to fill in large holes in the upper portion of the tree until a full, even crown is visualized.

Do not over-compact trees beyond their typical full crown situation. For example, if tree branches tend to average 2 feet between whorls, do not compact crowns any tighter than the 2-foot spacing (Figure 39). Figure 40 shows an example of COMPACTED CROWN RATIO on a leaning tree.

When Collected: All live tally trees > 1.0 in DBH/DRC

Field width: 2 digits Tolerance: +/- 10 %

MQO: At least 80% of the time

Values: 00 to 99

Open-crown conifer (e.g., ponderosa pine or white pine) -

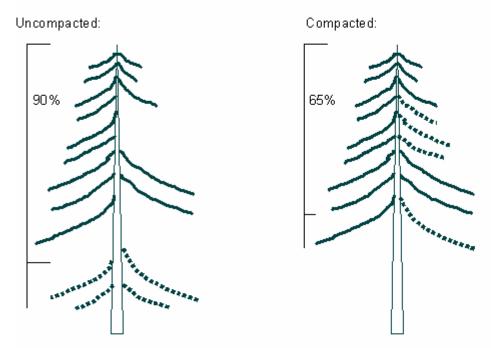

Figure 39<mark>a. Examples of and comparison between COMPACTED CROWN RATIO and UNCOMPACTED LIVE CROWN RATIO of open-crown conifers.</mark>

Dense-crown conifer (e.g., subalpine fir or balsam fir) -

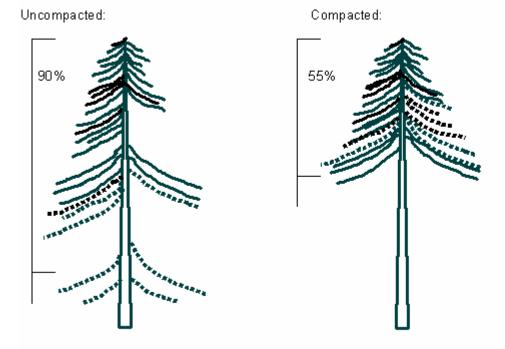

Figure 39<mark>b</mark>. Examples of and comparison between COMPACTED CROWN RATIO and UNCOMPACTED LIVE CROWN RATIO of dense-crown conifers.

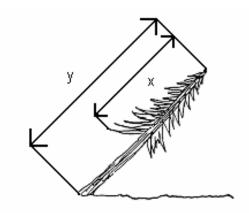

Figure 40. COMPACTED CROWN RATIO on a leaning tree. CROWN RATIO = (x/y)100.

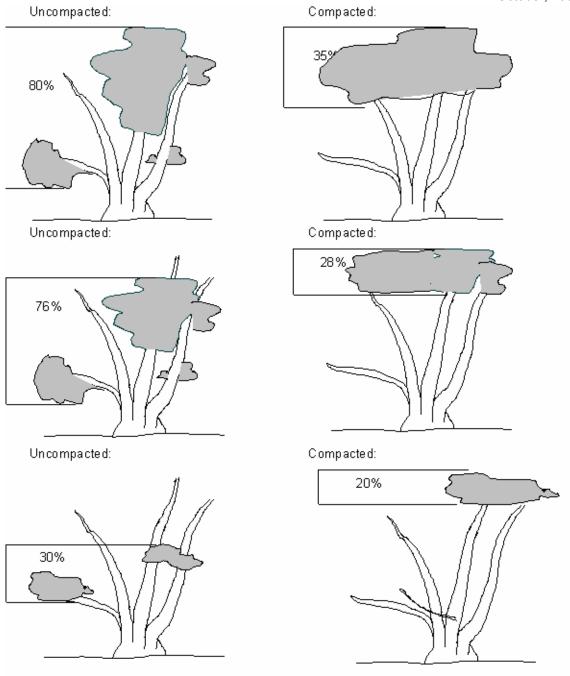

Figure 41. Examples of and comparison between COMPACTED CROWN RATIO and UNCOMPACTED LIVE CROWN RATIO of western woodland species.

#### 5.20 TREE DAMAGE

(The WisCFI Tree Damage section is excerpted from FIA file: draft\_section5\_damage\_09\_22\_06.doc. These protocols are due to be implemented in the Northern FIA region by the 2008 field season.)

Damage is a composite variable. Data collected include the following variables: agent and severity. Up to two damages may be recorded per tree as part of the CORE procedures. This section lists only the CORE damages to be collected; appendix 9 contains the nationally recognized list of codes for all damages based on the list from the Forest Health Technical Enterprise Team (FHTET). After collecting the core list of damages up to two damages, a region may collect damages not on the core list using the codes in appendix 9. Only CORE damage codes may be recorded under DAMAGE AGENT 1 and DAMAGE AGENT 2. Any additional variables are core optional, and recorded as DAMAGE AGENT 3. The single most important objective is to record the presence of the damage category/agent. Damage severity measures are linked to a particular damage and are used by analysts to establish damage significance and thresholds for analysis.

Damage agent categories are recorded in the following hierarchy, from most important to least important by general agent category (see codes listed under DAMAGE AGENT 1 *Values*). If there are more than two CORE damages, only record the two most important. Record the specific agent if known, otherwise record the general category. In the unusual instance when more than one specific agent in the same general category occurs on the same tree, record them both if two CORE damages of a higher priority have not already been recorded

#### 5.20.1 DAMAGE AGENT 1

Record the first CORE damage type observed from the agents listed under *Values*. Damage categories are recorded based on the order of codes listed under *Values*, which denotes decreasing significance. The general agent categories and the specific agents within the general categories are listed with descriptions of the symptoms.

General Agent Category Specific Agent

21000 - Root/butt disease

21001- Armillaria root disease 21010- Annosus root disease

Root diseases are inconspicuous. As disease progresses, crowns begin to show symptoms of fading color, thinning crown, decline of branches, dwarfing of foliage, premature senescence, and dieback. Generally, trees with root disease occur in spots or groups.

Armillaria root disease affects both hardwoods and conifers. In conifers, abnormal resin flow often occurs at the root collar or lower stem. Flat, white or slightly yellow mycelial "fans" (with visible venation) occur beneath the bark of the roots or lower stem. Rhizomorphs ('shoestrings") occur on the bark, wood or soil surface. At first they are light colored, later turning black with a white interior. In the fall, clusters of honey-colored mushrooms appear at the base of the tree, on roots, or in the duff near infected trees. The advanced decay is light colored, soft and spongy, often stringy in conifers. Usually fine, black zone lines are present in the decayed wood.

Annosus root disease affects only conifers (in North America). Crown symptoms are typical of all root diseases, however, roots are usually badly decayed by the time crown symptoms become evident. Thin papery mycelial felts (without venation) are formed between the wood and bark of roots and lower stem. Woody conks occur on the roots or just below the duff layer. They are variable ranging from small "popcorn" shapes, to brackets, to flat. They have a light to dark brown upper surface, and a light colored undersurface with pores. Advanced decay is very spongy with white pockets and scattered black specks.

## General Agent Category 11000 – Bark beetles

#### Specific Agent

11003 – Southern pine beetle 11006 – Mountain pine beetle 11009 – Spruce beetle

11011 - Black turpentine beetle 11012 - Red turpentine beetle 11030 – *Ips* engraver beetles

Bark beetles (Dendroctonus spp.) are one of the most important forest insects. They inflict damage or destroy all parts of trees at all stages of growth by boring in the bark, inner bark, and phloem. Adult beetles are characterized by hardened, leathery-like forewings and membranous hind wings that can be folded under the forewings. They have biting-chewing mouthparts; larval forms are variable, but in most the pupa bears incipient adult characteristics. Visible signs of attack include pitch tubes or large pitch masses on the tree, dust and frass on the bark and ground, and resin streaming. Internal tunneling has various patterns. Most have tunnels of uniform width with smaller galleries of variable width radiating from them. Galleries may or may not be packed with fine boring dust.

Southern pine beetle is the most destructive beetle of yellow pines in the East. The adult is chocolate brown to black, 0.1-0.2 inches long. Signs include distinct pitch tubes, fine reddish boring dust, or white resinous boring particles on the bark. The adult gallery is S shaped or serpentine, and larvae tunnel at right angles away from each side of the gallery.

Mountain pine beetle is the most destructive beetle of pines in the West. Adults are stout, black, cylindrical beetles 0.15-0.30 inches long. Infested trees have pitch tubes, boring dust on the bark and ground, and as soon as trees die, the wood becomes heavily blue-stained. Adults excavate long, perpendicular egg galleries engraving both the inner bark and wood. At the bottom is a short crook or bend. Eggs are laid in groups on alternating sides of the egg gallery, and larvae excavate short feeding tunnels at right angles to the egg gallery.

Spruce beetle occurs throughout the range of spruce in North America. The adult is 0.15-0.30 inches long, dark brown to black with reddish wing covers and rather hairy. Signs of attack are pitch tubes and fine red boring dust on bark flaps and the ground. The egg gallery is almost vertical, 0.25-0.85 inches long, and the basal portion is usually packed with frass. Eggs are laid on alternating sides of the gallery. At first the larvae bore away from the gallery; later their mines frequently cross each other.

Black turpentine beetles are 0.2-0.4 inches long. It occurs from coastal MA, NY, and NH, to FL, MO, and TX. All species of southern pine and spruce are attacked, but loblolly and slash pines are the most frequently injured. The adult is reddish-brown to black. Attacks are confined to a height of less than 6 feet on the trunks of standing trees, resulting in large reddish to whitish pitch tubes. They feed in groups and form large cave-like galleries.

Red turpentine beetles are 0.20-0.35 inches long. They attack all species of pine in their range, and occasionally Douglas fir, spruce, fir, and larch. They occur in all coniferous forests of the continental US, except the south Atlantic and gulf coast States. The adult is light reddish to dark brown. Attacks are confined to a height of less than 6 feet on the trunks of standing trees, resulting in large reddish to whitish pitch tubes. They feed in groups and form large cave-like galleries.

*Ips* is the second most destructive genus behind *Dendroctonus*. Many species of *Ips* occur throughout North America. Predominantly they attack pines, frequently killing the tops of the trees

first. The prominent feature of the adult insect is a pronounced concavity at the rear end of the elytra. Yellow to reddish boring dust occurs on bark flaps, usually no pitch tubes are present.

General Agent Category 22000 – Non-rust cankers

Cankers may be caused by various agents but are most often caused by fungi. A necrotic lesion begins in the bark of branches, trunk or roots, and progresses inward killing the cambium and underlying cells. The causal agent may or may not penetrate the wood. This results in areas of dead tissue that become deeper and wider.

There are two types of cankers, annual and perennial. Annual cankers enlarge only once and do so within an interval briefer than the growth cycle of the tree, usually less than one year. Little or no callus is associated with annual cankers, and they may be difficult to distinguish from mechanical injuries. Perennial cankers are usually the more serious of the two, and grow from year to year with callus forming each year on the canker margin, often resulting in a target shape. The most serious non-rust cankers occur on hardwoods, although branch mortality often occurs on conifers.

General Agent Category 26000 – Stem rusts

Stem rusts affect conifers; pines are the most seriously affected. Stem rusts are obligate parasites and host specialization is very common. They infect and develop on fast-growing tissues and cause accelerated growth of infected tissues resulting in galls or cankers. Heavy resinosis is usually associated with infections. Conspicuous, powdery orange aeciospores are visible in the spring on galls and cankers. Often there are signs of squirrel feeding on the margins of cankers.

General Agent Category 23000 – Parasitic/epiphytic plants

Certain parasitic and epiphytic plants cause damage to trees. The most serious ones are dwarf mistletoes which are NOT recorded here. Leafy (true) mistletoes, which affect virtually all hardwoods and a few conifers ARE recorded here. Vines are also recorded here, but not benign epiphytes such as lichens or "mosses."

General Agent Category 15000 – Wood borers

Most wood boring insects attack only severely declining and dead trees. Certain wood boring insects cause significant damage to trees, especially the exotic Asian longhorn beetle, emerald ash borer, and Sirex wood wasp. Bark beetles have both larval and adult galleries in the phloem and adjacent surface of the wood. Wood borers have galleries caused only by larval feeding. Some, such as the genus Agrilus (including the emerald ash borer) have galleries only in the phloem and surface of the wood. Other wood borers, such as (such as Asian longhorn beetle) bore directly into the phloem and wood. Sirex adults oviposit their eggs through the bark, and developing larvae bore directly into the wood of pines. Sirex recently has been discovered in NY.

General Agent Category 14000 - Sucking insect

> 14003 – Balsam woolly adelgid 14004 – Hemlock woolly adelgid

Adelgids, scales and aphids feed on all parts of the tree. Often they cause galling on branches and trunks. Some appear benign but enable fungi to invade where they otherwise could not

(beech bark disease). The most important ones become conspicuous because of the mass of white, cottony wax that conceal eggs and young nymphs.

The balsam wooly adelgid attacks true firs. The woolly wax makes this insect conspicuous. Adults inject a salivary substance into the bark which causes galls to form.

Hemlock woolly adelgids are conspicuous with their woolly wax on twigs of hemlock, and cause severe crown thinning and death.

General Agent Category
50000 – Abiotic

50004 – Flooding
50008 – Lightning
50011 – Snow/ice
50013 – Wind

Climate and weather phenomena are probably the most important limiting factor in limiting ranges of trees. Drought and interactions with insects and pathogens is probably the single most important factor in tree health. However, symptoms of drought are always confounded by those interactions, and drought can better be ascertained form ancillary data sources.

Flooding is usually determined by the tree's presence in a flood zone and previous knowledge of the occurrence of flooding. Other signs are debris in the tree, soil and other residue present on the tree trunk and foliage.

Lightning strikes are evidenced by a range of signs from a completely shattered tree, to a typical spiral wound snaking down the tree trunk, to just being in the vicinity of a tree that was directly struck but with no apparent mechanical damage.

Snow/ice damage is limited to areas where climate lends itself to the occurrence and is evidenced by broken branches.

Wind injury is usually more destructive than that caused by snow/ice. Broken branches and trunks can be scattered and strewn randomly if hit by circular winds, or oriented in a common direction if damaged by straight line winds.

#### General Agent Category 70000 – Human activities

People can injure trees in a variety of ways from poor pruning, to vandalism, to logging injury. Sign include open wounds or foreign embedded objects.

## General Agent Category 30000 – Fire

Recent fire signs include char and foliar scorch. Older fire injury is evidenced by basal wounds.

## General Agent Category 41000 – Wild animals

Wild animals from birds to large mammals cause open wounds. Some common types of damage include: sapsucker bird peck, deer rub, bear clawing, porcupine feeding, beaver gnawing etc.

General Agent Category 42000 – Domestic animals Open wounds caused by cattle and horses occur on the roots and lower trunk. Soil compaction from long the term presence of these animals in a woodlot can also cause indirect damage. The observed presence of domestic animals confined in woodlots is *de facto* evidence of their damage.

| General Agent Category | Specific Agent                       |
|------------------------|--------------------------------------|
| 90000 - Unknown/other  |                                      |
|                        | 90051 – Canker / gall                |
|                        | 90052 – Open wound                   |
|                        | 90053 – Resinosis                    |
|                        | 90054 – Broken                       |
|                        | 90055 – Damage or discolored foliage |

Often multiple interactions of agents, or an uncommon occurrence, or a recently introduced agent, can result in signs or symptoms that cannot easily be diagnosed. If something unusual or different is affecting a tree, this option should be used, as well as in the case of just plain observer uncertainty. Teams of experts are often confounded as to the causes of tree injury and death. Broken (code 90004) refers to any location other than a broken top, because information about broken tops is collected by the variables TOTAL LENGTH and ACTUAL LENGTH.

When Collected: CORE: All live tally trees ≥ 5.0 in DBH

CORE OPTIONAL: All live tally trees > 1.0 in DBH

Field width: 5 digits

Tolerance: Exact match: The general or specific agent match exactly.

Near miss: One or the other crew records either the general agent or specific agent in

the appropriate general agent category.

Root disease/bark beetle: One crew records root disease and the other records bark

MQO: At least 70% of the time

Values:

| ,,, |             |                            |                |                                              |
|-----|-------------|----------------------------|----------------|----------------------------------------------|
|     | Genera      | I Agent Category           | Specific       | c Agent                                      |
| -   | <u>Code</u> | Description                | <u>Code</u>    | Description                                  |
|     | 00000       | No damage                  |                |                                              |
|     | 21000       | Root/butt disease          | 21001<br>21010 | Armillaria root disease Annosus root disease |
|     | 11000       | Bark Beetles               | 11003          |                                              |
|     | 11000       | Dark Deciles               | 11006          | Mountain pine beetle                         |
|     |             |                            | 11009          | Spruce beetle                                |
|     |             |                            | 11011          | Black turpentine beetle                      |
|     |             |                            | 11012          | •                                            |
|     |             |                            | 11030          | <i>lps</i> engraver beetle                   |
|     | 22000       | Non-rust cankers           |                |                                              |
|     | 26000       | Stem rusts                 |                |                                              |
|     | 23000       | Parasitic/epiphytic plants |                |                                              |
|     | 15000       | Wood borers                |                |                                              |
|     | 14000       | Sucking insect             | 14003          | Balsam wooly adelgid                         |
|     |             |                            | 14004          | Hemlock wooly adelgid                        |
|     | 50000       | Abiotic                    | 50004          | Flooding                                     |
|     |             |                            | 50008          | Lightning                                    |
|     |             |                            | 50011          | Snow/ice                                     |
|     |             |                            | 50013          | Wind                                         |

| 70000 | Human activities |       |                      |
|-------|------------------|-------|----------------------|
| 30000 | Fire             |       |                      |
| 41000 | Wild animals     |       |                      |
| 42000 | Domestic animals |       |                      |
| 90000 | Unknown/other    | 90051 | Canker /gall         |
|       |                  | 90052 | Open wound           |
|       |                  | 90053 | Resinosis            |
|       |                  | 90054 | Broken               |
|       |                  | 90055 | Damage or discolored |
|       |                  | 90055 | foliage              |

## 5.20.2 DAMAGE SEVERITY AGENT 1

Record a code to indicate the amount of affected area for DAMAGE AGENT 1 according to the list below. Consider the following information about locations affected by damage when collecting damage data:

- Roots Above ground up to 12 inches on bole.
- Bole Main stem(s) starting at 12 inches, including forks up to a 4-inch top. (A fork is at least 1/3 diameter of the main stem, and occurs at an angle <45° in relation to the main stem.
- Branch All other woody material. Primary branch(s) occur at an angle >45° in relation to bole.
- Foliage All leaves, buds and shoots.

The following sre definitions and priorities for assigning the bark beetle and woodborer severity classes:

- 1. If a tree has a top killed by bark beetles or wood borers, then record 003.
- 2. If a tree has evidence of current successful attack, then record 001. This could include evidence of the previous year's successful attack as well.
- 3. If a tree has evidence of the previous year's attack (e.g., strip attacks resulting in partial bole death) but not no evidence of current year activity, then record 002.

| Location Affected | Agent                         | Severity Ratings                                                                                                    |
|-------------------|-------------------------------|----------------------------------------------------------------------------------------------------|
| Roots             | Root/butt diseases 21000      | 001 – Live host tree within 30 ft of an infected tree 002 - Live host tree with signs of root disease but no crown symptoms 003 - Live host tree with signs of root disease also with crown symptoms |
| Roots             | Armillaria root disease 21001 | 001 – Live host tree within 30 ft of an infected tree 002 - Live host tree with signs of root disease but no crown symptoms 003 - Live host tree with signs of root disease also with crown symptoms |
| Roots             | Annosus root disease 21010    | 001 – Live host tree within 30 ft of an infected tree 002 - Live host tree with signs of root disease but no crown symptoms 003 - Live host tree with signs of root disease also with crown symptoms |
| Bole, Branches    | Bark beetles 11000            | 001 - Successful current attack                                                                                                    |

| Location Affected       | Agent                            | Severity Ratings                                                                                                    |
|-------------------------|----------------------------------|----------------------------------------------------------------------------------------------------|
|                         |                                  | 002 - Previous year's successful attack<br>003 - Top kill                                                                                 |
| Bole, Branches          | Southern Pine beetle 11003       | 001 - Successful current attack<br>002 - Previous year's successful attack<br>003 - Top kill                                              |
| Bole, Branches          | Mountain pine beetle 11006       | 001 - Successful current attack<br>002 - Previous year's successful attack<br>003 - Top kill                                              |
| Bole, Branches          | Spruce beetle 11009              | 001 - Successful current attack<br>002 - Previous year's successful attack<br>003 - Top kill                                              |
| Bole                    | Black turpentine beetle 11011    | 001 - Successful current attack<br>002 - Previous year's successful attack<br>003 - Top kill                                              |
| Bole                    | Red turpentine beetle 11012      | 001 - Successful current attack<br>002 - Previous year's successful attack<br>003 - Top kill                                              |
| Bole, Branches          | lps engraver beetles 11030       | 001 - Successful current attack<br>002 - Previous year's successful attack<br>003 - Top kill                                              |
| Bole, Branches          | Cankers (non-rust) 22000         | Percent of the circumference of a running 3-ft section of bole. Percent of branches (crown volume) affected,                              |
| Bole, Branches          | Stem rusts 26000                 | Percent of the circumference of a running 3-ft section of bole, Percent of branches (crown volume)                                        |
| Bole, Branches          | Parasitic/epiphytic plants 23000 | Vines: Percent of branches (crown volume) affected                                                                                        |
| Bole, Branches          | Wood borers 15000                | 001 - Successful current attack<br>002 - Previous year's successful attack<br>003 - Top kill                                              |
| Bole, Branches, Foliage | Sucking insects 14000            | Percent of the circumference of a running 3'-ft section of bole. Percent of branches (crown volume) affected. Percent of foliage affected |
| Bole, Branches, Foliage | Balsam wooly adelgid 14003       | Percent of the circumference of a running 3'-ft section of bole. Percent of branches (crown volume) affected. Percent of foliage affected |
| Bole, Branches, Foliage | Hemlock wooly adelgid 14004      | Percent of the circumference of a running 3'-ft section of bole. Percent of branches (crown volume) affected. Percent of foliage affected |
| Bole, Branches, Foliage | Abiotic 50000                    | Percent of the circumference of a running 3-ft section of bole. Percent of branches (crown volume) affected, Percent of foliage affected  |
| Bole, Branches, Foliage | Flooding 50004                   | Percent of the circumference of a running 3-ft section of bole. Percent of branches (crown volume) affected, Percent of foliage affected  |

| Location Affected       | Agent                                                                         |                                                    | Severity Ratings                                                                                                    |  |
|-------------------------|-------------------------------------------------------------------------------|----------------------------------------------------|----------------------------------------------------------------------------------------------------|--|
| Bole, Branches, Foliage | Lightning 50008                                                               |                                                    | Percent of the circumference of a running<br>3-ft section of bole. Percent of branches<br>(crown volume) affected, Percent of foliage<br>affected |  |
| Bole, Branches, Foliage | Snow/ice 50011                                                                |                                                    | Percent of the circumference of a running 3-ft section of bole. Percent of branches (crown volume) affected, Percent of foliage affected          |  |
| Bole, Branches, Foliage | anches Foliage Wind 50013 3-ft secti                                          |                                                    | Percent of the circumference of a running 3-ft section of bole. Percent of branches (crown volume) affected, Percent of foliage affected          |  |
| Bole, Branches, Foliage | Human activities 7                                                            | 70000                                              | Percent of the circumference of a running<br>3-ft section of bole. Percent of branches<br>(crown volume) affected, Percent of foliag<br>affected  |  |
| Bole, Branches, Foliage | Fire 30000                                                                    |                                                    | Percent of the circumference of a running 3-ft section of bole. Percent of branches (crown volume) affected, Percent of foliage affected          |  |
| Bole, Branches          | Wild animals 4100                                                             | 0                                                  | Percent of the circumference of a running 3-ft section of bole. Percent of branches (crown volume) affected                                       |  |
| Bole, Branches          | Domestic animals                                                              | 42000                                              | Percent of the circumference of a running 3-ft section of bole. Percent of branches (crown volume) affected                                       |  |
| Any                     | <u>Unknown</u> /other canker/gall open wound resinosis broken damaged foliage | 90000<br>90051<br>90052<br>90053<br>90054<br>90055 | None                                                                                                    |  |

Enter a note in TREE NOTES if there is a severe instance of any recorded agent with a code of 90000, 90051, 90052, 90053, 90054, or 90055.

When Collected: DAMAGE AGENT 1 = 22000, 26000, 14000, 14003, 14004, 50000, 50004,

50008, 50011, 50013, 70000, 30000, 41000, 42000

Field width: 3 digits

Tolerance: For continuous damage severity classes > 001 to 100, +/- 25%

For coded severities, no errors

MQO: For continuous damage severity classes, at least 80% of the time

For coded severities, at least 70% of the time

Values: 001 – 100

#### 5.20.3 DAMAGE AGENT 2

Record the second CORE damage type observed from the agents listed under Values. Damage categories are recorded based on the order of codes listed under *Values*, which denotes decreasing significance. The general agent categories and the specific agents within the general categories are listed with descriptions of the symptoms. Follow the same procedures as for DAMAGE AGENT 1.

#### 5.20.4 DAMAGE SEVERITY AGENT 2

Record a code to indicate the amount of affected area for DAMAGE AGENT 2. Follow the same procedures as for DAMAGE SEVERITY AGENT 1.

#### 5.20.5N-WisCFIDAMAGE AGENT 3 (CORE OPTIONAL)

Record the first CORE OPTIONAL damage type observed from the agents listed in Appendix 9.

When Collected: All live tally trees > 5.0 in DBH

CORE OPTIONAL: All live tally trees ≥ 1.0 in DBH

Field width: 5 digits

Tolerance: Exact match: The general or specific agent match exactly.

Near miss: One or the other crew records either the general agent or specific agent in

the appropriate general agent category.

Root disease/bark beetle: One crew records root disease and the other records bark

MQO: At least 70% of the time

Values: Appendix 9

#### 5.20.6N-WisCFIDAMAGE SEVERITY AGENT 3 (CORE OPTIONAL)

Record a code to indicate the amount of affected area for DAMAGE AGENT 3. Follow the same procedures as for DAMAGE SEVERITY AGENT 1.

## 5.21 CAUSE OF DEATH [CAUS]

Record a cause of death (COD) for all trees that have died or been cut since the previous survey. If cause of death cannot be reliably estimated, record unknown/not sure/other.

NRS Note: A remeasure tree that has died and is now in a nonforest condition is assigned the appropriate COD. For example, a tree that was previously live in accessible forest land and died due to disease in a residential area is coded as 20.

When Collected: CORE: SAMPLE KIND = 2 plots: all PREVIOUS TREE STATUS = 1 and PRESENT TREE STATUS = 2 or 3; or PRESENT TREE STATUS = 2 and RECONCILE = 1, 2,

or 3; CORE OPTIONAL: SAMPLE KIND = 1 plots; all MORTALITY = 1

Field width: 2 digits Tolerance: No errors

MQO: At least 80% of the time

Values:

- 10 Insect
- 20 Disease
- 30 Fire
- 40 Animal
- 50 Weather
- 60 Vegetation (suppression, competition, vines/kudzu)
- 70 Unknown/not sure/other includes death from human activity not related to silvicultural or landclearing activity (accidental, random, etc.). TREE NOTES required.
- 80 Silvicultural or landclearing activity (death caused by harvesting or other silvicultural activity, including girdling, chaining, etc., or to landclearing activity)

## 5.22 MORTALITY YEAR (CORE OPTIONAL)

This variable is not collected in the North.

## 5.23 DECAY CLASS [DECA]

Record for each standing dead tally tree, 5.0 inches in diameter and larger, the code indicating the tree's stage of decay.

When Collected: All standing dead tally trees > 5.0 in DBH

Field width: 1 digit Tolerance: +/- 1 class

MQO: At least 90% of the time

Values: Use the following table for guidelines:

| Decay<br>class<br>stage<br>(code) | Limbs and branches                | Тор              | % Bark<br>Remaining | Sapwood<br>presence and<br>condition                                   | Heartwood<br>condition                                                                                                    |
|-----------------------------------|-----------------------------------|------------------|---------------------|------------------------------------------------------------------------|----------------------------------------------------------------------------------------------------|
| 1                                 | All present                       | Pointed          | 100                 | Intact; sound,<br>incipient decay,<br>hard, original color             | Sound, hard, original color                                                                                                  |
| 2                                 | Few limbs,<br>no fine<br>branches | May be<br>broken | Variable            | Sloughing;<br>advanced decay,<br>fibrous, firm to<br>soft, light brown | Sound at base, incipient decay in outer edge of upper bole, hard, light to reddish brown                                     |
| 3                                 | Limb stubs<br>only                | Broken           | Variable            | Sloughing; fibrous,<br>soft, light to<br>reddish brown                 | Incipient decay at<br>base, advanced<br>decay throughout<br>upper bole,<br>fibrous, hard to<br>firm, reddish<br>brown        |
| 4                                 | Few or no<br>stubs                | Broken           | Variable            | Sloughing;<br>cubical, soft,<br>reddish to dark<br>brown               | Advanced decay<br>at base,<br>sloughing from<br>upper bole,<br>fibrous to cubical,<br>soft, dark reddish<br>brown            |
| 5                                 | None                              | Broken           | Less than 20        | Gone                                                                   | Sloughing,<br>cubical, soft, dark<br>brown, OR<br>fibrous, very soft,<br>dark reddish<br>brown, encased<br>in hardened shell |

Characteristics are for Douglas-fir. Dead trees of other species may vary somewhat. Use this only as a guide.

# 5.24 LENGTH TO DIAMETER MEASUREMENT POINT (CORE OPTIONAL) [DIAH]

Record this item when tree diameter measurement locations are not monumented. For those trees measured directly at 4.5 feet above the ground, leave this item blank. If the diameter is not measured at 4.5 feet, record the actual length from the ground, to the nearest 0.1 foot, at which the diameter was measured for each tally tree, 1.0 inch DBH and larger.

When Collected: CORE OPTIONAL: All live and dead tally trees > 1.0 in DBH

Field width: 3 digits Tolerance: +/- 0.2 ft

MQO: At least 90% of the time

Values: 00.1 - 15.0

# 5.26 MISTLETOE CLASS (CORE OPTIONAL) This variable is not applicable in the North.

#### 5.27 TREE NOTES

Record notes pertaining to an individual tree as called for to explain or describe another variable.

NRS PDR Note: The regional *PDR Application* allows for the entry of a tree note. Up to 80 characters can be entered per tree.

When collected: All trees

Field width: Alphanumeric character field

Tolerance: N/A MQO: N/A

Values: English language words, phrases and numbers

#### 5.31N FOREST TO NONFOREST VARIABLES

Tree and/or saplings previously tallied on accessible forest land and are now located in a nonforest condition require the following variables.

| <u>Number</u> | Data Element Name      | PDR Prompt |
|---------------|------------------------|------------|
| 5.2           | TREE RECORD NUMBER     | TR#        |
| 5.3           | CONDITION CLASS NUMBER | CON#       |
| 5.4           | AZIMUTH                | AZM        |
| 5.5           | HORIZONTAL DISTANCE    | DIST       |
| 5.6           | PREVIOUS TREE STATUS   | PAST       |
| 5.7           | PRESENT TREE STATUS    | STAT       |
| 5.7.1         | RECONCILE              | RECO       |
| 5.7.2         | STANDING DEAD          | DEAD       |
| 5.8           | SPECIES                | SPP        |
| 5.21          | CAUSE OF DEATH         | CAUS       |

Note: A RECONCILE code is required if PRESENT TREE STATUS = 0. A STANDING DEAD code is required if PRESENT TREE STATUS = 2.

Ingrowth trees are not tallied. Missed trees from the last cycle are not to be reconciled, since the collection of this data is subjective due to the condition change. Erroneously tallied trees from the last cycle can be reconciled if it is determined that a cruiser error or a procedural change has taken place since the last cycle.

NRS PDR Note: To prevent trees from mistakenly being coded on a non-forest condition, each tree will receive the following critical PDR message: "You have a tree on a non-forest condition. This is only valid if condition went from forest to non-forest."

When collected: All trees when previous CONDITION CLASS STATUS = 1 and current CONDITION CLASS STATUS = 2, 3, 4 or 5

#### 6.0 SEEDLING DATA

Stocking and regeneration information are obtained by counting live seedlings within the 6.8-foot radius microplot located 90 degrees and 12.0 feet from each subplot center within each of the subplots. Conifer seedlings must be at least 6.0 inches in length and less than 1.0 inch at DBH in order to qualify for tallying. Hardwood seedlings must be at least 12.0 inches in length and less than 1.0 inch at DBH in order to qualify for tallying. Seedlings are counted in groups by species and condition class, up to five individuals per species. Counts beyond five estimated. Only count seedlings occurring in accessible forest land condition classes.

NRS Note: A seedling is measured to the tip of the terminal bud. If the minimum length requirement is met for either a hardwood or softwood, the seedling is tallied.

#### 6.1 SUBPLOT NUMBER

Use the procedures outlined in Section 3.1. When Collected: All counts of seedlings

## 6.2 SPECIES [SPP]

Use the procedures outlined in Section 5.8.

When Collected: All counts of seedlings

Field width: 4 digits

Tolerance: No errors for genus, no errors for species

MQO: At least 90% of the time for genus, at least 85% of the time for species

Values: See Appendix 3

#### 6.3 CONDITION CLASS NUMBER [CON#]

Use the procedures outlined in Section 2.0. When Collected: All counts of seedlings

## 6.4 SEEDLING COUNT [SED#]

On each microplot, record the number of live tally tree seedlings, by species and condition class. Count up to five individuals by species: estimate the total count if there are more than five individuals of any given species in any given condition class. When seedlings are distributed evenly on a microplot, a suggested method of estimating is to count the number of seedlings on one quarter of the microplot and multiply by four (given that there is only one condition class on the microplot). Repeat for each species. Conifer seedlings must be at least 6.0 inches in length and less than 1.0 inch at DBH to qualify for counting. Hardwood seedlings must be at least 12.0 inches in length and less than 1.0 inch at DBH in order to qualify for counting.

Multiple "suckers" that originate from the same location, and stump sprouts are considered one seedling. Do not tally or count "layers" (undetached branches partially or completely covered by soil, usually at the base) as seedlings. Do not tally any seedlings that sprout from a live tally tree.

NRS Note: If snow amounts are excessive on the microplot, the seedling tally is restricted to seedlings visible above the snow. Do not excavate snow from the microplot to achieve a better measurement. This practice may compromise the integrity of the microplot by exposing seedlings and other vegetation to animal browsing; and by exposing seedlings to extreme temperatures that may lead to mortality.

When Collected: Each accessible forest land condition class on each microplot

Field width: 3 digits

Tolerance: No errors for 5 or less per species: +/- 20% over a count of 5

MQO: At least 90% of the time Values: 001 through 999

## 7.0 SITE TREE INFORMATION

Site trees are a measure of site productivity expressed by the height to age relationship of dominant and co-dominant trees. If suitable site trees are available, site tree data are required for every accessible forest land condition class defined on a plot. An individual site tree may be used for more than one condition class where differences in condition classes are not the result of differences in site productivity. For example, when different condition classes are caused solely due to differences in reserved status and/or disturbance-related differences in density (e.g., heavily thinned vs. unthinned), a site tree may be used for more than one condition class. When in doubt, do not use a site tree for more than one condition class.

#### 7.1 SITE TREE SELECTION

Select at least one site tree for each accessible forest land condition class where no previous site tree data exist. The absence of site tree data may occur because:

- This is the first visit to the site
- On the previous visit no suitable site tree could be found for the condition
- On the previous visit the selected site tree(s) did not yield suitable site information.
- Since the last visit there has been a change in condition class that renders the previous data incompatible with the current conditions

NRS PDR Note: On a remeasurement plot, site index data collected on the last occasion will be downloaded to the PDR. The data must be reviewed. If the site index data are no longer valid (i.e., does not meet current site tree selection criteria or is no longer suitable for the condition), the data are deleted and new site index data are required. If no data are downloaded, site index data are required for the forested condition. All new plots with accessible forest land or plots that have changed from nonforest to forest require site index data.

If a site tree is needed; select a tree from a species common to the condition class being sampled, based on the criteria listed in Appendix 4. Select trees off the subplot where possible. Use only trees that have remained in a dominant or co-dominant crown position throughout their entire life span. If possible, trees should be 5.0 inches in diameter, or larger, and at least 20 years old. Trees that are visibly damaged, trees with ring patterns that exhibit signs of suppression, and trees with rotten cores should be rejected. If there are no acceptable site trees or site trees are not collected, record the reason in the plot notes and leave this section blank.

NRS Note: A tree cored for stand age may or may not be suitable site tree. If the tree cored for stand age meets the site tree selection criteria, then this tree can be used for both stand age and site index.

## 7.2 SITE TREE DATA VARIABLES

## 7.2.0 TREE RECORD NUMBER [TR#]

Record a code to uniquely and permanently identify each site index tree. On remeasured plots, use the previously assigned site index tree number. These trees will keep their original number as long as the meet the criteria for site trees. If a new tree is selected, use the "next available tree number" function on the *PDR Application* to assign a number.

When Collected: All site trees

Field width: 3 digits Tolerance: No errors

MQO: At least 99% of the time

Values: 001 to 999

## 7.2.1 CONDITION CLASS LIST [CONL]

List all CONDITION CLASSES that the site index data from this tree represent.

When Collected: All site trees

Field width: 5 digits Tolerance: No errors

MQO: At least 99% of the time Values: 1 to 9 or 10000 to 98765

## 7.2.2 SPECIES [SPP]

Use the same procedures described in Section 5.8 (Appendix 4 lists preferred site tree species by region.)

NRS Note: The species table below has been modified for WisCFI. Species indicated with a "W"

are acceptable to core in WI.
When Collected: All site trees

Values:

| Code | Common Name          | NI | RS |
|------|----------------------|----|----|
| 0012 | balsam fir           | E  | W  |
| 0068 | eastern redcedar     | E  | W  |
| 0070 | larch (introduced)   | E  |    |
| 0071 | tamarack (native)    | E  | W  |
| 0094 | white spruce         | E  | W  |
| 0095 | black spruce         | E  | W  |
| 0097 | red spruce           | Е  |    |
| 0105 | jack pine            | E  | W  |
| 0125 | red pine             | E  | W  |
| 0128 | pond pine            | Е  |    |
| 0129 | eastern white pine   | E  | W  |
| 0130 | Scotch pine          | E  | W  |
| 0241 | northern white cedar | E  | W  |
| 0261 | eastern hemlock      | E  | W  |
| 0316 | red maple            | E  | W  |
| 0317 | silver maple         | E  | W  |
| 0318 | sugar maple          | E  | W  |
| 0371 | yellow birch         | E  | W  |
| 0375 | paper birch          | E  | W  |
| 0402 | bitternut hickory    | E  | W  |
| 0403 | pignut hickory       |    | W  |
| 0404 | pecan                |    | W  |
| 0405 | shellbark hickory    |    | W  |
| 0407 | shagbark hickory     | E  | W  |
| 0408 | black hickory        |    | W  |
| 0409 | mockernut hickory    |    | W  |
| 0462 | hackberry            |    | W  |
| 0531 | American beech       | E  | W  |
| 0541 | white ash            | E  | W  |
| 0543 | black ash            | E  | W  |
| 0544 | green ash            | E  | W  |
| 0602 | black walnut         |    | W  |
| 0611 | sweetgum             | E  | W  |
| 0621 | yellow-poplar        | E  | W  |
| 0741 | balsam poplar        |    | W  |
| 0742 | eastern cottonwood   | E  | W  |
| 0743 | bigtooth aspen       | E  | W  |

| Code | Common Name       | N | RS |
|------|-------------------|---|----|
| 0746 | quaking aspen     | E | W  |
| 0762 | black cherry      |   | W  |
| 0802 | white oak         | E | W  |
| 0806 | scarlet oak       | E | W  |
| 0809 | northern pin oak  |   | W  |
| 0823 | bur oak           |   | W  |
| 0830 | pin oak           | E | W  |
| 0832 | chestnut oak      | Е |    |
| 0833 | northern red oak  | E | W  |
| 0837 | black oak         | E | W  |
| 0901 | black locust      | E | W  |
| 0951 | American basswood | E | W  |
| 0972 | American elm      | E | W  |
| 0975 | slippery elm      |   | W  |
| 0977 | rock elm          |   | W  |

#### 7.2.3 DIAMETER [DBH]

Use the same procedures described in Section 5.9.

When Collected: All site trees

## 7.2.4 SITE TREE LENGTH [HGHT]

With a clinometer or other approved instrument, measure the total length of the site tree from the ground to the top of the tree. Record to the nearest 1.0 foot. SITE TREE LENGTH must be measured; no estimates are permitted on site trees.

When Collected: All site trees

Field width: 3 digits

Tolerance: +/- 10% of true length MQO: At least 90% of the time

Values: 005 to 999

## 7.2.5 TREE AGE AT DIAMETER [AGE]

Record the tree age as determined by an increment sample. Bore the tree at the point of diameter measurement (DBH) with an increment borer. Count the rings between the outside edge of the core and the pith. Do not add years to get total age.

When Collected: All site trees

Field width: 3 digits Tolerance: +/- 5 years

MQO: At least 95% of the time

Values: 001 to 999

# 7.2.6 SITE TREE NOTES

Record notes pertaining to an individual site tree.

When collected: All site trees as necessary Field width: alphanumeric character field

MQO: N/A

Values: English language words, phrases and numbers

## 7.2.7+N SUBPLOT NUMBER (CORE OPTIONAL) [SUB#]

Record the subplot number to which the site tree is referenced.

When Collected: All site trees

Field width: 1 digit Tolerance: No errors

MQO: At least 99% of the time

Values:

- Center subplot
   North subplot
- 9 Previous site tree not referenced

NRS PDR Note: If "9" is downloaded into the PDR, this indicates that there is no available site tree subplot number data. This will be common for all previous eastern states where site index reference data were not required. SUBPLOT NUMBER is now a required variable for all new site trees.

## 7.2.8+N AZIMUTH (CORE OPTIONAL) [AZM]

Record the AZIMUTH from the subplot center; sight the center of the base of each tree with a compass. Record the AZIMUTH to the nearest degree. Use 360 for north.

When Collected: All site trees

Field width: 3 digits
Tolerance: +/- 10 degrees

MQO: At least 90% of the time Values: 001 to 360, 999

NRS PDR Note: If "999" is downloaded into the PDR, this indicates that there is no available site tree azimuth data. This will be common for all previous eastern states where site index reference data were not required. AZIMUTH is now a required variable for all new site trees.

## 7.2.9+N HORIZONTAL DISTANCE (CORE OPTIONAL) [DIST]

Record the measured HORIZONTAL DISTANCE, to the nearest 0.1 foot, from the subplot center to the pith of the tree at the base.

NRS Note: A suitable site index tree must not be further than 200 ft from any subplot center.

When Collected: All site trees Field width: 4 digits (xxx.y)

Tolerance: +/- 5 ft

MQO: At least 90% of the time Values: 0001 to 2000, 9999

NRS PDR Note: If "9999" is downloaded into the PDR, this indicates that there is no available site tree horizontal distance data. This will be common for all previous eastern states where site index reference data were not required. HORIZONTAL DISTANCE is now a required variable for all new site trees.

# **NATIONAL APPENDICES**

- 1. State Forest Property Code and County FIPS Codes
- 2. FIA Forest Type Codes
- 3. FIA Tree Species Codes
- 4. Site Tree Selection Criteria and Species List
- 5. Determination of Stocking Values for Land Use Classification
- 6. Glossary
- 7. Tolerance / MQO / Value / Units Table
- 8. Tree Coding Guide for RECONCILE
- 9. Damage Codes (Core Optional)

# Appendix 1+N+WisCFI. State, Unit, County FIPS codes and State Forest Property codes

| State     | Unit                                                                                                 | Count                                                                                                    | ty                                                                                                    | Unit                                                                                 | County                                                                                                    | / cont'd.                                                                                                    |
|-----------|----------------------------------------------------------------------------------------------------|----------------------------------------------------------------------------------------------------|----------------------------------------------------------------------------------------------------|--------------------------------------------------------------------------------------|----------------------------------------------------------------------------------------------------|----------------------------------------------------------------------------------------------------|
| 55 WI     | 322254253354555243151455423535544115                                                                 | 001<br>003<br>005<br>007<br>009<br>011<br>013<br>015<br>017<br>019<br>021<br>023<br>025<br>027<br>029<br>031<br>033<br>035<br>037<br>041<br>043<br>045<br>047<br>049<br>051<br>053<br>055<br>057<br>059<br>061<br>063<br>065<br>067<br>069<br>071 | Adams Ashland Barron Bayfield Brown Buffalo Burnett Calumet Chippewa Clark Columbia Crawford Dane Dodge Door Douglas Dunn Eau Claire Florence Fond du La Forest Grant Green Green Lake lowa Iron Jackson Jefferson Juneau Kenosha Kewaunee La Crosse Lafayette Langlade Lincoln Manitowoc | 313153115544232545244215244152553353                                                 | 073<br>075<br>077<br>078<br>079<br>081<br>083<br>085<br>087<br>089<br>091<br>093<br>095<br>097<br>099<br>101<br>103<br>105<br>117<br>119<br>121<br>123<br>125<br>127<br>129<br>131<br>133<br>135<br>137<br>139<br>141 | Marathon Marinette Marquette Menominee Milwaukee Monroe Oconto Oneida Outagamie Ozaukee Pepin Pierce Polk Portage Price Racine Richland Rock Rusk St. Croix Sauk Sawyer Shawano Sheboygan Taylor Trempealeau Vernon Vilas Walworth Washburn Washington Waukesha Waupaca Waushara Winnebago Wood |
| State For | est                                                                                                  | Proper                                                                                                    | ty Codes                                                                                                    |                                                                                      |                                                                                                    |                                                                                                    |
|           | ver State<br>er State<br>experim<br>u River<br>r Knowl<br>oraine S<br>oraine S<br>Highlar<br>River S | e Fores e Fores ental Fo State F es Stat State F State F o State F o State F State F State F State F                                                                                                    | et<br>t<br>t<br>corest<br>e Forest<br>orest – NU<br>orest – SU<br>e Forest<br>orest                                                                                                    | 4475<br>2777<br>1674<br>3213<br>5873<br>4979<br>6717<br>6813<br>6476<br>3810<br>3672 |                                                                                                    |                                                                                                    |

# Appendix 2+N. FIA Forest Type Codes

NRS Note: The following list includes all forest types in the Continental U.S. – modified for WisCFI.

| Code | Species Type                                |
|------|---------------------------------------------|
|      |                                             |
| 101  | White / Red / Jack Pine Group               |
| 101  | Jack pine<br>Red pine                       |
| 102  | Eastern white pine                          |
| 103  | Eastern white pine / Eastern hemlock        |
| 105  | Eastern hemlock                             |
| 100  | Lastom normook                              |
|      | Spruce / Fir Group                          |
| 121  | Balsam fir                                  |
| 122  | White spruce                                |
| 123  | Red spruce                                  |
| 124  | Red spruce / balsam fir                     |
| 125  | Black spruce                                |
| 126  | Tamarack                                    |
| 127  | Northern white-cedar                        |
|      |                                             |
|      | Other Eastern Softwoods Group               |
| 171  | Eastern redcedar                            |
|      | Pinyon / Juniper Group                      |
| 181  | Eastern redcedar                            |
|      | Exotic Softwoods Group                      |
| 381  | Scotch pine                                 |
| 383  | Other exotic softwoods                      |
| 384  | Norway spruce                               |
| 385  | Introduced larch                            |
|      | Other Softwoods Group                       |
| 391  | Other Softwoods                             |
|      | Oak / Pine Group                            |
| 401  | Eastern white pine / N. red oak / white ash |
| 402  | Eastern redcedar / hardwood                 |
| 404  | Shortleaf pine / oak                        |
| 405  | Virginia pine / southern red oak            |
| 406  | Loblolly pine / hardwood                    |
| 409  | Other pine / hardwood                       |
|      | Oak / Hickory Group                         |
| 501  | Post oak / blackjack oak                    |
| 503  | White oak / red oak / hickory               |
| 504  | White oak                                   |
| 505  | Northern red oak                            |
| 509  | Bur oak                                     |
| 510  | Scarlet oak                                 |
| 512  | Black walnut                                |
| 513  |                                             |
| 515  | Chestnut oak / black oak / scarlet oak      |

| Code                                                        | Species Type                                                                                                    |
|-------------------------------------------------------------|----------------------------------------------------------------------------------------------------|
| 516<br>517<br>519<br>520                                    | Cherry/whiteash/yellow-poplar<br>Elm/Ash/black locust<br>Red maple / oak<br>Mixed upland hardwoods                                                                                                    |
| 701<br>702<br>703<br>704<br>705<br>706<br>707<br>708<br>709 | Elm / Ash / Cottonwood Group Black ash / American elm / red maple River birch / sycamore Cottonwood Willow Sycamore / pecan / American elm Sugarberry / hackberry / elm / green ash Silver maple / American elm Red maple / lowland Cottonwood / willow |
| 801<br>802<br>805<br>809                                    | Maple / Beech / Birch Group<br>Sugar maple / beech / yellow birch<br>Black cherry<br>Hard maple / basswood<br>Red maple / upland                                                                                                    |
| 901<br>902<br><mark>903</mark><br>904<br>905                | Aspen / Birch Group Aspen Paper birch Gray birch Balsam poplar Pin cherry                                                                                                    |
| 991<br>995                                                  | Exotic Hardwoods Group Paulownia Other exotic hardwoods                                                                                                    |

For non-stocked stands, see section 2.5.3 for procedures to determine FOREST TYPE.

### **Eastern Forest Type Descriptions**

#### WHITE/RED/JACK PINE GROUP

- 101 Jack pine: Associates red pine, northern pin oak, quaking and bigtooth aspen, paper birch, black spruce, and white spruce. Sites--generally driest, most porous sands but also on more moist, sandy soils near swamps and on rocky hills and ledges.
- 102 Red pine: Associates white, jack, or pitch pine; northern pin oak; white oak; red maple; paper birch; quaking and bigtooth aspen, chestnut oak, northern red oak, and hemlock. Sites--spotty distribution in Northeast and sandy and gravelly locations or dry sandy loam soils; often in plantations.
- 103 Eastern white pine: Associates pitch pine, gray birch, aspen, red maple, pin cherry, white oak, paper birch, sweet birch, yellow birch, black cherry, white ash, northern red oak, sugar maple, basswood, hemlock, northern white-cedar, yellow-poplar, white oak, chestnut oak, scarlet oak, and shortleaf pine. Sites--wide variety, but best development on well drained sands and sandy loams.
- 104 Eastern white pine/ Eastern hemlock: Associates beech, sugar maple, basswood, red maple, yellow birch, black cherry, white ash, paper birch, sweet birch, northern red oak, white oak, chestnut oak, yellow-poplar, and cucumbertree. Sites--wide variety but favors cool locations, moist ravines, and north slopes.
- 105 Eastern hemlock: Associates beech, sugar maple, yellow birch, basswood, red maple, black cherry, white ash, white pine, paper birch, sweet birch, northern red oak, and white oak. Sites--cool locations, moist ravines, and north slopes.

#### SPRUCE/FIR GROUP

- 121 Balsam fir: Associates black, white, or red spruce; paper or yellow birch; quaking or bigtooth aspen, beech; red maple; hemlock; tamarack; black ash; or northern white-cedar. Sites--upland sites on low lying moist flats and in swamps.
- 122 White spruce: Associates black spruce, balsam fir, quaking aspen, paper birch, jack pine, red spruce, sugar maple, beech, and yellow birch. Sites--moist, sandy loam or alluvial soils--found on many different sites but especially typical of stream banks, lake shores, and adjacent slopes.
- 123 Red spruce: Associates vary widely and may include red maple, yellow birch, eastern hemlock, eastern white pine, white spruce, northern white-cedar, paper birch, pin cherry, gray birch, mountain ash, beech, striped maple, sugar maple, northern red oak, red pine, and aspen. Sites-include moderately well drained to poorly drained flats and thin-slopes and on varying acidic soils in abandoned fields and pastures. This code should be used where red spruce comprises a plurality or majority of the stand's stocking but where balsam fir is either nonexistent or has very little stocking. Otherwise the plot would be coded 124, red spruce/balsam fir.
- 124 Red spruce/balsam fir: Associates red maple, paper birch, white pine, hemlock, white spruce, and northern white-cedar. Sites--moderately drained to poorly drained flats or on thin-soiled upper slopes.
- 125 Black spruce: Associates white spruce, balsam fir, jack pine, quaking aspen, paper birch, tamarack, northern white-cedar, black ash, or red maple. Sites--acid peat swamps but also on moist flats and uplands.
- 126 Tamarack (eastern larch): Associates northern white cedar, red maple, black ash, and quaking aspen. Sites--wet swamps.

127 Northern white-cedar: Associates – tamarack, yellow birch, paperbirch, black ash, red maple, white pine, and hemlock. Sites--slow drainage (not stagnant bogs) areas that are not strongly acid.

#### OTHER EASTERN SOFTWOODS GROUP

171 Eastern redcedar (includes southern redcedar): Associates – gray birch, red maple, sweet birch, Virginia Pine, shortleaf pine, oak. Sites -- usually dry uplands and abandoned fields on limestone outcrops and other shallow soils but can grow well on good sites.

#### PINYON / JUNIPER GROUP

181 Eastern redcedar: Associates – gray birch, red maple, sweetbirch, Virginia Pine, shortleaf pine, oak. Sites--usually dry uplands and abandoned fields on limestone outcrops and other shallow soils but can grow well on good sites.

#### **EXOTIC SOFTWOODS GROUP**

- 381 Scotch pine: plantation type, not naturally occurring.
- 383 Other exotic softwoods
- 384 Norway spruce: plantation type, not naturally occurring
- 385 Introduced larch: plantation type, usually Japanese larch, European larch, or a hybrid of the two (Dunkeld larch) not naturally occurring. Sites--well-drained uplands; heavy plantation in New York.

#### OTHER SOFTWOODS GROUP

391 Other softwoods: All softwood species identified to genus level only, except cypress, baldcypress, and larch.

## **OAK/PINE GROUP**

- 401 Eastern white pine/northern red oak/white ash: Associates red maple, basswood, yellow birch, bigtooth aspen, sugar maple, beech, paper birch, black cherry, hemlock, and sweet birch. Sites-deep, fertile, well-drained soil.
- 402 Eastern redcedar/hardwood: Associates oak, hickory, walnut, ash, locust, dogwood, blackgum, hackberry, winged elm, shortleaf pine, and Virginia pine. Sites--usually dry uplands and abandoned fields.
- 404 Shortleaf pine/oak: Associates (oaks generally include white, scarlet, blackjack, black, post, and southern red) hickory, blackgum, sweetgum, Virginia pine, and pitch pine. Sites--generally in dry, low ridges, flats, and south slopes.
- 405 Virginia pine/southern red oak: Associates black oak, scarlet oak, white oak, post oak, blackjack oak, shortleaf pine, blackgum, hickory, pitch pine, table-mountain pine, chestnut oak. Sitesdry slopes and ridges.
- 406 Loblolly pine/hardwood: Associates wide variety of moist and wet site hardwoods including blackgum, sweetgum, yellow-poplar, red maple, white and green ash, and American elm; on drier sites associates include southern and northern red oak, white oak, post oak, scarlet oak, persimmon, and hickory. Sites--usually moist to very moist though not wet all year but also on drier sites.

409 Other pine/hardwood: A type used for those unnamed pine-hardwood combinations that meet the requirements for oak-pine. These are stands where hardwoods (usually oaks) comprise the plurality of stocking with at least a 25 to 49 percent pine, eastern redcedar, or southern redcedar component.

#### OAK/HICKORY GROUP

501 Post oak/blackjack oak: Associates – black oak, hickory, southern red oak, white oak, scarlet oak, shingle oak, live oak, shortleaf pine, Virginia pine, blackgum, sourwood, red maple, winged elm, hackberry, chinkapin oak, shumard oak, dogwood, and eastern redcedar. Sites--dry uplands and ridges.

503 White oak/red oak/hickory: Associates – scarlet oak, bur oak, pinoak, white ash, sugar maple, red maple, walnut, basswood, black locust, beech, sweetgum, blackgum, yellow-poplar, and dogwood. Sites--wide variety of well drained upland soils.

504 White oak: Associates – black oak, northern red oak, bur oak, hickory, white ash, yellow-poplar. Sites--scattered patches on upland, loamy soils but on drier sites than type 503.

505 Northern red oak: Associates – black oak, scarlet oak, chestnut oak, and yellow-poplar. Sites-spotty distribution on ridge crests and north slopes in mountains but also found on rolling land, slopes, and benches on loamy soil.

509 Bur oak: Associates—northern pin oak, black oak, chinkapin oak, and eastern redcedar in northern and dry upland sites; shagbark hickory, black walnut, eastern cottonwood, white ash, American elm, swamp white oak, honey locust, and American basswood in southern and lowland sites. Sites – drier uplands to moist bottomlands with the drier uplands more common in the northern part of the range and the moist bottomlands more common in the southern part of the range.

510 Scarlet oak: Associates – black oak, southern red oak, chestnut oak, white oak, post oak, hickory, pitch pine, blackgum, sweetgum, black locust, sourwood, dogwood, shortleaf pine, and Virginia pine. Sites--dry ridges, south- or west-facing slopes and flats but often moister situations probably as a result of logging or fire.

- 512: Black walnut: Associates yellow-poplar, white ash, black cherry, basswood, beech, sugar maple, oaks, and hickory. Sites--coves and well-drained bottoms.
- 513 Black locust: Associates many species of hardwoods and hardpines may occur with it in mixture, either having been planted or from natural seeding. Sites--may occur on any well-drained soil but best on dry sites, often in old fields.
- 515 Chestnut oak/black oak/scarlet oak: Associates—northern and southern red oaks, post oak, white oak, sourwood, shagbark hickory, pignut hickory, yellow-poplar, blackgum, sweetgum, red maple, eastern white pine, pitch pine, Table Mountain pine, shortleaf pine, and Virginia pine. Sites—dry upland sites on thin-soiled rocky outcrops on dry ridges and slopes.
- 516 Cherry/white ash/yellow-poplar: Associates sugar maple, American beech, northern red oak, white oak, blackgum, hickory, cucumbertree, and yellow birch. Sites -- fertile, moist well-drained sites.
- 517 Elm/ash/black locust: Associates Black locust, silver maple, boxelder, blackbead ebony, American elm, slippery elm, rock elm, red maple, green ash predominate. Found in North Central region, unknown in the Northeast. Sites upland

519 Red maple/oak: Associates – the type is dominated by red maple and some of the wide variety of central hardwood associates include upland oak, hickory, yellow-poplar, black locust, sassafras as well as some central softwoods like Virginia and shortleaf pines. Sites -- uplands.

520 Mixed upland hardwoods: Associates – Any mixture of hardwoods of species typical of the upland central hardwood region, should include at least some oak. Sites--wide variety of upland sites.

#### ELM/ASH/COTTONWOOD GROUP

701 Black ash/American elm/red maple: Associates – silver maple, swamp white oak, sycamore, pin oak, blackgum, white ash, and cottonwood. Sites--moist to wet areas, swamps, gullies, and poorly drained flats.

702 River birch/sycamore: Associates – red maple, black willow, and other moist-site hardwoods. Sites--moist soils at edges of creeks and rivers.

703 Cottonwood: Associates – willow, white ash, green ash, and sycamore. Sites--streambanks where bare, moist soil is available.

704 Willow: Associates – cottonwood, green ash, sycamore, pecan, American elm, red maple, and boxelder. Sites--streambanks where bare, moist soil is available.

705 Sycamore/pecan/American elm: Associates – boxelder, green ash, hackberry, silver maple, cottonwood, willow, sweetgum, and river birch. Sites--bottomlands, alluvial flood plains of major rivers.

706 Sugarberry/hackberry/elm/green ash: Associates – pecan, blackgum, persimmon, honeylocust, red maple, hackberry, and boxelder. Sites--low ridges and flats in flood plains.

707 Silver maple/American elm: Associates – sweetgum, pin oak, swamp white oak, eastern cottonwood, sycamore, green ash, and other moist-site hardwoods (depending on region). Sites – well-drained, moist sites along river bottoms and floodplains, and beside lakes and larger streams.

708 Red maple/lowland: Associates – white ash, green ash, sycamore, American elm, red maple and boxelder. Sites – moist to wet areas, swamps, gullies, and poorly drained flats.

709 Cottonwood/willow: Associates – white ash, green ash sycamore, American elm, red maple and boxelder. Sites – stream banks where bare, moist soil is available.

### MAPLE/BEECH/BIRCH GROUP

801 Sugar maple/beech/yellow birch: Associates – basswood, red maple, hemlock, northern red oak, white ash, white pine, black cherry, sweet birch, American elm, rock elm, and eastern hophornbeam. Sites--fertile, moist, well-drained sites.

803 Cherry/ash/yellow-poplar: Retired – see code 516.

802 Black cherry: Associates – sugar maple, northern red oak, red maple, white ash, basswood, sweet birch, butternut, American elm, and hemlock. Sites--fertile, moist, well-drained sites.

805 Hard maple/basswood: Associates – white ash, northern red oak, eastern hophornbeam, American elm, red maple, eastern white pine, eastern hemlock. Sugar maple and basswood occur in different proportions but together comprise the majority of the stocking. Sites -- fertile, moist, well-drained sites.

807 Elm/ash/locust: Retired – see code 517

809 Red maple/upland: Associates – the type is dominated by red maple and some of the wide variety of northern hardwood associates include sugar maple, beech, birch, aspen, as well as some northern softwoods like white pine, red pine, and hemlock; this type is often man-made and may be the result of repeated cuttings. Sites -- uplands. (See Type 519 under oak/hickory group)

#### ASPEN/BIRCH GROUP

901 Aspen: Associates – paper birch, pin cherry, bur oak, green ash, American elm, balsam poplar, and boxelder. Sites--all kinds of soils except very driest sands and wettest swamps; found on burns, clearcuts, and abandoned land.

902 Paper birch: Associates – aspen, white pine, yellow birch, hemlock, red maple, northern red oak, and basswood. Sites--wide range of upland site, common on burns or clearcuts.

903 Gray birch: Associates – primarily red maple, but including aspen, pin cherry, black cherry, birches (yellow, sweet and paper), white pine, white ash, sugar maple, northern red and white oak. Sites – poor soils that are commonly found on abandoned farms, severe burns, and mining or logged areas. [Source: Forest Cover Types of the U.S and Canada, 1980]

904 Balsam poplar: Associates – balsam fir, white spruce, black spruce, tamarack, aspen, and paper birch. Sites – uplands and flood plains.

905 Pin cherry: Associates – quaking and bigtooth aspen; paper and yellow birch; striped, red and sugar maple; beech; northern red oak; balsam fir; and red spruce. In the Appalachians, Fraser fir and mountain-ash are additional associates. In the central and Lake states, chokecherry and black cherry are common. Sites -- occurs over a wide range of soils and drainage classes, found on sites varying from dry rocky ledges and sandy plains to moist loamy soils.

#### **EXOTIC HARDWOODS GROUP**

991 Paulownia:

995 Other exotic hardwoods:

For non-stocked stands, see sections 2.5.3 for procedures to determine FOREST TYPE.

## Appendix 3+N. FIA Tree Species Codes

This list includes all tree species tallied in the Continental U.S. – modified for the North. Species that have an "X" in the *Core* column are tallied in all regions. All other species on the list are "core optional". The North tallies all *Core* and "core optional" species.

NRS Note: Not all tree species are listed in this table that may occur in the North. If not listed,tree species are tallied using species code 0999. The use of code 0999 requires a tree NOTE with the species identified. Dead trees are coded in the following order of identification hierarchy: Species code, Genus code, 0299 or 0998, or 0999.

| Core | FIA  | PLANTS00 | Common Name            | Genus         | Species    |
|------|------|----------|------------------------|---------------|------------|
|      | 0010 | ABIES    | Fir spp.               | Abies         | spp.       |
| Х    | 0012 | ABBA     | balsam fir             | Abies         | balsamea   |
| Х    | 0015 | ABCO     | white fir              | Abies         | concolor   |
| Х    | 0016 | ABFR     | Fraser fir             | Abies         | fraseri    |
|      | 0040 | CHAMA4   | cedar spp.             | Chamaecyparis | spp.       |
| Х    | 0043 | CHTH2    | Atlantic white-cedar   | Chamaecyparis | thyoides   |
|      | 0057 | JUNIP    | redcedar, juniper spp. | Juniperus     | spp.       |
| X    | 0061 | JUAS     | Ashe juniper           | Juniperus     | ashei      |
| Χ    | 0068 | JUVI     | eastern redcedar       | Juniperus     | virginiana |
|      | 0070 | LARIX    | larch spp.             | Larix         | spp.       |
| Х    | 0071 | LALA     | tamarack (native)      | Larix         | laricina   |
|      | 0090 | PICEA    | spruce spp.            | Picea         | spp.       |
| Х    | 0091 | PIAB     | Norway spruce          | Picea         | abies      |
| Х    | 0094 | PIGL     | white spruce           | Picea         | glauca     |
| Х    | 0095 | PIMA     | black spruce           | Picea         | mariana    |
| Х    | 0096 | PIPU     | blue spruce            | Picea         | pungens    |
| Х    | 0097 | PIRU     | red spruce             | Picea         | rubens     |
|      | 0100 | PINUS    | pine spp.              | Pinus         | spp.       |
| Х    | 0105 | PIBA2    | jack pine              | Pinus         | banksiana  |
| Х    | 0108 | PICO     | lodgepole pine         | Pinus         | contorta   |
| Х    | 0110 | PIEC2    | shortleaf pine         | Pinus         | echinata   |
| Х    | 0113 | PIFL2    | limber pine            | Pinus         | flexilis   |
| Х    | 0122 | PIPO     | ponderosa pine         | Pinus         | ponderosa  |
| Х    | 0123 | PIPU5    | Table Mountain pine    | Pinus         | pungens    |
| Х    | 0125 | PIRE     | red pine               | Pinus         | resinosa   |
| Х    | 0126 | PIRI     | pitch pine             | Pinus         | rigida     |
| Х    | 0128 | PISE     | pond pine              | Pinus         | serotina   |
| X    | 0129 | PIST     | eastern white pine     | Pinus         | strobus    |

| Core | FIA  | PLANTS00 | Common Name                    | Genus       | Species       |
|------|------|----------|--------------------------------|-------------|---------------|
| Х    | 0130 | PISY     | Scotch pine                    | Pinus       | sylvestris    |
| Х    | 0131 | PITA     | loblolly pine                  | Pinus       | taeda         |
| Х    | 0132 | PIVI2    | Virginia pine                  | Pinus       | virginiana    |
| Х    | 0136 | PINI     | Austrian pine                  | Pinus       | nigra         |
|      | 0200 | PSEUD7   | Douglas-fir spp.               | Pseudotsuga | spp.          |
| Х    | 0202 | PSME     | Douglas-fir                    | Pseudotsuga | menziesii     |
|      | 0220 | TAXOD    | cypress spp.                   | Taxodium    | spp.          |
| Х    | 0221 | TADI2    | baldcypress                    | Taxodium    | distichum     |
| Х    | 0222 | TAAS     | pondcypress                    | Taxodium    | ascendens     |
|      | 0230 | TAXUS    | yew spp.                       | Taxus       | spp.          |
|      | 0240 | THUJA    | Thuja spp.                     | Thuja       | spp.          |
| Х    | 0241 | THOC2    | northern white-cedar           | Thuja       | occidentalis  |
|      | 0260 | TSUGA    | hemlock spp.                   | Tsuga       | spp.          |
| Х    | 0261 | TSCA     | eastern hemlock                | Tsuga       | canadensis    |
| Х    | 0299 | 2TE      | unknown dead<br>conifer        | Tree        | evergreen     |
|      | 0310 | ACER     | maple spp.                     | Acer        | spp.          |
| Χ    | 0313 | ACNE2    | boxelder                       | Acer        | negundo       |
| Χ    | 0314 | ACNI5    | black maple                    | Acer        | nigrum        |
| Χ    | 0315 | ACPE     | striped maple                  | Acer        | pensylvanicum |
| Х    | 0316 | ACRU     | red maple                      | Acer        | rubrum        |
| Х    | 0317 | ACSA2    | silver maple                   | Acer        | saccharinum   |
| Х    | 0318 | ACSA3    | sugar maple                    | Acer        | saccharum     |
|      | 0319 | ACSP2    | mountain maple                 | Acer        | spicatum      |
|      | 0320 | ACPL     | Norway maple                   | Acer        | platanoides   |
|      | 0321 | ACGL     | Rocky Mountain maple           | Acer        | glabrum       |
|      | 0330 | AESCU    | buckeye,<br>horsechestnut spp. | Aesculus    | spp.          |
| Х    | 0331 | AEGL     | Ohio buckeye                   | Aesculus    | glabra        |
| Х    | 0332 | AEFL     | yellow buckeye                 | Aesculus    | flava         |
|      | 0336 | AEPA     | red buckeye                    | Aesculus    | pavia         |
| Х    | 0341 | AIAL     | ailanthus                      | Ailanthus   | altissima     |
| Х    | 0345 | ALJU     | mimosa/silktree                | Albizia     | julibrissin   |
|      | 0350 | ALNUS    | alder spp.                     | Alnus       | spp.          |
| Х    | 0355 | ALGL2    | European alder                 | Alnus       | glutinosa     |
|      | 0356 | AMELA    | serviceberry spp.              | Amelanchier | spp.          |
|      | 0357 | AMAR3    | common serviceberry            | Amelanchier | arborea       |

| Core | FIA  | PLANTS00 | Common Name                   | Genus       | Species                      |
|------|------|----------|-------------------------------|-------------|------------------------------|
|      | 0358 | AMSA     | roundleaf<br>serviceberry     | Amelanchier | sanguinea                    |
| Х    | 0367 | ASTR     | pawpaw                        | Asimina     | triloba                      |
|      | 0370 | BETUL    | birch spp.                    | Betula      | spp.                         |
| Х    | 0371 | BEAL2    | yellow birch                  | Betula      | alleghaniensis               |
| Χ    | 0372 | BELE     | sweet birch                   | Betula      | lenta                        |
| Χ    | 0373 | BENI     | river birch                   | Betula      | nigra                        |
| Χ    | 0374 | BEOC2    | water birch                   | Betula      | occidentalis                 |
| Х    | 0375 | BEPA     | paper birch                   | Betula      | papyrifera                   |
| Х    | 0379 | BEPO     | gray birch                    | Betula      | populifolia                  |
| Х    | 0391 | CACA18   | American hornbeam, musclewood | Carpinus    | caroliniana                  |
|      | 0400 | CARYA    | hickory spp.                  | Carya       | spp.                         |
| Х    | 0401 | CAAQ2    | water hickory                 | Carya       | aquatica                     |
| Х    | 0402 | CACO15   | bitternut hickory             | Carya       | cordiformis                  |
| Х    | 0403 | CAGL8    | pignut hickory                | Carya       | glabra                       |
| Х    | 0404 | CAIL2    | pecan                         | Carya       | illinoinensis                |
| Х    | 0405 | CALA21   | shellbark hickory             | Carya       | laciniosa                    |
| Х    | 0407 | CAOV2    | shagbark hickory              | Carya       | ovata                        |
| Х    | 0408 | CATE9    | black hickory                 | Carya       | texana                       |
| Х    | 0409 | CAAL27   | mockernut hickory             | Carya       | alba                         |
| Х    | 0410 | CAPA24   | sand hickory                  | Carya       | pallida                      |
| Х    | 0412 | CAOV3    | red hickory                   | Carya       | ovalis                       |
|      | 0420 | CASTA    | chestnut spp.                 | Castanea    | spp.                         |
|      | 0421 | CADE12   | American chestnut             | Castanea    | dentata                      |
| Х    | 0422 | CAPU9    | Allegheny chinkapin           | Castanea    | pumila                       |
|      | 0423 | CAPUO    | Ozark chinkapin               | Castanea    | pumila var.<br>ozarkensis    |
| Х    | 0424 | CAMO83   | Chinese chestnut              | Castanea    | mollissima                   |
|      | 0450 | CATAL    | catalpa spp.                  | Catalpa     | spp.                         |
| Х    | 0451 | CABI8    | southern catalpa              | Catalpa     | bignonioides                 |
| Х    | 0452 | CASP8    | northern catalpa              | Catalpa     | speciosa                     |
|      | 0460 | CELTI    | hackberry spp.                | Celtis      | spp.                         |
| Х    | 0461 | CELA     | sugarberry                    | Celtis      | laevigata                    |
| Х    | 0462 | CEOC     | hackberry                     | Celtis      | occidentalis                 |
|      | 0463 | CELAR    | netleaf hackberry             | Celtis      | laevigata var.<br>reticulata |
| X    | 0471 | CECA4    | eastern redbud                | Cercis      | canadensis                   |

| Core | FIA  | PLANTS00 | Common Name             | Genus       | Species       |
|------|------|----------|-------------------------|-------------|---------------|
| Х    | 0481 | CLKE     | yellowwood              | Cladrastis  | kentukea      |
|      | 0490 | CORNU    | dogwood spp.            | Cornus      | spp.          |
| Х    | 0491 | COFL2    | flowering dogwood       | Cornus      | florida       |
|      | 0500 | CRATA    | hawthorn spp.           | Crataegus   | spp.          |
|      | 0501 | CRCR2    | cockspur hawthorn       | Crataegus   | crus-galli    |
|      | 0502 | CRMO2    | downy hawthorn          | Crataegus   | mollis        |
|      | 0503 | CRBR3    | Brainerd hawthorn       | Crataegus   | brainerdii    |
|      | 0504 | CRCA     | pear hawthorn           | Crataegus   | calpodendron  |
|      | 0505 | CRCH     | fireberry hawthorn      | Crataegus   | chrysocarpa   |
|      | 0506 | CRDI     | broadleaf hawthorn      | Crataegus   | dilatata      |
|      | 0507 | CRFL     | fanleaf hawthorn        | Crataegus   | flabellata    |
|      | 0508 | CRMO3    | oneseed hawthorn        | Crataegus   | monogyna      |
|      | 0509 | CRPE     | scarlet hawthorn        | Crataegus   | pedicellata   |
|      | 5091 | CRPH     | Washington hawthorn     | Crataegus   | phaenopyrum   |
|      | 5092 | CRSU5    | fleshy hawthorn         | Crataegus   | succulenta    |
|      | 5093 | CRUN     | dwarf hawthorn          | Crataegus   | uniflora      |
|      | 0520 | DIOSP    | persimmon spp.          | Diospyros   | spp.          |
| Χ    | 0521 | DIVI5    | common persimmon        | Diospyros   | virginiana    |
| Χ    | 0531 | FAGR     | American beech          | Fagus       | grandifolia   |
|      | 0540 | FRAXI    | ash spp.                | Fraxinus    | spp.          |
| Χ    | 0541 | FRAM2    | white ash               | Fraxinus    | americana     |
| Χ    | 0543 | FRNI     | black ash               | Fraxinus    | nigra         |
| Χ    | 0544 | FRPE     | green ash               | Fraxinus    | pennsylvanica |
| Χ    | 0545 | FRPR     | pumpkin ash             | Fraxinus    | profunda      |
| Χ    | 0546 | FRQU     | blue ash                | Fraxinus    | quadrangulata |
|      | 0550 | GLEDI    | locust spp.             | Gleditsia   | spp.          |
| Χ    | 0551 | GLAQ     | waterlocust             | Gleditsia   | aquatica      |
| Х    | 0552 | GLTR     | honeylocust             | Gleditsia   | triacanthos   |
| X    | 0561 | GIBI2    | Ginkgo, maidenhair tree | Ginkgo      | biloba        |
| Χ    | 0571 | GYDI     | Kentucky coffeetree     | Gymnocladus | dioicus       |
|      | 0580 | HALES    | silverbell spp.         | Halesia     | spp.          |
| Х    | 0591 | ILOP     | American holly          | llex        | opaca         |
|      | 0600 | JUGLA    | walnut spp.             | Juglans     | spp.          |
| Х    | 0601 | JUCI     | butternut               | Juglans     | cinerea       |
| Х    | 0602 | JUNI     | black walnut            | Juglans     | nigra         |
|      | 0605 | JUMI     | Texas walnut            | Juglans     | microcarpa    |

| Core | FIA  | PLANTS00 | Common Name                           | Genus        | Species       |
|------|------|----------|---------------------------------------|--------------|---------------|
| Х    | 0611 | LIST2    | sweetgum                              | Liquidambar  | styraciflua   |
| Х    | 0621 | LITU     | yellow-poplar                         | Liriodendron | tulipifera    |
| Х    | 0641 | MAPO     | Osage-orange                          | Maclura      | pomifera      |
|      | 0650 | MAGNO    | magnolia spp.                         | Magnolia     | spp.          |
| Х    | 0651 | MAAC     | cucumbertree                          | Magnolia     | acuminata     |
| Х    | 0652 | MAGR4    | southern magnolia                     | Magnolia     | grandiflora   |
| Х    | 0653 | MAVI2    | sweetbay                              | Magnolia     | virginiana    |
| Х    | 0654 | MAMA2    | bigleaf magnolia                      | Magnolia     | macrophylla   |
| Х    | 0655 | MAFR     | mountain magnolia,<br>Fraser magnolia | Magnolia     | fraseri       |
| Х    | 0658 | MATR     | umbrella magnolia                     | Magnolia     | tripetala     |
|      | 0660 | MALUS    | apple spp.                            | Malus        | spp.          |
| Х    | 0662 | MAAN3    | southern crabapple                    | Malus        | angustifolia  |
| Х    | 0663 | MACO5    | sweet crabapple                       | Malus        | coronaria     |
| Х    | 0664 | MAIO     | prairie crabapple                     | Malus        | ioensis       |
|      | 0680 | MORUS    | mulberry spp.                         | Morus        | spp.          |
| Х    | 0681 | MOAL     | white mulberry                        | Morus        | alba          |
| Х    | 0682 | MORU2    | red mulberry                          | Morus        | rubra         |
| Х    | 0684 | MONI     | black mulberry                        | Morus        | nigra         |
|      | 0690 | NYSSA    | tupelo spp.                           | Nyssa        | spp.          |
| Х    | 0691 | NYAQ2    | water tupelo                          | Nyssa        | aquatica      |
| Х    | 0693 | NYSY     | blackgum                              | Nyssa        | sylvatica     |
| X    | 0694 | NYBI     | swamp tupelo                          | Nyssa        | biflora       |
| Х    | 0701 | OSVI     | eastern<br>hophornbeam                | Ostrya       | virginiana    |
| Χ    | 0711 | OXAR     | sourwood                              | Oxydendrum   | arboreum      |
| X    | 0712 | PATO2    | paulownia, empress-<br>tree           | Paulownia    | tomentosa     |
|      | 0720 | PERSE    | bay spp.                              | Persea       | spp.          |
| Х    | 0722 | PLAQ     | water-elm, planertree                 | Planera      | aquatica      |
|      | 0729 | PLATA    | sycamore spp.                         | Platanus     | spp.          |
| X    | 0731 | PLOC     | American sycamore                     | Platanus     | occidentalis  |
|      | 0740 | POPUL    | cottonwood and poplar spp.            | Populus      | spp.          |
| Χ    | 0741 | POBA2    | balsam poplar                         | Populus      | balsamifera   |
| Χ    | 0742 | PODE3    | eastern cottonwood                    | Populus      | deltoides     |
| Χ    | 0743 | POGR4    | bigtooth aspen                        | Populus      | grandidentata |
| Х    | 0744 | POHE4    | swamp cottonwood                      | Populus      | heterophylla  |

| Core | FIA  | PLANTS00 | Common Name                    | Genus   | Species                         |
|------|------|----------|--------------------------------|---------|---------------------------------|
| Х    | 0745 | PODEM    | plains cottonwood              | Populus | deltoides ssp.<br>monilifera    |
| Х    | 0746 | POTR5    | quaking aspen                  | Populus | tremuloides                     |
| X    | 0747 | POBAT    | black cottonwood               | Populus | balsamifera ssp.<br>trichocarpa |
| Х    | 0749 | POAN3    | narrowleaf<br>cottonwood       | Populus | angustifolia                    |
| Χ    | 0752 | POAL7    | silver poplar                  | Populus | alba                            |
| X    | 0753 | PONI     | Lombardy poplar                | Populus | nigra                           |
|      | 0760 | PRUNU    | cherry and plum spp.           | Prunus  | spp.                            |
|      | 0761 | PRPE2    | pin cherry                     | Prunus  | pensylvanica                    |
| Χ    | 0762 | PRSE2    | black cherry                   | Prunus  | serotina                        |
|      | 0763 | PRVI     | common chokecherry             | Prunus  | virginiana                      |
|      | 0764 | PRPE3    | peach                          | Prunus  | persica                         |
| Х    | 0765 | PRNI     | Canada plum                    | Prunus  | nigra                           |
| Х    | 0766 | PRAM     | American plum                  | Prunus  | americana                       |
|      | 0769 | PRAL5    | Allegheny plum                 | Prunus  | alleghaniensis                  |
|      | 0770 | PRAN3    | Chickasaw plum                 | Prunus  | angustifolia                    |
| Х    | 0771 | PRAV     | sweet cherry<br>(domesticated) | Prunus  | avium                           |
|      | 0772 | PRCE     | sour cherry<br>(domesticated)  | Prunus  | cerasus                         |
|      | 0773 | PRDO     | European plum (domesticated)   | Prunus  | domestica                       |
|      | 0774 | PRMA     | Mahaleb plum (domesticated)    | Prunus  | mahaleb                         |
|      | 0800 | QUERC    | oak – deciduous spp.           | Quercus | spp.                            |
| Х    | 0802 | QUAL     | white oak                      | Quercus | alba                            |
| Х    | 0804 | QUBI     | swamp white oak                | Quercus | bicolor                         |
| Х    | 0806 | QUCO2    | scarlet oak                    | Quercus | coccinea                        |
| Х    | 0809 | QUEL     | northern pin oak               | Quercus | ellipsoidalis                   |
| Х    | 0812 | QUFA     | southern red oak               | Quercus | falcata                         |
| Х    | 0813 | QUPA5    | cherrybark oak                 | Quercus | pagoda                          |
| X    | 0816 | QUIL     | scrub oak                      | Quercus | ilicifolia                      |
| X    | 0817 | QUIM     | shingle oak                    | Quercus | imbricaria                      |
| Х    | 0820 | QULA3    | laurel oak                     | Quercus | laurifolia                      |
| Х    | 0822 | QULY     | overcup oak                    | Quercus | lyrata                          |
| Х    | 0823 | QUMA2    | bur oak                        | Quercus | macrocarpa                      |
| Х    | 0824 | QUMA3    | blackjack oak                  | Quercus | marilandica                     |

| Core | FIA  | PLANTS00 | Common Name           | Genus     | Species                        |
|------|------|----------|-----------------------|-----------|--------------------------------|
| Х    | 0825 | QUMI     | swamp chestnut oak    | Quercus   | michauxii                      |
| Х    | 0826 | QUMU     | chinkapin oak         | Quercus   | muehlenbergii                  |
| Х    | 0827 | QUNI     | water oak             | Quercus   | nigra                          |
| Х    | 0828 | QUBU2    | Nuttall oak           | Quercus   | buckleyi                       |
| Х    | 0830 | QUPA2    | pin oak               | Quercus   | palustris                      |
| Х    | 0831 | QUPH     | willow oak            | Quercus   | phellos                        |
| Х    | 0832 | QUPR2    | chestnut oak          | Quercus   | prinus                         |
| Х    | 0833 | QURU     | northern red oak      | Quercus   | rubra                          |
| Х    | 0834 | QUSH     | Shumard's oak         | Quercus   | shumardii                      |
| Х    | 0835 | QUST     | post oak              | Quercus   | stellata                       |
| Х    | 0837 | QUVE     | black oak             | Quercus   | velutina                       |
| Х    | 0840 | QUMA6    | dwarf post oak        | Quercus   | margarettiae                   |
|      | 0845 | QUPR     | dwarf chinkapin oak   | Quercus   | prinoides                      |
| Х    | 0901 | ROPS     | black locust          | Robinia   | pseudoacacia                   |
|      | 0919 | SASAD    | western soapberry     | Sapindus  | saponaria var.<br>drummondii   |
|      | 0920 | SALIX    | willow spp.           | Salix     | spp.                           |
|      | 0921 | SAAM2    | peachleaf willow      | Salix     | amygdaloides                   |
|      | 0922 | SANI     | black willow          | Salix     | nigra                          |
|      | 0923 | SABE2    | Bebb willow           | Salix     | bebbiana                       |
| Х    | 0925 | SACA5    | coastal plain willow  | Salix     | caroliniana                    |
| Х    | 0926 | SAPY     | balsam willow         | Salix     | pyrifolia                      |
|      | 0927 | SAAL2    | white willow          | Salix     | alba                           |
| Х    | 0929 | SASE10   | weeping willow        | Salix     | sepulcralis                    |
| Х    | 0931 | SAAL5    | sassafras             | Sassafras | albidum                        |
|      | 0934 | SORBU    | mountain ash spp.     | Sorbus    | spp.                           |
|      | 0935 | SOAM3    | American mountain ash | Sorbus    | americana                      |
| X    | 0936 | SOAU     | European mountain ash | Sorbus    | aucuparia                      |
| X    | 0937 | SODE3    | northern mountain ash | Sorbus    | decora                         |
|      | 0950 | TILIA    | basswood spp.         | Tilia     | spp.                           |
| X    | 0951 | TIAM     | American basswood     | Tilia     | americana                      |
|      | 0952 | TIAMH    | white basswood        | Tilia     | americana var.<br>heterophylla |
|      | 0953 | TIAMC    | Carolina basswood     | Tilia     | americana var.<br>caroliniana  |
|      | 0970 | ULMUS    | elm spp.              | Ulmus     | spp.                           |
| Х    | 0971 | ULAL     | winged elm            | Ulmus     | alata                          |

| Core | FIA  | PLANTS00 | Common Name                 | Genus     | Species      |
|------|------|----------|-----------------------------|-----------|--------------|
| Х    | 0972 | ULAM     | American elm                | Ulmus     | americana    |
| Х    | 0973 | ULCR     | cedar elm                   | Ulmus     | crassifolia  |
| Х    | 0974 | ULPU     | Siberian elm                | Ulmus     | pumila       |
| Х    | 0975 | ULRU     | slippery elm                | Ulmus     | rubra        |
| Х    | 0976 | ULSE     | September elm               | Ulmus     | serotina     |
| Х    | 0977 | ULTH     | rock elm                    | Ulmus     | thomasii     |
|      | 0991 | TAMAR2   | saltcedar                   | Tamarix   | spp.         |
| X    | 0993 | MEAZ     | chinaberry                  | Melia     | azedarach    |
| Х    | 0996 | COOB2    | smoketree                   | Cotinus   | obovatus     |
|      | 0997 | ELAN     | Russian-olive               | Elaeagnus | angustifolia |
| Х    | 0998 | 2TB      | unknown dead<br>hardwood    | Tree      | broadleaf    |
| Х    | 0999 | 2TREE    | other, or unknown live tree | Tree      | unknown      |

### Appendix 4+N. Site Tree Selection Criteria and Species List

### A. Eastern U.S. Site-Tree Selection Criteria modified for WisCFI

Ideally, site trees in the eastern U.S. should be between 20-70 years old. If preferred trees cannot be found in this age range, expand the age range to 15-120 years. Reject trees outside the 15-120 year age range, trees that exhibit signs of damage, trees with ring patterns that show signs of suppression, trees less than 5.0 inches DBH, trees with abnormalities at DBH, and trees with rotten cores. A list of preferred site-tree species is provided. Site trees should be selected in the following order of preference:

1st Choice: representative of the stand, on the list for your region. 2nd Choice: representative of the stand, on the list for an adjoining

eastern region.

3rd Choice: not representative of the stand, on the list for your region. 4th Choice: not representative of the stand, on the list for an adjoining

eastern region.

NRS Note: The species table below has been modified for WisCFI. Species indicated with a "W" are acceptable to core in WI.

| Code |                      |   | RS |
|------|----------------------|---|----|
| 0012 | balsam fir           | E | W  |
| 0068 | eastern redcedar     | E | W  |
| 0070 | larch (introduced)   | Е |    |
| 0071 | tamarack (native)    | E | W  |
| 0094 | white spruce         | E | W  |
| 0095 | black spruce         | E | W  |
| 0097 | red spruce           | Е |    |
| 0105 | jack pine            | E | W  |
| 0125 | red pine             | E | W  |
| 0128 | pond pine            | Е |    |
| 0129 | eastern white pine   | E | W  |
| 0130 | Scotch pine          | E | W  |
| 0241 | northern white cedar | E | W  |
| 0261 | eastern hemlock      | E | W  |
| 0316 | red maple            | E | W  |
| 0317 | silver maple         | E | W  |
| 0318 | sugar maple          | E | W  |
| 0371 | yellow birch         | E | W  |
| 0375 | paper birch          | E | W  |
| 0402 | bitternut hickory    | E | W  |
| 0403 | pignut hickory       |   | W  |
| 0404 | pecan                |   | W  |
| 0405 | Shellbark hickory    |   | W  |
| 0407 | shagbark hickory     | E | W  |
| 0408 | black hickory        |   | W  |
| 0409 | mockernut hickory    |   | W  |
| 0462 | hackberry            |   | W  |
| 0531 | American beech       | E | W  |
| 0541 | white ash            | E | W  |
| 0543 | black ash            | E | W  |
| 0544 | green ash            | E | W  |

| Code | Common Name        | NI | RS |
|------|--------------------|----|----|
| 0602 | black walnut       |    | W  |
| 0611 | sweetgum           | E  | W  |
| 0621 | yellow-poplar      | E  | W  |
| 0741 | balsam poplar      |    | W  |
| 0742 | eastern cottonwood | E  | W  |
| 0743 | bigtooth aspen     | E  | W  |
| 0746 | quaking aspen      | E  | W  |
| 0762 | black cherry       |    | W  |
| 0802 | white oak          | E  | W  |
| 0806 | scarlet oak        | E  | W  |
| 0809 | northern pin oak   |    | W  |
| 0823 | bur oak            |    | W  |
| 0830 | pin oak            | E  | W  |
| 0832 | chestnut oak       | E  |    |
| 0833 | northern red oak   | E  | W  |
| 0837 | black oak          | E  | W  |
| 0901 | black locust       | E  | W  |
| 0951 | American basswood  | E  | W  |
| 0972 | American elm       | E  | W  |
| 0975 | slippery elm       |    | W  |
| 0977 | rock elm           |    | W  |

### Appendix 5+N. Determination of Stocking Values for Land Use Classification

Stocking values are required to determine if a CONDITION CLASS STATUS = 1 (accessible forest land) exists on a plot. This will determine which data items must be recorded for the condition. When the CONDITION CLASS STATUS is in question (usually a nonforest area that is in the process of reverting to forest land or a marginal site that can only support a low number of trees), the crew must determine if there is sufficient stocking to classify the condition as forest. A minimum stocking value of 5 percent is required for accessible forest land (unless the condition was previously forested, such as a recent clear cut).

The following tables show the stocking values to assign to trees or the number of trees per acre to determine if a plot meets the minimum stocking to be considered forest land. In the determination of stocking for this purpose, the field crew should consider the condition over its entire area, not just the trees and seedlings that would be tallied on the subplots and microplots, especially when the plot straddles conditions. Also, for stocking purposes, consider a clump of trees (e.g., stump sprouts) less than 5 inches DBH to be a single tree.

The number of trees per acre needed to obtain minimum stocking depends on the DBH of the largest tree on the plot in the condition being evaluated, and the species and DBH of each of the tally trees. If the condition occurs on all subplots and the trees are distributed fairly evenly over the entire condition area, the following steps can be used to determine if the condition has the minimum number of trees per acre for forest land.

Observe all of the live trees on the plot (i.e. subplots and/or temporary subplots) and classify the condition, based on the tree with the largest DBH, into one of the following groups; the largest tree observed has a DBH of 5 inches or greater, 4.0-4.9 inches, 3.0-3.9 inches, 2.0-2.9 inches, 1.0-1.9 inches or less than 1.0 inch DBH. In the North, use the *Stocking Values* table to determine if the condition meets minimum stocking, use table 5a plus 5b.

When using a *Stocking Values* table, begin a tally of each subplot and microplot and sum the stocking values for each tree tallied based upon its species and size class. If a species is not listed, use the unknown code 0999 value. When the stocking values for the tallied trees equals or exceeds 5, the condition meets the minimum stocking requirement for forest land.

For example, a condition that was formerly nonforest is no longer being maintained as nonforest and has begun to revert. A check of all subplots and microplots confirms that the largest tree there is in the 3.0 – 3.9 inches DBH class. The tally of microplot 1 is one red maple (species code = 316) seedling. The sum of the stocking value (table 5a) to this point is 2.4 and the tally continues on microplot 2.

| Subplot<br>Number | Plot Type | Species | Size Class | Number<br>Tallied | Stocking<br>Value |
|-------------------|-----------|---------|------------|-------------------|-------------------|
| 1                 | 2         | 316     | < 1.0      | 1                 | 2.4               |
| Total             |           |         |            |                   | 2.4               |

The tally at microplot 2 is two red maple seedlings. The stocking value for the two seedlings is 4.8. The cumulative stocking value to this point is 7.2.

| Subplot<br>Number | Plot Type | Species | Size Class | Number<br>Tallied | Stocking<br>Value |
|-------------------|-----------|---------|------------|-------------------|-------------------|
| 1                 | 2         | 316     | < 1.0      | 1                 | 2.4               |
| 2                 | 2         | 316     | < 1.0      | 2                 | 4.8               |

Total 7.2

When trees of more than one diameter class are present, their contribution towards meeting the minimum must be combined. Other things observed on the plot will influence the determination of condition class status. In the last lodgepole pine example, evidence of a recent disturbance that reduced the stocking (cutting, fire, etc.) should be considered. Also, a very uneven distribution of the trees across the condition can greatly change the observed number of trees per acre on plots installed across the condition.

If the condition does not cover all two subplots entirely, trees per acre must be expanded using an expansion factor. The expansion factor is equal to 200/sum of the percent of subplot area (%ARE) for the condition. The trees per acre value of every diameter class are multiplied by this expansion factor.

If the trees are not uniformly distributed throughout the condition or the condition occurs on only a small portion of the plot (half the plot or less), use your best judgment in assigning status. You may place several additional temporary subplots in the condition in order to get a larger sample to base stocking on. When additional temporary subplots or judgment is used to assign land use, a note should be made on the plot sheet. Use the following procedure to establish these temporary subplots in a condition:

- A. Consider locations 120.0 feet horizontal distance from the highest numbered subplot in the condition. First consider the location 0° azimuth from the subplot center. If this location is unsuitable, consider in order locations at azimuth 120°, and 240°. When a suitable location has been found, establish the temporary subplot. Temporary subplots should be entirely within the condition (locations should not be within 24.0 feet of a mapped boundary).
- B. If Step A fails to yield a suitable subplot location, repeat Step A at each of the next highest-numbered regular subplots in the condition.
- C. If Steps A and B have been exhausted and a suitable temporary subplot still has not been found, repeat Step A at each temporary subplot in turn, beginning with the first temporary subplot that was established.

If more than one temporary subplot is to be established, repeat Steps A and B to establish the second lowest- numbered temporary subplot next, and continue in order until you have two temporary subplots established in the condition to get a good, representative estimate of stocking. The general rule for establishing temporary subplots is:

- Install the lowest temporary subplot off the highest established subplot, until all the established subplots have been exhausted.
- Then establish the lowest temporary subplot yet to be established off the lowest one already established (lowest off highest, then lowest off lowest).

If there is a transition zone between two conditions use your best judgment to be sure that trees tallied in the transition zone do not have too much weight in the assignment of a land use.

How to Install Stocking Subplots << Additional Regional Instructions

If it is unclear if a particular condition will meet the minimum stocking levels required for CONDITION CLASS STATUS 1 (accessible forest land), the following procedures are used to determine the stocking level.

1. To determine if minimum stocking is reached, the crew samples all live trees on each of the 1/24 acre subplots (tree tally), and 1/300 acre reproduction plots (seedling and sapling tally) located 90 degrees and 12.0 feet from the subplot centers. The sample may consist of any combination of

regular subplots and/or temporary subplots, provided all subplots fall entirely in the questionable condition.

- 2. The crew installs temporary subplots as necessary to yield two 1/24 acre sample areas. Use the Stocking Plot Reference Diagram showing the temporary subplot layout relative to the actual plot location. (See Figure A5.1N, A5.2N and A5.3N for illustrated examples.)
  - a. Begin by locating the temporary subplots off the "highest" numbered regular subplot that falls in the questionable condition (e.g.,2 is the highest numbered regular subplot, then 1). The temporary subplots are located in the following order: 1) 120.0 feet at 360 degrees, 2) 120.0 feet and 120 degrees, then 3) 120.0 feet at 240 degrees.
  - b. If this fails to yield 2 subplots that fall entirely within the questionable condition, install the remaining temporary subplots off the next highest numbered regular subplot that falls in the questionable condition.
  - c. If this fails to produce a suitable location, rotate the temporary subplot off the other temporary subplots in the order they were installed until 2 subplots have been located in the questionable condition. (See Figure A5.3N for illustrated example.)
- 3. If any time, the tally indicates that minimum stocking levels have been met, do not install the remaining temporary subplots.

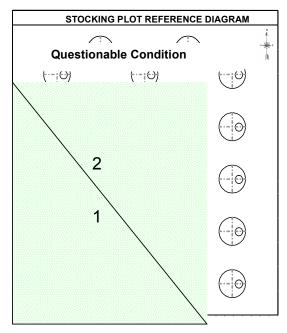

**Figure A5.1N.** In this illustration a plot straddles a forest and a questionable condition. Subplots 1 is entirely in forest. Subplot 2 falls entirely in the questionable condition. Since subplot 2 is the "highest" numbered normal subplot in the questionable condition, temporary subplots are first installed from this subplot. See Figure A5.2.

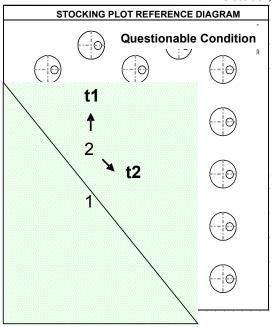

**Figure A5.2N.** The illustration shows the temporary subplot installation sequence from the original subplot 2. The 1<sup>st</sup> temporary subplot is installed at 360 degrees and the 2 <sup>nd</sup> temporary subplot is installed at 120 degrees.

1

NRS Note: On the following page, the use of a regional Stocking Check Worksheet is described and illustrated. The use of the worksheet and the Stocking Plot Reference Diagram documents the procedures used to verify whether or not a questionable condition met minimum stocking for accessible forest land. This worksheet and diagram is attached to any plot where stocking is checked.

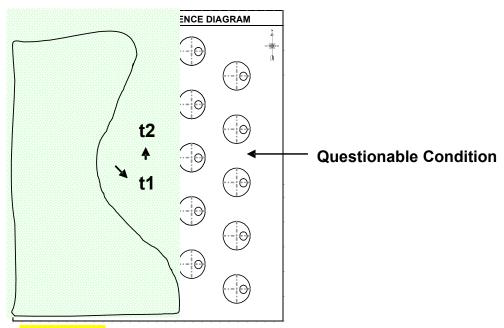

**Figure A5.3N.** This illustration shows how to install temporary subplots from temporary subplots. Original subplot 2 is the highest numbered normal subplot in the questionable condition.

|       |          | STOCKIN       | IG CHECK     | WORK    | SHEET |      |  |  |  |  |  |  |  |  |  |
|-------|----------|---------------|--------------|---------|-------|------|--|--|--|--|--|--|--|--|--|
| DBH o | f the la | rgest tally t | ree on the   | plot =( | 03.2  |      |  |  |  |  |  |  |  |  |  |
| Colum | ın used  | I from Table  | e 5a + 5b: ( | 3.0-3.9 |       |      |  |  |  |  |  |  |  |  |  |
|       |          |               |              |         |       |      |  |  |  |  |  |  |  |  |  |
|       |          |               |              |         |       |      |  |  |  |  |  |  |  |  |  |
|       |          |               |              |         |       |      |  |  |  |  |  |  |  |  |  |
|       |          |               |              |         |       |      |  |  |  |  |  |  |  |  |  |
|       |          |               |              |         |       |      |  |  |  |  |  |  |  |  |  |
|       |          |               |              |         |       |      |  |  |  |  |  |  |  |  |  |
| Х     | Х        | xxxx          | XXX          | Х       | XX.X  | XX.X |  |  |  |  |  |  |  |  |  |
| 1'    | 2        | 0611          | 032          | 1       | 7.6   | 7.6  |  |  |  |  |  |  |  |  |  |
| 2'    | 2        | 0068          | 001          | 1       | 2.3   | 9.9  |  |  |  |  |  |  |  |  |  |
|       |          |               |              |         | ·     |      |  |  |  |  |  |  |  |  |  |
|       |          |               |              |         |       |      |  |  |  |  |  |  |  |  |  |
|       |          |               |              |         |       |      |  |  |  |  |  |  |  |  |  |

Figure A5.4. Determine the largest tree on the subplots and/or temporary subplots used for stocking. This diameter determines the stocking value column used from Table 5a or 5b. Find the species and go across the table to the appropriate diameter column and record this value. The "largest diameter tree" is the first stocking value entered in the stocking check worksheet.

|       |           | STOCKIN       | IG CHECK   | WORK | SHEET |      |  |  |  |  |  |  |  |  |  |
|-------|-----------|---------------|------------|------|-------|------|--|--|--|--|--|--|--|--|--|
| DBH o | of the la | rgest tally t |            |      | 07.1  |      |  |  |  |  |  |  |  |  |  |
| Colum | ın usec   | I from Table  | e 5a + 5b: | 5.0+ | )     |      |  |  |  |  |  |  |  |  |  |
|       |           |               |            |      |       |      |  |  |  |  |  |  |  |  |  |
|       |           |               |            |      |       |      |  |  |  |  |  |  |  |  |  |
|       |           |               |            |      |       |      |  |  |  |  |  |  |  |  |  |
|       |           |               |            |      |       |      |  |  |  |  |  |  |  |  |  |
|       |           |               |            |      |       |      |  |  |  |  |  |  |  |  |  |
| Х     | Х         | xxxx          | xxx        | х    | XX.X  | XX.X |  |  |  |  |  |  |  |  |  |
| 1'    | 1         | 0129          | 071        | 1    | 1.2   | 1.2  |  |  |  |  |  |  |  |  |  |
| 2'    | 2         | 0068          | 001        | 3    | 1.6   | 6.0  |  |  |  |  |  |  |  |  |  |
|       |           |               |            |      |       |      |  |  |  |  |  |  |  |  |  |
|       |           |               |            |      |       |      |  |  |  |  |  |  |  |  |  |
|       |           |               |            |      |       |      |  |  |  |  |  |  |  |  |  |

**Figure A5.5.** This example of using the stocking worksheet uses the same species and count from the Figure A5.4.

| Table 5a. Stoo                                            | cking va    | alues fo    | r all ta        | llied tr        | ees or          | the subr      | olots and   | l micror    | olots <mark>m</mark> | odified         | for the       | North's     | species     | list.           |               |             |                 |               |             | •              |               |
|-----------------------------------------------------------|-------------|-------------|-----------------|-----------------|-----------------|---------------|-------------|-------------|----------------------|-----------------|---------------|-------------|-------------|-----------------|---------------|-------------|-----------------|---------------|-------------|----------------|---------------|
| . 2510 04. 010                                            | Janes Ve    |             |                 |                 | 2 3 3 31        |               |             |             |                      |                 |               |             | the co      |                 | n             |             |                 |               |             |                |               |
|                                                           |             |             | 5.              | .0+             |                 |               |             |             | 1.0-4.9              |                 | <b>J</b>      |             | 3.0-        |                 |               |             | 2.0-2.9         | 9             | 1.0         | -1.9           | Seed<br>-ling |
|                                                           |             | D           | BH of           | tally t         | ree             |               |             | DBH (       | of tally             | / tree          |               | D           | BH of ta    | ally tre        | ee            | DBH         | of tall         | y tree        |             | of tally<br>ee |               |
| Species                                                   | 5.0-<br>6.9 | 4.0-<br>4.9 | 3.0<br>-<br>3.9 | 2.0<br>-<br>2.9 | 1.0<br>-<br>1.9 | Seed-<br>ling | 4.0-<br>4.9 | 3.0-<br>3.9 | 2.0<br>-<br>2.9      | 1.0<br>-<br>1.9 | Seed<br>-ling | 3.0-<br>3.9 | 2.0-<br>2.9 | 1.0<br>-<br>1.9 | Seed<br>-ling | 2.0-<br>2.9 | 1.0<br>-<br>1.9 | Seed<br>-ling | 1.0-<br>1.9 | Seed<br>-ling  | Seed<br>-ling |
| 10, 12, 16,<br>70, 71, 90,<br>91, 94, 96,<br>97           | 0.7         | 6.9         | 5.2             | 4.0             | 2.6             | 1.2           | 7.9         | 6.2         | 4.6                  | 3.0             | 1.4           | 7.6         | 5.7         | 3.7             | 1.8           | 7.4         | 4.9             | 2.3           | 7.2         | 3.5            | 7.0           |
| 57, 61, 95                                                | 0.7         | 6.2         | 4.7             | 3.6             | 2.3             | 1.1           | 7.1         | 5.6         | 4.2                  | 2.7             | 1.3           | 6.9         | 5.1         | 3.3             | 1.6           | 6.7         | 4.4             | 2.1           | 6.5         | 3.2            | 6.3           |
| 68, 105,<br>123, 126,<br>130, 132,<br>230, <del>299</del> | 1.0         | 9.1         | 6.9             | 5.3             | 3.4             | 1.6           | 10.4        | 8.3         | 6.1                  | 4.0             | 1.9           | 10.1        | 7.5         | 4.9             | 2.3           | 9.9         | 6.5             | 3.1           | 9.6         | 4.7            | 9.3           |
| 108                                                       | 0.5         | 5.0         | 3.7             | 2.9             | 1.9             | 0.8           | 5.7         | 4.5         | 3.3                  | 2.2             | 1.0           | 5.5         | 4.1         | 2.7             | 1.3           | 5.4         | 3.5             | 1.7           | 5.2         | 2.5            | 5.1           |
| 110                                                       | 0.8         | 7.3         | 5.5             | 4.3             | 2.7             | 1.2           | 8.3         | 6.6         | 4.9                  | 3.2             | 1.5           | 8.1         | 6.0         | 3.9             | 1.9           | 7.9         | 5.2             | 2.5           | 7.6         | 3.7            | 7.4           |
| <b>66</b> , 100, 113, 122, 321, 800, 823, 826             | 0.5         | 5.0         | 3.8             | 2.9             | 1.9             | 0.9           | 5.7         | 4.6         | 3.4                  | 2.2             | 1.0           | 5.6         | 4.1         | 2.7             | 1.3           | 5.4         | 3.6             | 1.7           | 5.3         | 2.6            | 5.1           |
| 125, 136                                                  | 0.7         | 6.8         | 5.1             | 4.0             | 2.6             | 1.2           | 7.7         | 6.1         | 4.6                  | 3.0             | 1.4           | 7.5         | 5.6         | 3.7             | 1.7           | 7.3         | 4.8             | 2.3           | 7.1         | 3.5            | 6.9           |
| 128                                                       | 1.1         | 10.2        | 7.7             | 5.9             | 3.8             | 1.7           | 11.6        | 9.2         | 6.8                  | 4.5             | 2.1           | 11.3        | 8.4         | 5.5             | 2.6           | 11.0        | 7.2             | 3.5           | 10.7        | 5.2            | 10.4          |
| 129                                                       | 8.0         | 7.5         | 5.7             | 4.4             | 2.8             | 1.3           | 8.6         | 6.8         | 5.1                  | 3.3             | 1.5           | 8.4         | 6.2         | 4.1             | 1.9           | 8.1         | 5.3             | 2.6           | 7.9         | 3.8            | 7.7           |
| 131                                                       | 0.9         | 8.3         | 6.3             | 4.8             | 3.1             | 1.4           | 9.4         | 7.5         | 5.6                  | 3.6             | 1.7           | 9.2         | 6.8         | 4.5             | 2.1           | 8.9         | 5.9             | 2.8           | 8.7         | 4.2            | 8.4           |
| 15, 200, 202                                              | 0.7         | 6.8         | 5.1             | 4.0             | 2.6             | 1.2           | 7.7         | 6.2         | 4.6                  | 3.0             | 1.4           | 7.5         | 5.6         | 3.7             | 1.7           | 7.3         | 4.8             | 2.3           | 7.1         | 3.5            | 6.9           |
| 43, 241                                                   | 0.7         | 6.1         | 4.6             | 3.6             | 2.3             | 1.0           | 6.9         | 5.5         | 4.1                  | 2.7             | 1.2           | 6.8         | 5.0         | 3.3             | 1.6           | 6.6         | 4.3             | 2.1           | 6.4         | 3.1            | 6.2           |
| 240, 260,<br>261                                          | 0.8         | 7.7         | 5.8             | 4.5             | 2.9             | 1.3           | 8.7         | 7.0         | 5.2                  | 3.4             | 1.6           | 8.5         | 6.3         | 4.1             | 2.0           | 8.3         | 5.4             | 2.6           | 8.0         | 3.9            | 7.8           |
| 40                                                        | 0.5         | 4.8         | 3.6             | 2.8             | 1.8             | 0.8           | 5.4         | 4.3         | 3.2                  | 2.1             | 1.0           | 5.3         | 3.9         | 2.6             | 1.2           | 5.1         | 3.4             | 1.6           | 5.0         | 2.4            | 4.8           |

| Table 5a. St                                                                                                    |             |             |                 |                 |                 | -             |             |             |                 |                 | gest tall     |             |             |                 | n             |             |                 |               |             |                |               |
|----------------------------------------------------------------------------------------------------|-------------|-------------|-----------------|-----------------|-----------------|---------------|-------------|-------------|-----------------|-----------------|---------------|-------------|-------------|-----------------|---------------|-------------|-----------------|---------------|-------------|----------------|---------------|
|                                                                                                    |             |             | 5               | .0+             |                 |               |             |             | 1.0-4.9         |                 | <u> </u>      |             | 3.0-        |                 |               |             | 2.0-2.9         | )             | 1.0         | -1.9           | Seed<br>-ling |
|                                                                                                    |             | D           | BH of           | tally t         | ree             |               |             | DBH         | of tally        | y tree          |               | D           | BH of ta    | ally tre        | e             | DBH         | of tall         | y tree        |             | of tally<br>ee |               |
| Species                                                                                                    | 5.0-<br>6.9 | 4.0-<br>4.9 | 3.0<br>-<br>3.9 | 2.0<br>-<br>2.9 | 1.0<br>-<br>1.9 | Seed-<br>ling | 4.0-<br>4.9 | 3.0-<br>3.9 | 2.0<br>-<br>2.9 | 1.0<br>-<br>1.9 | Seed<br>-ling | 3.0-<br>3.9 | 2.0-<br>2.9 | 1.0<br>-<br>1.9 | Seed<br>-ling | 2.0-<br>2.9 | 1.0<br>-<br>1.9 | Seed<br>-ling | 1.0-<br>1.9 | Seed<br>-ling  | Seed<br>-ling |
| 310, 316, 317, 319, 320, 341, 356, 357, 358, 367, 391, 420, 421, 424, 471, 481, 550, 551, 561, 571, 580, 583, 591, 653, 680, 681, 682, 684, 701, 711, 760, 761, 763, 764, 765, 766, 769, 770, 771, 772, 773, 774, 919, 920, 921, 922, 923, 925, 926, 927, 929, 934, 935, 936, 937, 991, 996, 997, 998, 999 | 1.0         | 9.6         | 7.2             | 5.6             | 3.6             | 1.6           | 10.9        | 8.7         | 6.4             | 4.2             | 2.0           | 10.6        | 7.9         | 5.2             | 2.4           | 10.3        | 6.8             | 3.3           | 10.0        | 4.9            | 9.8           |
| 350, 355                                                                                                    | 1.3         | 11.7        | 8.8             | 6.8             | 4.4             | 2.0           | 13.3        | 10.6        | 7.9             | 5.1             | 2.4           | 13.0        | 9.6         | 6.3             | 3.0           | 12.6        | 8.3             | 4.0           | 12.3        | 5.9            | 11.9          |

| Table 5a. Sto                                                                                       | cking v     | alues fo    | r all ta        | Ilied tr        | ees or          | n the subp    | olots and   | l microp    | olots <mark>m</mark> | odified         | d for the     | North's     | species     | list.           |               |             |                 |               |             |                |               |
|----------------------------------------------------------------------------------------------------|-------------|-------------|-----------------|-----------------|-----------------|---------------|-------------|-------------|----------------------|-----------------|---------------|-------------|-------------|-----------------|---------------|-------------|-----------------|---------------|-------------|----------------|---------------|
|                                                                                                    |             |             |                 |                 |                 |               |             | DE          | BH of t              | he lar          | gest tall     | y tree ir   | the co      | nditio          | n             |             |                 |               |             |                |               |
|                                                                                                    |             |             | 5               | .0+             |                 |               |             | 4           | 1.0-4.9              | )               |               |             | 3.0-        | 3.9             |               | ,           | 2.0-2.9         | 9             | 1.0         | -1.9           | Seed<br>-ling |
|                                                                                                    |             | D           | BH of           | tally t         | ree             |               |             | DBH (       | of tally             | y tree          |               | D           | BH of ta    | ally tre        | e             | DBH         | of tall         | y tree        |             | of tally<br>ee |               |
| Species                                                                                             | 5.0-<br>6.9 | 4.0-<br>4.9 | 3.0<br>-<br>3.9 | 2.0<br>-<br>2.9 | 1.0<br>-<br>1.9 | Seed-<br>ling | 4.0-<br>4.9 | 3.0-<br>3.9 | 2.0<br>-<br>2.9      | 1.0<br>-<br>1.9 | Seed<br>-ling | 3.0-<br>3.9 | 2.0-<br>2.9 | 1.0<br>-<br>1.9 | Seed<br>-ling | 2.0-<br>2.9 | 1.0<br>-<br>1.9 | Seed<br>-ling | 1.0-<br>1.9 | Seed<br>-ling  | Seed<br>-ling |
| 314, 315,<br>318, 330,<br>331, 332,<br>336, 370,<br>371, 372,<br>450, 451,<br>452, 531,<br>552, 712 | 1.2         | 10.9        | 8.2             | 6.3             | 4.1             | 1.8           | 12.4        | 9.8         | 7.3                  | 4.8             | 2.2           | 12.1        | 9.0         | 5.9             | 2.8           | 11.7        | 7.7             | 3.7           | 11.4        | 5.5            | 11.1          |
| 373, 374,<br>375, 379                                                                               | 1.1         | 10.5        | 7.9             | 6.1             | 4.0             | 1.8           | 12.0        | 9.5         | 7.1                  | 4.6             | 2.1           | 11.6        | 8.7         | 5.7             | 2.7           | 11.3        | 7.4             | 3.6           | 11.0        | 5.3            | 10.7          |

| Table 5a. Sto                                                                                                    | cking v     | alues fo    | or all ta       | llied tr        | ees or          | the suh       | olots and   | l micror    | olots <mark>m</mark> | odified         | for the       | North's     | snecies     | liet            |               |             |                 |               |             |                |               |
|----------------------------------------------------------------------------------------------------|-------------|-------------|-----------------|-----------------|-----------------|---------------|-------------|-------------|----------------------|-----------------|---------------|-------------|-------------|-----------------|---------------|-------------|-----------------|---------------|-------------|----------------|---------------|
| Table da. dio                                                                                                    | CKING V     | aides ic    | n an ta         | ilica ti        | CC3 01          | T tile Subj   | JIOLO GITIC |             |                      |                 |               |             | the co      |                 | n             |             |                 |               |             |                |               |
|                                                                                                    |             |             | 5.              | .0+             |                 |               |             |             | 1.0-4.9              |                 | goot tun      | y 1100 11   | 3.0-        |                 |               |             | 2.0-2.9         | )             | 1.0         | -1.9           | Seed<br>-ling |
|                                                                                                    |             | D           | BH of           | tally t         | ree             |               |             | DBH (       | of tally             | / tree          |               | D           | BH of ta    | ally tre        | e             | DBH         | of tall         | y tree        |             | of tally<br>ee |               |
| Species                                                                                                    | 5.0-<br>6.9 | 4.0-<br>4.9 | 3.0<br>-<br>3.9 | 2.0<br>-<br>2.9 | 1.0<br>-<br>1.9 | Seed-<br>ling | 4.0-<br>4.9 | 3.0-<br>3.9 | 2.0<br>-<br>2.9      | 1.0<br>-<br>1.9 | Seed<br>-ling | 3.0-<br>3.9 | 2.0-<br>2.9 | 1.0<br>-<br>1.9 | Seed<br>-ling | 2.0-<br>2.9 | 1.0<br>-<br>1.9 | Seed<br>-ling | 1.0-<br>1.9 | Seed<br>-ling  | Seed<br>-ling |
| 400, 401,<br>402, 403,<br>404, 405,<br>407, 408,<br>409, 410,<br>412, 422,<br>423, 500,<br>501, 502,<br>503, 504,<br>505, 506,<br>507, 508,<br>509, 520,<br>521, 641,<br>660, 662,<br>663, 664,<br>802, 804,<br>806, 808,<br>809, 812,<br>813, 816,<br>817, 820,<br>822, 824,<br>825, 827,<br>828, 830,<br>831, 832,<br>831, 832,<br>833, 834,<br>835, 837,<br>840, 845,<br>901, 931,<br>5091, 5092,<br>5093 | 1.2         | 11.6        | 8.8             | 6.8             | 4.4             | 2.0           | 13.2        | 10.5        | 7.8                  | 5.1             | 2.4           | 12.9        | 9.6         | 6.3             | 3.0           | 12.5        | 8.2             | 3.9           | 12.2        | 5.9            | 11.8          |
| 600, 601,<br>602, 605                                                                                                    | 1.4         | 12.7        | 9.6             | 7.4             | 4.8             | 2.2           | 14.5        | 11.5        | 8.5                  | 5.6             | 2.6           | 14.1        | 10.5        | 6.9             | 3.2           | 13.7        | 9.0             | 4.3           | 13.3        | 6.5            | 12.9          |

| Table 5a. Sto                                                                                                    | ocking v    | alues fo    | or all ta       | llied tr        | ees or          | the subp      | olots and   | l microp    | olots <mark>m</mark> | odified         | d for the     | North's     | species     | list.           |               |             |                 |               |             | -              |               |
|----------------------------------------------------------------------------------------------------|-------------|-------------|-----------------|-----------------|-----------------|---------------|-------------|-------------|----------------------|-----------------|---------------|-------------|-------------|-----------------|---------------|-------------|-----------------|---------------|-------------|----------------|---------------|
|                                                                                                    |             |             |                 |                 |                 | •             |             |             |                      |                 |               |             | the co      |                 | 1             |             |                 |               |             |                |               |
|                                                                                                    |             |             | 5               | .0+             |                 |               |             | 4           | 1.0-4.9              | )               |               |             | 3.0-        | 3.9             |               |             | 2.0-2.9         | )             | 1.0         | -1.9           | Seed<br>-ling |
|                                                                                                    |             | D           | BH of           | tally t         | ree             |               |             | DBH (       | of tally             | y tree          |               | D           | BH of ta    | ally tre        | e             | DBH         | of tall         | y tree        |             | of tally<br>ee |               |
| Species                                                                                                    | 5.0-<br>6.9 | 4.0-<br>4.9 | 3.0<br>-<br>3.9 | 2.0<br>-<br>2.9 | 1.0<br>-<br>1.9 | Seed-<br>ling | 4.0-<br>4.9 | 3.0-<br>3.9 | 2.0<br>-<br>2.9      | 1.0<br>-<br>1.9 | Seed<br>-ling | 3.0-<br>3.9 | 2.0-<br>2.9 | 1.0<br>-<br>1.9 | Seed<br>-ling | 2.0-<br>2.9 | 1.0<br>-<br>1.9 | Seed<br>-ling | 1.0-<br>1.9 | Seed<br>-ling  | Seed<br>-ling |
| 220, 221,<br>222, 611,<br>690, 691,<br>693, 694                                                                                                    | 0.7         | 6.8         | 5.2             | 4.0             | 2.6             | 1.2           | 7.8         | 6.2         | 4.6                  | 3.0             | 1.4           | 7.6         | 5.6         | 3.7             | 1.7           | 7.4         | 4.9             | 2.3           | 7.2         | 3.5            | 7.0           |
| 741, 743,<br>746                                                                                                    | 1.2         | 10.9        | 8.3             | 6.4             | 4.1             | 1.9           | 12.5        | 9.9         | 7.3                  | 4.8             | 2.2           | 12.1        | 9.0         | 5.9             | 2.8           | 11.8        | 7.8             | 3.7           | 11.5        | 5.6            | 11.1          |
| 540, 541,<br>543, 545,<br>546, 621,<br>650, 651,<br>652, 654,<br>655, 658,<br>720, 722,<br>762, 993                                                             | 1.0         | 9.3         | 7.0             | 5.4             | 3.5             | 1.6           | 10.6        | 8.4         | 6.3                  | 4.1             | 1.9           | 10.3        | 7.7         | 5.0             | 2.4           | 10.0        | 6.6             | 3.2           | 9.8         | 4.7            | 9.5           |
| 950, 951,<br>952, 953                                                                                                    | 1.0         | 9.2         | 7.0             | 5.4             | 3.5             | 1.6           | 10.5        | 8.4         | 6.2                  | 4.0             | 1.9           | 10.2        | 7.6         | 5.0             | 2.3           | 10.0        | 6.5             | 3.1           | 9.7         | 4.7            | 9.4           |
| 313, 345,<br>460, 461,<br>462, 463,<br>544, 729,<br>731, 740,<br>742, 744,<br>745, 747,<br>749, 752,<br>753, 970,<br>971, 972,<br>973, 974,<br>975, 976,<br>977 | 1.2         | 10.8        | 8.1             | 6.3             | 4.1             | 1.8           | 12.3        | 9.8         | 7.2                  | 4.7             | 2.2           | 12.0        | 8.9         | 5.8             | 2.7           | 11.6        | 7.6             | 3.7           | 11.3        | 5.5            | 11.0          |

| Table 5b. Stocking values for all trees tallied on the                                                                                                    | subpli      | ot only     | modified     | for the N     | ortn's spe    | ecies list.   | ı             |               |               | ı             |               | ı             |       |
|----------------------------------------------------------------------------------------------------|-------------|-------------|--------------|---------------|---------------|---------------|---------------|---------------|---------------|---------------|---------------|---------------|-------|
| Species                                                                                                    | 5.0-<br>6.9 | 7.0-<br>8.9 | 9.0-<br>10.9 | 11.0-<br>12.9 | 13.0-<br>14.9 | 15.0-<br>16.9 | 17.0-<br>18.9 | 19.0-<br>20.9 | 21.0-<br>22.9 | 23.0-<br>24.9 | 25.0-<br>26.9 | 27.0-<br>28.9 | 29.0+ |
| 10, 12, 16, 70, 71, 90, 91, 94, 96, 97                                                                                                    | 0.7         | 1.1         | 1.6          | 2.1           | 2.6           | 3.2           | 3.8           | 4.4           | 5.1           | 5.8           | 6.5           | 7.2           | 8.0   |
| 57, 61, 95                                                                                                    | 0.7         | 0.9         | 1.1          | 1.4           | 1.6           | 1.9           | 2.1           | 2.4           | 2.6           | 2.9           | 3.1           | 3.4           | 3.6   |
| 68, 105, 123, 126, 130, 132, 230, <del>299</del>                                                                                                    | 1.0         | 1.5         | 2.2          | 3.0           | 3.8           | 4.7           | 5.6           | 6.6           | 7.7           | 8.9           | 10.1          | 11.4          | 12.7  |
| 108                                                                                                    | 0.5         | 0.9         | 1.3          | 1.7           | 2.2           | 2.8           | 3.4           | 4.1           | 4.8           | 5.6           | 6.4           | 7.3           | 8.2   |
| 110                                                                                                    | 0.8         | 1.3         | 2.0          | 2.7           | 3.6           | 4.6           | 5.7           | 6.9           | 8.2           | 9.6           | 11.1          | 12.7          | 14.4  |
| <b>66</b> , 100, 113, 122, 321, 800, 823, 826                                                                                                    | 0.5         | 1.0         | 1.5          | 2.2           | 2.9           | 3.8           | 4.9           | 6.0           | 7.3           | 8.6           | 10.1          | 11.8          | 13.5  |
| 125, 136                                                                                                    | 0.7         | 1.2         | 1.7          | 2.3           | 3.0           | 3.7           | 4.6           | 5.4           | 6.4           | 7.4           | 8.4           | 9.5           | 10.7  |
| 128                                                                                                    | 1.1         | 1.8         | 2.6          | 3.5           | 4.5           | 5.6           | 6.8           | 8.2           | 9.6           | 11.1          | 12.7          | 14.3          | 16.1  |
| 129                                                                                                    | 0.8         | 1.2         | 1.7          | 2.3           | 2.9           | 3.6           | 4.2           | 5.0           | 5.7           | 6.6           | 7.4           | 8.3           | 9.2   |
| 131                                                                                                    | 0.9         | 1.5         | 2.1          | 2.9           | 3.8           | 4.8           | 5.9           | 7.1           | 8.3           | 9.7           | 11.1          | 12.6          | 14.2  |
| 15, 200, 202                                                                                                    | 0.7         | 1.1         | 1.6          | 2.1           | 2.7           | 3.3           | 4.0           | 4.7           | 5.4           | 6.2           | 7.0           | 7.8           | 8.7   |
| 43, 241                                                                                                    | 0.7         | 1.1         | 1.6          | 2.3           | 3.0           | 3.8           | 4.7           | 5.7           | 6.8           | 7.9           | 9.2           | 10.5          | 11.8  |
| 240, 260, 261                                                                                                    | 0.8         | 1.5         | 2.4          | 3.6           | 4.9           | 6.5           | 8.4           | 10.4          | 12.8          | 15.3          | 18.2          | 21.2          | 24.6  |
| 40                                                                                                    | 0.5         | 8.0         | 1.2          | 1.6           | 2.1           | 2.6           | 3.2           | 3.8           | 4.5           | 5.2           | 5.9           | 6.7           | 7.5   |
| 310, 316, 317, 319, 320, 341, 356, 357, 358, 367, 391, 420, 421, 424, 471, 481, 490, 491, 550, 551, 561, 571, 580, 583, 591, 653, 680, 681, 682, 684, 701, 711, 760, 761, 763, 764, 765, 766, 769, 770, 771, 772, 773, 774, 919, 920, 921, 922, 923, 925, 926, 927, 929, 934, 935, 936, 937, 991, 996, 997, 998, 999 | 1.0         | 1.6         | 2.2          | 3.0           | 3.8           | 4.6           | 5.5           | 6.5           | 7.5           | 8.6           | 9.7           | 10.9          | 12.1  |
| 350, 355                                                                                                    | 1.3         | 1.9         | 2.6          | 3.3           | 4.1           | 5.0           | 5.9           | 6.8           | 7.8           | 8.9           | 9.9           | 11.0          | 12.1  |
| 314, 315, 318, 330, 331, 332, 336, 370, 371, 372, 450, 451, 452, 531, 552, 712                                                                                                    | 1.2         | 2.0         | 3.0          | 4.2           | 5.6           | 7.2           | 9.0           | 11.0          | 13.1          | 15.4          | 17.8          | 20.5          | 23.3  |
| 373, 374, 375, 379                                                                                                    | 1.1         | 1.9         | 3.0          | 4.2           | 5.6           | 7.2           | 9.0           | 11.0          | 13.1          | 15.5          | 18.0          | 20.7          | 23.6  |

| Table 5b. Stocking values for all trees tallied on the                                                                                                    | subpl       | ot only     | modified     | for the N     | orth's spe    | ecies list.   |               |               |               |               |               |               |       |
|----------------------------------------------------------------------------------------------------|-------------|-------------|--------------|---------------|---------------|---------------|---------------|---------------|---------------|---------------|---------------|---------------|-------|
| Species                                                                                                    | 5.0-<br>6.9 | 7.0-<br>8.9 | 9.0-<br>10.9 | 11.0-<br>12.9 | 13.0-<br>14.9 | 15.0-<br>16.9 | 17.0-<br>18.9 | 19.0-<br>20.9 | 21.0-<br>22.9 | 23.0-<br>24.9 | 25.0-<br>26.9 | 27.0-<br>28.9 | 29.0+ |
| 400, 401, 402, 403, 404, 405, 407, 408, 409, 410, 412, 422, 423, 500, 501, 502, 503, 504, 505, 506, 507, 508, 509, 520, 521, 641, 660, 662, 663, 664, 802, 804, 806, 808, 809, 812, 813, 816, 817, 820, 822, 824, 825, 827, 828, 830, 831, 832, 833, 834, 835, 837, 840, 845, 901, 931, 5091, 5092, 5093 | 1.2         | 2.0         | 2.9          | 3.9           | 5.0           | 6.2           | 7.5           | 8.9           | 10.4          | 11.9          | 13.6          | 15.3          | 17.2  |
| 600, 601, 602, 605                                                                                                    | 1.4         | 2.1         | 2.9          | 3.9           | 4.9           | 5.9           | 7.1           | 8.3           | 9.6           | 10.9          | 12.3          | 13.7          | 15.2  |
| 220, 221, 222, 611, 690, 691, 693, 694                                                                                                    | 0.7         | 1.3         | 1.9          | 2.7           | 3.6           | 4.6           | 5.7           | 7.0           | 8.3           | 9.8           | 11.4          | 13.1          | 14.9  |
| 741, 743, 746                                                                                                    | 1.2         | 1.8         | 2.5          | 3.2           | 4.0           | 4.9           | 5.8           | 6.8           | 7.8           | 8.9           | 10.0          | 11.1          | 12.3  |
| 540, 541, 543, 545, 546, 621, 650, 651, 652, 654, 655, 658, 720, 722, 762, 993                                                                                                    | 1.0         | 1.4         | 1.8          | 2.2           | 2.6           | 3.0           | 3.5           | 3.9           | 4.3           | 4.8           | 5.2           | 5.7           | 6.2   |
| 950, 951, 952, 953                                                                                                    | 1.0         | 1.8         | 2.8          | 4.0           | 5.5           | 7.2           | 9.1           | 11.3          | 13.7          | 16.3          | 19.1          | 22.2          | 25.5  |
| 313, 345, 460, 461, 462, 463, 544, 729, 731, 740, 742, 744, 745, 747, 749, 752, 753, 970, 971, 972, 973, 974, 975, 976, 977                                                                                                    | 1.2         | 2.0         | 3.0          | 4.2           | 5.6           | 7.2           | 8.9           | 10.9          | 13.0          | 15.2          | 17.7          | 20.3          | 23.1  |

| ST | UNIT | CNTY | PLOT# |
|----|------|------|-------|
| XX | Х    | XXX  | XXXX  |
|    |      |      |       |
|    |      |      |       |

| STOCKING CHECK WORKSHEET  DBH of the largest tally tree on the plot = |           |              |            |                                     |                |                  |
|-----------------------------------------------------------------------|-----------|--------------|------------|-------------------------------------|----------------|------------------|
| Colum                                                                 | ın used   | d from Table | e 5a + 5b: |                                     |                |                  |
| SUBPLOT NUMBER                                                        | PLOT TYPE | SPECIES      | нва        | NUMBER TALLIED BY<br>DBH SIZE CLASS | STOCKING VALUE | CUMULATIVE TOTAL |
| х                                                                     | Х         | XXXX         | XX.X       | х                                   | XX.X           | XX.X             |
|                                                                       |           | 0            |            |                                     |                |                  |
|                                                                       |           | 0            |            |                                     |                |                  |
|                                                                       |           | 0            |            |                                     |                |                  |
|                                                                       |           | 0            |            |                                     |                |                  |
|                                                                       |           | 0            |            |                                     |                |                  |

|                | STOCKING CHECK WORKSHEET                    |         |      |                                     |                |                  |
|----------------|---------------------------------------------|---------|------|-------------------------------------|----------------|------------------|
| DBH c          | DBH of the largest tally tree on the plot = |         |      |                                     |                |                  |
| Colum          | Column used from Table 5a + 5b:             |         |      |                                     |                |                  |
| SUBPLOT NUMBER | PLOT TYPE                                   | SPECIES | рвн  | NUMBER TALLIED BY<br>DBH SIZE CLASS | STOCKING VALUE | CUMULATIVE TOTAL |
| Х              | Х                                           | XXXX    | XX.X | Х                                   | XX.X           | XX.X             |
|                |                                             | 0       |      |                                     |                |                  |
|                |                                             | 0       |      |                                     |                |                  |
|                |                                             | 0       |      |                                     |                |                  |
|                |                                             | 0       |      |                                     | ·              |                  |
|                |                                             | 0       |      |                                     |                |                  |

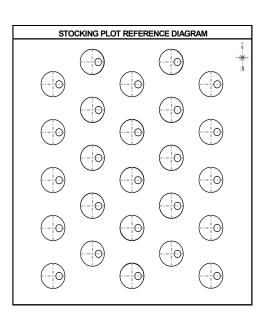

| STOCKING PLOT NOTES: |
|----------------------|
|                      |
|                      |
|                      |
|                      |
|                      |
|                      |
|                      |
|                      |

### Appendix 6+N. Glossary

<u>Accessible Forest Land</u> – Land that is within sampled area (the population of interest), is accessible and can safely be visited, and meets at least one of the two following criteria:

(a) the condition is at least 10-percent stocked by trees (appendix 3) of any size or has been at least 10-percent stocked in the past. Additionally, the condition is not subject to nonforest use(s) that prevent normal tree regeneration and succession such as regular mowing, grazing, or recreation activities

<u>ACTUAL LENGTH</u> – For trees with broken or missing tops. The actual length of the tree is recorded to the nearest 1.0 foot from ground level to the highest remaining portion of the tree still present and attached to the bole. If the top is intact, this item may be omitted. Forked trees should be treated the same as unforked trees.

<u>Agricultural Land</u> – Land managed for crops, pasture, or other agricultural use. Evidence includes geometric field and road patterns, fencing, and the traces produced by livestock or mechanized equipment. The area must be at least 1.0 acre in size and 120.0 feet. wide at the point of occurrence.

<u>ARTIFICIAL REGENERATION SPECIES</u> – Indicates the predominant species that is planted or seeded in an artificially regenerated condition.

<u>Bay forests</u> – These forests are restricted to coastal depressions or floodplains where saturated conditions prevail. Surface flooding is common, but usually not persistent. They occur exclusively in the Coastal Plain Physiographic province, and range from Maryland to southeast Texas.

<u>Blind check</u> – a re-installation done by a qualified inspection crew without production crew data on hand; a full re-installation of the plot for the purpose of obtaining a measure of data quality. The two data sets are maintained separately. Discrepancies between the two sets of data are not reconciled. Blind checks are done on production plots only.

<u>Bogs</u> – Peatlands usually lacking an overlaying layer of mineral soils. They occur primarily in formerly glaciated areas of the northeastern U.S., the north-central states, and Canada and often develop in deep glaciated lakes. Bogs are characterized by evergreen trees and shrubs and are often covered with sphagnum moss.

**<u>Bole</u>** – The main stem of a tree, extending from one foot above the ground to the point on the tree where DOB reaches 4 inches

**<u>Botched plot</u>** - A plot that should not be included in the standard inventory data base due to data collection errors or other problems

<u>Boundary</u> – The intersection of two or more conditions on a subplot or microplot. Each boundary is described by recording the azimuth and horizontal distance from the subplot or microplot center to the left and right points of where the boundary intersects the perimeter of the subplot or microplot. An azimuth and distance to a corner point may also be described, if one exists. If multiple boundaries exist at a subplot, they are recorded in the order of their occurrence on the subplot, starting from north and proceeding around the compass.

<u>Carolina bays</u> – Elliptical depressions of the southeastern Coastal Plain which are consistently oriented in a northwest-southeast direction and many of which contain shrub bog communities. They occur predominately in the coastal areas of South Carolina and in southeastern North Carolina.

<u>Census Water</u> – Rivers and streams that are more than 200 feet wide and bodies of water that are greater than 4.5 acres in size.

<u>Certification plot</u> – a plot installed by a certification candidate. It may be a training plot or a production plot. The candidate working alone installs the plot.

<u>Clear-cut</u> – The cutting of all merchantable trees from an area. Often leaves a large number of unsalable trees.

<u>Cold check</u> – an inspection done either as part of the training process, or as part of the ongoing QC program. Normally the installation crew is not present at the time of inspection. The inspector has the completed data in-hand at the time of inspection. The inspection can include the whole plot or a subset of the plot. Discrepancies between the two sets of data may be reconciled. Cold checks are done on production plots only.

<u>CONDITION CLASS</u> – The combination of discrete landscape and forest attributes that identify and define different strata on the plot. Examples of such attributes include condition class status, forest type, stand origin, stand size, reserve status and stand density.

<u>Conservation easement</u> – A conservation easement is a restriction placed on a piece of property to protect its associated resources. The easement is either voluntarily donated or sold by the landowner and constitutes a legally binding agreement that limits certain types of uses or prevents development from taking place on the land in perpetuity while the land remains in private hands. A conservation easement is legally binding, whether the property is sold or passed on to heirs. [Source: nature.org]

<u>Cropland</u> – Land under cultivation within the past 24 months, including orchards and land in soil improving crops, but excluding land cultivated in developing improved pasture.

<u>CROWN CLASS</u> – A classification of trees based on dominance in relation to adjacent trees within the stand as indicated by crown development and the amount of sunlight received from above and sides.

<u>Cull</u> – Portions of a tree that are unusable for industrial wood products because of rot, form, or other defect.

<u>Diameter at Breast Height (DBH)</u> – The diameter of the bole of a tree at breast height (4.5 feet above the ground), measured outside of the bark.

<u>Diameter at Root Collar (DRC)</u> – The diameter of a tree measured at the ground line or stem root collar, measured outside of the bark.

<u>Diameter Outside Bark (DOB)</u> – A diameter that may be taken at various points on a tree, or log, **outside** of the bark. Diameter Outside Bark is often estimated.

<u>Federal Information Processing Standard (FIPS)</u> – A unique code identifying U.S. States and counties (or units in Alaska).

**Fens** – A type of peatland which resemble bogs. However, fens support marsh-like vegetation including sedges and wildflowers. The main differences between fens and bogs are in flora, hydrology and water chemistry. Fens, like bogs, tend to occur in glaciated areas of the northern United States. *[Source: www.aquatic.uoguelph.ca and EPA 843-F-01-002b]* 

<u>Forest Industry Land</u> – Land owned by companies or individuals that operate wood-using plants.

<u>Forest Trees</u> – Plants having a well-developed, woody stem and usually more than 12 feet in height at maturity.

<u>FOREST TYPE</u> – A classification of forest land based upon the trees or tree communities that constitute the majority of stocking on the site.

**GPS** – Global Positioning System. Information from this system is collected and used to determine the latitude and longitude of each plot.

<u>Hardwoods</u> – Dicotyledonous trees, usually broad-leaved and deciduous.

<u>Hot check</u> – an inspection normally done as part of the training process. The inspector is present on the plot with the trainee and provides immediate feedback regarding data quality. Data errors are corrected. Hot checks can be done on training plots or production plots.

<u>Idle Farmland</u> -- Former cropland or pasture that has not been tended within the last 2 years and that has less than 10 percent stocking with live trees.

<u>Improved Pasture</u> -- Land that is currently maintained and used for grazing. Evidence of maintenance, besides the degree of grazing, includes condition of fencing, presence of stock ponds, periodic brush removal, seeding, irrigation, or mowing.

<u>Inclusion</u> – An area that would generally would be recognized as a separate condition, except that it is not large enough to qualify. For example, a ½ acre pond within a forested stand.

**Industrial Wood** – All roundwood products, except firewood.

<u>Inspection crew</u> – a crew of qualified QC/QA individuals whose primary responsibility is the training, certification and inspection of production crews.

<u>Land Area</u> – As defined by the Bureau of the Census: The area of dry land and land temporarily or partially covered by water such as marshes, swamps, and river flood plains (omitting tidal flats below mean tide); streams, sloughs, estuaries and canals less than 200 feet in width, and ponds less than 4.5 acres in area.

Legal Description – A legal description is used to describe the location of land in legal documents. The Land Ordinance of 1785 devised a system base lines and meridian lines using to survey the western lands outside the initial 13 colonies. Base lines run east/west and meridian lines run north/south. Along these lines the land was divided into 6 square mile blocks, called "Townships". Each Township is given an identifying number, according to where it falls. The east/west numbers are identified by the term "Range" and the north/south numbers are identified by the term "Township". Each township is divided into 36 square-mile parcels of 640 acres, called "Sections". Every section is numbered from 1 to 36, depending upon its position within the township. A section can be further divided into halves, quarters, etc. [Source: http://www.csuchico.edu/lbib/maps/townships.html]

<u>Maintained Road</u> – Any road, hard topped or other surfaces, that is plowed or graded periodically and capable of use by a large vehicle. Rights-of-way that are cut or treated to limit herbaceous growth are included in this area.

<u>Marsh</u> – Low, wet areas characterized by heavy growth of weeds and grasses and an absence of trees. Marshes are separated into freshwater and saltwater types. Freshwater marshes are primarily inland, while salt marshes line the coasts of North America. [Source: www.aquatic.uoguelph.ca]

<u>Meadows</u> – Wet meadows are herb-dominated areas saturated for long periods during the growing season, but are seldom flooded. Some sedge meadows may have standing surface water and look more marsh-like in appearance. Wet meadows are often associated with agricultural lands, especially pastures. Wet meadows commonly occur in poorly drained areas such as shallow lake basins, low-lying depressions, and the land between shallow marshes and upland areas. Precipitation serves as their primary water supply, so they are often dry in the summer. [Source: Tiner and EPA 843-F-01-002b]

<u>Measurement Quality Objective (MQO)</u> – Describes the acceptable tolerance for each data element. MQOs consist of two parts: a statement of the tolerance and a percentage of time when the collected data are required to be within tolerance.

<u>Merchantable Top</u> – The point on the bole of trees above which merchantable material cannot be produced. Merchantable top is 4.0 inches for all other species.

<u>Microplot</u> – A circular, fixed-radius plot with a radius of 6.8 feet that is used to sample trees less than 5.0 inches at DBH, as well as other vegetation.

<u>National Forest Land</u> – Federal lands which have been legally designated as National Forests or purchase units, and other lands under the administration of the Forest Service, including experimental areas and Bankhead-Jones Title III lands.

<u>Native American (Indian) Land</u> – Tribal lands held in fee, or trust, by the Federal government but administered for Indian tribal groups and Indian trust allotments.

<u>Non-census Water</u> – Bodies of water from 1 to 4.5 acres in size and water courses from 30 feet to 200 feet in width.

<u>Nonforest Land</u> -- Land that does not support, or has never supported, forests, and lands formerly forested where use for timber management is precluded by development for other uses. Includes areas used for crops, improved pasture, residential areas, city parks, improved roads of any width and adjoining rights-of-way, power line clearings of any width, and noncensus water. If intermingled in forest areas, unimproved roads and nonforest strips must be more than 120.0 feet wide, and clearings, etc., more than one acre in size, to qualify as nonforest land.

<u>Nonstockable</u> – Areas of forest land that are not capable of supporting trees because of the presence of rock, water, etc.

<u>Other Federal Lands</u> – Federal land other than National Forests. These include lands administered by the USDI Bureau of Land Management, USDI National Park Service, USDI Fish and Wildlife Service, Department of Defense, Department of Energy, Army Corps of Engineers, and military bases.

**Phase 1 (P1)** – activities done as part of remote-sensing and/or aerial photography.

Phase 2 (P2) – activities done on the network of ground plots formerly known as FIA plots.

<u>Phase 3 (P3)</u> – activities done on a subset of Phase 2 plots formerly known as Forest Health Monitoring plots. Additional ecological indicator information is collected from Phase 3 plots.

<u>Plot</u> – A cluster of subplots that samples approximately 1/6 acre. The subplots are established so that subplot 1 is centered within the sample and the centers of subplots 2, 3, and 4 are located 120.0 feet from the center of subplot 1 at azimuths of 360, 120, and 240 degrees, respectively. Each subplot has an associated microplot.

<u>Pocosins</u> – The word pocosin comes from the Algonquin Native American word for "swamp on a hill". These evergreen shrub and tree dominated landscapes are found on the Atlantic Coastal Plain from Virginia to northern Florida, though most are found in North Carolina. Usually, there is no standing water present in pocosins, but a shallow water table leaves the soil saturated for much of the year. They range in size from less than an acre to several thousand acres located between and isolated from old or existing stream systems in most instances. [Source: www.epa.gov/owow/wetlands/types/]

<u>Production crew</u> – a crew containing at least one certified individual. The crew is involved in routine installation of plots.

<u>Production plot</u> – a plot that belongs to the 6000-acre grid database. It may also be used for training purposes.

Reference plot (off grid) - A plot that is used for crew certification. These plots are NOT included in the ongoing inventory process and data from these plots do not become part of the standard inventory data base. To ensure that these plots do not enter into the inventory data base, they are assigned plot numbers outside the normal range of production plots or other invalid plot identification information such as an invalid STATE code (STATECD).

<u>REGENERATION STATUS</u> – A stand descriptor that indicates whether a stand has been naturally or artificially regenerated.

**Reserved Land** – Land that is withdrawn from timber utilization by a public agency or by law.

**RESERVE STATUS** – An indication of whether the land in a condition has been reserved.

Saplings – Live trees 1.0 to 4.9 inches DBH.

**Seedlings** – Live trees less than 1.0 DBH that are at least one foot tall.

<u>Softwoods</u> – Coniferous trees, usually evergreen having needles or scale-like leaves.

**STAND AGE** – A stand descriptor that indicates the average age of the live trees not overtopped in the predominant stand size-class of a condition.

**STAND DENSITY** – A stand descriptor that indicates the relative tree density of a condition class. The classification is based on the number of stems/unit area, basal area, tree cover, or stocking of all live trees in the condition which are not overtopped, compared to any previously defined condition class tree density.

**STAND SIZE** – A stand descriptor that indicates which size-class of trees that are not overtopped constitutes the majority of stocking in the stand.

<u>State, County and Municipal Lands</u> – Lands owned by states, counties, and local public agencies or municipalities, or lands leased to these government units for 50 years or more.

**Stocking** – The relative degree of occupancy land by trees, measured as basal area or the number of trees in a stand by size or age and spacing, compared to the basal area or number of trees required to fully utilize the growth potential of the land; that is, the stocking standard.

**Subplot** – A circular, fixed-area plot with a radius of 24.0 feet. Each subplot represents ¼ of the fixed plot sample unit.

<u>Swamps</u> – Wet areas dominated by woody shrubs and trees, some with hardwoods such as red maple and ashes and others with softwoods like cedar and spruce. Willows, alders, shrubby dogwoods, and buttonbush dominate shrub swamps. Some shrub swamps are permanent, while others slowly transform to forested swamps.

**TOTAL LENGTH** – The total length of the tree, recorded to the nearest 1.0 foot from ground level to the tip of the apical meristem. For trees growing on a slope, measure on the uphill side of the tree. If the tree has a broken or missing top, the total length is estimated to what the length would be if there were no missing or broken top. Forked trees should be treated the same as unforked trees

<u>Training (practice) plot</u> – A plot established for training or certification purposes only. It is NOT a plot in the ongoing inventory process and data from these plots do not become part of the standard inventory data base. To ensure that these plots do not enter into the inventory data base, they are assigned plot

Wisconsin State Forests Continuous Forest Inventory Field Guide version 2.0 October, 2007

numbers outside the normal range of production plots of other invalid plot identification such as and invalid STATE code (STATECD).

<u>Transition Zone</u> – An area where a distinct boundary between two or more different conditions cannot be determined.

<u>Wetlands</u> – Areas subject to periodic tidal flooding or other areas where water is present for extended periods during the growing season and for longer periods during the non-growing season. Water usually comes from rainfall, snowmelt, a rising water table, groundwater seepage, or incoming tides. Water may be present on the surface of wetlands for varying periods, as in flooded or ponded wetlands, or it may simply keep the underlying soils saturated near the surface with no surface water present. [Source: Tiner]

# Appendix 7. Tolerance / MQO / Value / Units Table

Core optional variables are in italics. n/a is not applicable.

# NRS Note: This table does not include regional variables or reflect tightened tolerances for some national CORE variables.

| Variable Name                           | Tolerance     | MQO                      | Values                                                                                                    | Units   |
|-----------------------------------------|---------------|--------------------------|----------------------------------------------------------------------------------------------------|---------|
| General Description                     |               |                          |                                                                                                    |         |
| New Subplot Location                    | +/- 7 feet    | at least 95% of the time | n/a                                                                                                    | feet    |
| New Microplot Location                  | +/- 1 foot    | at least 95% of the time | n/a                                                                                                    | feet    |
| Plot Level Data                         |               |                          |                                                                                                    |         |
| COUNTY                                  | No errors     | at least 99% of the time | Appendix 1                                                                                                    | n/a     |
| PLOT NUMBER                             | No errors     | at least 99% of the time | 00001 to 99999                                                                                                    | n/a     |
| PLOT STATUS                             | No errors     | at least 99% of the time | 1 to 3                                                                                                    | n/a     |
| PLOT NONSAMPLED<br>REASON               | No errors     | at least 99% of the time | 01 to 03 and 05 to 10                                                                                                 | n/a     |
| SUBPLOTS EXAMINED                       | No errors     | at least 90% of the time | 1, 4                                                                                                    | n/a     |
| SAMPLE KIND                             | No errors     | at least 99% of the time | 1 to 3                                                                                                    | n/a     |
| PREVIOUS PLOT NUMBER                    | No errors     | at least 99% of the time | 00001 to 99999                                                                                                    | n/a     |
| FIELD GUIDE VERSION                     | No errors     | at least 99% of the time | 1.0                                                                                                    | n/a     |
| YEAR                                    | No errors     | at least 99% of the time | ≥ 2003                                                                                                    | year    |
| MONTH                                   | No errors     | at least 99% of the time | Jan – Dec (01 – 12)                                                                                                   | month   |
| DAY                                     | No errors     | at least 99% of the time | 01 to 31                                                                                                    | day     |
| DECLINATION                             | No errors     | at least 99% of the time | -359.0 to 359.0                                                                                                    | degrees |
| HORIZONTAL DISTANCE<br>TO IMPROVED ROAD | No errors     | at least 90% of the time | 1 to 9                                                                                                    | n/a     |
| WATER ON PLOT                           | No errors     | at least 90% of the time | 0 to 5, 9                                                                                                    | n/a     |
| QA STATUS                               | No errors     | at least 99% of the time | 1 to 7                                                                                                    | n/a     |
| CREW TYPE                               | No errors     | at least 99% of the time | 1, 2                                                                                                    | n/a     |
| GPS UNIT                                | No errors     | at least 99% of the time | 0 to 4                                                                                                    | n/a     |
| GPS SERIAL NUMBER                       | No errors     | at least 99% of the time | 000001 to 999999                                                                                                    | n/a     |
| GPS DATUM                               | No errors     | at least 99% of the time | NAD27, NAD83,<br>WGS84                                                                                                | n/a     |
| COORDINATE SYSTEM                       | No errors     | at least 99% of the time | 1, 2                                                                                                    | n/a     |
| LATITUDE DEGREES                        | No errors     | at least 99% of the time |                                                                                                    | degrees |
| LATITUDE MINUTES                        | No errors     | at least 99% of the time | 1 – 59                                                                                                    | minutes |
| LATITUDE SECONDS                        | +/- 140 ft    | at least 99% of the time | 0.00 - 59.99                                                                                                    | seconds |
| LONGITUDE DEGREES                       | No errors     | at least 99% of the time |                                                                                                    | degrees |
| LONGITUDE MINUTES                       | No errors     | at least 99% of the time | 1 – 59                                                                                                    | minutes |
| LONGITUDE SECONDS                       | +/- 140 ft    | at least 99% of the time | 0.00 - 59.99                                                                                                    | seconds |
| UTM ZONE                                | No errors     | at least 99% of the time | 03-19Q and 03-19W                                                                                                    | n/a     |
| EASTING (X) UTM                         | +/- 140 ft    | at least 99% of the time |                                                                                                    |         |
| NORTHING (Y) UTM                        | +/- 140 ft    | at least 99% of the time |                                                                                                    |         |
| AZIMUTH TO PLOT<br>CENTER               | +/- 3 degrees | at least 99% of the time | 000 at plot center<br>001 to 360 not at plot<br>center                                                                | degrees |
| DISTANCE TO PLOT CENTER                 | +/- 6 ft      | at least 99% of the time | 000 at plot center<br>001 to 200 if a Laser<br>range finder not used<br>001 to 999 if a Laser<br>range finder is used | feet    |
| GPS ELEVATION                           |               | at least 99% of the time | -00100 to 20000                                                                                                    | feet    |

| Variable Name                         | Tolerance                                                                                      | MQO                                                                                                    | Values                                                                                                    | Units |
|---------------------------------------|------------------------------------------------------------------------------------------------|----------------------------------------------------------------------------------------------------|----------------------------------------------------------------------------------------------------|-------|
| GPS ERROR                             | No errors                                                                                      | at least 99% of the time                                                                                           | 000 to 070 if possible<br>071 to 999 if an error<br>< 70 cannot be<br>obtained                                                             | feet  |
| NUMBER OF READINGS                    | No errors                                                                                      | at least 99% of the time                                                                                           | 001 to 999                                                                                                    | n/a   |
| GPS FILENAME                          | No errors                                                                                      | at least 99% of the time                                                                                           | Letters and numbers                                                                                                    | n/a   |
| PLOT-LEVEL NOTES                      | n/a                                                                                            | n/a                                                                                                    | English, alpha-<br>numeric                                                                                                    | n/a   |
| Condition Class Informatio            | n                                                                                              |                                                                                                    |                                                                                                    |       |
| CONDITION CLASS<br>NUMBER             | No errors                                                                                      | at least 99% of the time                                                                                           | 1 to 9                                                                                                    | n/a   |
| CONDITION CLASS<br>STATUS             | No errors                                                                                      | at least 99% of the time                                                                                           | 1 to 5                                                                                                    | n/a   |
| CONDITION<br>NONSAMPLED REASON        | No errors                                                                                      | at least 99% of the time                                                                                           | 01, 02, 03, 10                                                                                                    | n/a   |
| RESERVED STATUS                       | No errors                                                                                      | at least 99% of the time                                                                                           | 0, 1                                                                                                    | n/a   |
| FOREST TYPE                           | No errors                                                                                      | at least 99% of the time in<br>group<br>at least 95% of the time in<br>type<br>no MQO when STAND<br>SIZE CLASS = 0 | Appendix 2                                                                                                    | n/a   |
| STAND SIZE CLASS                      | No errors                                                                                      | at least 99% of the time                                                                                           | 0 to 6                                                                                                    | class |
| REGENERATION STATUS                   | No errors                                                                                      | at least 99% of the time                                                                                           | 0, 1                                                                                                    | n/a   |
| TREE DENSITY                          | No errors                                                                                      | at least 99% of the time                                                                                           | 1 to 3                                                                                                    | n/a   |
| ARTIFICIAL<br>REGENERATION<br>SPECIES | No errors                                                                                      | at least 99% of the time                                                                                           | Appendix 3                                                                                                    | n/a   |
| STAND AGE                             | +/- 10%                                                                                        | at least 95% of the time                                                                                           | 000 to 997, 998, 999                                                                                                    | year  |
| DISTURBANCE 1                         | No errors                                                                                      | at least 99% of the time                                                                                           | 00; 10-12; 20-22; 30-<br>32;40-46; 50-55; 60;<br>70; 80                                                                                    | n/a   |
| DISTURBANCE YEAR 1                    | +/- 1 year for 5-<br>year measure.<br>cycles<br>+/ 2 years for > 5-<br>year measure.<br>cycles | at least 99% of the time                                                                                           | Since the previous plot visit, or the past 5 years for plots visited for the first time; 9999 if disturbance occurs continuously over time | year  |
| DISTURBANCE 2                         | No errors                                                                                      | at least 99% of the time                                                                                           | 00; 10-12; 20-22; 30-32;40-46; 50-55; 60; 70; 80                                                                                           | n/a   |
| DISTURBANCE YEAR 2                    | +/- 1 year for 5-<br>year measure.<br>cycles<br>+/ 2 years for > 5-<br>year measure.<br>cycles | at least 99% of the time                                                                                           | Since the previous plot visit, or the past 5 years for plots visited for the first time; 9999 if disturbance occurs continuously over time | year  |
| DISTURBANCE 3                         | No errors                                                                                      | at least 99% of the time                                                                                           | 00; 10-12; 20-22; 30-<br>32;40-46; 50-55; 60;<br>70; 80                                                                                    | n/a   |

| Variable Name                 | Tolerance                                                                                      | MQO                        | Values                                                                                                    | Units   |
|-------------------------------|------------------------------------------------------------------------------------------------|----------------------------|----------------------------------------------------------------------------------------------------|---------|
| DISTURBANCE YEAR 3            | +/- 1 year for 5-<br>year measure.<br>cycles<br>+/ 2 years for > 5-<br>year measure.<br>cycles | at least 99% of the time   | Since the previous plot visit, or the past 5 years for plots visited for the first time; 9999 if disturbance occurs continuously over time | year    |
| TREATMENT 1                   | No errors                                                                                      | at least 99% of the time   | 00, 10, 20, 30, 40, 50                                                                                                    | n/a     |
| TREATMENT YEAR 1              | +/- 1 year for 5-<br>year measure.<br>cycles<br>+/- 2 years for >5-<br>year measure.<br>cycles | at least 99% of the time   | Since the previous plot visit, or the past 5 years for plots visited for the first time                                                    | year    |
| TREATMENT 2                   | No errors                                                                                      | at least 99% of the time   | 00, 10, 20, 30, 40, 50                                                                                                    | n/a     |
| TREATMENT YEAR 2              | +/- 1 year for 5-<br>year measure.<br>cycles<br>+/- 2 years for >5-<br>year measure.<br>cycles | at least 99% of the time   | Since the previous<br>plot visit, or the past 5<br>years for plots visited<br>for the first time                                           | year    |
| TREATMENT 3                   | No errors                                                                                      | at least 99% of the time   | 00, 10, 20, 30, 40, 50                                                                                                    | n/a     |
| TREATMENT YEAR 3              | +/- 1 year for 5-<br>year measure.<br>cycles<br>+/- 2 years for >5-<br>year measure.<br>cycles | at least 99% of the time   | Since the previous<br>plot visit, or the past 5<br>years for plots visited<br>for the first time                                           | year    |
| PHYSIOGRAPHIC CLASS           | No errors                                                                                      | at least 80% of the time   | xeric: 11, 12, 13, 19<br>mesic: 21, 22, 23, 24,<br>25, 29<br>hydric: 31, 32, 33, 34,<br>35, 39                                             | n/a     |
| PRESENT NONFOREST LAND USE    | No errors                                                                                      | at least 99% of the time   | 10-15; 20; 30-33; 40                                                                                                    | n/a     |
| Subplot Information           |                                                                                                |                            |                                                                                                    |         |
| SUBPLOT NUMBER                | No errors                                                                                      | at least 99% of the time   | 1 to 2                                                                                                    | n/a     |
| SUBPLOT STATUS                | No errors                                                                                      | at least 99% of the time   | 1 to 3                                                                                                    | n/a     |
| SUBPLOT NONSAMPLED REASON     | No errors                                                                                      | at least 99% of the time   | 01 to 05, 10                                                                                                    | n/a     |
| SUBPLOT CENTER CONDITION      | No errors                                                                                      | at least 99% of the time   | 1 to 9                                                                                                    | n/a     |
| MICROPLOT CENTER<br>CONDITION | No errors                                                                                      | at least 99% of the time   | 1 to 9                                                                                                    | n/a     |
| SUBPLOT SLOPE                 | +/- 10 %                                                                                       | at least 90% of the time   | 000 to 155                                                                                                    | percent |
| SUBPLOT ASPECT                | +/- 10 degrees                                                                                 | at least 90% of the time   | 000 to 360                                                                                                    | degrees |
| SNOW/WATER DEPTH              | +/- 0.5 ft                                                                                     | at the time of measurement | 0.0 to 9.9                                                                                                    | feet    |
| SUBPLOT CONDITION<br>LIST     | No errors                                                                                      | at least 99% of the time   | 1000 to 9876                                                                                                    | n/a     |
| Boundary Data                 |                                                                                                |                            |                                                                                                    |         |
| SUBPLOT NUMBER                | No errors                                                                                      | at least 99% of the time   | 1 to 2                                                                                                    | n/a     |
| PLOT TYPE                     | No errors                                                                                      | at least 99% of the time   | 1 to 3                                                                                                    | n/a     |
| BOUNDARY CHANGE               | No errors                                                                                      | at least 99% of the time   | 0 to 3                                                                                                    | n/a     |
| CONTRASTING CONDITION         | No errors                                                                                      | at least 99% of the time   | 1 to 9                                                                                                    | n/a     |

| Variable Name             | Tolerance                                                                                                    | MQO                                                                              | Values                                                                                                    | Units   |
|---------------------------|----------------------------------------------------------------------------------------------------|----------------------------------------------------------------------------------|----------------------------------------------------------------------------------------------------|---------|
| LEFT AZIMUTH              | +/- 10 degrees                                                                                                    | at least 90% of the time                                                         | 001 to 360                                                                                                 | degrees |
| CORNER AZIMUTH            | +/- 10 degrees                                                                                                    | at least 90% of the time                                                         | 000 to 360                                                                                                 | degrees |
| CORNER DISTANCE           | +/- 1 ft                                                                                                    | at least 90% of the time                                                         | microplot: 01 to 07<br>(6.8 ft actual limiting<br>distance)<br>subplot: 01 to 24                           | feet    |
| RIGHT AZIMUTH             | +/- 10 degrees                                                                                                    | at least 90% of the time                                                         | 001 to 360                                                                                                 | degrees |
| Tree and Sapling Data     | , ,                                                                                                    |                                                                                  |                                                                                                    |         |
| SUBPLOT NUMBER            | No errors                                                                                                    | at least 99% of the time                                                         | 1 to 2                                                                                                    | n/a     |
| TREE RECORD<br>NUMBER     | No errors                                                                                                    | at least 99% of the time                                                         | 000, 001 to 999                                                                                            | n/a     |
| CONDITION CLASS<br>NUMBER | No errors                                                                                                    | at least 99% of the time                                                         | 1 to 9                                                                                                    | n/a     |
| AZIMUTH                   | +/- 10 degrees                                                                                                    | at least 90% of the time                                                         | 001 to 360                                                                                                 | degrees |
| HORIZONTAL<br>DISTANCE    | microplot:+/- 0.2 ft                                                                                                    | at least 90% of the time                                                         | microplot: 00.1 to 06.8 subplot: 00.1 to 24.0                                                              | feet    |
| PREVIOUS TREE<br>STATUS   | No errors                                                                                                    | at least 95% of the time                                                         | 1, 2                                                                                                    | n/a     |
| PRESENT TREE<br>STATUS    | No errors                                                                                                    | at least 95% of the time                                                         | 0 to 3                                                                                                    | n/a     |
| RECONCILE                 | No errors                                                                                                    | at least 95% of the time                                                         | 1 to 4: valid for new trees on the plot 5 to 9: valid for remeasured trees that no longer qualify as tally | n/a     |
| STANDING DEAD             | No errors                                                                                                    | At least 99% of the time                                                         | 0, 1                                                                                                    | n/a     |
| MORTALITY                 | No errors                                                                                                    | at least 85% of the time                                                         | 0, 1                                                                                                    | n/a     |
| SPECIES                   | No errors                                                                                                    | at least 99% of the time<br>for genus<br>at least 95% of the time<br>for species | Appendix 3                                                                                                 | n/a     |
| DIAMETER                  | +/- 0.1 inch per 20.0 inch increment of measured diameter on all live trees and dead trees with DECAY CLASS = 1, 2 +/-1.0 inch per 20.0 inch increment of measured diameter on dead trees with DECAY CLASS = 3, 4, 5 | at least 95% of the time                                                         | 001.0 to 999.9                                                                                             | inches  |
| DIAMETER CHECK            | No errors                                                                                                    | at least 99% of the time                                                         | 0 to 2                                                                                                    | n/a     |
| ROTTEN / MISSING<br>CULL  | +/- 10%                                                                                                    | at least 90% of the time                                                         | 00 to 99                                                                                                   | percent |
| TOTAL LENGTH              | +/- 10% of true<br>length                                                                                                    | at least 90% of the time                                                         | 005 to 400                                                                                                 | feet    |
| ACTUAL LENGTH             | +/- 10% of true<br>length                                                                                                    | at least 90% of the time                                                         | 005 to 400                                                                                                 | feet    |
| LENGTH METHOD             | No errors                                                                                                    | at least 99% of the time                                                         | 1 to 3                                                                                                    | n/a     |
| CROWN CLASS               | No errors                                                                                                    | at least 85% of the time                                                         | 1 to 5                                                                                                    | n/a     |

| Variable Name                        | Tolerance                                                                | MQO                                                                              | Values                      | Units   |
|--------------------------------------|--------------------------------------------------------------------------|----------------------------------------------------------------------------------|-----------------------------|---------|
| UNCOMPACTED LIVE                     | +/- 10%                                                                  | at least 90% of the time                                                         | 00 to 99                    | percent |
| CROWN RATIO                          | -7 1070                                                                  | at least 50 % of the time                                                        | 00 10 00                    | percent |
| COMPACTED CROWN                      | +/- 10%                                                                  | at least 80% of the time                                                         | 00 to 99                    | percent |
| RATIO CAUSE OF DEATH                 | No errors                                                                | at least 80% of the time                                                         | 10 to 80                    | n/a     |
| CAUSE OF BEATTI                      | +/- 1year for 5-year                                                     | at least 60 % of the time                                                        | 10 10 60                    | II/a    |
| MORTALITY YEAR                       | measure. cycles<br>+/- 2years for > 5-<br>year measure.<br>cycles        | at least 70% of the time                                                         | 1995 or higher              | year    |
| DECAY CLASS                          | +/- 1 class                                                              | at least 90% of the time                                                         | 1 to 5                      | class   |
| LENGTH TO DIAMETER MEASUREMENT POINT | +/- 0.2 ft                                                               | at least 90% of the time                                                         | 00.1 to 15.0                | feet    |
| ROUGH CULL                           | +/- 10 %                                                                 | at least 90% of the time                                                         | 00 to 99                    | percent |
| MISTLETOE CLASS                      | +/- 1 class                                                              | at least 90% of the time                                                         | 0 to 6                      | class   |
| TREE NOTES                           | n/a                                                                      | n/a                                                                              | English, alpha-<br>numeric  | n/a     |
| Seedling Data                        |                                                                          |                                                                                  |                             |         |
| SUBPLOT NUMBER                       | No errors                                                                | at least 99% of the time                                                         | 1 to 2                      | n/a     |
| SPECIES                              | No errors                                                                | at least 90% of the time for<br>genus<br>at least 85% of the time for<br>species | Appendix 3                  | n/a     |
| CONDITION CLASS<br>NUMBER            | No errors                                                                | at least 99% of the time                                                         | 1-9                         | n/a     |
| SEEDLING COUNT                       | No errors for 5 or<br>less per species<br>+/- 20% over a<br>count of 5   | at least 90% of the time                                                         | 001-999                     | number  |
| Site Tree Information                |                                                                          |                                                                                  |                             |         |
| CONDITION CLASS LIST                 | No errors                                                                | at least 99% of the time                                                         | 1 to 9 or 10000 to<br>98765 | n/a     |
| SPECIES                              | No errors                                                                | at least 99% of the time for genus at least 95% of the time for species          | Appendix 3                  | n/a     |
| DIAMETER                             | +/- 0.1 inch per 20 inches of diameter on trees with a measured diameter | at least 95% of the time                                                         | 001.0 to 999.9              | inches  |
| SITE TREE LENGTH                     | +/- 10% of true<br>length                                                | at least 90% of the time                                                         | 005 to 999                  | feet    |
| TREE AGE AT DIAMETER                 | +/- 5 years                                                              | at least 95% of the time                                                         | 001 to 999                  | year    |
| SITE TREE NOTES                      | n/a                                                                      | n/a                                                                              | English, alpha-<br>numeric  | n/a     |
| SUBPLOT NUMBER                       | No errors                                                                | at least 99% of the time                                                         | 1 to 2                      | n/a     |
| AZIMUTH                              | +/- 10 degrees                                                           | at least 90% of the time                                                         | 001 to 360                  | degrees |
| HORIZONTAL DISTANCE                  | +/-5 ft                                                                  | at least 90% of the time                                                         | 000.1 to 200.0              | feet    |

# Appendix 8. Tree Coding Guide for RECONCILE

| Previous Measurement          | Present Measurement                                                                                                    | PREVIOUS<br>TREE<br>STATUS | PRESENT<br>TREE<br>STATUS | RECONCILE | STANDING<br>DEAD | CAUSE<br>OF<br>DEATH |
|-------------------------------|----------------------------------------------------------------------------------------------------|----------------------------|---------------------------|-----------|------------------|----------------------|
| SAMPLE KIND 1 or 3            |                                                                                                    |                            |                           |           |                  |                      |
|                               | Live 1.0 <mark>-4.9</mark> DBH                                                                                                    |                            | 1                         |           |                  |                      |
|                               | Dead 5.0+ DBH                                                                                                    |                            | 2                         |           |                  |                      |
| SAMPLE KIND 2 (Remeasure)     |                                                                                                    |                            |                           |           |                  |                      |
| Live 5.0+ DBH                 | Live 5.0+ DBH                                                                                                    | 1                          | 1                         |           |                  |                      |
| Live 1.0-4.9 DBH on microplot | Live 5.0+ DBH                                                                                                    | 1                          | 1                         |           |                  |                      |
| Live 1.0-4.9 DBH on microplot | Live 1.0-4.9 DBH on microplot                                                                                                    | 1                          | 1                         |           |                  |                      |
| Live 5.0+ DBH                 | Live but shrank < 5.0 and on microplot                                                                                                    | 1                          | 1                         |           |                  |                      |
| Live 1 inch +                 | Live but land no longer qualifies as forest                                                                                                    | 1                          | 1                         |           |                  |                      |
| Live 5.0+ DBH                 | Standing dead 5.0+                                                                                                    | 1                          | 2                         |           | 1                | 10-80                |
| Live 5.0+ DBH                 | Down dead 5.0+ or standing dead < 5.0                                                                                                    | 1                          | 2                         |           | 0                | 10-80                |
| Live 1.0-4.9 DBH on microplot | Dead 1.0-4.9 DBH                                                                                                    | 1                          | 2                         |           | 0                | 10-80                |
| Live 1.0-4.9 DBH on microplot | Dead 5.0+ (standing or down)                                                                                                    | 1                          | 2                         |           | 0 or 1           | 10-80                |
| Live 1.0+ DBH                 | Cruiser unable to locate tree due to a weather (including geologic, such as landslide) or fire event & assume tree is down dead <b>or</b> you can see tree and it is dead and off the plot | 1                          | 2                         |           | 0                | 30 or 50             |
| Live 1.0+ DBH                 | Cut and left in the woods                                                                                                    | 1                          | 2                         |           | 0                | 80                   |
| Live 1 inch +                 | Dead and land no longer qualifies as forest (land clearing or conversion to nonforest land use)                                                                                            | 1                          | 2                         |           | 0 or 1           | 10-80                |
| Live 1.0+ DBH                 | Tree removed (cut and hauled away)                                                                                                    | 1                          | 3                         |           |                  | 80                   |
| Live 1 inch +                 | Gone (cut and removed?) and land no longer qualifies as forest                                                                                                    | 1                          | 3                         |           |                  | 80                   |
| Dead 5.0+ DBH                 | Dead standing 5.0+ DBH                                                                                                    | 2                          | 2                         |           | 1                |                      |
| Dead 5.0+ DBH                 | Dead down 5.0+                                                                                                    | 2                          | 2                         |           | 0                |                      |

| Previous Measurement   | Present Measurement                                                                                                    | PREVIOUS<br>TREE<br>STATUS | PRESENT<br>TREE<br>STATUS | RECONCILE | STANDING<br>DEAD | CAUSE<br>OF<br>DEATH |
|------------------------|----------------------------------------------------------------------------------------------------|----------------------------|---------------------------|-----------|------------------|----------------------|
| Dead 5.0+ DBH          | Standing dead DBH < 5.0                                                                                                    | 2                          | 2                         |           | 0                |                      |
| Dead 5.0+ DBH          | Cruiser is unable to locate tree due to a weather (including geologic) or fire event & assume it is down dead                                           | 2                          | 2                         |           | 0                |                      |
| Dead 5.0+ DBH          | Tree removed (cut and hauled away)                                                                                                    | 2                          | 3                         |           |                  |                      |
| Live 5.0+ DBH          | Tree shrank <5.0 and NOT on microplot                                                                                                    | 1                          | 0                         | 5         |                  |                      |
| Live 1.0-4.9 DBH       | Tree shrank <1.0                                                                                                    | 1                          | 0                         | 5         |                  |                      |
| Live 1.0-4.9 DBH       | Live 1.0-4.9 DBH, shouldn't have been tallied—beyond 6.8—cruiser error                                                                                  | 1                          | 0                         | 7         |                  |                      |
| Live 5.0+ DBH          | Live 5.0+ DBH, shouldn't have been tallied –beyond 24.0—cruiser error                                                                                   | 1                          | 0                         | 7         |                  |                      |
| Live 1.0+ DBH          | No longer a tally species                                                                                                    | 1                          | 0                         | 8         |                  |                      |
| Live 1.0+ DBH          | Tree moved off plot due to a geologic (i.e., slight earth movement) or weather event (i.e., hurricane) and you can still see it (Live before, live now) | 1                          | 0                         | 6         |                  |                      |
| Live 1.0+ DBH          | Nonsampled area now                                                                                                    | 1                          | 0                         | 9         |                  |                      |
| Dead 5.0+ DBH          | No longer a tally species                                                                                                    | 2                          | 0                         | 8         |                  |                      |
| Dead 5.0 DBH           | Tree moved off plot due to a geologic (i.e., small earth movement) or weather event (i.e., hurricane) and you can still see the tree                    | 2                          | 0                         | 6         |                  |                      |
| Dead 5.0 inch +        | Nonsampled area now                                                                                                    | 2                          | 0                         | 9         |                  |                      |
| Missed live            | Live 1.0+ DBH                                                                                                    | -                          | 1                         | 3         |                  |                      |
| < 5.0 live             | 5.0+ DBH live (not on the microplot)                                                                                                    | -                          | 1                         | 1         |                  |                      |
| < 1.0 live             | 1.0-4.9 DBH live                                                                                                    | -                          | 1                         | 1         |                  |                      |
| < 1.0 live             | 5.0+ DBH live (on the microplot) (Through growth)                                                                                                    | -                          | 1                         | 2         |                  |                      |
| Nonsampled area before | Live 1.0+                                                                                                    | -                          | 1                         | 3         |                  |                      |
| Nonforest before       | Forest now, Live 1.0+                                                                                                    | -                          | 1                         | 1         |                  |                      |
| Missed dead            | Dead 5.0+ DBH                                                                                                    | -                          | 2                         | 4         | 1                |                      |

| Previous Measurement   | Present Measurement            | PREVIOUS<br>TREE<br>STATUS | PRESENT<br>TREE<br>STATUS | RECONCILE | STANDING<br>DEAD | CAUSE<br>OF<br>DEATH |
|------------------------|--------------------------------|----------------------------|---------------------------|-----------|------------------|----------------------|
| Missed live            | Dead 5.0+ DBH                  | -                          | 2                         | 3         | 1                | 10-80                |
| < 5.0 live             | 5.0+ DBH dead (very rare)      | -                          | 2                         | 1         | 0 or 1           | 10-80                |
| Nonsampled area before | Standing dead 5.0+             | -                          | 2                         | 3 or 4    |                  |                      |
| Nonforest before       | Forest now, standing dead 5.0+ | -                          | 2                         | 1         |                  |                      |

# Appendix 9N-WisCFI. PTIPS Official Listing, modified for WisCFI

| Code  | Common Name                     | Scientific Name         |
|-------|---------------------------------|-------------------------|
| 11000 | Bark Beetles                    |                         |
| 11047 | hickory bark beetle             | Scolytus quadrispinosus |
| 15000 | Boring Insects                  |                         |
| 15005 | twolined chestnut borers        | Agrilus bilineatus      |
| 15047 | northern pine weevil            | Pissodes approximatus   |
| 22000 | Stem Decays/Cankers             |                         |
| 22030 | Eutypella canker                | Eutypella parasitica    |
| 22038 | Hypoxylon canker of aspen       | Hypoxylon mammatum      |
| 22042 | beech bark disease              | Nectria coccinea        |
| 24000 | Decline Complexes/Dieback/Wilts |                         |
| 24004 | ash decline/yellows             |                         |

# **REGIONAL APPENDICES**

- A Plot Establishment and/or Relocation Procedures (SP variables)
- C Additional Northern Data Collection Procedures ("switchback" rule, etc.)
- E Tables and Charts (tree grades, cull tables, etc.)
- F Tree Class Illustrations
- G GPS User's Guide
- H Tally Item Guides, Tally Sheets and PDR Prompts

## Appendix A. Plot Establishment and/or Relocation Procedures

This appendix describes how new sample plots are established and how remeasure sample plots are relocated. Most remeasure plots that are revisited during this cycle have previous starting point (SP) and course to sample location. On these plots, this previous information should be used and followed unless there has been considerable change to the area; or there is a more efficient way to access plot center. The course to sample location is updated at the time of each visit by the new crew to insure that the plot can be relocated. It is critical that all plots can be relocated without the aid of GPS by using standard compass and chaining procedures.

"Surveying in forest land as compared with work done in towns and on farms is carried out under unfavorable circumstances. In the first place, timber and brush growth offer an obstruction to sighting; second, the work is often done far from a well supplied base; third, the limits of cost allowed are often the lowest practicable. These conditions have a strong effect upon the methods employed, and they also affect the choice of outfit. Equipment for such work should not usually be expensive, it should be as compact and portable as possible, and it should not be so delicate or so complicated as to be likely to get seriously out of order and so hold up a job." – *Austin Carey*, *Woodsman's Manual*, *Fourth Edition*, 1932.

Note: Prior to plot establishment, land owner permission (verbal or written) must be obtained for all plots that require access (WisCFI note: for non-state land land crossed when accessing WisCFI plot)..

#### LOCATING A PLOT USING THE IMAGE

There is a mix of new and re-measurement plots sent to the field for measurement. The imagery used to aid in establishing sample plots can vary from state to state. Generally, when aerial photography is being used, it will most often be products from the National Aerial Photography Program (NAPP) or the National Agricultural Imagery Program (NAIP). NAPP products are usually 10" by 10" contact prints with a nominal scale of 1:40,000. They may be color infrared, or black and white. NAIP products are printed on to  $8.5 \times 11$ -in photo paper and have a nominal scale of 1:18,000. These may be true color or color infrared. The main difference between the photography is that NAPP images are taken during leaf-off and NAIP is taken during leaf-on. Crews may find it difficult to detect roads and other features that occur within forest land when using NAIP.

The steps of locating the plot center include the following:

Review old course to sample location when available

- Use and re-record old course to plot information if still valid
- Re-monument the STARTING POINT (SP)
- Record a BASELINE on the new image
- Record SP information (species, DBH, etc)
- Collect GPS at the SP and record
- Record and traverse the "Course to Sample Location"

Establish new course to plot information if old information is not available or useable

- Monument the STARTING POINT
- Select and record a BASELINE on the image
- Select and record SP description
- Collect GPS at the SP and record
- Determine "Course to Sample Location"
  - o distance and azimuth computation

- o chaining
- location correction
- Record and traverse the "Course to Sample Location"

#### LOCATING A PLOT USING GPS COORDINATES

When establishing a plot for the first time use the provided GPS coordinates. These coordinates are listed on the printed plot sheet provided to the crew. The true location of the plot is the 'X' (or dot) on the image. If the ground location determined by the GPS is markedly different than the 'X' on the image (i.e., two chains plus or a different land use), then the ground location will need to be adjusted to the location of the 'X'.

Level of hierarchy for plot location:

- 1. Pinprick on an aerial photo image from last cycle
- 2. Pinprick on a DOQ from last cycle
- 3. 'X' on a DOQ
- 4. GPS coordinates from last crew (assuming an error was not made when collecting)
- 5. GPS coordinates on the plot sheet

Navigating from SP to PLOT CENTER (PC) using GPS coordinates.

- 1. Enter provided PC coordinates from plot sheet into GPS unit
- 2. Establish a SP, collect and record coordinates
- 3. Navigate to within 100 120 feet of the PC coordinates entered
- 4. Let the GPS unit average again at this point and read the distance and azimuth to PC
- 5. Chain the remaining distance and azimuth to PC and establish the plot

#### **BASELINE**

A BASELINE (or reference line) is established on a photo image so that it is oriented with the ground as to compass direction.

Locate the BASELINE by finding two features on the ground that is easily recognized on the new photo or image. The two features should be at least 10 chains apart for scale 1:20,000 and 20 chains apart for scale 1:40,000 to help minimize error. Select such features as straight road sections, drainage ditches, or two distinct trees. Avoid using railroads or major power lines since they influence the compass reading.

Pinprick both features on the photo and circle the pinpricks on the back of the photo. Draw a line between these pinpricks on the back of the photo with an arrow at one end of the line to indicate the azimuth direction.

Measure the azimuth between the two features with a compass to the nearest half-degree and record it on the back of the photograph.

#### **STARTING POINT**

A starting point (SP) is established for the purpose of locating a sample plot. It should be as near as possible to the sample location, yet not on the same acre as the sample plot. An SP must be at least 140 feet from PC. When utilizing the *PDR Application* utility "Locate Subplot," the utility that allows you traverse directly to subplots 2-4, requires that an "off plot" location like SP be at least 140 feet from the destination subplot.

When selecting the SP, make sure it is easily located on the ground and on the photograph and not likely to die or be cut by next survey. Select a prominent tree located at the edge of a field or clearing, at a bend in a stream, or any landmark easy to find on the next survey. A SP tree must provide the next crew a point from which to physically and efficiently chain to PC from during all seasons and water levels (i.e., without the aid of a GPS). It will help re-locate the plot center at the time the plot is re-measured.

Using both the new and/or old photograph(s) and/or provided image, locate the SP. Note: For the remainder of this appendix, photo will refer to any image format.

Pinprick the SP on the photo that has the sample location pinpricked. Label and circle the pinprick "SP" on the back of the photo.

For remeasurement plots, re-establish the original SP if it is available to reuse and still meets the requirements mentioned.

If the SP pinprick is missing from the old photo, refer to "SP Description" on the old plot sheet and determine the SP location according to the azimuth and distance to plot center (PC). Any openings on the photo (such as clearings, roads, woods trails, lakes, and streams) are good locations where the SP might logically be located. Also check the sketch of the area on the original plot sheet.

If the old SP is suitable, the cruiser re-scribes (not in reserved areas), repaints (not in reserved areas), and re-measures DBH. The tallier checks the "Course to Sample Location" on the plot sheet to see if it seems reasonable. The tallier then transfers the original course to sample location, SP description, and the re-measured DBH to the new plot sheet, and in the data recorder. On the new photo, pinprick the SP and record the course to sample location on the back of the photo.

**Note:** Starting point information does not require recollection unless there has been major change (e.g., old SP has been cut due to a new housing development) that may hinder plot relocation during the next cycle.

#### STARTING POINT TREE MONUMENTATION

Mark the SP with paint facing the direction of normal approach. Paint "SP" (in letters four-inches tall) at 5-1/2 ft above ground. Paint three-inches tall "SP" below an imaginary 1 ft high stump. Place on the downhill side of the tree whenever possible. Again this is done in case the SP is cut.

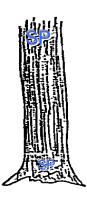

**Figure RA1b.** Illustration of SP marks in the west.

# Never paint or scribe trees located on a landowner's yard without permission from landowner.

Note: For either procedure, use discretion in painting or scribing trees on private lands and in other well-traveled areas like public trails. Make a note when the applied marking deviates from normal procedures on the plot sheet. In reserved areas paint and scribes are not used unless the manager of the reserved area indicates otherwise. Instead, nail a tag marked with "SP" to the base of the tree. Please make a note on the plot sheet if reserved areas are marked differently than with a nail and tag at the base.

Describe the SP on the plot sheet under "Starting Point Description." Include the landmarks you used to locate SP. Specify details of the SP such as:

- Species, DBH, and the face on which the tree is painted.
- Any nearby road, fence, pasture, etc. and the tree's location in relation to that feature.

- Any noticeable characteristic of the SP tree, such as a fork at 10 feet, multiple stems, deer stand, etc.
- Take a GPS reading at SP tree and record on the plot sheet and in the data recorder.

#### **COURSE TO SAMPLE LOCATION**

#### **AZIMUTH AND DISTANCE COMPUTATION**

On the back of the photograph, connect the pinpricks for the SP and plot center (PC) with a straight line. Extend this line to intersect the BASELINE. Lines should extend well beyond the intersection to allow reading the back-sight off the 360° protractor to check the accuracy of the angle being measured.

If the BASELINE and the line to the sample location do not intersect on the photograph, draw a straight line or additional REFERENCE LINE that will intersect the BASELINE and the "Course to Sample Location" line (i.e., course to plot). Indicate the directions of the sample location line and the BASELINE by putting an arrow at the end of each line. Measure the angle between these lines, starting from the BASELINE.

Be sure to use an inverted 360° protractor or flip a standard 360° protractor over. Align the 360° protractor over the azimuth of the BASELINE to get the azimuth of the sample location line. The azimuth is read directly off the protractor once the azimuth of the BASELINE is correctly aligned on the inverted protractor. This is because east-west azimuths are reversed 180° when working on the back of the photo. Repeat this procedure if a REFERENCE LINE is needed to intersect the course to sample location. To minimize error, check the back-sights of both BASELINE and "Course to Sample Location" lines. Back-sight is the surveying method taken backwards or 180° in the opposite direction. Ex: If your baseline was 20° then the back-sight would be 200. If the SP to PC was 90 then the back-sight (or PC to SP) would be 270. If the protractor is precisely aligned then the two lines (baseline and SP to PC line) will be lined up accurately with each of their back-sights being 180° in the opposite direction. This is a check to see if the protractor is precisely aligned.

**Important Note:** East-west azimuths are reversed when working on back of photo with standard protractor. Inverted protectors are available.

Refer to Figure RA2. Measure the distance on the photo from the SP to the PC, to the nearest quarter chain, with a photo scale. (Photo scales, corresponding to the aerial photography, are supplied.) Hold the photo up to the light and carefully measure, from the center of one pinprick to the center of the other. (Sometimes it helps to use your stereoscope as a magnifier.) Record both distance (in feet) and direction on the back of the photo, on the plot sheet under "Course to Sample Location", and in the data recorder.

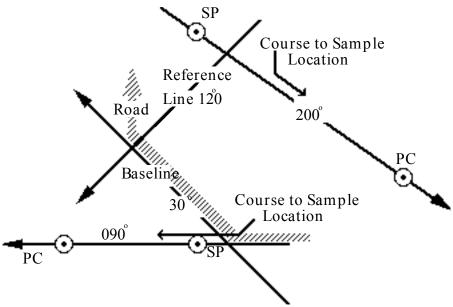

Figure RA2. Back of photo documentation that includes azimuths for baseline, reference line and course to sample location. Documentation also includes the identification of SP and PC.

#### **CHAINING**

Using compass and tape run a course on the computed azimuth. Distance correction for slope is necessary when slope exceeds 10%. Using the *Suunto* clinometer, slope correction can be quickly determined and added after the line is run out. In Regional Appenidix E a slope correction table is available to determine the correct adjustment that is added to the line along the slope. For example, to chain a horizontal distance of 66.0 feet on a 25% slope, chain 68.0 feet (66.0 + 2.0) on the slope. Once the computed course has been run, place a permanent stake at the end of the computed course.

Important: Make sure that photograph location agrees with ground location.

#### LOCATION CORRECTION FOR PLOTS ESTABLISHED BY PINPRICK

If the ground location is clearly not the point pinpricked on the photograph (more than 2 chains error), and the correct location can be determined on the ground, place a second pin at the correct location. Note the azimuth and distance from the initial pin to the relocated pin and record these items under "Course to Sample Location" on the plot header sheet and remove the first pin. The initial pin is referred to as a "Turning Point." The second pin becomes the location of the plot.

This is only done when on a new plot and it is obvious that the location arrived at with the chaining azimuth and distance does not agree with the location on the photo or image provided.

If using a remeasurement plot's original course to plot information, chain the computed azimuth and distance along the approach line and mark the location. If the original PC is found here continue to relocate other subplots and establish any new subplot or microplot locations as needed.

## **USING ORIGINAL SP AND COURSE TO SAMPLE LOCATION**

If the original PC is not found at the end of the chaining, search the area for evidence of the old plot. Items to look for are paint on the tree bases (vertical line) and at breast height (horizontal line). In the west, look for 10-inch wire pins and bits of flagging at each subplot, and witness trees (painted with an "X"). In the east, look for a dowel at subplot center and subplot 1 witness trees (i.e., marked with two parallel lines above DBH and below a 1 foot stump line).

After finding PC, establish a Turning Point (TP) if the distance between PC and the end of the approach line exceeds 3% of the chaining distance.

Occasionally, while chaining in, you may pass near or over PC. To minimize the length of a turning point, or perhaps eliminate the need for a turning point, reduce the chaining distance by backtracking along the line of approach.

In the event that, after chaining the prescribed distance, no evidence of the old plot can be found, the following alternatives for locating PC are available.

- Using the original SP, look for landmarks to discern if the plot is in the area. Look especially for mistaken openings, trails, etc.
- Search an area of five chains around the end of the approach line(s).
- Return to the SP, check the photo work, and try re-chaining.
- Check the photo work to see if the original crew chained in the opposite direction.
- Pick a new SP, establish a new approach line, and chain in from there.

An easy way to establish a new SP, when needed, is to inspect the vicinity of the original SP for a suitable replacement. The following three options are available once you've found a replacement (Figures RA3a, RA3b and RA3c). Note that Figure RA2 shows the plot sketch east-west azimuths would need to be reversed if drawn on the back of the photo.

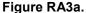

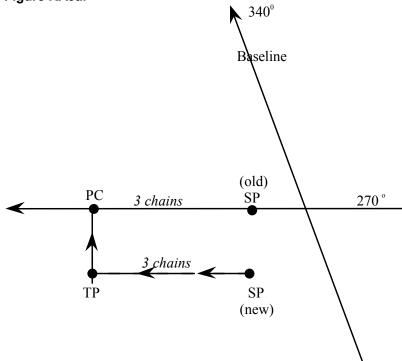

If the new SP is close by, pick the tree on the photo and use the original course to sample location. Leave a marker at your destination and look for plot center. It should be approximately the same distance and azimuth that the old SP is from the new SP. Once PC is found, make a Turning Point (TP) from your marker to PC.

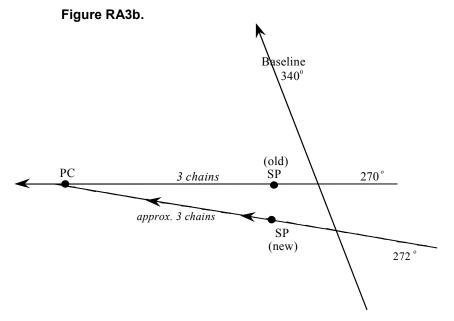

Depending on how far the new SP is from the old SP, you may try adding or subtracting a degree or two (whichever is appropriate) and follow this azimuth into the plot. Adding a few feet onto the old distance may be helpful. Use a marker to show where you ended your chaining. Scan the area for the plot center and then make the necessary Turning Point to plot center.

Figure RA3c.

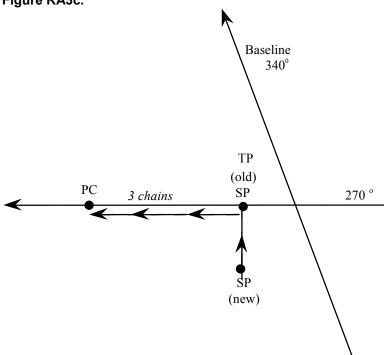

Measure the distance and azimuth from the new SP to the original SP. Record this information in "Course to Sample Location". Record the old course to sample location to the right of this new course. At this time, a new SP has been established and the original SP is used as a Turning Point in the course to sample location. Note: This is the least desirable choice, for it may result in having two turning points--one at the beginning and one at the end.

After finding some evidence of the old plot, look for trees marked at the base and at DBH with paint. When several of these trees are found in close proximity, examine the original plot data and try to match these trees to trees on one of the original subplots.

Match by comparing current tree species, azimuths, distances, and DBH to the data for trees on the tree record sheet. Once it is determined which subplot the trees are on, use triangulation to find the subplot center and mark it with a piece of galvanized or aluminum wire bent into a loop with a piece of blue flagging tied through it. (The east marks the subplot center with a dowel.) If this is not the plot center,

move to the plot center by knowing which subplot you are on and chaining the distance and azimuth to the correct location to plot center.

After finding the old pin at Plot Center, inspect the condition of the old pin or dowel. If the old pin or dowel requires replacement, remove the old pin or dowel and place a new marker at the same location. Note: The use of multiple markers at plot center is not required. Multiple markers can degrade the accuracy of horizontal distance measurements to individual tally trees. If the old pin or dowel cannot be found, triangulate to accurately re-establish the plot center in the original location.

It is very important to locate each individual subplot that you are required to re-measure as accurately as possible. Finding each subplot is a challenge—most of the flagging disintegrates and the wires rust and look just like twigs or roots. The best method is to run out 120 feet (add slope if greater than 10%) from the subplot 1 at the proper azimuth, mark the spot, and search by running your hands through the area.

If several tally trees identifiable, use the triangulation method to relocate the subplot. If this is not possible, due to lack of trees or other circumstances, locate adjacent subplots and use these to triangulate to the missing subplot. This procedure should provide the general location of the missing subplot and reduce the search area.

#### **CHAINING TO OTHER THAN PC**

In chaining to PC, you may encounter some condition that makes it impossible or impractical to physically reach PC and put in a marker. PC may be in water, the center of a barn, or on a busy highway. Other subplots on the plot may be in a forest condition and the plot must be installed. In this case, chain to any one of the outer subplots and establish it first. This can be done by using the *PDR Application* utility "Locate Subplot" to compute the direct distance and azimuth to take from the SP to any subplot center and chaining directly to a given subplot. This method is best when you can see you will have trouble reaching PC before you start chaining.

Note: This program utility works only if you are farther than 140 ft away from PC.

A "Turning Point" can also be used at any point when chaining to reach another subplot center. At any point while chaining, establish a Turning Point, chain the distance and azimuth from PC to the subplot you wish to chain to, and then continue on your original course. For example, the course from the SP to PC is 200°, 700 ft. After chaining 600 ft you can see that PC will be in a river and it would be best to chain to subplot 2. At 600 ft, establish a Turning Point and go 360°, 120 ft (the distance and azimuth from PC to subplot 2). Establish another Turning Point and complete the original course (200° for the remaining 100 ft) to reach subplot 2.

The following example illustrates the previously describe method of using a "Turning Point" to locate subplot 2 when subplot 1 is inaccessible. In the example beginning on the next page, the stream is noncensus water that is too deep to access or cross. The crew establishing the plot does not know that the subplot is inaccessible until they encounter the stream while chaining from SP to PC.

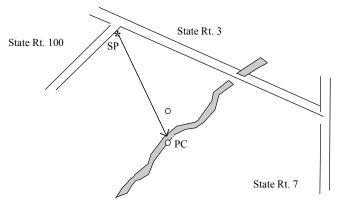

Originally, the course to plot was 534 ft at 150°. The crew chains 500 ft to the edge of the stream and they realize that they cannot occupy subplot 1.

**To establish subplot 2 without occupying subplot 1**, the crew should establish a turning point (TP1) at the 400 ft station of the course to sample location and proceed due north for 120 ft. Here a second turning point (TP2) is established and the crew should proceed 134 ft at the original course to sample location azimuth of 150°. This is the proper location of subplot 2. Note that TP1 could be established at any subplot along the original traverse as long as the distance from TP2 to subplot 2 is adjusted as well.

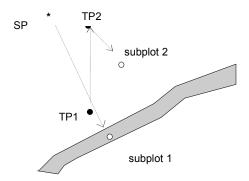

This is just one example to illustrate locating subplots without occupying subplot 1. Another method that can be utilized is using the GPS unit. In the above illustration, the coordinates at subplot 3 can be determined from the subplot 1 coordinates. Coordinates are then collected at SP #2. A course to plot can then be determined from these two sets of coordinates.

Whenever subplots are established without occupying subplot 1, a detailed description of the methods used must be written in the PLOT NOTES. Photos with more than one SP and course to sample location must be properly labeled. Also whenever subplot 1 is not physically occupied, the crew should reference subplot 2 with reference trees and collect GPS coordinates at this point. These coordinates are recorded in the PLOT NOTES only since they do not reflect PC at subplot 1.

# **DISTURBED OR LOST PLOT**

If re-measurement plot cannot be located, the crew must bring this plot to the attention of the crew leader, QA personnel or field supervisor. Due to the importance of remeasurement data, a second attempt by a veteran field crew, crew leader, QA personnel or the field supervisor will be made. If on the second attempt the plot cannot be relocated, the plot is re-established using one of the following guidelines.

## **DISTURBED**

When there has been a major disturbance (such as the area has been clearcut and bulldozed) and it is obvious that the plot cannot be relocated, establish the plot as near as possible to the old PC.

- This plot does not get a new PLOT NUMBER.
- Account for previous trees before entering any new tree data.

## NOT DISTURBED (LOST PLOT)

For a remeasurement plot where there has been no major disturbance to the plot area, the initial crew must do their best to find the previous plot location. If the first crew fails to locate the plot, a second veteran crew, crew leader, QA personnel or field supervisor should attempt to find it. If both efforts fail, then a replacement plot is placed in at the location of the X' on the image or the corresponding GPS coordinate.

- PLOT STATUS of 3 is assigned to the lost location data file.
- A plot file will be completed with the original number of the lost plot.
- A second plot file will be created with the new PLOT NUMBER for the plot sampled.
- Both data files and plot sheets will be returned to the regional office.

#### PLOT IN THE WRONG LOCATION

If a re-measurement plot was established in the wrong location (i.e., not in the same location as the photo pinprick), re-establish the plot in that wrong location. If the error is more than 2 chains or if it needs clarification for next crew, re-pinprick the new photo where the plot is actually located.

Note: Occasionally the error will be less than 2 chains; but due a physical feature on the ground or photo, the pinprick requires correction. Example, the pinprick is on the north side of the road, but the plot is on the south side of the road. In this case please re-pinprick the new photo.

In the "Notes" section of the plot sheet, indicate that you moved the pin prick to agree with the original location the plot was installed. Record the distance and azimuth (using a photo scale) from the original pinprick on the new photo to where the plot is actually located. Bring such plots to the attention of the crew leader or state supervisor. It is assumed that the plot is located in the correct location unless physical evidence of the plot is found in the wrong place (i.e., pins/dowels, paint or flagging).

#### PREVIOUSLY DENIED ACCESS PLOTS

If a plot was Denied Access (DA) during the last cycle, it will be sent out in the new cycle to see if access will be granted this time around.

- Contact the current land owner to ask for permission
- Code as DA if owner denies once again
- If permission is granted, reference the previous Sample Kind (SK) on last cycle's plot sheet
  - If it was a SK 1, then it was a new plot last during the last cycle and it has never been installed. Install the plot as a new plot, but SK = 2 for this cycle.
  - o If it was a plot that has been previously installed in the past (i.e., 2 cycles ago), locate the plot based on the plot location data from the last successful visit. Treat as a new plot (i.e., do not reconcile data from 2 cycles ago), but SK = 2 for this cycle.
  - o If it was a plot that has been previously installed in the past, but the plot data from the last successful visit is not available or inadequate for relocation; establish the plot at the 'X' on the photo or provided GPS coordinate. Treat as new plot, but SK = 2 for this cycle.

#### LOCATION DIFFERENT THAN REMEASUREMENT PLOT LOCATION

If the new DOQ or NAIP location and/or the coordinates do not match up with the previous DOQ or NAIP and/or coordinates, the previous information is considered correct. Be sure to place the plot in the same location that the previous crew placed the plot. Example, if the previous crew placed the plot completely in a non-forest condition but the new DOQ or NAIP places a point in a forested condition, assume the

previous crew was correct. Locate the previous location using the SP to PC "Course to Sample Location" or the subplot "Reference Tree" information.

#### **NON-FOREST QA/QC PLOTS**

Each state in the west and some states in the east have a maximum of 25 non-forest QA/QC plots that need to be visited each year. These plots are selected to verify if the P1 photo interpretation was completed properly. These plots require a ground visit to confirm if they are truly non-forest or if they are actually forested on the ground. Any type of field crew can complete these plots. The crewleader or supervisor will need to provide the download data for these plots. QA STATUS = 6 on these plots.

Navigate to the vicinity of the plot and visually determine the status of the plot. If it is clearly a non-forest condition, there is no need to occupy plot center. The photo work will need to be completed to establish course to sample location (do not calculate this information between a SP and a <u>digitized</u> PI coordinate). A SP coordinate is required like any other plot that is field visited. If a digitized PI coordinate is provided, calculate new PC coordinates by using the SP coordinates and the "Course to Sample Location" information unless PC is occupied. If PC is occupied, collect the GPS coordinates at PC. If a <u>true GIS</u> PI coordinate is provided (i.e., these are plots that have never been establish and the GIS PI coordinate represent the true ground location without any associated error), it is not necessary to calculate PC coordinates unless PC is occupied. If PC is occupied, collect the GPS coordinates at PC.

If the status of the plot is questionable, it is necessary to check for stocking on the plot. If stocking is met, the plot will need to be measured under the same guidelines as a regular P2 plot and the complete data will be loaded into the database. If stocking is checked, (whether the plot is stocked or not) photo work will need to be completed, the PC coordinates need to be entered, and reference trees need to be collected to ensure the next crew will be able to locate the exact location for stocking purposes in the future.

- If PLOT STATUS is determined to be nonforest, complete as PLOT STATUS = 2
- If PLOT STATUS is determined to be with forest land, complete as PLOT STATUS = 1

## OTHER SAMPLE PLOT LOCATION RECORD DATA

#### SKETCH MAP OF PLOT LOCATION

A "Starting Point Map" must be drawn for all plots. Sketch maps should provide enough information so that a plot can be relocated without the use of the aerial photos or GPS coordinates. Details (bridges, rivers, trails, etc.) and mileage to an easily located intersection or reference point must be included. Inspectors check the quality of a sketch map by attempting to locate a plot with the sketch map. A plot that cannot be located due to a poor sketch will be considered unsatisfactory. Neatness and clarity are desired. Artwork is not necessary and is not required. A good sketch map should take no more than five to ten minutes to complete.

## It must include:

- References to the <u>nearest town or major secondary road</u>
- Names and/or numbers (if available) for all roads shown on the sketch along with house or box numbers, when appropriate
- Intersections and other easily identified landmarks.
- Use common symbols to represent features like fences, railroads, etc.
- Include North arrow with a not to scale reference (N.T.S)
- Location of SP and PC identified.
- Record distances between road intersections from an originating intersection or town to SP. Distances are recorded in miles, tenth's of mile, chains, or feet.

## **PLOT DIAGRAM**

Use this space to show the location of contrasting condition classes, and any unique features on or near the plot that may be helpful in relocating the plot at the next inventory. It is important that condition class boundaries be sketched in accurately to avoid problems on the next cycle when these boundaries will be remeasured.

#### SUBPLOT REFERENCE TREES

Subplot reference trees are used whenever there is a concern that the next crew may have a problem locating a subplot. Make complete notes of everything that you do so that it will be clear to the next crew. In some cases an object other than a tree can be used as a suitable reference marker.

Subplot center is referenced for the following situations:

- SUBPLOT STATUS = 1, <u>subplot center is forested</u> and no live trees ≥ 5.0 in DBH tallied on subplot or live saplings ≥ 3.0 in DBH tallied on the microplot.
- SUBPLOT STATUS = 1, <u>subplot center is nonforest</u> and no live trees ≥ 5.0 in DBH tallied on subplot or live saplings > 3.0 in DBH tallied on the microplot.
- SUBPLOT STATUS = 2, subplot center is within 60 feet of a forest edge.
- A plot that requires a stocking check to determine condition must be referenced.

Reference trees should be within 60 feet of the subplot center, and marked above DBH and at the base with paint or scribe marks facing the subplot center. There is no preferred reference mark. E.g., if using paint, an appropriate mark may be the associated subplot number. This mark makes it easier for the next cycle's crew to identify the subplot. If using a scribe, an appropriate mark may be an "X" or a triple-scribe mark "\\\". Whichever mark is used, indicate the mark type on the plot sheet's "Reference Tree" grid along with the other reference information as shown in the example.

| Sub# | Spp  | DBH | Dist | Azm | Mark |
|------|------|-----|------|-----|------|
| 1    | 0931 | 060 | 265  | 003 | ///  |
|      |      |     |      |     |      |
|      |      |     |      |     |      |
|      |      |     |      |     |      |

In reserved areas do not use paint (or scribes) unless permission is granted. If permission is denied, a nail and tag is used with a reference mark at the base of the reference tree only. National Parks or National Wilderness areas require a nail and tag be used for a reference tree.

## **NOTES**

Record any additional information regarding ownership, plot and/or subplot relocation.

"Notes should be full and exact so as to furnish for the benefit of later comers a complete record of the work done. In the case of resurveys they should be particularly clear as to the old marks found, so that the evidence which governed in the resurvey may be a matter of record. This rule holds especially in regard to starting points and corners...Notes should be so plainly and clearly written that any fairly intelligent man can understand them. They should be honest as well, not concealing actual errors...Errors are normal and to be expected. They grow out of imperfections in method that are imposed on the survey or by limitations in the matter of expense. Errors are not to be confused with mistakes or blunders." – Austin Carey, Woodsman's Manual, Fourth Edition, 1932.

#### STARTING POINT VARIABLES

#### **GPS STARTING POINT**

Record the latitude and longitude of the "SP" on the plot sheet and data recorder using the same procedures for collecting PC coordinates. See Regional Appendix H – GPS User's Guide.

**Note (procedural change for former NC and NE crews):** The following six regional variables associated with latitude and longitude degrees, minutes and seconds will be recoded as two variables in the regional PDR program and the plot record. Record the following format for degrees, minutes and seconds for both latitude and longitude as displayed in *LANDMARK CE*:

LAT N = xx° xx' xx.xx" LONG W = xxx° xx' xx.xx"

#### SP LATITUDE DEGREES

Record the latitude degrees of the SP as determined by GPS.

When collected: When COORDINATE SYSTEM = 1

Field width: 3 digits (1<sup>st</sup> digit is + or -, last 2 digits are numeric)

Tolerance: No errors

MQO: At least 99% of the time

Values:

#### SP LATITUDE MINUTES

Record the latitude minutes of the SP as determined by GPS.

When collected: When COORDINATE SYSTEM = 1

Field width: 2 digits Tolerance: No errors

MQO: At least 99% of the time

Values: 1 – 59

#### SP LATITUDE SECONDS

Record the latitude decimal seconds of the SP to the nearest hundredth place as determined by GPS.

When collected: When COORDINATE SYSTEM = 1

Field width: 4 digits Tolerance: +/- 140 ft

MQO: At least 99% of the time

Values: 0.00 - 59.99

## SP LONGITUDE DEGREES

Record the longitude degrees of the SP as determined by GPS.

When collected: When COORDINATE SYSTEM = 1

Field width: 4 digits (1<sup>st</sup> digit is + or -, last 3 digits are numeric)

Tolerance: No errors

MQO: At least 99% of the time

Values:

#### SP LONGITUDE MINUTES

Record the longitude minutes of the SP as determined by GPS.

When collected: When COORDINATE SYSTEM = 1

Field width: 2 digits Tolerance: No errors

MQO: At least 99% of the time

Values: 1 – 59

#### SP LONGITUDE SECONDS

Record the longitude decimal seconds of the SP to the nearest hundredth place as determined by GPS.

When collected: When COORDINATE SYSTEM = 1

Field width: 4 digits Tolerance: +/- 140 ft

MQO: At least 99% of the time

Values: 0.00 - 59.99

## AZIMUTH TO PC [AZM1]

Record compass direction from the SP tree to the PC.

When collected: All plots visited in the field

Field width: 3 digits
Tolerance: None
MQO: 99% of the time

Values: 1-360

## DISTANCE TO PC [DIS1]

Record the horizontal distance from the SP tree to the PC to the nearest foot.

When collected: All plots visited in the field

Field width: 4 digits

Tolerance: +/- 33 feet (1/2 chain)

MQO: 99% of the time Values: 1 - 9999

Repeat the above two items if needed for tuning points to PC.

AZIMUTH TO PC [AZM2]
DISTANCE TO PC [DIS2]
AZIMUTH TO PC [AZM3]
DISTANCE TO PC [DIS3]
AZIMUTH TO PC [AZM4]
DISTANCE TO PC [DIS4]

## Appendix C. Additional Northern Data Collection Procedures

This appendix covers items that are not explained in the main text of Sections 0 through 7.

#### **CENSUS WATER**

Apply one of the following rules and in the PLOT NOTES specifically identify the river, lake, or other body of water:

- If all or any portion of a remeasured plot is determined to be census water due to some change (physical or definitional) since the previous inventory, the plot is installed and delineated.
- If a new plot's center (PC at subplot 1) falls on land and portions of the plot falls in census water, the plot is installed and delineated.
- If a new plot's center (PC at subplot 1) falls in census water and portions of the plot falls on land, the plot is installed and delineated.

#### **RESERVED LAND**

All public land (federal, state or local) requires documentation in the PLOT NOTES of RESERVED STATUS. The designation of reserved removes the associated forest into noncommercial forest land. Example:

- RESERVED STATUS = 1, Allegheny National Forest Hickory Creek Wilderness Area Source – J. Smith, ANF
- RESEVED STATUS = 0, Bald Eagle State Forest Source – S. Jones, PA Bureau of Forestry

State supervisors may be able to provide a list of public lands that qualify as reserved. The web based source <u>Wilderness.</u>net lists wilderness areas that may be found on Forest Service, Fish and Wildlife Service, National Park Service and the Bureau of Land Management. A public entity may also have GIS layers showing public land protected by law.

## LANDUSE CHANGE FROM FOREST TO NONFOREST

If the current condition of previous tally trees converts from forest to nonforest between cycles, the following data is required on trees now in a nonforest condition.

Site Index data is downloaded, so if the entire plot is now nonforest, it will need to be deleted to avoid errors relating to SI. If a portion of the plot is forested, make sure only forest conditions are in the condition class list.

#### Tree and Sapling requirements for previously tallied trees now on nonforest condition:

- TREE RECORD NUMBER Download
- PRESENT TREE STATUS
- PREVIOUS TREE STATUS Download
- RECONCILE, if PRESENT TREE STATUS = 0
- HORIZONTAL DISTANCCE Download
- PREVIOUS DBH Download
- SPECIES Download
- AZIMUTH Download
- CONDITION CLASS NUMBER
- STANDING DEAD. if PRESENT TREE STATUS = 2
- CAUSE OF DEATH

**Ingrowth** trees are not tallied. **Missed** trees from the last cycle are not to be reconciled, since the collection of this data is subjective due to the condition change. **Erroneously tallied** trees from the last cycle can be reconciled if it is determined that a cruiser error or a procedural change has taken place since the last cycle.

NRS PDR Note: To prevent trees from mistakenly being coded on a non-forest condition, each tree will receive the following critical PDR message: "You have a tree on a non-forest condition. This is only valid if condition went from forest to non-forest."

### RECONCILING THE PREVIOUS TALLY

During this inventory on SK 6, the trees that fall on subplot 1 are the only trees that will be reconciled to the previous inventory. On SK 2 and 5, the trees that fall on all 4 subplots will be reconciled to the previous inventory. Only trees 5 inches DBH and greater within the 24.0 ft subplot radius will be tallied, or reconciled, as part of the regular tally procedure. All trees that are further than 24.0 ft away from subplot center will be ignored. On SK 2 or 5-P3 (former FHM plots in the east), the saplings that fall on all 4 microplots will be reconciled to the previous inventory.

On remeasure plots that were previously classified as nonforest, if PC at subplot 1 is still nonforest, record any forest boundaries within the 24.0 ft subplot radius. Only trees 5.0 inches DBH and greater on forested subplots will be tallied. As well as trees 1.0 inch DBH or greater on forested microplots will be tallied. Give all trees RECONCILE 3 or 4.

National Appendix 8 shows tree coding for many situations. Refer to this appendix for proper coding. If you are still unsure on how to code a tree, contact your supervisor.

The following examples are common, simple situations. A correct reconciliation may be time demanding and complex. However, this is a critical part of the inventory. Training will be provided. Crews are to direct any questions to supervisors as soon as possible.

#### Examples:

- 1. The first tree to be tallied at subplot 1 is now an ingrowth, dead ingrowth, or previously missed tree. Assign the first available tree number and record the appropriate current data. If there were 35 trees on this subplot the last time, assign this tree number 036. Tree 036 will receive PRESENT TREE STATUS = 1 or 2 and RECONCILE = 3 or 4.
  - The next tree tallied was tree number 001 at the last inventory. Since trees are no longer being renumbered each inventory, previous tally tree number 001 is current tree number 001.
- 2. The first tree on the old plot record was a 24.0-inch DBH sugar maple, followed by an 8.0-inch DBH beech. The beech is present and is the first live tree starting from an azimuth of 001. There is no evidence of the sugar maple. Check the area to the plot radius limit to see if there is a stump of the maple. Perhaps there is -- perhaps not. In this case, tree is dead and down. The maple was, and still is, tree number 001 AND receives PRESENT TREE STATUS = 2 and STANDING DEAD = 0. The beech tree is tree number 002 and is still present and receives PRESENT TREE STATUS = 1.

## Example:

- 1. Tree 006 has a previously recorded distance of 23.7 feet. The crew during this cycle determines that the actual distance is 24.3 feet. This tree is removed from the data by using PRESENT TREE STATUS = 0 and RECONCILE = 7.
- 2. Tree 023 has a previously recorded distance of 24.3. The crew during this cycle determines that the actual distance is 23.4 feet. This is not a missed tree. The tree must be added to the current

tally with the previous history data. TREE RECORD NUMBER = 023 along with the appropriate history variables of PREVIOUS TREE STATUS and PREVIOUS DBH.

# PREVIOUS LAND USE CODES FOR REFERENCE ONLY - DO NOT APPLY THESE CODES

The following is a listing of the former North Central and Northeast land use codes from regional guide's version 3.0. **These codes are not valid for version 3.1, but are for reference only.** 

|      | NORTHEAST FIELD GUIDE, VERSION 3.0      |      |                                     |  |  |
|------|-----------------------------------------|------|-------------------------------------|--|--|
| CON  | DITION CLASS STATUS = 1                 | CON  | DITION CLASS STATUS = 2             |  |  |
| Com  | mercial Forest Land                     | Nonf | orest Land                          |  |  |
| 20   | Timberland                              | 61   | Cropland                            |  |  |
| 30   | Other forest land                       | 63   | Pasture                             |  |  |
| 52   | Urban forest land                       | 65   | Idle farmland                       |  |  |
|      |                                         |      | Other agriculture                   |  |  |
| Nonc | Noncommercial Forest Land               |      | Wetlands                            |  |  |
| 31   | Unproductive other forest land          | 73   | Rights-of-way                       |  |  |
| 32   | Reserved other forest land              | 75   | Mining and waste land               |  |  |
| 33   | Unproductive reserved other forest land | 77   | Developed recreation                |  |  |
| 40   | Unproductive forest land                | 79   | Industrial and commercial land      |  |  |
| 41   | Unproductive reserved forest land       | 81   | Residential                         |  |  |
| 50   | Reserved forest land                    | 85   | Other nonforest                     |  |  |
|      |                                         | 87   | Christmas tree plantations or farms |  |  |

| NOF  | RTH CENTRAL FIELD GUIDE, VERSION 3.0 |
|------|--------------------------------------|
| Code | NC Land Use                          |
| 20   | Timberland                           |
| 21   | Pastured Timberland                  |
| 22   | Plantations                          |
| 40   | Unproductive forest land             |
| 41   | Reserved forest land-unproductive    |
| 45   | Reserved forest land-productive      |
| 57   | Wide windbreaks (> 120')             |
| 59   | Wooded pasture                       |
| 46   | Christmas tree plantations           |
| 50   | Reserved nonforest with trees        |
| 51   | Cropland with trees                  |
| 52   | Improved pasture w/ trees            |
| 53   | Wooded strip (natural)               |
| 54   | Idle farmland with trees             |
| 55   | Marsh with trees                     |
| 56   | Narrow windbreaks (< 120')           |
| 58   | Shelterbelt                          |
| 71   | Urban forest land                    |
| 72   | Urban and other with trees           |
| 61   | Cropland                             |
| 62   | Improved pasture                     |
| 64   | Idle farmland                        |
| 65   | Marsh                                |
| 66   | Other farmland                       |
| 67   | Urban and other areas                |
| 68   | Rights-of-way                        |
| 69   | Nonforest (reserved)                 |

| 79 | In another country         |
|----|----------------------------|
| 80 | Noncensus water            |
| 89 | Noncensus water (reserved) |
| 90 | Census water               |
| 96 | Inaccessible               |
| 99 | Denied access              |

## TWO ALTERNATING STRIPS - Figure 7b+N, Section 2.4

On the following pages are 4 examples on how to apply" Exception Rule 7b" for two alternating strips of forest and nonforest between two qualifying areas of nonforest land and forest land (From Section 2.4). The <u>nonforest strip</u> for Figure 7b+N <u>is not developed or noncensus water</u> and both the forest strip and the nonforest strip are at least 30 ft and less than 120 ft wide and 1 acre in size. If either strip does not meet these dimensions, then the strip is treated as an inclusion of the adjacent land use. Note: Not all plot scenarios are shown.

From Figure 7b+N, Section 2.4

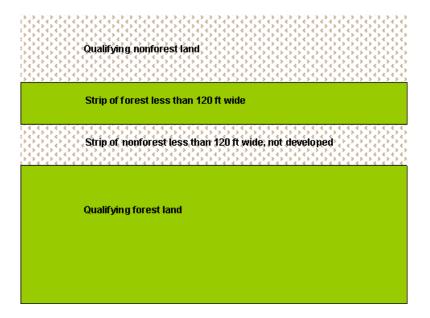

# Example 1

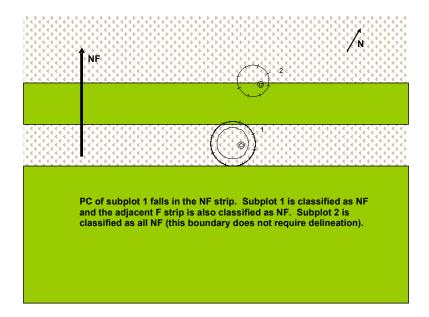

# Example 2

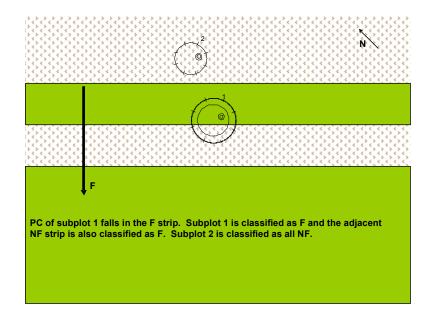

# Example 3

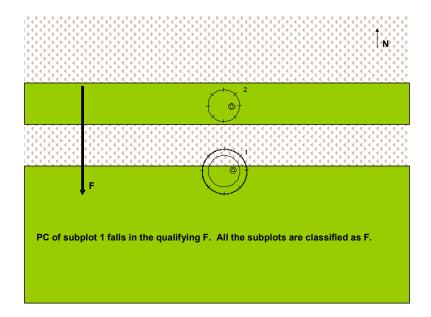

# Example 4

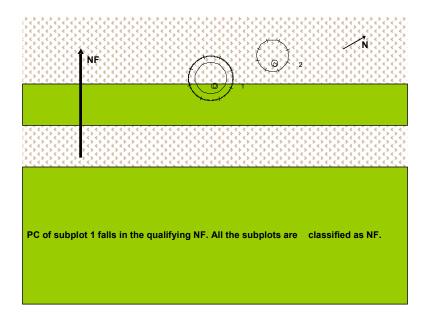

# "SWITCHBACK" RULE - Figure 5, Section 2.4

The following illustrations show examples of how to apply the "switchback" rule from Section 2.4, Figure 5 in the North. Switchbacks are not common in the northern region, but other situations that resemble switchbacks can be found like crisscrossing roads or oxbows formed by waterways that exist in large tracts of forest. The "switchback" rule if properly applied reduces forest fragmentation caused by R.O.W., other "developed" conditions and noncensus linear water features that are less than 120.0 feet wide that exist within accessible forest land.

The key to understanding the "switchback" rule is that the questionable subplot must BE within a parcel of forest that qualifies as accessible forest land and there must be one opposing parcel on the opposite side of the nonforest strip that also qualifies as accessible forest land.

NRS Note: If there ever is any doubt as to whether or not a parcel qualifies as forest land, it is better to err on the side of forest land and contact your supervisor to discuss the unique plot situation.

In this illustration the plot falls in a parcel of forest represented by sub-parcels Q1 through Q4. Each sub-parcel meets the minimum specifications for accessible forest land that is 120.0 ft wide and at least 1 acre. Applying the "switchback" rule, subplot 1 can be classified as accessible forest land. Note that "120.0 feet and less than 90 degree" rule (see Section 2.2, Figure 2) does not apply to subplot 1 since the sub-parcels Q2, Q3 and Q4 are accessible forestland.

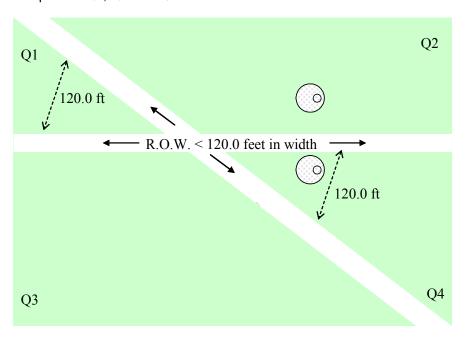

In this next illustration the plot falls in a parcel of forest represented by sub-parcels Q1, Q3 and Q4. Q2 is nonforest. Sub-parcels Q1, Q3 and Q4 meet the minimum specifications for accessible forest land. Sub-parcel Q2 qualifies as nonforest land. Applying the "switchback" rule, subplot 1 can still be classified as accessible forest land. Note that "120.0 feet and less than 90 degree" rule does not apply to subplot 1 since the sub-parcel Q3 and Q4 are accessible forestland. Subplot 2 is classified as nonforest.

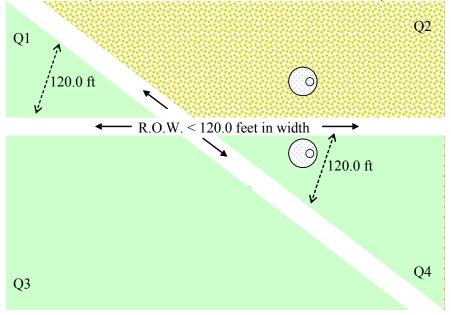

In this illustration the plot falls in a parcel of forest represented by sub-parcel Q1 and Q3. Q2 and Q4 are nonforest. Sub-parcels Q1 and Q3 meet the minimum specifications for accessible forest land. Sub-parcel Q2 and Q4 qualifies as nonforest land. Subplots are classified as nonforest.

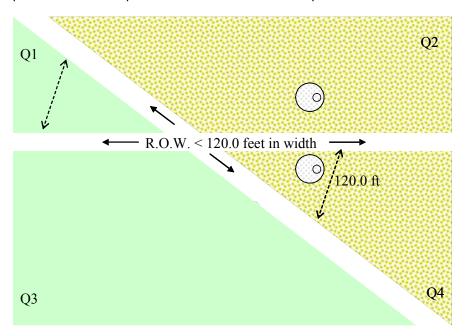

In this final illustration the plot falls in a parcel of forest represented by sub-parcel Q1 and Q4. Q2 and Q3 are nonforest. Sub-parcels Q1 and Q4 meet the minimum specifications for accessible forest land. Note that "120.0 feet and less than 90 degree" rule <a href="now applies">now applies</a> to subplot 1 since the sub-parcel Q2 and Q3 are nonforest. Subplots are classified as nonforest.

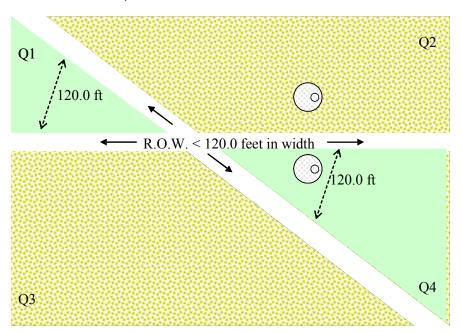

## Appendix E. Tables and Charts

This appendix includes tree grading tables, hardwood tree grade defects, cull estimation tables, and other aids for data collection.

| HARDWOOI                                                                                                    | TREE GRA              | ADES               |                       |
|----------------------------------------------------------------------------------------------------|-----------------------|--------------------|-----------------------|
| GRADING FACTORS                                                                                                   | GRADE 1               | GRADE 2            | GRADE 3               |
| Length of grading zone (ft)                                                                                       | Butt 16               | Butt 16            | Butt 16               |
| Length of grading section <sup>a</sup> (ft)                                                                       | Best 12               | Best 12            | Best 12               |
| Minimum DBH (in)                                                                                                  | 16 <sup>b</sup>       | 13                 | 11                    |
| Minimum DIB at the top of the grading section (in)                                                                | 13 <sup>b</sup> 16 20 | 11 <sup>c</sup> 12 | 8                     |
| Clear cuttings on 3rd best face <sup>d</sup> minimum length (ft) number on face (max) yield in face length (min)* | 7 5 3<br>2<br>5/6     | 3 3<br>2 3<br>4/6  | 2<br>unlimited<br>3/6 |
| Cull deduction, including crook and sweep but excluding shake, maximum w/in grading section (%)                   | 9                     | 9 <sup>e</sup>     | 50                    |

Whenever a 14- or 16-ft section of the butt log is better than the best 12-ft section, the grade of the longer section will become the grade of the tree. This longer section, when used, is the basis for determing the grading factors, such as diameter and cull deduction.

<sup>&</sup>lt;sup>2</sup> 15% crook and sweep, or 40% total cull deduction are permitted in grade 2 if size and surface of grading section qualify as grade 1. If rot shortens the required clear cuttings to the extent of dropping the butt log to grade 2, do not drop the tree's grade to 3 unless the cull deduction for rot is greater than 40%.

| *Minimum Yield in Face Length |              |              |              |  |  |  |  |  |  |  |  |
|-------------------------------|--------------|--------------|--------------|--|--|--|--|--|--|--|--|
|                               | Grade 1 Min. | Grade 2 Min. | Grade 3 Min. |  |  |  |  |  |  |  |  |
| Face Length                   | Yield        | Yield        | Yield        |  |  |  |  |  |  |  |  |
| 12-ft                         | 10-ft        | 8-ft         | 6-ft         |  |  |  |  |  |  |  |  |
| 14-ft                         | 11.7-ft      | 9.3-ft       | 7-ft         |  |  |  |  |  |  |  |  |
| 16-ft                         | 13.3-ft      | 10.7-ft      | 8-ft         |  |  |  |  |  |  |  |  |

Source: U.S.D.A. Forest Service Research Paper NE-333, 1976.

**NRS Note (procedural change for former NC crews):** NRS will not apply the "form class 78" rule as noted in the source document. This rule allows the minimum DBH to be less than is indicated in the above table. The rule is not applied because form class 78 does not apply to all hardwood species across the region.

A hardwood that does not have a 12-foot sawlog in the butt 16-foot grading section is recorded as grade 5. Note: When determining the grade of upper logs, 8-foot sawlogs need to meet all the minimum grading factors except for length for hardwood tree grades 3 or 4.

<sup>&</sup>lt;sup>b</sup> In basswood and ash, DIB at the top of the grading section may be 12-in and DBH may be 15-in.

Grade 2 trees can be 10-in DIB at the top of the grading section if otherwise meeting suface requirements for small grade 1's.

A clear cutting is a portion of a face free of defects, extending the width of the face. A face is one-fourth of the surface of the grading section as divided lengthwise.

### LOG SURFACE ABNORMALITIES THAT ARE HARDWOOD TREE GRADING DEFECTS

Bark distortions – Many log surface abnormalities appear to be only breaks in the normal bark pattern. Overgrown knots, mechanical wounds, holes of all types, ingrown bark, and bird peck are typical defects under bark distortions which can be definitely established from bark appearance. They are all grading defects. A slight bark distortion consisting of a simple horizontal break across the normal bark patter is not a grading defect.

Bulge – A general enlargement of a section of the log and a sign of internal rot.

Bump – Bumps usually indicate overgrown knots or other defects. Surface swells (less than 1" rise in 12" of length) can be disregarded as a grading defect.

Burls – A sound, hard, woody protuberance on the log with no protruding limbs, etc.

Butt scar – Damage at the base of the tree. Scars of recent origin are usually associated with a limited amount of rotten or stained wood. Severe rot is usually associated with older scars. If the scar extends into the log beyond the slab section, the area involved is a grading defect.

Bird peck – There must be four bird pecks within a square foot to affect the tree grade and be considered a defect. First, determine the tree grade without the bird pecks. If the tree grade is determined to be 1 or 2, then down grade the tree by one grade. If the tree graded out to be a 3 or 4 without the bird pecks, then ignore them as defects and record the initial tree grade.

Canker – A definite, relatively localized lesion, primarily of bark and wood.

Conk – It is the fruiting body of a wood rotting fungus located on the bole of the tree and is an indication of serious internal rot.

Epicormic branches and dormant bud clusters – Epicormic branches are found at point on the stem. Dormant bud clusters may develop on the stem any time during the life of a tree.

Holes – All holes are grading defects.

Knots – Cut or broken-off limbs or sprout branches, green or dead, protruding, flush or depressed but with exposed sound or rotten wood.

Metal – Logs suspected of or know to contain metal should either be long butted or rejected. All metal (except aluminum research tags and nails) is considered an unsound grading defect.

Rot – Wood which has decayed to the point where it is useless.

Seams – Seams are cracks or splits running with the grain for part of or full length of the log. They are generally caused by wind, lightning or frost and extend from the bark to the center of the log. They may be open or completely healed. They are very damaging and especially so when they run spirally around the log.

- No clear cuttings can be taken on a log face that includes a full-length straight seam or a spiral seam. However, one straight seam can be placed on the edge of one face and ignored. This fixes the location of all other defects.
- A deep seam entering a face but not running full length may be overlaid with a clear cutting for one-third of its length, starting at the inner end. Note: This is difficult to determine on a standing tree. See Figure RA\_E1.

• When a deep seam is entirely within a log, clear cuttings can be laid over from each end for a distance equal to <u>one-fourth</u> its full length. Note: This is difficult to determine on a standing tree. See Figure RA E2.

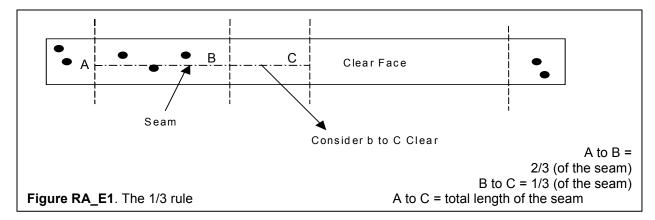

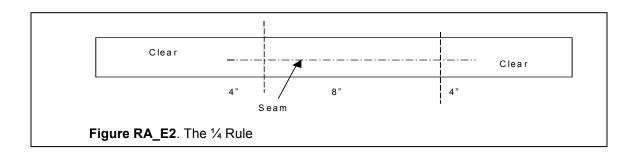

Wounds – Wounds or injuries that expose sapwood and/or heartwood are defects. The following are a few guidelines for wounds:

- Old wounds are commonly associated with stain, decay, and/or insects and the affected area becomes a defect.
- New "fresh" wounds (less than 1 year old) are disregarded as long as deterioration is not visible.
- If new or old wounds look superficial, disregard them.

Source: Official Grading Rules for Northern Hardwood and Softwood Logs and Tie Cuts (Effective Sept. 1, 1998).

| HARDWOOD                             | CONSTRUCTION GRADE 4                                                                                                    |
|--------------------------------------|----------------------------------------------------------------------------------------------------|
| GRADING FACTORS                      | SPECIFICATIONS                                                                                                    |
| Position in tree                     | Butts and uppers                                                                                                    |
| Scaling diameter (in)                | 8-in DIB and larger                                                                                                    |
| Length, w/o trim (ft)                | 12-ft and longer                                                                                                    |
| Clear cuttings                       | No requirements (not graded on cutting basis)                                                                                                    |
| Maximum sweep allowance              | One-fourth DIB of small end for half logs, and one-half DIB for logs 16-ft long                                                                                                    |
| Sound surface defects -              |                                                                                                    |
| Single knots                         | Any number, if none has an average collar <sup>a</sup> diameter that is more than one-third of the log diameter at the point of occurrence.                                                      |
| Whorled knots                        | Any number, provided the sum of the collar diameters does not exceed one-third the log diameter at the point of occurrence.                                                                      |
| Holes                                | Any number not exceeding knot specifica-tions, if they do not extend more than 3-in into the contained tie or timber.                                                                            |
| Unsound surface defects <sup>b</sup> | Any number and size, if they do not extend into contained tie or timber. If they extend into contained tie or timber, they shall not exceed size, number, and depth of limits for sound defects. |

Knot collar is the average of the vertical and horizontal diameters of the limb, or knot swelling, as measured at the point where they would be trimmed from the main stem.

Note: The hi-lighted text indicates NRS modification from the original hardwood construction log grade (U.S.D.A. Forest Service General Technical Report NE-1, 1973).

A hardwood that does not have a 12-foot sawlog in the butt 16-foot grading section is recorded as grade 5. Note: When determining the grade of upper logs, 8-foot sawlogs need to meet all the minimum grading factors except for length for hardwood tree grades 3 or 4.

The presence of a crack or seam within the grading section is not allowed in grade 4. This type of surface defect is an indication of interior rot. Grade 4 does not allow unsound surface defects that may extend into the log as described in footnote "b" in the grading table.

Interior defects are not visible in standing trees. They are considered in grading cut logs. No interior defects are permitted except one shake not more than one-third the width of the contained tie or timber, and one split not more than 5-in long.

|                                                               | EASTERN WHIT                                                                                                    | E PINE TREE GRA                                                                             | DES                                                                                                    |          |
|---------------------------------------------------------------|----------------------------------------------------------------------------------------------------|---------------------------------------------------------------------------------------------|----------------------------------------------------------------------------------------------------|----------|
| GRADING FACTORS                                               | GRADE 1                                                                                                    | GRADE 2                                                                                     | GRADE 3                                                                                                    | GRADE 4  |
| Minimum DBH (in)                                              | 9                                                                                                    | 9                                                                                           | 9                                                                                                    | 9        |
| Length of grading zone (ft)                                   | Butt 16                                                                                                    | Butt 16                                                                                     | Butt 16                                                                                                    | Butt 16  |
| Length of grading section (ft)                                | Best 12                                                                                                    | Best 12                                                                                     | Best 12                                                                                                    | Best 12  |
| Maximum weevil injury in butt<br>16 ft (number)               | None                                                                                                    | None                                                                                        | 2 Injuries                                                                                                    | No limit |
| Minimum face requirements on grading section                  | Two full length or four <b>8-ft</b> 50% length good faces <sup>1</sup> . (In addition, knots on balance of faces shall not exceed size limitations for Grade 2 sections.) | exceed 1/6 of<br>scaling diameter<br>or 3-in maximum <sup>2</sup> .<br><b>DEAD OR BLACK</b> | NO GOOD FACES REQUIRED. Maximum diameter of knots on 3 best faces: SOUND RED KNOTS not to exceed 1/3 of scaling diameter of 5-in maximum <sup>2</sup> . DEAD OR BLACK KNOTS, in-cluding over-grown knots, not to exceed 1/6 scaling dia-meter and 2-1/2-in maximum. |          |
| Maximum sweep or crook in grading section (%)                 | 20                                                                                                    | 30                                                                                          | 40                                                                                                    | No limit |
| Maximum total scaling deduction in <i>grading section</i> (%) | 50                                                                                                    | 50                                                                                          | 50                                                                                                    | No limit |

After the tentative grade of the section is established from face examination, the section will be *reduced one grade* whenever the following defects are evident<sup>3</sup>:

CONKS, PUNK KNOTS AND PINE BORER DAMAGE ON THE SURFACE OF THE SECTION

Degrade one grade if present on one face.

Degrade two grades if present on two faces.

Degrade three grades if present on three to four faces.

If the final grade of the grading section is 1, 2 or 3, examine the tree for weevil injuries in the merchantable stem **above** 16-ft. If the total apparent weevil damage exceeds 3, degrade the tree grade one below the section grade<sup>3</sup>. Otherwise the tree grade is the same as the final section grade.

Trees under 16-in DBH require four 8-ft full length good faces.

Scaling diameter is estimated at the top of the grading section.

No tree will be designated below Grade 4 unless net tree scale is less than one-third of gross tree scale.

Note: The hi-lighted text indicates NRS modification from the original EWP Tree Grade Table (U.S.D.A. Forest Service Research Paper NE-214, 1971).

A white pine that does not have a 12-foot sawlog in the butt 16-foot grading section is recorded as grade 5. Note: When determining the grade of upper logs, 8-foot sawlogs need to meet all the minimum grading factors except for length for white pine tree grade 4.

### WHITE PINE COLLAR DIAMETER LIMITS FOR WHITE PINE TREE GRADING

| WHITE PI        | NE COLLAR DIA      | METER LIMITS      | FO | R RED AND BLA     | ACK KNOTS         |
|-----------------|--------------------|-------------------|----|-------------------|-------------------|
| SCALING         | GRADE              | 1 AND 2           | W  | GRA               | DE 3              |
| DIAMETER        | BLACK KNOTS        | RED KNOTS         |    | BLACK KNOTS       | RED KNOTS         |
| (D.I.B. inches) | 1/12 <sup>th</sup> | 1/6 <sup>th</sup> |    | 1/6 <sup>th</sup> | 1/3 <sup>rd</sup> |
| 7               | 7/12"              | 1 - 1/6"          |    | 1 - 1/6"          | 2 - 1/3"          |
| 8               | 2/3"               | 1 - 1/3"          |    | 1 - 1/3"          | 2 - 2/3"          |
| 9               | 3/4"               | 1 - 1/2"          |    | 1 - 1/2"          | 3"                |
| 10              | 5/6"               | 1 - 2/3"          |    | 1 - 2/3"          | 3 - 1/3"          |
| 11              | 11/12"             | 1 - 5/6"          |    | 1 - 5/6"          | 3 - 2/3"          |
| 12              | 1"                 | 2"                |    | 2"                | 4"                |
| 13              | 1 - 1/12"          | 2 - 1/6"          |    | 2 - 1/6"          | 4 - 1/3"          |
| 14              | 1 - 1/6"           | 2 - 1/3"          |    | 2 - 1/3"          | 4 - 2/3"          |
| 15              | 1 - 1/4"           | 2 - 1/2"          | Ø  | 2 - 1/2" MAX      | 5" MAX            |
| 16              | 1 - 1/3"           | 2 - 2/3"          | Ø  |                   |                   |
| 17              | 1 - 5/12"          | 2 - 5/6"          |    |                   |                   |
| 18              | 1 - 1/2" MAX       | 3 MAX"            |    |                   |                   |

<u>Red knots</u> – Visible branches, stubs or sockets that are from living branches or branches that have recently died. They are inter-grown with the surrounding wood and contain no rot.

<u>Dead or black knots</u> – Visible branches, stubs or sockets that do not conform to the definition of red knots.

Overgrown knots – Identified by a distinctive circular/elliptical pattern in the bark and are treated the same as dead knots.

<u>Average diameter of red and black knots on white pine</u> – Measured at the point where the limb would normally be trimmed from the main stem. For red knots measure only the heartwood portion of the knot. For black knots measure the whole limb.

| PINE TREE GRADES (All pines except White Pine.)               |         |                    |                |  |  |  |  |  |  |  |  |
|---------------------------------------------------------------|---------|--------------------|----------------|--|--|--|--|--|--|--|--|
| FACE LENGTH                                                   | GRADE 1 | GRADE 2            | GRADE 3        |  |  |  |  |  |  |  |  |
| Best 12 or longer<br>within the butt 16<br>ft grading section |         | 1 or 2 clear faces | No clear faces |  |  |  |  |  |  |  |  |

After the tentative grade is established, the tree will be *reduced one grade* for each of the following:

Sweep - Degrade any tentative Grade 1 or 2 tree one grade if sweep in the lower 12-ft of the grading section amounts to 3 or more inches and equals or exceeds one-fourth the DBH.

Heart rot - Degrade any tentative Grade 1 or 2 tree one grade if conks, punk knots, or other evidence of advanced heart rot is found anywhere on the tree stem.

Note - No tree can be degraded below Grade 3, provided the total scaling deductions for sweep and/or rot do not exceed two-thirds the gross scale of the tree.

Trees with total scaling deductions in excess of two-

A face is one-fourth the circumference of the grading section and extends the full length of the grading section. Clear faces are those free from knots measuring more than 1/2-in in diameter, overgrown knots of any size, and holes more than 1/4-in in diameter. Faces may be rotated, if necessary, to obtain the maximum number of clear faces on the grading section.

thirds are classified as cull.

Note: The hi-lighted text indicates NRS modification from the original Southern Pine Tree Grades (U.S.D.A. Forest Service Research Paper SE-40, 1968).

**NRS Note (procedural change for former NC and NE crews):** The jack and red pine log grade table are no longer applicable from *NCGF v3.0*. The above tree grade table will be applied to all pines except white pine.

A pine that does not have a 12-foot sawlog in the butt 16-foot grading section is recorded as grade 5. Note: When determining the grade of upper logs, 8-foot sawlogs need to meet all the minimum grading factors except for length for pine tree grade 3.

|                                                         | OTHER SOFTWOODS  Minimum Merchantability Specifications for Grade 1 |                                        |                    |                    |                                                    |  |  |  |  |  |  |  |  |
|---------------------------------------------------------|---------------------------------------------------------------------|----------------------------------------|--------------------|--------------------|----------------------------------------------------|--|--|--|--|--|--|--|--|
| Grade the best 12 ft within the 1st 16 ft. <sup>1</sup> |                                                                     |                                        |                    |                    |                                                    |  |  |  |  |  |  |  |  |
| Grade                                                   | DIB at the top of the grading section                               | Length (2-ft<br>multiples<br>w/o trim) | Total<br>Deduction | Sweep<br>Permitted | Other Requirements*                                |  |  |  |  |  |  |  |  |
| 1                                                       | 6" - 12"                                                            | 12' - 16'                              | 50%                | 25%                | Sound knots not over 2" in diameter are permitted. |  |  |  |  |  |  |  |  |
| ,                                                       | 13" +                                                               | 12' - 16'                              | 50%                | 25%                | Sound knots not over 3" in diameter are permitted. |  |  |  |  |  |  |  |  |

<sup>1</sup> When ever a 14-ft or 16-ft section of the butt log is better than the best 12-ft section, the grade of the longer section will become the grade of the tree. This longer section, when used, is the basis for determining the grading factors, such as DIB and sweep.

\* One branch or sound knot that exceeds the diameter limitations is permitted to meet Grade 1 specifications. This is a Northern allowance. Sound knots are measured at the point where the limb would normally be trimmed from the main stem.

Note: The hi-lighted text indicates NRS modification from the original specifications from the Northeast Field Guide, Version 3.0. The above specifications are based on a log grade. Tree grades have never been developed for these other softwood species that include spruce, fir, hemlock, larch (tamarack), cypress and cedar.

**NRS Note (procedural change for former NC crews):** The softwood log grade specification is no longer applicable from *NCGF v3.0*. The above tree grade table will be applied to softwoods except pines.

"Other" softwood that does not have a 12-foot sawlog in the butt 16-foot grading section is recorded as grade 5. Note: When determining the grade of upper logs, 8-foot sawlogs need to meet all the minimum grading factors except for length for other softwood grade 1.

**NRS Note (procedural change for former NC crews):** The following "percent" cull tables will be utilized to determine percent board-foot or percent cubic-foot cull for both rough cull and rotten/missing cull. The use of the "short log" board-foot volume table or the "two-variable" cubic-foot lookup volume table are no included in the field guide.

The following table is applied to determine the percent of **hardwood board-foot cull within the sawlog length** (or potential sawlog for a poletimber-size tree) that starts from a 1 foot stump to 9-in top DOB. These tables can be used to determine "sector" cull of a 4-ft section. Any 4-ft section can be reduced by quarters, thirds or one-half. E.g., a 32 ft hardwood sawlog has a fork within the 6<sup>th</sup> section. The fork accounts for one-half of the volume for that section, and therefore represents 6% board-foot cull.

## PERCENT OF BOARD-FOOT CULL OF HARDWOOD SAWTIMBER

[BY 4-FT SECTIONS & LOCATION IN THE TREE]

| LOG   | (FT) | 1ST | 2ND | 3RD | 4TH | 5TH | 6TH | 7TH | 8TH | 9TH | 10TH | 11TH | 12TH | 13TH | 14TH | 15TH | 16TH |
|-------|------|-----|-----|-----|-----|-----|-----|-----|-----|-----|------|------|------|------|------|------|------|
| 1     | (16) | 29  | 26  | 24  | 21  |     |     |     |     |     |      |      |      |      |      |      |      |
| 1-1/2 | (24) | 19  | 18  | 16  | 16  | 16  | 15  |     |     |     |      |      |      |      |      |      |      |
| 2     | (32) | 15  | 14  | 13  | 13  | 12  | 12  | 11  | 10  |     |      |      |      |      |      |      |      |
| 2-1/2 | (40) | 12  | 12  | 11  | 11  | 10  | 10  | 9   | 9   | 8   | 8    |      |      |      |      |      |      |
| 3     | (48) | 12  | 10  | 10  | 9   | 9   | 9   | 8   | 7   | 7   | 7    | 6    | 5    |      |      |      |      |
| 3-1/2 | (56) | 10  | 10  | 9   | 9   | 9   | 8   | 8   | 7   | 7   | 6    | 5    | 5    | 4    | 3    |      |      |
| 4     | (64) | 9   | 9   | 9   | 8   | 8   | 7   | 7   | 7   | 6   | 6    | 5    | 5    | 4    | 4    | 3    | 3    |

The following table is applied to determine the percent of **softwood board-foot cull within the sawlog length** (or potential sawlog for a poletimber-size tree) that starts from a 1 foot stump to 7-in top DOB. These tables can be used to determine "sector" cull of a 4-ft section. Any 4-ft section can be reduced by quarters, thirds or one-half. E.g., a 32 ft softwood sawlog has a fork within the 6<sup>th</sup> section. The fork accounts for one-half of the volume for that section, and therefore represents 5% board-foot cull.

## PERCENT OF BOARD-FOOT CULL OF SOFTWOOD SAWTIMBER

[BY 4-FT SECTIONS & LOCATION IN THE TREE]

| 100/    | ΕТ\         | 1ST | 2ND | 200 | 4TH | 5TH | 6TH | 7TU   | отц | οтμ | 10TH | 44TU | 42TU | 42TU | 4 4 T LI | 4ETU | 46TU |
|---------|-------------|-----|-----|-----|-----|-----|-----|-------|-----|-----|------|------|------|------|----------|------|------|
| LOG (   | гı <i>)</i> | 131 | ZNU | 3RD | 410 | эіп | опп | / I I | 8TH | חופ | 1011 | 1111 | 1211 | 1311 | 1411     | 1911 | 1011 |
| 1 (     | 16)         | 33  | 27  | 21  | 19  |     |     |       |     |     |      |      |      |      |          |      |      |
| 1-1/2 ( | 24)         | 26  | 20  | 16  | 15  | 12  | 11  |       |     |     |      |      |      |      |          |      |      |
| 2 (     | 32)         | 21  | 17  | 14  | 12  | 10  | 9   | 9     | 8   |     |      |      |      |      |          |      |      |
| 2-1/2 ( | 40)         | 19  | 15  | 12  | 10  | 9   | 8   | 7     | 7   | 7   | 6    |      |      |      |          |      |      |
| 3 (     | 48)         | 16  | 13  | 11  | 10  | 8   | 7   | 7     | 6   | 6   | 6    | 5    | 5    |      |          |      |      |
| 3-1/2   | (56)        | 13  | 12  | 10  | 9   | 7   | 7   | 6     | 6   | 6   | 5    | 5    | 5    | 5    | 4        |      |      |
| 4 (     | 64)         | 10  | 9   | 9   | 8   | 7   | 7   | 6     | 6   | 6   | 5    | 5    | 5    | 5    | 4        | 4    | 4    |

The following table is applied to determine the percent of **cubic-foot cull within the bole length** that starts at a 1 foot stump to a 4-in top DOB for all species. These tables can be used to determine "sector" cull of a 4-ft section. Any 4-ft section can be reduced by quarters, thirds, or one-half. E.g., a 32 ft bole length has a fork within the 6<sup>th</sup> section. The fork accounts for one-half of the volume for that section, and therefore represents 4% cubic-foot cull.

## PERCENT OF CUBIC-FOOT CULL VOLUME FOR ALL TREES

[BY 4-FT SECTIONS & LOCATION IN THE TREE]

| FE     | EET | 1ST | 2ND | 3RD | 4TH | 5TH | 6TH | 7TH | 8TH | 9TH | 10TH | 11TH | 12TH | 13TH | 14TH | 15TH | 16TH | 17TH | 18TH |
|--------|-----|-----|-----|-----|-----|-----|-----|-----|-----|-----|------|------|------|------|------|------|------|------|------|
|        | 8   | 57  | 43  |     |     |     |     |     |     |     |      |      |      |      |      |      |      |      |      |
|        | 12  | 42  | 32  | 26  |     |     |     |     |     |     |      |      |      |      |      |      |      |      |      |
|        | 16  | 30  | 26  | 23  | 21  |     |     |     |     |     |      |      |      |      |      |      |      |      |      |
|        | 20  | 26  | 23  | 21  | 19  | 11  |     |     |     |     |      |      |      |      |      |      |      |      |      |
|        | 24  | 24  | 21  | 18  | 17  | 10  | 10  |     |     |     |      |      |      |      |      |      |      |      |      |
|        | 28  | 21  | 19  | 17  | 16  | 10  | 9   | 8   |     |     |      |      |      |      |      |      |      |      |      |
| _      | 32  | 20  | 18  | 16  | 14  | 10  | 8   | 7   | 7   |     |      |      |      |      |      |      |      |      |      |
| LENGTH | 36  | 19  | 16  | 14  | 13  | 9   | 8   | 8   | 7   | 6   |      |      |      |      |      |      |      |      |      |
| 9      | 40  | 17  | 15  | 13  | 12  | 9   | 8   | 7   | 7   | 6   | 6    |      |      |      |      |      |      |      |      |
| ĮΨ     | 44  | 16  | 14  | 12  | 11  | 9   | 7   | 7   | 7   | 6   | 6    | 5    |      |      |      |      |      |      |      |
| -      | 48  | 15  | 13  | 12  | 10  | 8   | 7   | 7   | 6   | 6   | 6    | 5    | 5    |      |      |      |      |      |      |
|        | 52  | 14  | 12  | 11  | 9   | 8   | 7   | 6   | 6   | 6   | 6    | 5    | 5    | 5    |      |      |      |      |      |
|        | 56  | 13  | 11  | 10  | 9   | 8   | 6   | 6   | 6   | 6   | 6    | 5    | 5    | 5    | 4    |      |      |      |      |
|        | 60  | 12  | 11  | 10  | 9   | 7   | 6   | 6   | 6   | 6   | 5    | 5    | 5    | 5    | 4    | 4    |      |      |      |
|        | 64  | 11  | 10  | 9   | 9   | 7   | 6   | 6   | 6   | 5   | 5    | 5    | 5    | 5    | 4    | 4    | 4    |      |      |
|        | 68  | 10  | 10  | 9   | 8   | 6   | 6   | 6   | 5   | 5   | 5    | 5    | 5    | 4    | 4    | 4    | 4    | 4    |      |
|        | 72  | 10  | 9   | 8   | 8   | 6   | 6   | 6   | 5   | 5   | 5    | 4    | 4    | 4    | 4    | 4    | 4    | 4    | 4    |

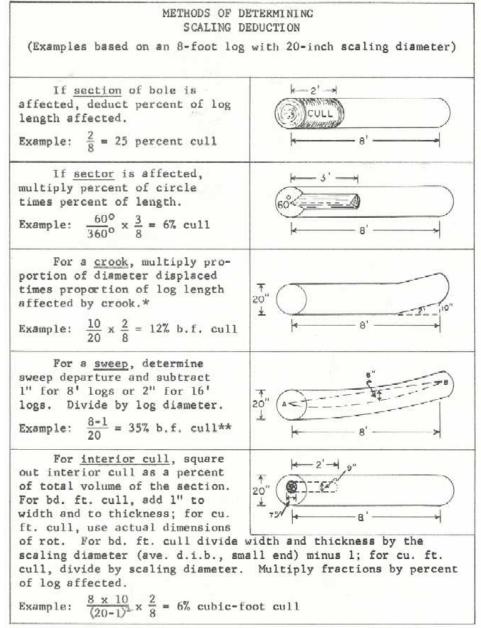

\* No reduction of cubic-foot volume will be made.

\*\* If a straight line between A and B falls outside the bark, the affected section is over 50% cull in board feet.

In the table below, excessive sweep is indicated by the "boxed" values or where values are blank. The values in this table are actual board-feet and not a percentage.

### SWEEP DEDUCTION IN BOARD FEET

| Sweep<br>departure | Sweep<br>length |   |   |   | Scaling | diamet | er of sec | ction with | n sweep | (inches) |    |    |    |    |    |
|--------------------|-----------------|---|---|---|---------|--------|-----------|------------|---------|----------|----|----|----|----|----|
| (inches)           | (feet)          | 6 | 7 | 8 | 9       | 10     | 12        | 14         | 16      | 18       | 20 | 22 | 24 | 26 | 28 |
| 2                  | 6               | 1 | 1 | 2 | 2       | 3      | 3         | 4          | 5       | 6        | 6  | 7  | 8  | 9  | 9  |
|                    | 8               | 1 | 1 | 2 | 2       | 3      | 4         | 5          | 5       | 6        | 7  | 8  | 8  | 9  | 10 |
|                    | 10              | 1 | 1 | 2 | 2       | 3      | 4         | 4          | 5       | 6        | 7  | 7  | 8  | 9  | 10 |

|   |                                |                            |                               |                                 |                                  |                                  |                                  |                                  |                                  |                                  |                                   |                                    |                                    | Octo                                | ber, 2007                           | 7 |
|---|--------------------------------|----------------------------|-------------------------------|---------------------------------|----------------------------------|----------------------------------|----------------------------------|----------------------------------|----------------------------------|----------------------------------|-----------------------------------|------------------------------------|------------------------------------|-------------------------------------|-------------------------------------|---|
|   | 12<br>14<br>16                 | 1<br>1<br>0                | 1<br>1<br>0                   | 2<br>1<br>0                     | 2<br>1<br>0                      | 2<br>1<br>0                      | 3<br>2<br>0                      | 4<br>2<br>0                      | 4<br>2<br>0                      | 5<br>3<br>0                      | 5<br>3<br>0                       | 6<br>3<br>0                        | 6<br>4<br>0                        | 7<br>4<br>0                         | 8<br>5<br>0                         |   |
| 3 | 6<br>8<br>10<br>12<br>14<br>16 | 2<br>2<br>2<br>3<br>3<br>3 | 3<br>4<br>4<br>4<br>4         | 3<br>4<br>5<br>5<br>5<br>5      | 4<br>5<br>6<br>6<br>6            | 5<br>6<br>7<br>7<br>6            | 6<br>7<br>8<br>9<br>9            | 7<br>9<br>10<br>11<br>10         | 9<br>10<br>12<br>12<br>12<br>11  | 10<br>12<br>13<br>14<br>14<br>13 | 11<br>14<br>15<br>16<br>16<br>14  | 13<br>15<br>17<br>18<br>17<br>16   | 14<br>17<br>19<br>19<br>19         | 15<br>19<br>20<br>21<br>21<br>19    | 17<br>20<br>22<br>23<br>23<br>21    |   |
| 4 | 6<br>8<br>10<br>12<br>14<br>16 | 3<br>4<br>5<br>5<br>6<br>6 | 4<br>5<br>6<br>7<br>8         | 5<br>6<br>8<br>8<br>9           | 6<br>7<br>9<br>10<br>11          | 7<br>9<br>10<br>12<br>12<br>13   | 8<br>11<br>13<br>14<br>16<br>16  | 11<br>14<br>16<br>18<br>19       | 13<br>16<br>19<br>20<br>22<br>23 | 15<br>18<br>21<br>23<br>25<br>26 | 17<br>21<br>24<br>26<br>28<br>29  | 18<br>23<br>27<br>29<br>31<br>32   | 20<br>25<br>29<br>32<br>35<br>35   | 22<br>28<br>32<br>35<br>38<br>39    | 24<br>30<br>35<br>38<br>41<br>42    |   |
| 5 | 6<br>8<br>10<br>12<br>14<br>16 | 5<br>6<br>8<br>9           | 5<br>7<br>8<br>10<br>11<br>12 | 6<br>8<br>10<br>12<br>13<br>15  | 8<br>10<br>12<br>12<br>16<br>17  | 9<br>12<br>15<br>16<br>18<br>20  | 11<br>15<br>18<br>20<br>22<br>24 | 14<br>18<br>21<br>25<br>27<br>29 | 16<br>21<br>25<br>29<br>32<br>34 | 19<br>24<br>29<br>33<br>36<br>39 | 22<br>27<br>33<br>37<br>41<br>44  | 24<br>31<br>36<br>41<br>45<br>48   | 27<br>34<br>40<br>45<br>50<br>53   | 29<br>37<br>44<br>50<br>54<br>58    | 32<br>40<br>48<br>54<br>59<br>63    |   |
| 6 | 6<br>8<br>10<br>12<br>14<br>16 | 11<br>13                   | 10<br>12<br>15<br>16          | 8<br>11<br>13<br>15<br>18<br>20 | 9<br>12<br>15<br>18<br>20<br>23  | 11<br>14<br>18<br>21<br>23<br>26 | 14<br>18<br>23<br>26<br>29<br>32 | 17<br>22<br>27<br>32<br>36<br>39 | 20<br>26<br>32<br>37<br>41<br>45 | 24<br>30<br>36<br>42<br>47<br>52 | 27<br>34<br>41<br>48<br>53<br>58  | 30<br>38<br>46<br>53<br>59<br>64   | 33<br>42<br>51<br>58<br>65<br>71   | 36<br>46<br>56<br>64<br>71<br>77    | 39<br>50<br>60<br>69<br>77<br>83    |   |
| 7 | 6<br>8<br>10<br>12<br>14<br>16 |                            | [                             | 24                              | 11<br>15<br>19<br>22<br>25<br>28 | 13<br>17<br>21<br>25<br>29<br>33 | 16<br>22<br>27<br>32<br>36<br>40 | 21<br>27<br>33<br>39<br>44<br>49 | 24<br>31<br>39<br>45<br>51       | 28<br>36<br>44<br>52<br>58<br>64 | 32<br>41<br>50<br>58<br>66<br>72  | 36<br>46<br>56<br>65<br>73<br>80   | 39<br>51<br>62<br>71<br>81<br>88   | 43<br>56<br>67<br>78<br>88<br>96    | 47<br>60<br>73<br>84<br>95<br>104   |   |
| 8 | 6<br>8<br>10<br>12<br>14<br>16 |                            |                               |                                 | 34                               | 25<br>30<br>34<br>39             | 19<br>25<br>32<br>37<br>43<br>48 | 24<br>31<br>39<br>46<br>52<br>58 | 28<br>37<br>46<br>53<br>61<br>68 | 33<br>42<br>52<br>61<br>69<br>77 | 37<br>48<br>59<br>69<br>78<br>87  | 41<br>54<br>66<br>76<br>87<br>97   | 46<br>59<br>72<br>84<br>96<br>106  | 50<br>65<br>79<br>92<br>105<br>116  | 54<br>70<br>86<br>100<br>113<br>125 |   |
| 9 | 6<br>8<br>10<br>12<br>14<br>16 |                            |                               |                                 |                                  |                                  | 29<br>37<br>43<br>50<br>57       | 27<br>36<br>44<br>52<br>61<br>68 | 32<br>42<br>52<br>61<br>71<br>79 | 37<br>48<br>60<br>70<br>81<br>90 | 42<br>55<br>67<br>80<br>91<br>102 | 47<br>61<br>75<br>88<br>101<br>113 | 52<br>68<br>83<br>97<br>111<br>124 | 57<br>74<br>91<br>106<br>121<br>135 | 62<br>80<br>99<br>115<br>131<br>146 |   |

In the table below, excessive crook is indicated by the "boxed" values or where values are blank. The values in this table are actual board-feet and not a percentage.

# CROOK DEDUCTION IN BOARD FEET

| Crook     | Crook  |   |   |   |   |         |        |           |            |        |          |    |    |    |    |    |
|-----------|--------|---|---|---|---|---------|--------|-----------|------------|--------|----------|----|----|----|----|----|
| departure | length | _ |   |   |   | Scaling | diamet | er of sec | ction with | rook ( | (inches) |    |    |    |    |    |
| (inches)  | (feet) |   | 6 | 7 | 8 | 9       | 10     | 12        | 14         | 16     | 18       | 20 | 22 | 24 | 26 | 28 |
| 1         | 1      |   | 0 | 0 | 0 | 0       | 0      | 0         | 1          | 1      | 1        | 1  | 1  | 1  | 1  | 1  |
|           | 2      |   | 0 | 0 | 0 | 1       | 1      | 1         | 1          | 1      | 1        | 2  | 2  | 2  | 2  | 2  |
|           | 3      |   | 1 | 1 | 1 | 1       | 1      | 1         | 2          | 2      | 2        | 2  | 3  | 3  | 3  | 4  |
|           | 4      |   | 1 | 1 | 1 | 1       | 1      | 2         | 2          | 3      | 3        | 3  | 4  | 4  | 4  | 5  |
|           | 5      |   | 1 | 1 | 1 | 1       | 2      | 2         | 3          | 3      | 4        | 4  | 5  | 5  | 6  | 6  |
|           | 6      |   | 1 | 1 | 2 | 2       | 2      | 3         | 3          | 4      | 5        | 5  | 6  | 6  | 7  | 8  |

| 2  | 1<br>2<br>3<br>4<br>5      | 0<br>1<br>1<br>1<br>1<br>2 | 0<br>1<br>1<br>1<br>2<br>2 | 0<br>1<br>2<br>2<br>2<br>3 | 1<br>1<br>2<br>2<br>3<br>4  | 1<br>1<br>2<br>3<br>3<br>4   | 1<br>2<br>3<br>3<br>4<br>5     | 1<br>2<br>3<br>4<br>5<br>7     | 1<br>2<br>4<br>5<br>6           | 1<br>3<br>4<br>6<br>8<br>9      | 2<br>3<br>5<br>7<br>8<br>10     | 2<br>4<br>6<br>8<br>10<br>12     | 2<br>4<br>6<br>8<br>10<br>13     | 2<br>4<br>7<br>9<br>11<br>14     | 3<br>5<br>7<br>10<br>13<br>15    |
|----|----------------------------|----------------------------|----------------------------|----------------------------|-----------------------------|------------------------------|--------------------------------|--------------------------------|---------------------------------|---------------------------------|---------------------------------|----------------------------------|----------------------------------|----------------------------------|----------------------------------|
| 3  | 1<br>2<br>3<br>4<br>5<br>6 | 0<br>1<br>1<br>2<br>2<br>2 | 0<br>1<br>2<br>2<br>3<br>3 | 1<br>2<br>2<br>3<br>4<br>4 | 1<br>2<br>3<br>3<br>4<br>5  | 1<br>2<br>3<br>4<br>5<br>6   | 1<br>2<br>4<br>5<br>6<br>8     | 2<br>3<br>5<br>6<br>8<br>10    | 2<br>4<br>6<br>8<br>10<br>12    | 2<br>4<br>7<br>9<br>11<br>14    | 3<br>5<br>8<br>10<br>13         | 3<br>6<br>9<br>11<br>14<br>17    | 3<br>6<br>9<br>12<br>16<br>19    | 3<br>7<br>10<br>13<br>17<br>20   | 4<br>7<br>11<br>15<br>19<br>23   |
| 4  | 1<br>2<br>3<br>4<br>5      | 1<br>1<br>1<br>2<br>3<br>3 | 1<br>2<br>2<br>3<br>3<br>5 | 1<br>2<br>3<br>4<br>5<br>6 | 1<br>2<br>4<br>4<br>6<br>7  | 1<br>3<br>4<br>5<br>7<br>8   | 2<br>3<br>5<br>7<br>9<br>11    | 2<br>4<br>7<br>9<br>11<br>13   | 2<br>5<br>8<br>10<br>13<br>15   | 3<br>6<br>9<br>12<br>15         | 3<br>7<br>10<br>13<br>17<br>20  | 4<br>8<br>11<br>15<br>19<br>23   | 4<br>8<br>12<br>17<br>21<br>25   | 4<br>9<br>13<br>18<br>22<br>27   | 5<br>10<br>15<br>20<br>25<br>30  |
| 5  | 1<br>2<br>3<br>4<br>5<br>6 |                            |                            | 1<br>2<br>4<br>5<br>6<br>8 | 2<br>3<br>4<br>6<br>7<br>9  | 2<br>4<br>5<br>6<br>8<br>10  | 2<br>4<br>7<br>9<br>11<br>13   | 3<br>5<br>8<br>11<br>13<br>16  | 3<br>6<br>10<br>13<br>16<br>19  | 4<br>7<br>11<br>15<br>19<br>23  | 4<br>8<br>12<br>17<br>21<br>26  | 5<br>9<br>14<br>19<br>24<br>29   | 5<br>10<br>16<br>21<br>26<br>32  | 6<br>11<br>17<br>22<br>28<br>34  | 6<br>12<br>19<br>25<br>31<br>38  |
| 6  | 1<br>2<br>3<br>4<br>5<br>6 |                            |                            |                            | 2<br>3<br>5<br>7<br>9<br>11 | 2<br>4<br>6<br>8<br>10<br>13 | 2<br>5<br>8<br>10<br>13<br>16  | 3<br>6<br>10<br>13<br>16<br>20 | 4<br>7<br>12<br>15<br>19<br>23  | 4<br>9<br>13<br>18<br>23<br>27  | 5<br>10<br>15<br>20<br>25<br>31 | 6<br>11<br>17<br>23<br>29<br>34  | 6<br>13<br>19<br>25<br>32<br>38  | 7<br>13<br>20<br>27<br>34<br>41  | 8<br>15<br>22<br>30<br>38<br>45  |
| 8  | 1<br>2<br>3<br>4<br>5<br>6 |                            |                            |                            |                             |                              | 3<br>7<br>10<br>14<br>17<br>21 | 5<br>9<br>13<br>17<br>22<br>26 | 5<br>10<br>16<br>20<br>26<br>31 | 6<br>12<br>18<br>24<br>30<br>36 | 7<br>13<br>20<br>27<br>34<br>41 | 8<br>15<br>23<br>30<br>38<br>46  | 8<br>17<br>25<br>33<br>42<br>51  | 9<br>18<br>27<br>36<br>45<br>54  | 10<br>20<br>30<br>40<br>50<br>60 |
| 10 | 1<br>2<br>3<br>4<br>5      |                            |                            |                            |                             |                              |                                |                                | 6<br>12<br>19<br>26<br>32<br>39 | 7<br>14<br>22<br>29<br>37<br>45 | 8<br>16<br>25<br>34<br>42<br>51 | 10<br>19<br>28<br>37<br>47<br>57 | 10<br>21<br>31<br>41<br>52<br>63 | 11<br>23<br>34<br>45<br>57<br>69 | 12<br>25<br>37<br>49<br>62<br>75 |

## **GROSENBAUGH'S RULE 3 & 4 FOR SWEEP AND CROOK DEDUCTION**

In determining sweep the number subtracted from actual sweep depends on the log length as follow: 8 thru 10 ft is -1 in, 11 thru 13 ft is -1  $\frac{1}{2}$  in, and 14 thru 16 ft is -2 in.

| Rule 3 from Grosenbaugh                    | Rule 4 from Grosenbaugh                   |
|--------------------------------------------|-------------------------------------------|
| % Sweep = (total sweep – 2(16' log)) / DIB | % Crook = (deflection / DIB) x (length of |
| % Sweep = (total sweep – 1 (8' log)) / DIB | crook / log length)                       |

The following table allows for quick assessment of whether a log is merchantable without using the formula. E.g., an 8 ft log with a scaling diameter of 12-in and 6-in departure is 42% merchantable. If the departure for the same log is  $\geq$  9-in, then the 8 ft log  $\geq$  67% and therefore the entire 8 ft log is not merchantable due to sweep and is culled.

Table 5.—Sweep deduction from gross scale by length and diameter (in percent; based on rule 3)

|                                                                                                    | te sweep<br>iches     |             |                                                                   |                                                                               | Scal                                         | ing di                                                                                        | amete<br>ide ba                                               | r, ave                                                              | rage si<br>inche                                                                | nall e                                                                                | nd                                                                                          |                                                                                                  |                                                                                                    |
|----------------------------------------------------------------------------------------------------|-----------------------|-------------|-------------------------------------------------------------------|-------------------------------------------------------------------------------|----------------------------------------------|-----------------------------------------------------------------------------------------------|---------------------------------------------------------------|---------------------------------------------------------------------|---------------------------------------------------------------------------------|---------------------------------------------------------------------------------------|---------------------------------------------------------------------------------------------|--------------------------------------------------------------------------------------------------|----------------------------------------------------------------------------------------------------|
| 8-9-10<br>foot logs                                                                                | 14-15-16<br>foot logs | 8           | 10                                                                | 12                                                                            | 14                                           | 16                                                                                            | 18                                                            | 20                                                                  | 22                                                                              | 24                                                                                    | 26                                                                                          | 28                                                                                               | 30                                                                                                    |
|                                                                                                    | 3                     | 12          | 10                                                                | 8                                                                             | 7                                            | 6                                                                                             | 6                                                             | 5                                                                   | 5                                                                               | 4                                                                                     | 4                                                                                           | 4                                                                                                | 3                                                                                                    |
| 3<br>4                                                                                             | 4<br>5                | 25          | 20                                                                | 17                                                                            | 14                                           | 12                                                                                            | 11                                                            | 10                                                                  | 9                                                                               | 8                                                                                     | 8                                                                                           | 7                                                                                                | $\frac{3}{7}$                                                                                          |
| 4                                                                                                  | 5                     | 38          | 30                                                                | 25                                                                            | 21                                           | 19                                                                                            | 17                                                            | 15                                                                  | 14                                                                              | 12                                                                                    | 12                                                                                          | 11                                                                                               | 10                                                                                                    |
| 5<br>6<br>7                                                                                        | 6<br>7                | 50          | 40                                                                | 33                                                                            | 29                                           | 25                                                                                            | 22                                                            | 20                                                                  | 18                                                                              | 17                                                                                    | 15                                                                                          | 14                                                                                               | 13                                                                                                    |
| 6                                                                                                  | 7                     | 62          | 50                                                                | 42                                                                            | 36<br>43                                     | 31                                                                                            | $\frac{28}{33}$                                               | 25<br>30                                                            | 23<br>27                                                                        | 21                                                                                    | 19                                                                                          | 18                                                                                               | 1.7                                                                                                    |
| 7                                                                                                  | 8                     | - maria     | 60                                                                | 50<br>58                                                                      | 50<br>50                                     | 38<br>44                                                                                      | 39                                                            | 35                                                                  | 32                                                                              | 25<br>29                                                                              | 23<br>27                                                                                    | 21<br>25                                                                                         | 20                                                                                                    |
| 8<br>9                                                                                             | 10                    |             |                                                                   | 67                                                                            | 57                                           | 50                                                                                            | 44                                                            | 40                                                                  | 36                                                                              | 33                                                                                    | 31                                                                                          | 29                                                                                               | 23<br>27                                                                                               |
| 10                                                                                                 | 11                    |             |                                                                   | -01                                                                           | 64                                           | 56                                                                                            | 50                                                            | 45                                                                  | 41                                                                              | 38                                                                                    | 35                                                                                          | 32                                                                                               | 30                                                                                                    |
| 11                                                                                                 | 12                    |             |                                                                   |                                                                               | 04                                           | 62                                                                                            | 56                                                            | 50                                                                  | 45                                                                              | 42                                                                                    | 38                                                                                          | 36                                                                                               | 33                                                                                                    |
| 12                                                                                                 | 13                    |             | -                                                                 |                                                                               |                                              | 022                                                                                           | 61                                                            | 55                                                                  | 50                                                                              | 46                                                                                    | 42                                                                                          | 39                                                                                               | 37                                                                                                    |
| 13                                                                                                 | 14                    | -           |                                                                   |                                                                               |                                              | F4497                                                                                         |                                                               | 60                                                                  | 54                                                                              | 5ŏ                                                                                    | 46                                                                                          | 43                                                                                               | 40                                                                                                    |
| 14                                                                                                 | 15                    |             |                                                                   |                                                                               | -                                            | The said of                                                                                   |                                                               | 65                                                                  | 59                                                                              | 54                                                                                    | 50                                                                                          | 46                                                                                               | 43                                                                                                    |
| 15                                                                                                 | 16                    |             |                                                                   |                                                                               |                                              | ***                                                                                           |                                                               | -                                                                   | 64                                                                              | 58                                                                                    | 54                                                                                          | 50                                                                                               | 47                                                                                                    |
| 16                                                                                                 | 17                    | -           |                                                                   |                                                                               | -                                            |                                                                                               | -                                                             | -                                                                   |                                                                                 | 62                                                                                    | 58                                                                                          | 54                                                                                               | 50                                                                                                    |
| 17                                                                                                 | 18                    |             |                                                                   |                                                                               |                                              |                                                                                               | 1770                                                          | Militar                                                             |                                                                                 |                                                                                       | 62                                                                                          | 57                                                                                               | 53                                                                                                    |
| 18                                                                                                 | 19                    | P77         |                                                                   | -                                                                             | MENT                                         | -                                                                                             |                                                               | *****                                                               |                                                                                 | ,,                                                                                    | 65                                                                                          | 61                                                                                               | 57                                                                                                    |
| 19                                                                                                 | 20                    | *** 5.5***  |                                                                   |                                                                               |                                              | -                                                                                             | -                                                             | -                                                                   |                                                                                 |                                                                                       |                                                                                             | 64                                                                                               | 60                                                                                                    |
| 20                                                                                                 | 21                    | -           | Market                                                            |                                                                               | ***************************************      | -                                                                                             |                                                               |                                                                     |                                                                                 |                                                                                       |                                                                                             | -                                                                                                | 63                                                                                                    |
| 21                                                                                                 | 22                    | 100         | W/70-                                                             | _                                                                             |                                              |                                                                                               |                                                               |                                                                     |                                                                                 |                                                                                       |                                                                                             |                                                                                                  | 67                                                                                                    |
| 11-12<br>foot                                                                                      |                       |             |                                                                   |                                                                               |                                              |                                                                                               |                                                               |                                                                     |                                                                                 |                                                                                       |                                                                                             |                                                                                                  |                                                                                                    |
| 26<br>27<br>27<br>28<br>29<br>10<br>11<br>12<br>13<br>14<br>15<br>16<br>17<br>18<br>19<br>20<br>21 |                       | 19 31 44 56 | 15<br>25<br>35<br>45<br>55<br>65<br>————————————————————————————— | 12<br>21<br>29<br>38<br>46<br>54<br>62<br>——————————————————————————————————— | 11<br>18<br>25<br>32<br>39<br>46<br>54<br>61 | 9<br>16<br>222<br>28<br>34<br>41<br>47<br>53<br>59<br>66<br>————————————————————————————————— | 8<br>14<br>19<br>25<br>31<br>36<br>42<br>47<br>53<br>58<br>64 | 8<br>12<br>18<br>22<br>28<br>32<br>38<br>42<br>48<br>52<br>58<br>62 | 7<br>11<br>16<br>20<br>25<br>30<br>34<br>39<br>43<br>48<br>52<br>57<br>61<br>66 | 6<br>10<br>15<br>19<br>23<br>27<br>31<br>35<br>40<br>44<br>48<br>52<br>56<br>60<br>65 | 6<br>10<br>13<br>17<br>21<br>25<br>29<br>33<br>37<br>40<br>44<br>48<br>52<br>66<br>63<br>67 | 5<br>9<br>12<br>16<br>20<br>23<br>27<br>30<br>34<br>41<br>45<br>48<br>52<br>55<br>59<br>62<br>66 | 5<br>8<br>12<br>15<br>18<br>22<br>25<br>28<br>32<br>35<br>38<br>42<br>45<br>48<br>52<br>55<br>66<br>66 |

Note: For odd lengths and half inches of sweep, deductions can be interpolated from the figures given.

Source: Grosenbaugh, L. R. 1952. SHORTCUTS FOR CRUISERS AND SCALERS. Occasional Paper 126, Southern Forest Experiment Station, USDA Forest Service

# TO DETERMINE THE LENGTH OF A SIDE WHEN THE INTERIOR ANGLE IS KNOWN (SOLVING FOR RIGHT TRIANGLES)

Many times it will be easier to measure along the edge of a potential contrasting condition than across. The following steps and table can be used to determine when the width across an interior corner angle becomes 120 ft wide.

- 1. Determine interior angle of corner.
- 2. Refer to table below to find limiting distance along edge of condition.

| Interior | Limiting | Interior | Limiting |
|----------|----------|----------|----------|
| Angle of | Distance | Angle of | Distance |
| Corner   | (FT)     | Corner   | (FT)     |
| 88       | 86.4     | 58       | 123.8    |
| 86       | 88.0     | 56       | 127.8    |
| 84       | 89.7     | 54       | 132.2    |
| 82       | 91.5     | 52       | 136.9    |
| 80       | 93.3     | 50       | 142.0    |
| 78       | 95.3     | 48       | 147.5    |
| 76       | 97.5     | 46       | 153.6    |
| 74       | 99.7     | 44       | 160.2    |
| 72       | 102.1    | 42       | 167.4    |
| 70       | 104.6    | 40       | 175.4    |
| 68       | 107.3    | 38       | 184.3    |
| 66       | 110.2    | 36       | 194.2    |
| 64       | 113.2    | 34       | 205.2    |
| 62       | 116.5    | 32       | 217.7    |
| 60       | 120.0    | 30       | 231.8    |

The following formula was used to create the preceding table.

Limiting Distance = 60 / SIN (Interior Angle x .5)

See Figure RA\_E3 on next page.

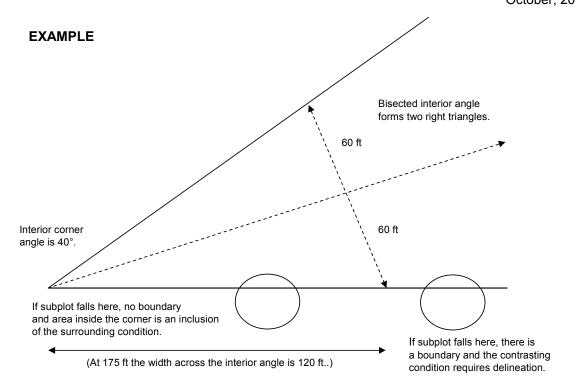

Figure RA\_E3.

## FOREST LAND PRODUCTIVITY GUIDE

The table below may be used by eastern field crews to assist in the determination of unproductive forest land; that is, land on which the potential productivity is less than 20 cubic feet of industrial wood per acre, per year.

From an increment boring, determine the age class of a tree that is located on the site in question. For example, a 27 year old black spruce in the 20 year age class must be at least 8 feet tall if the site is to be considered as being productive. Sample trees must be representative of the site. The factors of drainage, soils, elevation, and exposure must also be considered.

Total height in feet at upper limit of the unproductive site class

| AGE CLASS | BLACK<br>SPRUCE<br>HEIGHT | BLACK ASH<br>HEIGHT | RED MAPLE<br>HEIGHT | CHESTNUT<br>OAK<br>HEIGHT |
|-----------|---------------------------|---------------------|---------------------|---------------------------|
| 20        | 8                         | 12                  | 10                  | 12                        |
| 30        | 13                        | 21                  | 17                  | 21                        |
| 40        | 19                        | 29                  | 24                  | 29                        |
| 50        | 25                        | 34                  | 32                  | 34                        |
| 60        | 30                        | 39                  | 37                  | 39                        |
| 70        | 33                        | 45                  | 43                  | 45                        |
| 80        | 39                        | 50                  | 49                  | 50                        |

| 90  | 41 | 53 | 53 | 52 |
|-----|----|----|----|----|
| 100 | 43 | 57 | 57 | 56 |
| 110 | 47 | 60 | 60 | 57 |
| 120 | 50 | 60 | 61 | 58 |
| 130 | 51 | 61 | 61 | 59 |
| 140 | 52 | 62 | 62 | 60 |
| 150 | 53 | 63 | 62 |    |
| 160 |    | 64 | 63 | -  |
| 170 |    | 65 | 63 |    |
| 180 |    | 65 | 63 |    |

# **Slope Correction in feet**

(Distance is measured on slope)

|         |      |      | Feet | 0.000) |      |
|---------|------|------|------|--------|------|
| Percent | 50'  | 60'  | 66'  | 70'    | 99'  |
| 10      | .25  | .3   | .3   | .3     | .5   |
| 15      | .5   | .6   | .7   | .8     | 1.1  |
| 20      | 1.0  | 1.2  | 1.3  | 1.4    | 2.0  |
| 25      | 1.5  | 1.7  | 2.0  | 2.2    | 3.0  |
| 30      | 2.2  | 2.6  | 2.9  | 3.1    | 4.4  |
| 35      | 3.0  | 3.6  | 3.9  | 4.2    | 5.9  |
| 40      | 3.9  | 4.6  | 5.1  | 5.4    | 7.6  |
| 45      | 4.8  | 5.8  | 6.4  | 6.8    | 9.6  |
| 50      | 5.9  | 7.1  | 7.8  | 8.3    | 11.7 |
| 55      | 7.1  | 8.5  | 9.3  | 9.9    | 14.0 |
| 60      | 8.3  | 10.0 | 11.0 | 11.6   | 16.5 |
| 65      | 9.6  | 11.6 | 12.7 | 13.5   | 19.1 |
| 70      | 11.0 | 13.2 | 14.6 | 15.5   | 21.9 |
| 75      | 12.5 | 15.0 | 16.5 | 17.5   | 24.7 |
| 80      | 14.0 | 16.8 | 18.5 | 19.7   | 27.8 |
| 85      | 15.6 | 18.7 | 20.6 | 21.9   | 30.9 |
| 90      | 17.3 | 20.7 | 22.8 | 24.2   | 34.2 |
| 95      | 18.9 | 22.8 | 25.0 | 26.6   | 37.6 |
| 100     | 20.7 | 24.9 | 27.3 | 29.0   | 41.0 |

Additional percent slope and distances are available in the next table.

|           | SLOPE CORRECTION TABLE |              |              |                        |              |              |             |              |            |
|-----------|------------------------|--------------|--------------|------------------------|--------------|--------------|-------------|--------------|------------|
| %         |                        |              |              | Chain                  | ing Dist     | ances        | •           |              |            |
| SLOPE     | 120.0                  | 100.0        | 98.4         | 60.0                   | 52.7         | 49.0         | 37.2        | 34.6         | 24.0       |
| 1 - 3     | 0.0                    | 0.0          | 0.0          | 0.0                    | 0.0          | 0.0          | 0.0         | 0.0          | 0.0        |
| 4         | 0.1                    | 0.1          | 0.1          | 0.0                    | 0.0          | 0.0          | 0.0         | 0.0          | 0.0        |
| 6         | 0.2                    | 0.2          | 0.2          | 0.1                    | 0.1          | 0.1          | 0.1         | 0.1          | 0.0        |
| 8<br>10   | 0.4<br>0.6             | 0.3<br>0.5   | 0.3<br>0.5   | 0.2<br>0.3             | 0.2<br>0.3   | 0.2<br>0.2   | 0.1<br>0.2  | 0.1<br>0.2   | 0.1<br>0.1 |
| 12        | 0.0                    | 0.5          | 0.5          | 0.3                    | 0.3          | 0.2          | 0.2         | 0.2          | 0.1        |
| 14        | 1.2                    | 1.0          | 1.0          | 0.4                    | 0.5          | 0.4          | 0.4         | 0.2          | 0.2        |
| 16        | 1.5                    | 1.3          | 1.2          | 0.8                    | 0.7          | 0.6          | 0.5         | 0.4          | 0.2        |
| 18        | 1.9                    | 1.6          | 1.6          | 1.0                    | 0.8          | 0.8          | 0.6         | 0.6          | 0.4        |
| 20        | 2.4                    | 2.0          | 1.9          | 1.2                    | 1.0          | 1.0          | 0.7         | 0.7          | 0.5        |
| 22        | 2.9                    | 2.4          | 2.4          | 1.4                    | 1.3          | 1.2          | 0.9         | 0.8          | 0.6        |
| 24        | 3.4                    | 2.8          | 2.8          | 1.7                    | 1.5          | 1.4          | 1.1         | 1.0          | 0.7        |
| 26        | 4.0                    | 3.3          | 3.3          | 2.0                    | 1.7          | 1.6          | 1.2         | 1.1          | 0.8        |
| 28        | 4.6                    | 3.8          | 3.8          | 2.3                    | 2.0          | 1.9          | 1.4         | 1.3          | 0.9        |
| 30        | 5.3                    | 4.4          | 4.3          | 2.6                    | 2.3          | 2.2          | 1.6         | 1.5          | 1.1<br>1.2 |
| 32<br>34  | 6.0<br>6.7             | 5.0<br>5.6   | 4.9<br>5.5   | 3.0<br>3.4             | 2.6<br>3.0   | 2.5<br>2.8   | 1.9<br>2.1  | 1.7<br>1.9   | 1.2        |
| 36        | 7.5                    | 6.3          | 6.2          | 3. <del>4</del><br>3.8 | 3.3          | 2.0<br>3.1   | 2.1         | 2.2          | 1.5<br>1.5 |
| 38        | 7.5<br>8.4             | 7.0          | 6.9          | 4.2                    | 3.7          | 3.4          | 2.6         | 2.4          | 1.7        |
| 40        | 9.2                    | 7.7          | 7.6          | 4.6                    | 4.1          | 3.8          | 2.9         | 2.7          | 1.8        |
| 42        | 10.2                   | 8.5          | 8.3          | 5.1                    | 4.5          | 4.1          | 3.1         | 2.9          | 2.0        |
| 44        | 11.1                   | 9.3          | 9.1          | 5.6                    | 4.9          | 4.5          | 3.4         | 3.2          | 2.2        |
| 46        | 12.1                   | 10.1         | 9.9          | 6.0                    | 5.3          | 4.9          | 3.7         | 3.5          | 2.4        |
| 48        | 13.1                   | 10.9         | 10.7         | 6.6                    | 5.8          | 5.4          | 4.1         | 3.8          | 2.6        |
| 50        | 14.2                   | 11.8         | 11.6         |                        | 6.2          | 5.8          | 4.4         | 4.1          | 2.8        |
| 52        | 15.3                   | 12.7         | 12.5<br>13.4 | 7.6                    | 6.7          | 6.2          | 4.7         | 4.4          | 3.1        |
| 54<br>56  | 16.4<br>17.5           | 13.7<br>14.6 | 13.4<br>14.4 | 8.2<br>8.8             | 7.2<br>7.7   | 6.7<br>7.2   | 5.1<br>5.4  | 4.7<br>5.1   | 3.3<br>3.5 |
| 58        | 18.7                   | 15.6         | 15.4         | 9.4                    | 8.2          | 7.2<br>7.6   | 5.4<br>5.8  | 5.1<br>5.4   | 3.5<br>3.7 |
| 60        | 19.9                   | 16.6         | 16.4         |                        | 8.8          | 8.1          | 6.2         | 5.8          | 4.0        |
| 62        | 21.2                   | 17.7         | 17.4         | 10.6                   | 9.3          | 8.7          | 6.6         | 6.1          | 4.2        |
| 64        | 22.5                   | 18.7         | 18.4         | 11.2                   | 9.9          | 9.2          | 7.0         | 6.5          | 4.5        |
| 66        | 23.8                   | 19.8         | 19.5         | 11.9                   | 10.4         | 9.7          | 7.4         | 6.9          | 4.8        |
| 68        | 25.1                   | 20.9         | 20.6         | 12.6                   | 11.0         | 10.3         | 7.8         | 7.2          | 5.0        |
| 70        | 26.5                   | 22.1         | 21.7         |                        | 11.6         | 10.8         | 8.2         | 7.6          | 5.3        |
| 72        | 27.9                   | 23.2         | 22.8         | 13.9                   | 12.2         | 11.4         | 8.6         | 8.0          | 5.6        |
| 74<br>76  | 29.3                   | 24.4         | 24.0<br>25.2 | 14.6                   | 12.9         | 12.0         | 9.1         | 8.4          | 5.9        |
| 76<br>78  | 30.7<br>32.2           | 25.6<br>26.8 | 25.2<br>26.4 | 15.4<br>16.1           | 13.5<br>14.1 | 12.5<br>13.1 | 9.5<br>10.0 | 8.9<br>9.3   | 6.1<br>6.4 |
| 80        | 32.2                   | 28.1         | 20.4<br>27.6 | 16.1                   | 14.1         | 13.7         | 10.0        | 9.3          | 6.7        |
| 82        | 35.2                   | 29.3         | 28.9         | 17.6                   | 15.5         | 14.4         | 10.4        |              | 7.0        |
| 84        | 36.7                   | 30.6         |              | 18.4                   |              | 15.0         |             |              |            |
| 86        | 38.3                   | 31.9         | 31.4         | 19.1                   | 16.8         | 15.6         |             | 11.0         | 7.7        |
| 88        | 39.8                   | 33.2         | 32.7         | 19.9                   | 17.5         | 16.3         | 12.4        | 11.5         |            |
| 90        | 41.4                   |              | 34.0         |                        | 18.2         | 16.9         |             |              |            |
| 92        | 43.1                   | 35.9         | 35.3         |                        | 18.9         | 17.6         | 13.3        | 12.4         | 8.6        |
| 94        | 44.7                   | 37.2         | 36.6         | 22.3                   | 19.6         | 18.2         |             | 12.9         |            |
| 96<br>08  | 46.3                   | 38.6         | 38.0         | 23.2                   | 20.4         | 18.9         | 14.4        | 13.4         | 9.3        |
| 98<br>100 | 48.0<br>49.7           | 40.0<br>41.4 | 39.4         | 24.0<br>24.9           | 21.1<br>21.8 | 19.6<br>20.3 | 14.9        | 13.8<br>14.3 | 9.6<br>9.9 |
| 100       | 49.7                   | 41.4         | 40.0         | 24.9                   | 21.0         | 20.3         | 13.4        | 14.3         | 5.5        |

## **Appendix F. Tree Class Illustrations**

The following illustrations are examples of how to determine TREE CLASS using the "PERCENT BOARD-FOOT CULL" tables for hardwoods and softwoods located in Regional Appendix E.

For the determination of excessive crook and sweep, use the CROOK DEDUCTION IN BOARD FEET or SWEEP DEDUCTION IN BOARD FEET tables located in Regional Appendix E. Note: GROSENBAUGH'S RULE 3 & 4 FOR SWEEP AND CROOK DEDUCTION can also be applied.

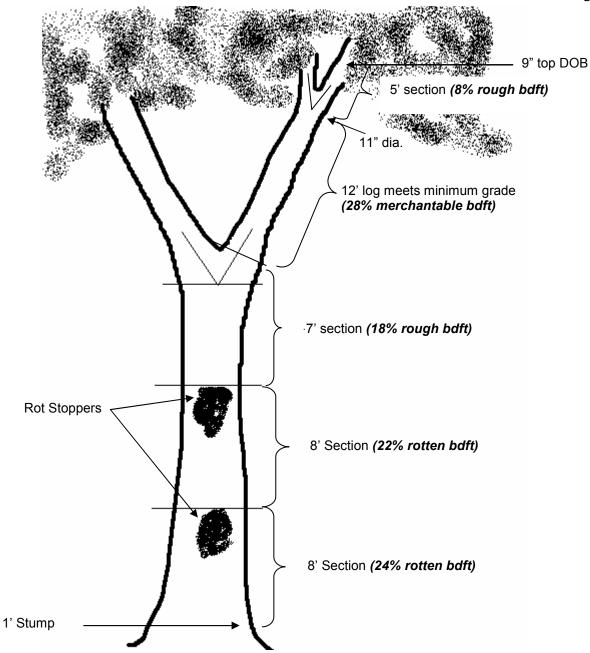

## HARDWOOD - Tree Class = 4

Total sawlog length = 40 ft

Board foot volume lost due to rot in the bottom section of the tree = 46% bdft

Rough Cull = 26 % bdft

Merchantable Section = 28% bdft

Since there is only 28% merchantable volume, and the majority of the volume is lost due to rot, TREE CLASS = 4

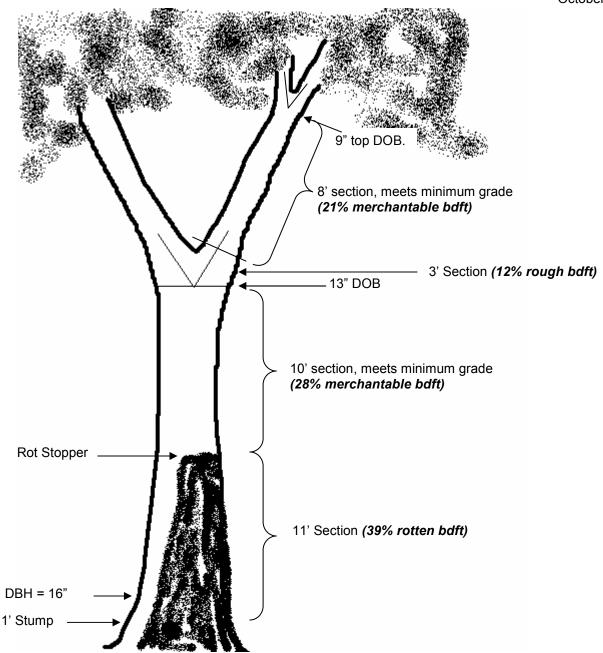

## HARDWOOD -- Tree Class = 2

Total sawlog length = 32 ft

Rotten cull = 39% bdft

Rough cull = 12% bdft

Total cull = 51% bdft

Merchantable volume = 49% bdft (28% bdft for the bottom section + 21% bdft for the top section). Since 49% of the total volume is merchantable (i.e., greater than 1/3 of total volume.), <u>and</u> there are two merchantable 8' logs, TREE CLASS = 2

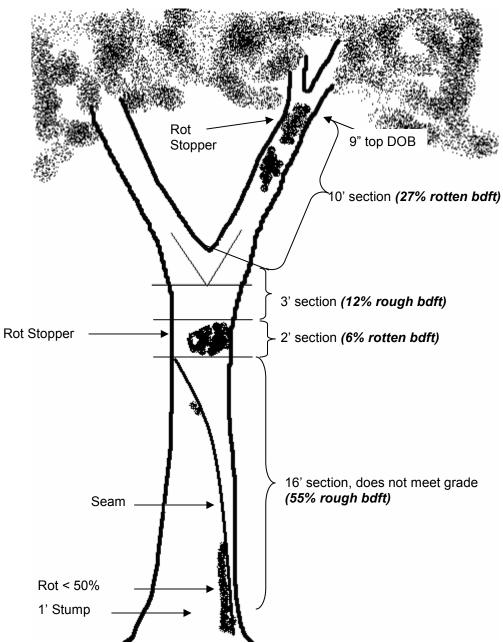

## HARDWOOD - Tree Class = 3

Total sawlog length = 31 ft Rotten cull = 33% bdft

Rough Cull = 67% bdft

Merchantable volume = 0%

Since the proportion of sound cull is greater than 50% of the total volume, TREE CLASS = 3

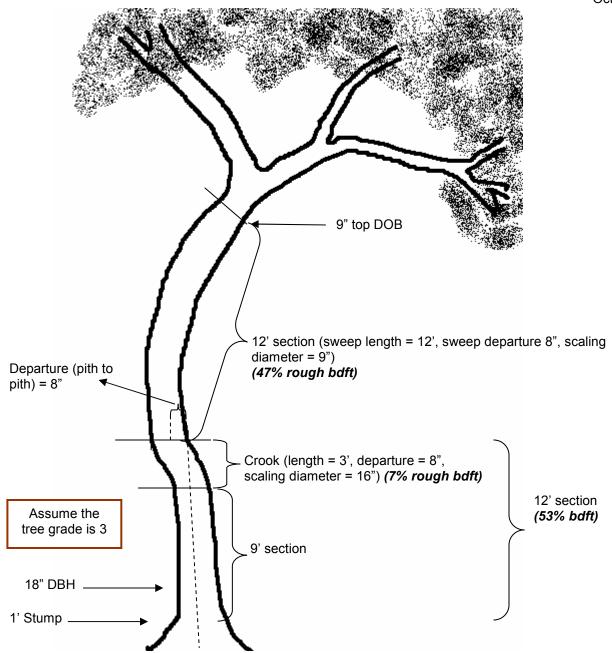

## HARDWOOD - Tree Class = 2

Total sawlog length = 24 ft

Is the crook a stopper? When determining if a crook is a stopper use the "Crook Deduction in Board Feet" table or the formulas in Regional Appendix E. Using the table, a 16 bdft value is the deduction. Since this value is not in the "blank" or "boxed" area of the table, the crook is not excessive and therefore not a stopper. The 12' log meets grade.

Is the sweep a stopper? When determining if sweep is a stopper use the "Sweep Deduction in Board Feet" table in Regional Appendix E. Using the table, the deduction value is indicated in a "blank" area of the table, the sweep is excessive and the entire section is rough cull.

Merchantable volume = 46% (53% - 7% rough cull deduction due to the crook within the 12' section) Rough cull = 54% (7% due to the crook + 47% bdft loss due to excessive sweep)

Since there is one merchantable 12 'log and less than 2/3 of the total volume is lost to cull, TREE CLASS = 2

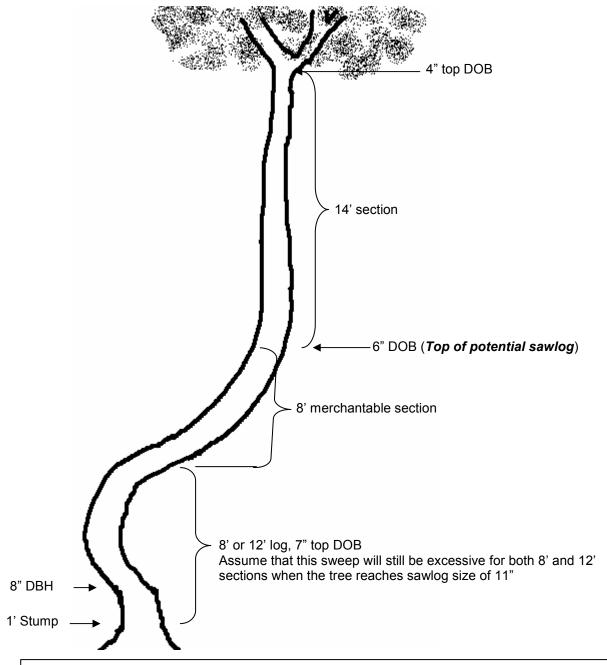

## HARDWOOD - Tree Class = 3 (projecting poletimber-size tree)

Potential sawlog length = 20 ft

Using the 2" rule, the top of the potential saw log is 6". The upper 14' log is therefore ignored for predicting TREE CLASS on pole timber.

Since there is only 1 merchantable 8' potential sawlog, TREE CLASS = 3.

**NOTE**: If this tree were sawlog size (11" DBH or greater, 9" or greater for softwood), TREE CLASS would still = 3.

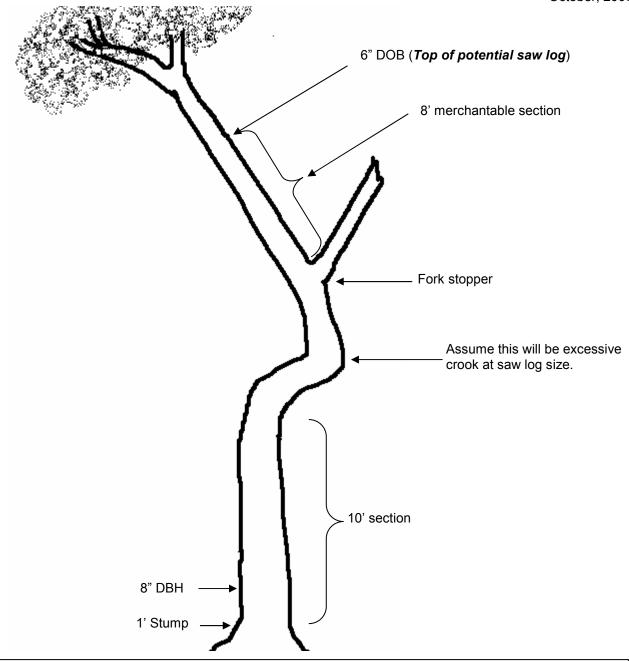

## **HARDWOOD** – Tree Class = 2 (projecting poletimber-size tree)

Using the 2" rule, the top of the potential saw log is 6". There are two 8' or longer merchantable sections between the stump and the potential sawlog top. Assume that less than 2/3 of the total merchantable volume will be lost to sound cull or rot stoppers when the tree reaches saw log size, therefore TREE CLASS = 2.

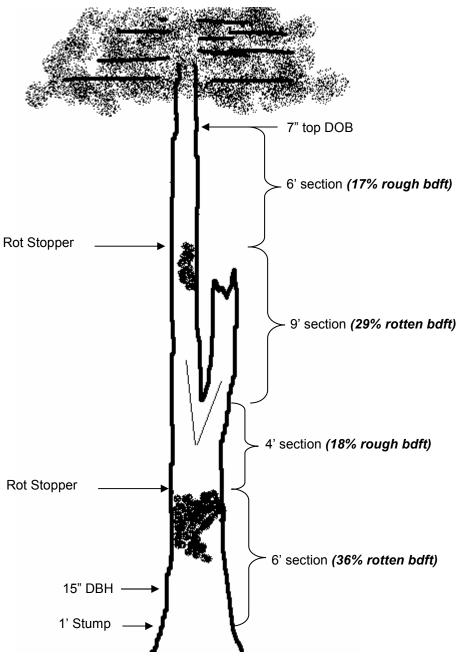

## SOFTWOOD - Tree Class = 4

Total sawlog length = 25 ft

Rotten cull = 65% bdft

Rough cull = 35% bdft

Merchantable volume = 0%

Since the proportion of unsound cull is greater than 50% of the total board-foot cull, TREE CLASS = 4

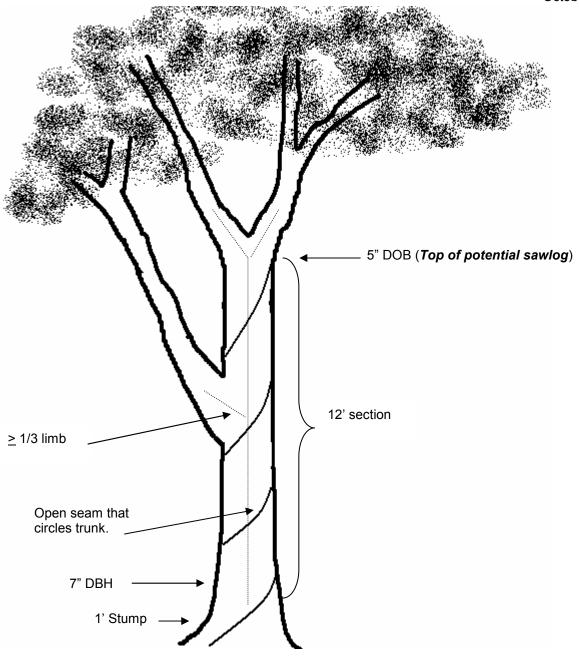

# Hardwood – Tree class = 3 (projecting poletimber – size tree) Total potential sawlog = 12 ft.

This tree is less than 11" and therefore does not require a grade. However, it must be evaluated to determine if it will meet minimum required tree grade when it reaches sawlog size (11"). Since this tree has a spiral seam, the potential sawlog will not have the minimum face requirements to meet tree grade 1-3 as seams are considered grading stoppers unless they are vertical and can be considered a break from one grading face to another. A spiral seam also affects the logs structural capabilities, and removes the potential log's consideration to meet grade 4. Since there is no merchantable potential sawlog in the tree, it is determined to be TREE CLASS = 3."

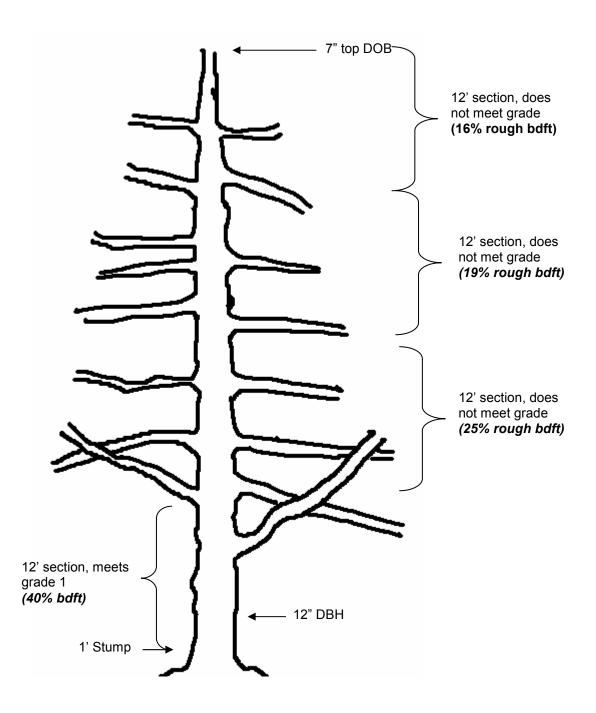

## OTHER SOFTWOOD (not White, Red or Jack Pine) - Tree Class = 2

Total sawlog length = 48 ft Merchantable volume = 40% bdft Rough cull = 60% bdft

Using the other softwoods tree grade table, a sawlog with a minimum DIB between 6" and 12" cannot have 2" or greater knots. These are considered defects in other softwoods. Therefore, everything above the 12' section is rough cull due to the knot size. Note: One branch or knot exceeding the maximum diameter allowed is permitted for grade 1 within any of the sawlogs.

Since the tree has at least on 12' merchantable sawlog and the total board-full cull does not exceed 67%, TREE CLASS = 2

## Appendix G. GPS User's Guide

## LandMark CE NRS- Users Guide

LandMark CE is ready for use after it has been installed from the CD on the Allegro using ActiveSync and the Bluetooth GPS receiver bonded to that Allegro.

To begin using LandMark CE on the Allegro, click the LandMark desktop icon once and press Enter. The screen below will appear.

NOTE: Depending on the Bluetooth driver, you may need to press the blue key, then F10 to open Bluetooth communication.

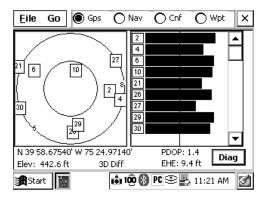

## Screen Selection

LandMark CE has four operational screens that are accessed on the top bar. These are the current GPS location screen (Gps), the Navigation Screen (Nav), the Configuration Screen (Cnf), and the Waypoint Screen (Wpt).

#### **Gps Screen**

The Gps screen (shown above) displays the current GPS position and other relevant information. In the upper left is a *Skyplot*, which is a graphical representation of the satellite positions directly overhead. The outer circle represents the horizon and the inner circle is 60° above the horizon. The satellites are displayed by their unique satellite number. Satellites used to compute the current GPS position are shown in a square. When an EMTAC GPS receiver is used, WAAS satellites are tracked but not displayed in the *Skyplot*. To the right of the *Skyplot* is the *satellite signal strength* graph. The vertical bar represents 50% of maximum power. Below the *Skyplot* are the current coordinates, elevation, GPS Quality (2D, 3D, 2D Diff, 3D Diff, No Fix, No Comm. Act.), the PDOP, and the EHE. The *Diag* box shows individual satellite details and NMEA string data.

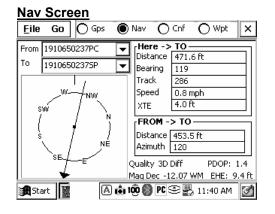

The Nav screen allows users to calculate distances and azimuth between points and navigate to a location. The upper left portion of the screen contains *two drop down lists* of saved waypoints or the current "Here" position.

The *From* and *To* lists are used to select waypoints from which the calculations will be performed. Below the waypoint drop down lists is the *compass*.

The *compass* rotates to show the direction of travel once you start moving. The arrow always points toward the *To* location. The *compass* body rotates to show the current direction of travel. The  $Here \rightarrow To$  section shows calculated values based on the current GPS location and the destination (To) location.

The  $From \rightarrow To$  section displays the calculations based on the From location to the To location. Use this section when calculating course-to-plot distance and azimuth between a saved SP waypoint and a saved PC waypoint.

Displayed at the bottom of the Nav screen are the GPS Quality, heading setting, PDOP and EHE values.

## **Cnf Screens**

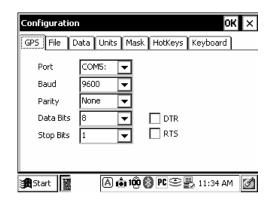

The Cnf screen allows customization of critical LandMark CE settings.

The first screen to appear is the *GPS* screen. The only option that needs changed here is the Com Port. It must match the Bluetooth Com Port setting when the GPS receiver was bonded to the Allegro. It may vary from unit to unit. When the Com Port is changed, LandMark CE must be shut down and restarted.

The other defaults that never need changed are: Baud=9600, Parity=None, Data Bits=8, Stop Bits=1. DTR and RTS do not need selected when using an EMTAC GPS receiver.

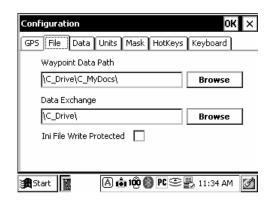

The *File* tab displays where waypoints and data are stored on the Allegro.

When the Ini File Write Protected box is checked, the critical GPS settings have been locked and cannot be changed by the user. This is a security measure to insure the GPS data is collected with the highest accuracy and confidence.

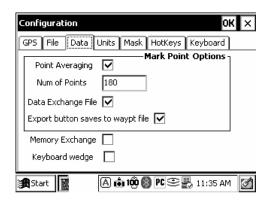

The *Data* tab defines how the waypoints are collected and how they are stored.

FIA will record data that is the average of 180 individual fixes.

The Data Exchange File, Export, Memory Exchange and Keyboard wedge functions will be implemented at a future date.

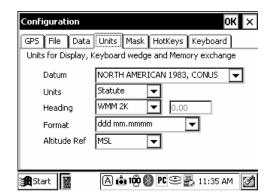

The Units tab is used to format the GPS data.

The critical settings that FIA uses for Datum, Units, Heading, Format, and Altitude Ref. are displayed on the graphic to the left

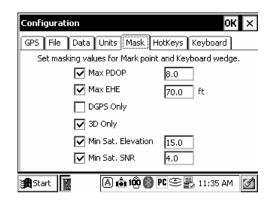

The *Masks* tab is used to set GPS signal masking parameters when marking waypoints. Only the GPS signals that meet the specified criteria will be used in the waypoint averaging solution.

The critical settings that FIA uses for *Max PDOP*, *Max EHE*, *DGPS*, *3D Only*, *Min. Sat. Elevation*, and *Min. Sat. SNR* are displayed on the graphic to the left.

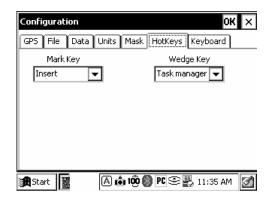

The *HotKeys* tab is used to assign an automatic function to a specific button on the Allegro.

Currently, FIA only uses the Insert key on the Allegro to jump to the Mark Waypoint screen. The Insert Key (Ins) Allegro on the can be pressed at anytime LandMark CE is running and it will jump to the collect waypoint screen.

The Keyboard tab is not used.

## Wpt Screens

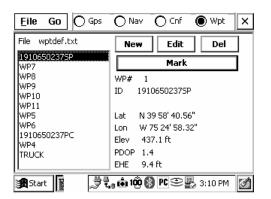

The *Wpt* screen is used to display, edit, manage and collect GPS waypoints.

On the left side of the screen are the saved waypoints. A default filename can be used (as shown) or a unique name such as plot number, SP, PC, etc. To select a waypoint, click on it.

The *New* button opens a screen where coordinates can be entered.

The *Edit* button opens a saved waypoint. Here you can change a waypoint name or apply a coordinate *Offset*.

The *Del* button is used to delete a previously select waypoint from the list. Waypoints can only be deleted one at a time.

The Mark button is used to open the Mark Waypoint screen to start the averaging waypoint function.

Below the Mark button are the GPS details of the selected waypoint.

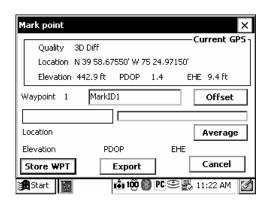

To average waypoints, press the Insert key (Ins) on the Allegro keypad or click the Mark button in the *Wpt screen*.

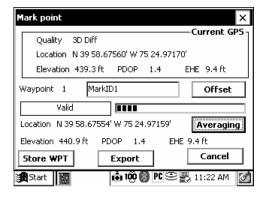

The top box displays the current, single fix GPS data.

Below the Current GPS is the default waypoint name (editable) and a button to apply an Offset (distance, direction, slope) to the averaged coordinates.

Next is a box that displays whether or not the current GPS fix will be valid, based on the GPS masks set up in the *Cnf screen*.

A *Progress Bar* appears when averaging to show the solution progress based on the number of fixes indicated in the *Cnf/Data screen*. Below the status bar is the running average section displaying the coordinates, elevation, PDOP and EHE.

To begin averaging, click the *Average* button. It will change and display the word "Averaging". The status bar will progress as valid fixes are used in the solution. When complete, the word "Averaging" will change back to "Average". During averaging, hold the GPS receiver stationary over the point until the process is complete.

The information to be recorded on the tally sheet is located in the running average section of the screen or you can click

Store WPT and view the data in the Wpt screen.

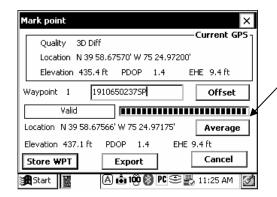

This screen shows that the Averaging process is complete.

The *Progress Bar* is completely fill in and the Average box has changed from "Averaging" back to "Average".

## **Computing An Offset**

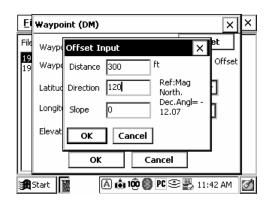

To compute the coordinates of an offset location (i.e. PC cannot be occupied), save your current location as a "180 fix" averaged waypoint. In the Wpt Screen, highlight the previously saved waypoint. Press Edit and then the Offset button. When the Offset Input screen appears, enter the distance, compass direction and slope to the unknown point. Press *OK* and the Waypoint screen will appear with the calculated offset position shown in a lighter font.

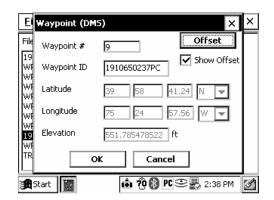

You can toggle between the original and offset coordinates by tapping the Show Offset box. To completely remove the offset calculation, press the Offset button and type "0" for distance, direction and slope.

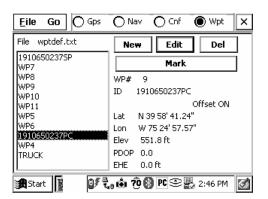

If the offset is not removed, the offset calculation will continued to be displayed on the Wpt screen.

## LandMark CE / EMTAC GPS FAQs

- Q. My Allegro will not connect with the Laptop when using the cradle and USB to load LandMark CE?
- A. The COM Port on the Allegro may be set to COM 1 for data transfer. LandMark CE can only be loaded through ActiveSync using the USB Port and cradle. See the first page of the instructions in the LandMark CE Installation Guide.
- Q. I just installed LandMark CE on the Allegro, but the EMTAC isn't communicating with the Allegro?
- A. The EMTAC GPS receiver must be turned on before LandMark CE is started. After LandMark CE is installed on the Allegro, the COM Port in LandMark CE must be changed to match the Com Port setting indicated during the Bluetooth GPS bonding process. Make sure both the EMTAC blue and green lights are flashing.
- Q. My EMTAC was communicating fine with LandMark CE and then it just stopped and displayed "No Comm. Act."?
- A. There has been some type of interruption in the Bluetooth signal between the EMTAC and Allegro. On the Allegro, press the blue button and the F10 key to reconnect. Make sure both EMTAC blue and green lights are flashing.
- Q. The blue or green lights on my EMTAC quit working?
- A Switch the EMTAC unit on and off until both lights are on.
- Q. LandMark CE doesn't always display that I am getting a "3D Diff" fix?
- A. The EMTAC GPS receiver is capable of picking up two geostationary FAA satellites (WAAS) that broadcast real- time, differential GPS corrections. The two WAAS satellites are positioned near the equator over the Atlantic and Pacific Oceans. Based on your Latitude and view of the sky, the EMTAC may be able to "see" these satellites. GPS fixes that are differentially corrected are more accurate than a "3D Only" fix. The WAAS satellites are not displayed on the Skyplot when using the EMTAC.
- Q. I can't change the critical settings in the Cnf screens?
- A. The critical setting are locked to prevent the field user from changing them.
- Q. I pressed the Insert key (Ins) on the Allegro, but LandMark CE won't start Averaging?
- A. The Ins key switches to the *Mark Screen*, but you must click the box that shows "Average" to begin Averaging.
- Q. How do I calculate the coordinates of PC when using an offset from another location?
- A. After averaging 180 fixes at the offset location on the *Mark Screen*, click Store WPT. Go to the *Wpt Screen* and select the waypoint from the list that will get the Offset. Click the Edit button. Click the Offset button and enter the distance, direction and slope (+ or -) to PC. Click OK. The *Show Offset* box is checked and the Offset information is displayed in grayed-out font. When done recording the Offset, click the *Offset* button and set the distance, direction and slope back to "0". Click OK. If you do not reset the Offset back to "0", the Offset will still be applied for that waypoint in the *Wpt screen*. The words "Offset ON" will be displayed when viewing the waypoint details.
- Q. How do I minimize LandMark CE when it is open?
- A. Tap the LandMark CE icon on the bottom taskbar. You may need to make the taskbar visible first

# Appendix H. Tally Item Guides

## **TALLY ITEM GUIDES**

|           | Data Element           | PDR Prompt | Da | ata Requir | ed |
|-----------|------------------------|------------|----|------------|----|
|           | Cycle                  | CYCL       | Х  | Х          | Х  |
|           | Sub-cycle              | SUBC       | Х  | Х          | Х  |
|           | State                  | ST         | Х  | Х          | Х  |
|           | Unit                   | UNIT       | Х  | X          | Х  |
|           | Plot Number            | PLT#       | Х  | Х          | Х  |
|           | Plot Status            | STAT       | 1  | 2          | 3  |
|           | Plot Nonsampled Reason | REAS       |    |            | Х  |
| <u>a</u>  | Subplot Examined       | EXAM       |    | Х          | Х  |
| Plot Data | Sample Kind            | SK         | Х  | Х          | Х  |
| ŏ         | Current Year           | YEAR       | Х  | Х          | Х  |
| _ □       | Current Month          | MONT       | Х  | Х          | Х  |
|           | Current Day            | DAY        | Х  | Х          | Х  |
|           | Water on Plot          | WTYP       | Х  |            |    |
|           | QA Status              | QAST       | Х  | Х          | X  |
|           | Crew Type              | CRTY       | Х  | Х          | X  |
|           | Cruiser                | CRUI       | Х  | Х          | Х  |
|           | Tallier                | TALL       | Х  | Х          | Х  |
|           | One or Two Person Crew | CRSZ       | Х  |            |    |
|           | Plot Season            | SEAS       | Х  |            |    |

X Data required

|      | Date Element                   | PDR Prompt | Data Re | equired |
|------|--------------------------------|------------|---------|---------|
|      | Unit Type                      | UNIT       | 0       | 2       |
|      | GPS Serial Number              | GPS#       |         | Х       |
|      | Latitude                       | LAT        |         | X       |
| Data | Longitude                      | LONG       |         | X       |
| SD   | Azimuth to Plot Center         | AZM        |         | X       |
| g.   | Horizontal Distance to Plot Co | DIST       |         | Х       |
| ~    | GPS Elevation                  | ELEV       |         | Х       |
|      | GPS Error                      | ERRS       |         | Х       |
|      | GPS PDOP                       | PDOP       |         | Х       |
|      | Number of Readings             | READ       |         | Х       |

X Data required

|           | Data Element         | PDR Prompt | DR |
|-----------|----------------------|------------|----|
|           | Condition Class List | CONL       | X  |
| Data      | Species              | SPP        | Х  |
| ă         | Diameter             | DBH        | Х  |
| Site Tree | Site Tree Length     | HGHT       | X  |
| e –       | Tree Age at Diameter | AGE        | Х  |
| Sit       | Subplot Number       | SUB#       | Х  |
|           | Azimuth              | AZM        | Х  |
|           | Horizontal Distance  | DIST       | Х  |

X Data required for all newly defined conditions that do not have previous SI data.

|           | Data Element                    | PDR Prompt |    | Da | ata Requir | ed |   |
|-----------|---------------------------------|------------|----|----|------------|----|---|
|           | Condition Class Number          | CON#       | Х  | Х  | Х          | Х  | Х |
|           | Condition Class Status          | STAT       | 1  | 2  | 3          | 4  | 5 |
|           | Condition Nonsampled Reason     | REAS       |    |    |            |    | Х |
|           | Reserved Status                 | RESV       | Х  |    |            |    |   |
|           | Owner Group                     | OWNG       | Х  |    |            |    |   |
|           | Forest Type                     | FTYP       | Х  |    |            |    |   |
|           | Stand Size                      | STSZ       | Х  |    |            |    |   |
|           | Artificial Regeneration Status  | SORI       | Х  |    |            |    |   |
| ā         | Tree Density                    | DENS       | Х  |    |            |    |   |
| Data      | Owner Class                     | OWNC       | Х  |    |            |    |   |
|           | Industrial Owner Status         | INDU       | X  |    |            |    |   |
| Condition | Artificial Regeneration Species | SOSP       | Υ  |    |            |    |   |
| ĕ         | Stand Age                       | SAGE       | Х  |    |            |    |   |
| ľ         | Disturbance 1, 2 and 3          | DIS123     | Х  |    |            |    |   |
|           | Disturbance Year 1, 2 and 3     | DYR123     | Х  |    |            |    |   |
|           | Treatment 1, 2 and 3            | TRE123     | Х  |    |            |    |   |
|           | Treatment Year 1, 2 and 3       | TYR123     | Х  |    |            |    |   |
|           | Stand History                   | HIST       | Х  |    |            |    |   |
|           | Physiographic Class             | PHYS       | Х  |    |            |    |   |
|           | Productivity                    | PROD       | Х  |    |            |    |   |
|           | Present Nonforest Land Use      | NFLU       |    | X  |            |    |   |
|           | Nonforest Trees                 | NFTR       |    | Х  |            |    |   |
|           | Stand Structure                 | MEST       | ME |    |            |    |   |

X Data required ME ME only

|         | Data Element               | PDR Prompt | Da | ata Requir | ed |
|---------|----------------------------|------------|----|------------|----|
|         | Subplot Staus              | STAT       | 1  | 2          | 3  |
| ţa      | Subplot Nonsampled Reason  | REAS       |    |            | Х  |
| Data    | Subpltot Center Condition  | SCEN       | Х  | Х          |    |
| Subplot | Microplot Center Condition | MCEN       | Х  | Х          |    |
| dqn     | Subplot Slope              | SLOP       | Х  |            |    |
| Ō       | Subplot Aspect             | ASP        | Х  |            |    |
|         | Snow / Water Depth         | SWD        | Х  |            |    |
|         | Crown Closure              | MECC       | ME |            |    |

|       | Plot Type             | TYPE  | Υ | Υ |  |
|-------|-----------------------|-------|---|---|--|
| ία    | Boundary Change       | CHNG* | Υ | Υ |  |
| Data  | Contrasting Condition | CCON  | Υ | Υ |  |
| ary l | Left Azimuth          | LAZM  | Υ | Υ |  |
| pda   | Corner Azimuth        | CAZM  | Υ | Υ |  |
| Bound | Corner Distance       | CDIS  | Υ | Y |  |
| В     | Right Azimuth         | RAZM  | Y | Y |  |
|       | Percent Area          | %ARE  | Υ | Υ |  |

- X Data required
- Y Data required if multiple conditions occur on subplot

ME ME only

\* Remeasurement plot only

|           |                                      |            |                  |                  |   |   | Sub 1            | - 4 (Tr          | ees >=           | 5.0")            |                  |                  |   |   |
|-----------|--------------------------------------|------------|------------------|------------------|---|---|------------------|------------------|------------------|------------------|------------------|------------------|---|---|
|           |                                      | PAST >>    | Null             | Null             | 1 | 2 | 1                | 2                | NT               | 1                | 2                | NT               | 1 | 2 |
|           |                                      | TRST >>    | 1                | 2                | ( | ) |                  | 1                |                  |                  | 2                |                  | 3 | 3 |
|           | Data Element                         | PDR Prompt |                  |                  |   |   | D                | ata Re           | quirea           | ı                |                  |                  |   |   |
|           | Tree Number                          | TR#        | Х                | Х                | D | D | D                | D                | Х                | D                | D                | Х                | D | D |
|           | Condition Number                     | COND#      | Х                | Х                | Х | Х | Х                | Х                | Х                | Х                | Х                | Х                | Х | Х |
|           | Azimuth                              | AZM        | Х                | Х                | D | D | D                | D                | Х                | D                | D                | Х                | D | D |
|           | Horizontal Distance                  | DIST       | Χ                | Х                | D | D | D                | D                | Х                | D                | D                | X                | D | D |
|           | Previous Tree Status                 | PAST       |                  |                  | Х | Х | Х                | Х                |                  | Х                | Х                |                  | Х | Х |
|           | Present Tree Status                  | TRST       | Х                | Х                | Х | Х | Х                | Х                | Х                | Х                | Х                | Х                | Х | Х |
|           | Reconcile                            | RECO       |                  |                  | Х | Х |                  |                  | Х                |                  |                  | Х                |   |   |
|           | Standing Dead                        | DEAD       |                  | Х                |   |   |                  | Х                |                  | Х                | Х                | Х                |   |   |
|           | Species                              | SPP        | Х                | Х                | D | D | D                | D                | Х                | D                | D                | Х                | D | D |
|           | Previous Diameter at Breast Height   | DBHO       |                  |                  | D | D | D                | D                |                  | D                | D                |                  | D | D |
|           | Diameter at Breast Height            | DBH        | Х                | Х                |   |   | Х                | Х                | Х                | Х                | Х                | Х                |   |   |
|           | Diameter Check                       | DCHE       |                  |                  |   |   | Х                | Х                | Х                | Х                | Х                | Х                |   |   |
|           | Tree Class                           | TCC        | Х                | Х                |   |   | Х                | Х                | Х                | Х                | Х                | Х                |   |   |
| m         | Tree Grade                           | TRGD       | G                |                  |   |   | G                |                  | G                |                  |                  |                  |   |   |
| Dat       | Saw Length                           | SAW        | S°               | S                |   |   | S°               | S                | S                | S°               | S°               | Se               |   |   |
| Tree Data | Board-foot Rough Cull                | BRGH       | Se               | Se               |   |   | Se               | Se               | Se               | Se               | Se               | Se               |   |   |
| Ĕ         | Board-foot Rotten Cull               | BROT       | S e              | Se               |   |   | S e              | Se               | Se               | S e              | Se               | Se               |   |   |
|           | Bole Length                          | BOLE       | B <sup>e</sup>   | B e              |   |   | В <sup>е</sup>   | B <sup>e</sup>   | B <sup>e</sup>   | В <sup>е</sup>   | B e              | B <sup>e</sup>   |   |   |
|           | Cubic-foot Rough Cull                | CRGH       | B <sup>e</sup>   | B <sup>e</sup>   |   |   | В <sup>е</sup>   | B <sup>e</sup>   | B <sup>e</sup>   | В <sup>е</sup>   | B e              | B <sup>e</sup>   |   |   |
|           | Cubic-foot Rotten Cull               | ROTT       | L/B <sup>e</sup> | L/B <sup>e</sup> |   |   | L/B <sup>e</sup> | L/B <sup>e</sup> | L/B <sup>e</sup> | L/B <sup>e</sup> | L/B <sup>e</sup> | L/B <sup>e</sup> |   |   |
|           | Total Length                         | THGT       | L                |                  |   |   | L                |                  | L                |                  |                  |                  |   |   |
|           | Actual Length                        | ACTU       | Χ                | Х                |   |   | Х                | Χ                | Х                | Χ                | Х                | Х                |   |   |
|           | Length Method                        | METH       | L                |                  |   |   | L                |                  | L                |                  |                  |                  |   |   |
|           | Crown Class                          | CCC        | L                |                  |   |   | L                |                  | L                |                  |                  |                  |   |   |
|           | Compact Crown Ratio                  | CRC        | L                |                  |   |   | L                |                  | L                |                  |                  |                  |   |   |
|           | P3 Crown Variables                   | P3CRN      | Р                |                  |   |   | Р                | Р                | Р                |                  |                  |                  |   |   |
|           | Damage Agents Standard 1 and 2       | DAM1,2     | Х                |                  |   |   | Х                |                  | Х                |                  |                  |                  |   |   |
|           | Cause of Death                       | CAUS       |                  | Χ                |   |   |                  | Χ                |                  | Χ                |                  | Х                | Х | Х |
|           | Decay Class                          | DEC        |                  | Х                |   |   |                  | Х                |                  | Х                | Х                | Х                |   |   |
|           | Length to Diameter Measurement Point | DIAH       | Х                | Х                |   |   | Х                | Х                | Х                | Х                | Х                | Х                |   |   |
|           | Boughs Available                     | BAVA       | F                |                  |   |   | F                | F                | F                |                  |                  |                  |   |   |
|           | Boughs Harvested                     | BHAR       | F                |                  |   |   | F                | F                | F                |                  |                  |                  |   |   |
|           | Boughs Harvesting Guidelines         | GUID       | F                |                  |   |   | F                | F                | F                |                  |                  |                  |   |   |

Null Subplot previously not installed.

NT Tree not tallied last cycle

- D Downloaded
- X Data required
- G If TCC = 2 and sawtimber size

  S e If TCC = 2 or 5 and sawtimber size, eastern crews only
- $B^{e}$  If TCC = 2, 3, 4 or 5, eastern crews only

L/Be Live tees, western crews only / If TCC = 2, 3, 4 or 5, eastern crews only

- L Live trees only
- F If species = 0012, MN only
- P P3 only

Tree variables for remeasured trees now on nonforest land (PAST = 1 or 2 and TRST = 0, 1, 2 or 3).

|         |                                      |            | Mic  | ro 1 - 4 | (Trees  | >= 1.0  | " to < 5 | .0") |
|---------|--------------------------------------|------------|------|----------|---------|---------|----------|------|
|         |                                      | PAST >>    | Null | 1        | 1       | NT      | 1        | 1    |
|         |                                      | TRST >>    | 1    | 0        | •       | 1       | 2        | 3    |
|         | Data Element                         | PDR Prompt |      |          | Data Re | equired |          |      |
|         | Tree Number                          | TR#        | Х    | D        | D       | Х       | D        | D    |
|         | Condition Class Number               | COND#      | Х    | Χ        | Х       | Х       | Х        | Х    |
|         | Azimuth                              | AZM        | Х    | D        | D       | X       | D        | D    |
|         | Horizontal Distance                  | DIST       | Х    | D        | D       | Х       | D        | D    |
|         | Previous Tree Status                 | PAST       |      | D        | D       |         | D        | D    |
|         | Present Tree Status                  | TRST       | Х    | Х        | Х       | X       | Х        | X    |
|         | Reconcile                            | RECO       |      | Х        |         | X       |          |      |
| ta      | Species                              | SPP        | Х    | D        | D       | X       | D        | D    |
| Data    | Previous Diameter at Breast Height   | DBHO       |      | D        | D       |         | D        | D    |
| Sapling | Diameter at Breast Height            | DBH        | Х    |          | Х       | X       |          |      |
| ab      | Diameter Check                       | DCHE       |      |          | Х       | X       |          |      |
| S       | Total Length                         | THGT       | Р    |          | Р       | Р       |          |      |
|         | Actual Length                        | ACTU       | P/ME |          | P/ME    | P/ME    |          |      |
|         | Length Method                        | METH       | P/ME |          | P/ME    | P/ME    |          |      |
|         | Crown Class                          | CCC        | Х    |          | Х       | X       |          |      |
|         | Compact Crown Ratio                  | CRC        | Х    |          | Х       | X       |          |      |
|         | P3 Crown Variables                   | P3CRN      | Р    |          | Р       | Р       |          |      |
|         | Cause of Death                       | CAUS       |      |          |         |         | Х        | Х    |
|         | Length to Diameter Measuerment Point | DIAH       | Х    |          | Х       | X       |          |      |
|         | Boughs Available                     | BAVA       | F    |          | F       | F       |          |      |
|         | Boughs Harvested                     | BHAR       | F    |          | F       | F       |          |      |
|         | Boughs Harvesting Guidelines         | GUID       | F    |          | F       | F       |          |      |

Null Microplot previously not installed

NT Tree not tallied last cycle

- D Downloaded
- X Data required
- F If species = 0012, MN only
- P P3 only
- ME ME only

Tree variables for remeasured saplings now on nonforest land (PAST = 1 and TRST = 0, 1, 2 or 3).

|           |                         |         | Tree    | Sap |
|-----------|-------------------------|---------|---------|-----|
| w         | Data Element            | Data Re | equired |     |
| Variables | Uncompacted Crown Ratio | UCRC    | X       | X   |
| ria       | Crown Light Exposure    | CRLE    | Х       | Х   |
|           | Crown Position          | CRPO    | Х       | Х   |
| Crown     | Crown Vigor Class       | CRVC    |         | Х   |
| Š         | Crown Density           | CRDN    | X       |     |
| Р3        | Crown Dieback           | CRDB    | Х       |     |
|           | Transparency            | CRTR    | X       |     |

X Data required on all live P3 trees and saplings.

|    | Data Element           | PDR Prompt | DR |
|----|------------------------|------------|----|
| ge | Species                | SPP        | X  |
| S  | Condition Class Number | CON#       | X  |
|    | Seedling Count         | SED#       | Х  |

X Data required if microplot has accessible forest land

ALTERNATE TREE TALLY GUIDE BY KEY VARIABLES: TRST, DEAD AND TCC

|                     |                |                        |          |                     |    | JFW | / TF     | RFF      |          |   |   | RF | М. | RE | FS       |          |          | Prompt |      | NRS P2 Tree Data Element | nfrm                                                       |   |
|---------------------|----------------|------------------------|----------|---------------------|----|-----|----------|----------|----------|---|---|----|----|----|----------|----------|----------|--------|------|--------------------------|------------------------------------------------------------|---|
| H                   |                |                        | Н        |                     | ×  | ×   | ×        | ×        | ×        | H | × | ×  | ×  | ×  | ×        | ×        | ×        | Ų      | SUB# | J                        | Subplot # (REM download)                                   | × |
| H                   | -              | H                      | H        | _                   | Ê  | Ê   | Ê        | Ê        | ^        | H | Ê | Ê  | ^  | Ê  | Ê        | Ê        | Ê        | Ê      | 30D# |                          | ouspiot # (INEIN download)                                 | Ê |
| _                   | ဟ              | 7                      | ×        | nfrm                | ×  | ×   | ×        | ×        | ×        |   | × | ×  | ×  | ×  | ×        | ×        | ×        | ×      | TR#  | Š                        | Tree # (REM download)                                      | × |
| balsam fir only, MN | sawtimber only | remeasuement plot only | required | forest to           | ×  | ×   | ×        | ×        | ×        |   | × | ×  | ×  | ×  | ×        | ×        | ×        | ×      | SPP  | XXXX                     | Species (REM download)                                     | × |
| ir only, I          | er only        | ement p                |          | nonforest           | ×  | ×   | ×        | ×        | ×        |   | × | ×  | ×  | ×  | ×        | ×        | ×        | ×      | AZM  | XX                       | Azimuth (REM download)                                     | × |
| ž                   |                | olot only              |          | st reme             | ×  | ×   | ×        | ×        | ×        |   | × | ×  | ×  | ×  | ×        | ×        | ×        | ×      | DIST | XX                       | H. Distance (REM download)                                 | × |
|                     |                |                        |          | asur                |    |     |          | L        |          |   | × | ×  | ×  | ×  | ×        | ×        | ×        | ×      | PAST | ×                        | Prev. Tree Status (REM download)                           | × |
|                     |                |                        |          | remeasure variables |    |     |          |          |          |   | × | ×  | ×  | ×  | ×        | ×        | ×        | ×      | рвно | XX                       | Prev. DBH (REM download)                                   | × |
|                     |                |                        |          | es                  | 10 | 2   | _        | _        | _        |   | ω | 2  | 2  | 2  | _        | _        | _        | 0      | TRST | ×                        | Present Tree Status                                        | × |
|                     |                |                        |          |                     | ٦  | -   | ٦        | ٦        | -        |   | L |    |    | L  |          |          | L        | -      | RECO | ×                        | Reconcile (REM plots only)                                 | × |
|                     |                | L                      |          |                     |    | L   |          | L        |          |   | L | 0  | _  | _  | L        |          | L        | L      | DEAD | ×                        | Standing Dead (PAST = 1 or 2 only)                         | × |
|                     |                |                        |          |                     | 7  | -   |          |          |          |   | × | ×  | ×  | ×  |          |          |          |        | CAUS | ×                        | Cause of Death (PAST = 1 only; or TRST = 2 & RECO = 1 - 3) | × |
|                     |                |                        |          | L                   | ×  | ×   | L        | L        |          |   | L |    | ×  | ×  |          |          | L        |        | DEC  | ×                        | Decay Class                                                |   |
| L                   |                |                        |          | L                   | ×  | ×   | ×        | ×        | ×        |   | × | ×  | ×  | ×  | ×        | ×        | ×        | ×      | CON# | ×                        | Condition #                                                | × |
|                     |                |                        |          |                     | ×  | ×   | ×        | ×        | ×        |   |   |    | ×  | ×  | ×        | ×        | ×        |        | DBH  | XX                       | Diameter at Breast Height                                  |   |
|                     |                |                        |          | L                   | ×  | ×   | ×        | ×        | ×        |   | L |    | ×  | ×  | ×        | ×        | ×        |        | DCHE | ×                        | Diameter Check                                             | L |
|                     |                |                        |          |                     | ×  | ×   | ×        | ×        | ×        |   | L |    | ×  | ×  | ×        | ×        | ×        |        | DIAH | ×                        | Length to Diameter Point                                   | L |
|                     |                |                        |          |                     | တ  | თ   | 4        | ω        | 2        |   | L |    | 0  | QI | 4        | ω        | 2        |        | TCC  | ×                        | Tree Class                                                 | L |
|                     |                |                        |          |                     |    | L   |          | L        | တ        |   | L |    |    | L  |          |          | တ        |        | TRGD | ×                        | Tree Grade (TCC = 2 only)                                  | L |
|                     |                |                        |          |                     |    | တ   |          |          | တ        |   |   |    |    | s  |          |          | တ        |        | SAW  | ×                        | Saw Length (TCC = 2 or 5, East only)                       |   |
|                     |                |                        |          |                     |    | တ   |          |          | s        |   |   |    |    | s  |          |          | s        |        | BRGH | ×                        | BF Rough Cull (TCC = 2 or 5, East only)                    |   |
|                     |                |                        |          |                     |    | တ   |          |          | s        |   |   |    |    | s  |          |          | s        |        | BROT | ×                        | BF Rotten Cull (TCC = 2 or 5, East only)                   |   |
|                     |                |                        |          |                     |    | ×   | ×        | ×        | ×        |   |   |    |    | ×  | ×        | ×        | ×        |        | BOLE | ×                        | Bole Length (East only)                                    |   |
|                     |                |                        |          |                     |    | ×   | ×        | ×        | ×        |   | Г |    |    | ×  | ×        | ×        | ×        |        | CRGH | ×                        | CF Rough Cull                                              |   |
|                     |                |                        |          |                     |    | ×   | ×        | ×        | ×        |   |   |    |    | ×  | ×        | ×        | ×        |        | ROTT | ×                        | CF Rotten Cull                                             |   |
|                     |                |                        |          |                     |    |     | ×        | ×        | ×        |   |   |    |    |    | ×        | ×        | ×        |        | THGT | ××                       | Total Length                                               |   |
|                     |                |                        |          |                     | ×  | ×   | ×        | ×        | ×        |   |   |    | ×  | ×  | ×        | ×        | ×        |        | ACTU | XXX                      | Actual Length                                              |   |
|                     |                |                        |          |                     |    |     | ×        | ×        | ×        |   |   |    |    |    | ×        | ×        | ×        |        | МЕТН | ×                        | Length Method                                              |   |
|                     |                |                        |          |                     |    |     | ×        | ×        | ×        |   |   |    |    |    | ×        | ×        | ×        |        | ссс  | ×                        | Crown Class                                                |   |
|                     |                |                        |          |                     |    |     | ×        | ×        | ×        |   |   |    |    |    | ×        | ×        | ×        |        | CRC  | ×                        | Compact Crown Ratio                                        |   |
|                     |                |                        |          |                     |    |     | ×        | ×        | ×        |   |   |    |    |    | ×        | ×        | ×        |        | 1DAM | XX                       | Damage Agents Standard 1                                   |   |
|                     |                |                        |          |                     |    |     | ×        | ×        | ×        |   |   |    |    |    | ×        | ×        | ×        |        | 2DAM | XX                       | Damage Agents Standard 2                                   |   |
|                     |                |                        |          |                     |    |     | <b>-</b> | -        | <b>-</b> |   |   |    |    |    | <b>-</b> | <b>-</b> | <b>-</b> |        | BAVA | ×                        | Boughs Available (MN only)                                 |   |
|                     |                |                        |          |                     |    |     | <b>-</b> | -        | <b>-</b> |   |   |    |    |    | <b>-</b> | <b>-</b> | <b>-</b> |        | BHAR | ×                        | Boughs Harvested (MN only)                                 |   |
|                     |                |                        |          |                     |    |     | <b>-</b> | <b>-</b> | <b>-</b> |   |   |    |    |    | <b>-</b> | <b>-</b> | <b>-</b> |        | GUID | ×                        | Boughs Harvest. Guidelines (MN only)                       |   |

ALTERNATE SAPLING TALLY GUIDE BY KEY VARIABLES: TRST, DEAD AND TCC

|                     |         |                   |          |                                  |   | 1 | NEW      |   | RF | -м | SAI      | 25 | Prompt | NRS P2 Tree Data Element | nfrm                                                       |   |
|---------------------|---------|-------------------|----------|----------------------------------|---|---|----------|---|----|----|----------|----|--------|--------------------------|------------------------------------------------------------|---|
| H                   |         |                   |          |                                  |   |   | ≤<br>×   | Н | ×  | ×  | ×        | Ė  | SUB#   | Ţ                        | Subplot # (REM download)                                   | × |
| H                   |         |                   |          |                                  |   | H | Ê        | Н | _  | _  | _        | H  |        |                          |                                                            | ^ |
| _                   | 3       | _                 | ×        | nfrm                             |   |   | ×        | Ц | ×  | ×  | ×        | ×  | TR#    | Š                        | Tree # (REM download)                                      | × |
| balsam fir only, MN | ME only | remeasuement plot | required | forest to                        |   |   | ×        |   | ×  | ×  | ×        | ×  | SPP    | XXXX                     | Species (REM download)                                     | × |
| ir only, I          |         | ement p           |          | nonfore                          |   |   | ×        |   | ×  | ×  | ×        | ×  | AZM    | XXX                      | Azimuth (REM download)                                     | × |
| Ž                   |         | olot only         |          | st reme                          |   |   | ×        |   | ×  | ×  | ×        | ×  | DIST   | X                        | H. Distance (REM download)                                 | × |
|                     |         |                   |          | asur                             | L |   | L        | Ш | ×  | ×  | ×        | ×  | PAST   | ×                        | Prev. Tree Status (REM download)                           | × |
|                     |         |                   |          | to nonforest remeasure variables |   |   |          |   | ×  | ×  | ×        | ×  | рвно   | XXX                      | Prev. DBH (REM download)                                   | × |
| L                   |         |                   |          | es                               | L |   | _        | Ш | ω  | 2  | _        | 0  | TRST   | ×                        | Present Tree Status                                        | × |
| L                   | L       |                   |          |                                  | L |   | -        |   |    |    |          | -  | RECO   | ×                        | Reconcile (REM plots only)                                 | × |
|                     |         |                   |          |                                  | L |   | L        |   |    |    |          |    | DEAD   | ×                        | Standing Dead (PAST = 1 or 2 only)                         |   |
|                     |         |                   |          |                                  |   |   | L        |   | ×  | ×  |          |    | CAUS   | ×                        | Cause of Death (PAST = 1 only; or TRST = 2 & RECO = 1 - 3) | × |
| L                   |         |                   |          |                                  | L |   | L        | Ц |    |    |          |    | DEC    | ×                        | Decay Class                                                |   |
|                     |         |                   |          |                                  | L |   | ×        | Ц | ×  | ×  | ×        | ×  | CON#   | ×                        | Condition #                                                | × |
|                     |         |                   |          |                                  |   |   | ×        |   |    |    | ×        |    | DBH    | ×                        | Diameter at Breast Height                                  |   |
|                     |         |                   |          |                                  | L |   | ×        | Ц |    |    | ×        |    | DCHE   | ×                        | Diameter Check                                             | L |
| L                   | L       |                   |          |                                  | L |   | ×        |   |    |    | ×        |    | DIAH   | ×                        | Length to Diameter Point                                   |   |
|                     |         |                   |          |                                  | L |   | L        | Ц |    |    |          |    | TCC    | ×                        | Tree Class                                                 |   |
| L                   |         |                   |          |                                  |   | L | L        | Ш |    |    | L        | L  | TRGD   | ×                        | Tree Grade (TCC = 2 only)                                  | L |
|                     |         |                   |          |                                  |   |   |          |   |    |    |          |    | SAW    | ×                        | Saw Length (TCC = 2 or 5, East only)                       |   |
|                     |         |                   |          |                                  |   |   |          |   |    |    |          |    | BRGH   | ×                        | BF Rough Cull (TCC = 2 or 5, East only)                    |   |
|                     |         |                   |          |                                  |   |   |          |   |    |    |          |    | BROT   | ×                        | BF Rotten Cull (TCC = 2 or 5, East only)                   |   |
|                     |         |                   |          |                                  |   |   |          |   |    |    |          |    | BOLE   | ×                        | Bole Length (East only)                                    |   |
|                     |         |                   |          |                                  |   |   | Г        | П |    |    |          |    | CRGH   | ×                        | CF Rough Cull                                              | Г |
|                     |         |                   |          |                                  |   |   |          |   |    |    |          |    | ROTT   | ×                        | CF Rotten Cull                                             |   |
|                     |         |                   |          |                                  |   |   |          |   |    |    |          |    | THGT   | XX                       | Total Length                                               |   |
|                     |         |                   |          |                                  |   |   | 3        |   |    |    | 3        |    | ACTU   | XX                       | Actual Length                                              |   |
|                     |         |                   |          |                                  |   |   | 3        |   |    |    | 3        |    | метн   | ×                        | Length Method                                              |   |
|                     |         |                   |          |                                  |   |   | ×        |   |    |    | ×        |    | ссс    | ×                        | Crown Class                                                |   |
|                     |         |                   |          |                                  |   |   | ×        |   |    |    | ×        |    | CRC    | ×                        | Compact Crown Ratio                                        |   |
|                     |         |                   |          |                                  |   |   |          |   |    |    |          |    | 1DAM   | XX                       | Damage Agents Standard 1                                   |   |
|                     |         |                   |          |                                  |   |   |          |   |    |    |          |    | 2DAM   | XX                       | Damage Agents Standard 2                                   |   |
|                     |         |                   |          |                                  |   |   | <b>-</b> |   |    |    | <b>-</b> |    | BAVA   | ×                        | Boughs Available (MN only)                                 |   |
|                     |         |                   |          |                                  |   |   | <b>-</b> |   |    |    | <b>-</b> |    | BHAR   | ×                        | Boughs Harvested (MN only)                                 |   |
|                     |         |                   |          |                                  |   |   | <b>-</b> |   |    |    | <b>-</b> |    | GUID   | ×                        | Boughs Harvest. Guidelines (MN only)                       |   |

# Appendix J PDR Prompts

| PDR Module Hot Keys  BkSp - Delete Entered Text  A or D - Top of Record B or J - Middle of Record  Tab Left - Previous Record Tab Right - Next Record  F - First Record L - Last Record G - Goto Record | I - Select Subplot O - Previous Subplot U - Next Subplot S - Save Plot M - Get Slope Correction N - Tree Note   Plot Note W - Edit Current Record X - Edit Current Menu F1 - Next Menu F2 - Previous Menu |
|----------------------------------------------------------------------------------------------------|----------------------------------------------------------------------------------------------------|
| H - Home                                                                                                    | F3 - Main Menu F4 - Next Tree Number (press F4 while cursor rests in TR# data cell) F5 - Functions                                                                                                    |
|                                                                                                    |                                                                                                    |

To turn the touchscreen off press the blue button then press the BkSp button.

To turn the touchscreen on press the blue button then press the BkSp button.

# PDR PROMPT INDEX

| Abbrev | Section    | Abbrev     | Section      | Abbrev     | Section    |
|--------|------------|------------|--------------|------------|------------|
| %ARE   | 4.2.9N     | DIS1       | Appendix A   | RESV       | 2.5.1      |
| ACTU   | 5.15       | DIS2       | 2.5.13       | RNOT       | Appendix I |
| AGE    | 7.2.5      | DIS2       | Appendix A   | ROTT       | 5.13       |
| ASP    | 3.7        | DIS3       | 2.5.15       | SAGE       | 2.5.10     |
| AZM    | 1.16.13    | DIS3       | Appendix A   | SAW        | 5.12.3N    |
| AZM    | 5.4        | DIS4       | Appendix A   | SCEN       | 3.4        |
| AZM    | 7.2.8+N    | DIST       | 1.16.14      | SEAS       | 1.15.4N    |
| AZM1   | Appendix A | DIST       | 5.5          | SED#       | 6.4        |
|        |            |            |              | SEND INFO  |            |
| AZM2   | Appendix A | DIST       | 7.2.9+N      | ST. PAUL   | Appendix B |
| AZM3   | Appendix A | DYR1       | 2.5.12       | SHRU       | 6.5.4N-ME  |
| AZM4   | Appendix A | DYR2       | 2.5.14       | SK         | 1.7+N      |
| BAVA   | 5.28.1N-NM | DYR3       | 2.5.16       | SLOP       | 3.6        |
| BHAV   | 5.28.2N-NM | ELEV       | 1.16.15+N    | SORI       | 2.5.5      |
| BOLE   | 5.12.6N    | ERRS       | 1.16.16      | SOSP       | 2.5.9      |
| BRGH   | 5.12.4N    | EXAM       | 1.6          | SPP        | 5.8        |
| BROT   | 5.12.5N    | FIRST NAME | Appendix B   | SPP        | 6.2        |
| CAUS   | 5.21       | FTYP       | 2.5.3+N      | SPP        | 7.2.2      |
| CAZM   | 4.2.6      | GPS#       | 1.16.4       | SPP        | 6.5.2N-ME  |
| CCC    | 5.17       | GUID       | 5.28.3N-NM   | ST         | 1.1        |
| CCON   | 4.2.4      | HGHT       | 7.2.4        | STAT       | 1.4        |
| CDIS   | 4.2.7      | HIST       | 2.5.22.1N    | STAT       | 3.2        |
| CDST   | 2.4.2      | INDU       | 2.5.8        | STATE      | Appendix B |
| CHNG   | 4.2.3      | ISPP       | Appendix I   | STREET     | Appendix B |
| CITY   | Appendix B | LABL       | Appendix I   | STSZ       | 2.5.4      |
| CLST   | 3.9        | LAST NAME  | Appendix B   | SUB#       | 7.2.7+N    |
| CNTY   | 1.2        | LAZM       | 4.2.5        | SUBC       | 1.0.2N     |
| CON#   | 2.4.1      | MCEN       | 3.5          | SWD        | 3.8        |
| CON#   | 5.3        | MECC       | 3.8.1N-ME    | TCC        | 5.12.1N    |
| CON#   | 6.3        | MEST       | 2.5.22.2N-ME | THGT       | 5.14       |
| CON#   | 6.5.3N-ME  | METH       | 5.16         | TR#        | 5.2        |
| CONL   | 7.2.1      | MONT       | 1.10.2       | TR#        | 7.2.0      |
| CRC    | 5.19       | N (SP LAT) | Appendix A   | TRAC       | Appendix I |
| CRGH   | 5.25       | N (PC LAT) | 1.16.7       | TRAN       | 1.15.5N    |
| CRSZ   | 1.15.3N    | NFLU       | 2.5.24+N     | TRE1       | 2.5.17     |
| CRW1   | 1.15       | NFTR       | 2.5.24.1N    | TRE2       | 2.5.19     |
| CRW2   | 1.15       | OWNC       | 2.5.7        | TRE3       | 2.5.21     |
| CRW3   | 1.15       | OWNG       | 2.5.2        | TRGD       | 5.12.2N    |
| CRW4   | 1.15       | PAST       | 5.6          | TRST       | 5.7        |
| CRW5   | 1.15       | PCOV       | Appendix I   | TYPE       | 4.2.2      |
| CYCL   | 1.0.1N     | PDOP       | 1.16.16N     | TYR1       | 2.5.18     |
| 1DAM   | 5.20.7N    | PHONE      | Appendix B   | TYR2       | 2.5.20     |
| 2DAM   | 5.20.7N    | PHYS       | 2.5.23       | TYR3       | 2.5.22     |
| DAY    | 1.10.3     | PLT#       | 1.3          | UNIT       | 1.1.1N     |
| DBH    | 5.9        | PROD       | 2.5.23.1N    | UNIT       | 1.16.3     |
| DBH    | 7.2.3      | QAST       | 1.14         | VOUC       | Appendix I |
| DBHO   | 5.9.1      | RAZM       | 4.2.8        | W (SP LON) | Appendix A |
| DCHE   | 5.12       | RDIS       | 1.12         | W (PC LON) | 1.16.8     |
| DEAD   | 5.7.2      | READ       | 1.16.17      | WTYP       | 1.13       |
| DECA   | 5.23       | REAS       | 1.5          | YEAR       | 1.10.1+N   |
| DENS   | 2.5.6      | REAS       | 2.4.3        | ZIP        | Appendix B |
| DIAH   | 5.24       | REAS       | 3.3          |            |            |
| DIS1   | 2.5.11     | Appendix A | 5.7.1        |            |            |
| 2.01   | 0.11       | Appendix   | 0.7.1        |            | <u> </u>   |